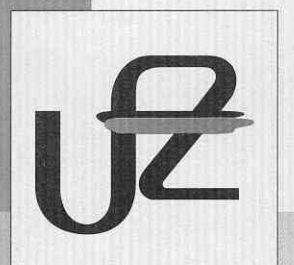

# *UFZ-Bericht*

**UFZ-Bericht • UFZ-Bericht • UFZ-Bericht • UFZ-Bericht** 

Nr. 6/1999

**Bitterfeld/Wolfen als Beispiel für den Wandel einer Industrieregion in den neuen Bundesländern**  Untersuchung von Flächennutzungsänderungen der beiden Städte und Umstrukturierungen ausgewählter Altindustriestandorte

**Ellen Banzhaf (Hrsg.) Stefanie Dühr, Thomas lhl** 

Sektion Angewandte Landschaftsökologie Projektbereich Urbane Landschaften

ISSN 0948-9452

# ÜFZ~Bericht Nr. 6/1999

Stadtökologische Forschungen Nr. 21

# **Bitterfeld/Wolfen als Beispiel für den Wandel** · **einer Industrieregion in den neuen Bundesländern**

Untersuchung von Flächennutzungsänderungen der beiden Städte und Umstrukturierungen aus gewählter Altindustriestandorte

> Ellen Banzhaf (Hrsg.) Stefanie Dühr, Thomas Ihl

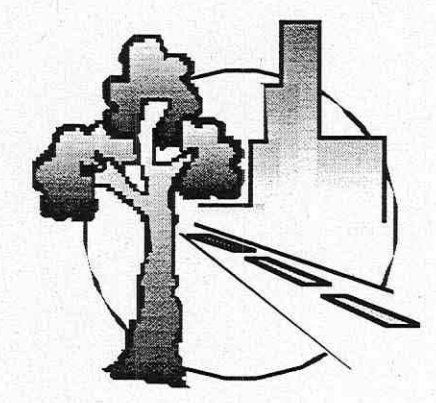

UFZ-Umweltforschungszentrum Leipzig-Halle GmbH Sektion Angewandte Landschaftsökologie Projektbereich Urbane Landschaften

# **DIE STÄDTE BITTERFELD UND WOLFEN ALS BEISPIEL FÜR DEN WANDEL EINER INDUSTRIEREGION IN DEN NEUEN BUNDES-LÄNDERN - EIN VORWORT**

Etwa 80 % der Bevölkerung Deutschlands leben in Städten. Einer Vielzahl von Städten sind dabei Industrieareale unterschiedlicher Größen angegliedert. Dies ist einerseits aufgrund von Arbeitsplätzen, Standortvorteilen, städtischer Infrastruktur, etc. günstig, Umweltprobleme treten hier jedoch besonders deutlich auf und betreffen schnell große Teile der Bevölkerung. Nun vollzog sich der Wandel hin zu "sauberen" Industrien in den alten Bundesländern wie auch in anderen Ländern Westeuropas in einem langanhaltenden und teilweise auch schwierigen Prozeß. Dem steht die Entwicklung von Industrieregionen in den neuen Bundesländern gegenüber.

Seit der Wiedervereinigung Deutschlands findet in ostdeutschen Großstädten ein rascher und tiefgreifender Strukturwandel statt. Das führte einerseits zu Umweltentlastungen (besonders in bezug auf die Luftbelastung aus industriellen Verbrennungsprozessen), andererseits entstanden neue Umweltbelastungen wie Flächenverbrauch im Stadtumland, neue Luftbelastungen und gesundheitliche Beeinträchtigungen durch den Kraftfahrzeugverkehr, zunehmender Ressourcenverbrauch u.a.. Es wird deutlich, daß die Entwicklung von großflächigen Stadtregionen mit ihren Altindustriestandorten neuer Konzepte und Strategien bedarf.

Forderungen an eine wirtschaftlich effiziente, aber gleichzeitig auch ressourcenschonende und umweltverträgliche Stadtentwicklung wurden dabei zunächst eher nicht verwirklicht, sondern sind erst in der zweiten Hälfte der 90er Jahre in den Kriterienkatalog der Stadtplanung vorgerückt. Städte wie Leipzig, Halle oder Dresden genossen auch aufgrund der Standorte unterschiedlicher Forschungsinstitutionen und deren ständig enger werdende Zusammenarbeit mit den Planungsinstanzen den Vorzug, daß diese eine Vielzahl ökologischer, ökonomischer und sozialer Aspekte untersucht und analysiert haben. So wurden beispielsweise in dem Verbundprojekt des UFZ "Stadtökologischer Strukturwandel der Stadtregion Leipzig" (bis 1995) insbesondere Fragen der Konflikterfassung und -bewertung sowie erste Empfehlungen für einen ökologischen und sozialen Stadtumbau am Beispiel der Städte Leipzig und Halle erarbeitet. Der Umweltzustand wurde seit 1990 nicht nur dokumentiert, sondern auch in seinem Wandlungsprozeß fachbezogen bewertet. Aktueller Forschungsschwerpunkt im Projektbereich ist es, "Konzepte zur umwelt- und sozialverträglichen Entwicklung von Stadtregionen" zu entwickeln. Als zentrales Anliegen soll dazu beigetragen werden, das Leitbild einer nachhaltigen, umwelt- und sozialverträglichen Entwicklung mit konkreten Zielen zu untersetzen und Wege aufzuzeigen, wie diese Ziele in Stadtregionen erreicht werden können. Dabei steht die Entwicklung langfristig umweltverträglicher Nutzungskonzepte im Mittelpunkt.

Als Beispiel für die Untersuchung von altindustrialisierten Stadtregionen ist in dem hier vorgestellten Bericht die Region· Bitterfeld / Wolfen gewählt worden. Sie entwickelte sich durch ihre Negativschlagzeilen Anfang der 90er Jahre zur bestuntersuchten Region Deutschlands. Aufgrund der geschichtlichen Entwicklung als einer der größten Standorte der Chemischen Industrie in der DDR und der jüngsten Anstrengungen nach der Wende wieder Industrie anzusiedeln eignet sie sich besonders, die Flächennutzungsändenmgen zu erfassen und zu analysieren sowie der Frage nachzugehen, ob hier die nachhaltige Regionalentwicklung als Leitbild für altindustrialisierte Regionen in Gang gesetzt worden ist.

Um die Flächennutzung und ihre Änderung in diesem Stadt- und Industrieraum dokumentieren zu können, wurde in diesem Bericht die Satellitenfernerkundung eingesetzt. Sie dient als Instrumentarium dazu, flächendeckende Informationen über den Raum zu unterschiedlichen Zeitpunkten zu erhalten, diese miteinander zu vergleichen und Aussagen über Flächenverbrauch, Freiflächen und brachliegende Areale zu treffen. Im Gegensatz zur Arbeit mit Luftbildern handelt es sich bei der Satellitenfernerkundung um eine relativ junge Disziplin, die bislang wegen der zu groben geometrischen Auflösung noch keinen Einzug in Ämter, Behörden und Planungsbüros halten konnte. In der hier vorgestellten gekürzten Fassung der am UFZ erstellten Diplomarbeit von Thomas Ihl<sup>1</sup> wird Wert darauf gelegt, Informationen über Satellitenbilder der derzeit gängigen Satellitensysteme zu geben, Vorverarbeitungsschritte der digital aufgezeichneten Bilder zu beschreiben sowie das methodische Vorgehen zur Ableitung der Flächennutzung zu erläutern. Ziel ist zum einen die aus Klassifikationen abgeleitete kartographische Darstellung der jeweiligen Flächennutzung von Wohn- und fudustriebereichen zu bestimmten, für das Gebiet sinnvollen Zeitpunkten sowie die Dokumentation ihrer Änderungsflächen. Zum anderen ist die statistische Auswertung dieser quantitativen Informationen von Bedeutung, die Vergleiche über die Entwicklung des Flächenverbrauchs erlauben und somit Aussagen über die Dynamik der Industrieregion ermöglichen. Sie bieten eine Grundlage für die Partner in kommunalen Verwaltungen und regionalen Behörden, gemeinsam mit den Unternehmen und den Bürgern beider Städte weitere Handlungsempfehlungen für unterschiedliche Akteure zu entwickeln.

Eine weitere Voraussetzung, langfristig ressourcen- und umweltschonende Nutzungskonzepte zu erarbeiten, bietet der zweite Teil des vorliegenden Berichtes. Gegenstand dieser ebenfalls gekürzt vorliegenden Diplomarbeit von Stefanie Dühr<sup>2</sup> sind die Zusammenhänge und Wechselwirkungen zwischen Umwelt-, sozialräumlichen, und ökonomischen Charakteristika, die die Umstrukturierung von Altindustriestandorten in der Region Bitterfeld / Wolfen mit sich bringen. Hierbei erfolgt zunächst die Überprüfung des Konzepts einer nachhaltigen Regionalentwicklung hinsichtlich ihrer Eignung als Leitbild für altindustrialisierte Regionen. Die Übertragbarkeit von Erfahrungen vergleichbarer altindustrialisierter Regionen auf die Fortentwicklung derartiger Regionen ist ebenso Gegenstand der Diskussion wie die Suche nach einer optimalen methodischen Vorgehensweise hinsichtlich der Erhebungsinstrumente, der Auswahl von Akteuren und der Konzeption einer qualitativen Auswertung. Der geschichtliche Überblick über die Entwicklung der Region erleichtert das Verständnis für die in jüngster Zeit durchgeführten Maßnahmen, bei denen ökonomische und soziale Bedingungen im Vergleich zur

II

<sup>&#</sup>x27; Diplomarbeit zur Erlangung des akademischen Grades des Diplomgeographen an der Universität Trier, Fachbereich VI - Geographie/Geowissenschaften, Abteilung Fernerkundung; eingereicht bei Prof. Dr. J. Hili.

<sup>&</sup>lt;sup>2</sup> Diplomarbeit zur Erlangung des akademischen Grades der Diplomgeographin an der Universität Trier, Fachbereich VI - Geographie/Geowissenschaften, Abteilung Angewandte Geographie */* Raumwissenschaften; eingereicht bei Prof. Dr. H. Monheim, Prof. Dr. B. Hamm.

ökologischen Situation im Vordergrund standen. Es wird der Frage nachgegangen, ob überhaupt, unter welchen Bedingungen und anhand welcher Merkmale sich Grundsätze, Leitbilder und Ziele der Regionalentwicklung in der Region Bitterfeld / Welfen wiederfinden lassen. Ob nun die bisher abgelaufene Regionalentwicklung nachhaltig zu sein vermag, ist Gegenstand der Untersuchung von umstrukturierten Altindustriestandorten am Beispiel des ehemaligen Chemiekombinates Bitterfeld und des ehemaligen VEB Fotoehemischen Kombinates Welfen. Ein Kriterienkatalog wurde erstellt, mit dessen Hilfe die Erfordernisse einer nachhaltigen Regionalentwicklung bewertet werden können und die Befragung kommunaler und privatwirtschaftlicher Akteure im Hinblick auf konkrete Konzepte für eine nachhaltige Regionalentwicklung in der Region Bitterfeld / Welfen ausgewertet. Als Fazit wird über die negative Aussage hinaus, daß entsprechend der erstellten Kriterien bislang keine nachhaltige Regionalentwicklung in diesem Raum ablief, der Versuch unternommen, Handlungsempfehlungen für eine nachhaltige Umstrukturierung von Altindustriestandorten abzuleiten. Die Flächennutzungen auf den Altindustriestandorten sind in Karten dokumentiert und geben Aufschluß über detaillierte Änderungen auf den beiden Arealen.

Die in diesen beiden Teilen des Berichtes vorgestellten Ergebnisse stellen mit unterschiedlich starken Akzenten Ableitungen von Handlungsempfehlungen zur Realisierung einer nachhaltigen Stadtentwicklung zur Verfügung, was als wesentlicher Schwerpunkt des aktuellen Verbundprojektes "Konzepte zur umwelt- und sozialverträglichen Entwicklung von Stadtregionen" (VP 3.1) gilt, in das diese Arbeiten integriert sind.

Zukünftig muß an den Indikatoren, die sich aus Satellitenbildern ableiten lassen, an ihrer Verknüpfung mit Indikatoren anderer Fachdisziplinen und der Modellierung von Szenarien weitergearbeitet werden. Darüber hinaus ist die Formulierung von Umweltqualitätszielen für Stadt- und Industrieregionen weiter zu vertiefen und deren Konkretisierung weiter voranzutreiben. Dazu wurden bereits Indikatoren ausgewählt, die geeignet sind, Umweltqualität zu definieren und das Maß ihrer Realisierung zu bewerten.

Leipzig, Februar 1999 Ellen Banzhaf

# Inhalt

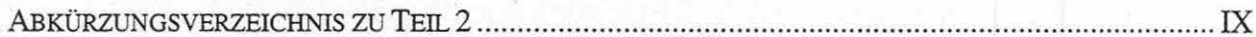

## TEIL<sub>1</sub>

VERÄNDERUNG DER FLÄCHENNUTZUNG IM STADT- UND INDUSTRIERAUM BITTERFELD/ WOLFEN MITTELS KLASSIFIKATION VON MULTISENSORALEN UND MULTITEMPORALEN SATELLITENBILDERN (Thomas Ihl)

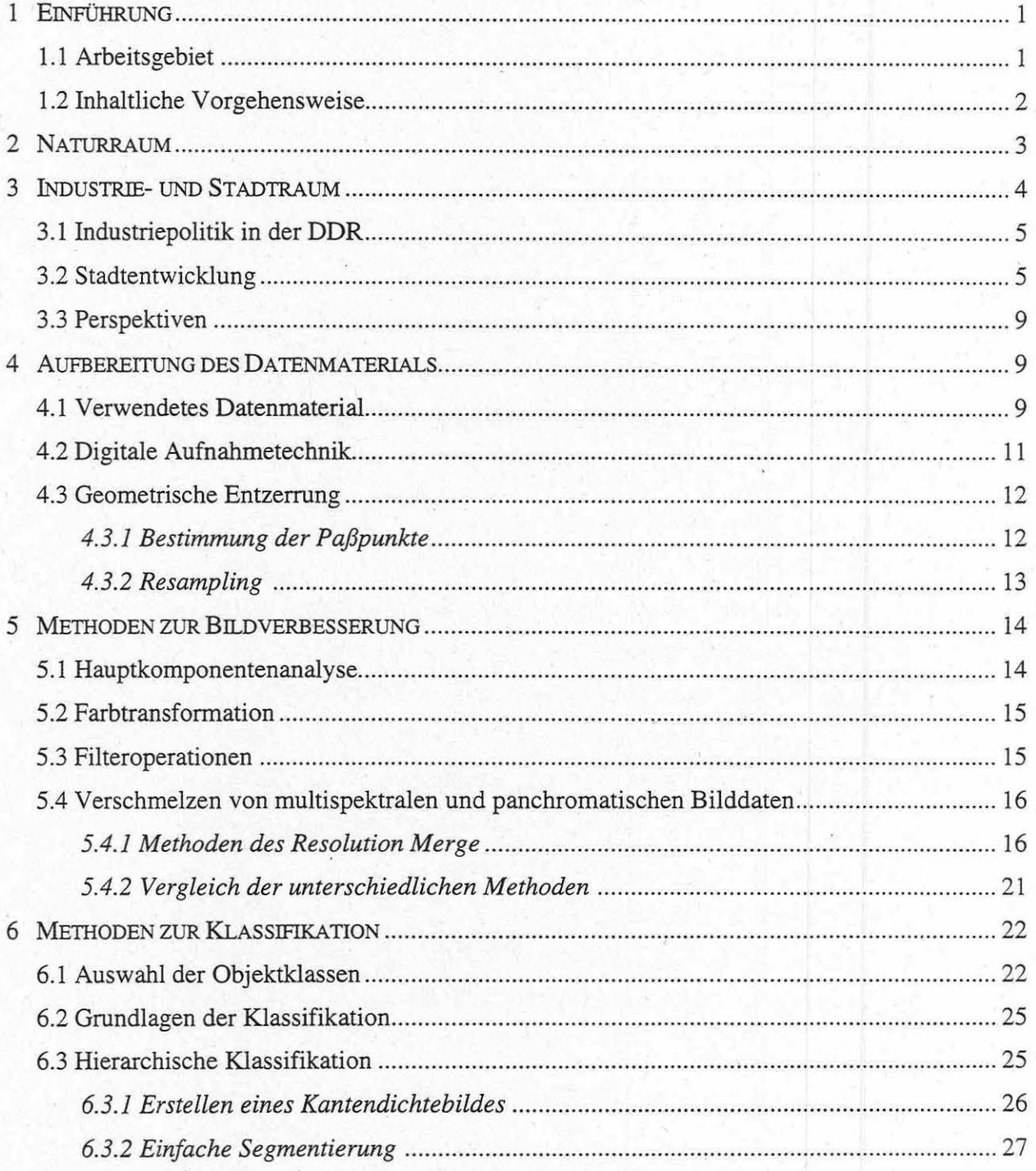

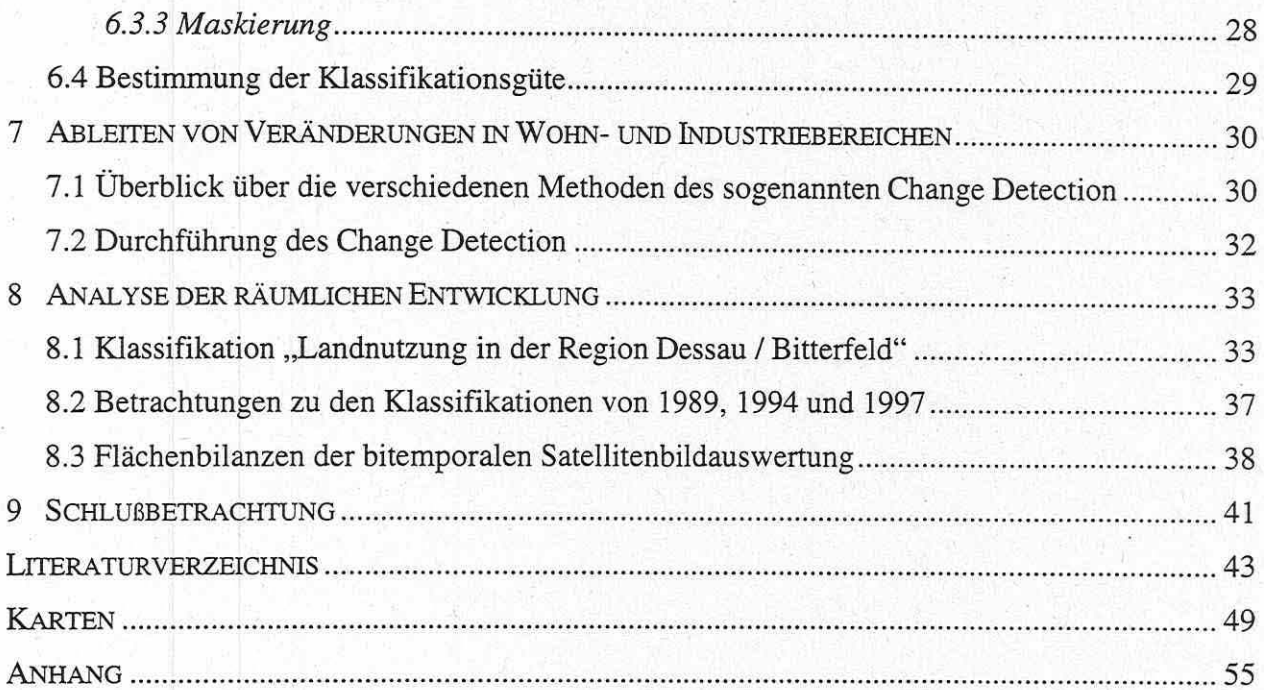

# TEIL<sub>2</sub>

# NACHHALTIGE REGIONALENTWICKLUNG ALS LEITBILD FÜR ALTINDUSTRIALISIERTE REGIONEN? DIE UMSTRUKTURIERUNG VON ALTINDUSTRIESTANDORTEN IN DER REGION BITTERFELD / WOLFEN *(Stefanie Dühr)*

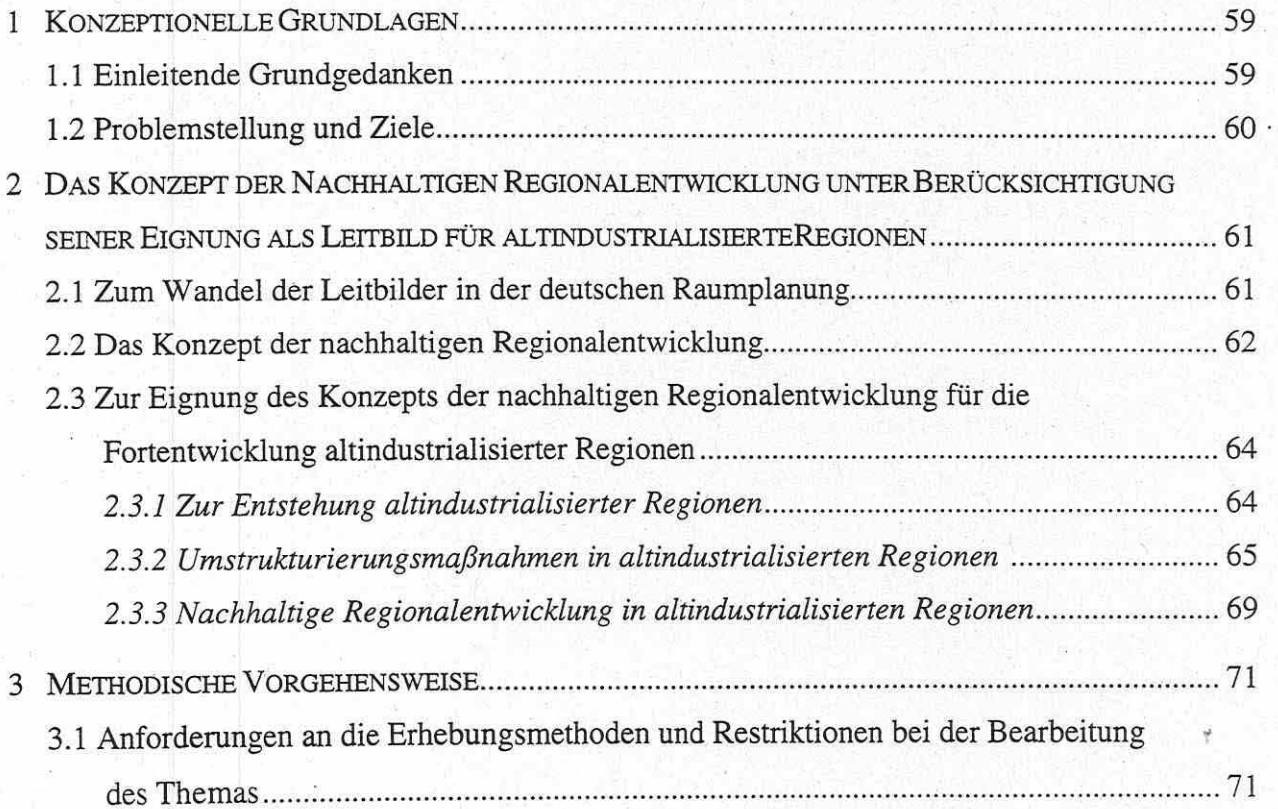

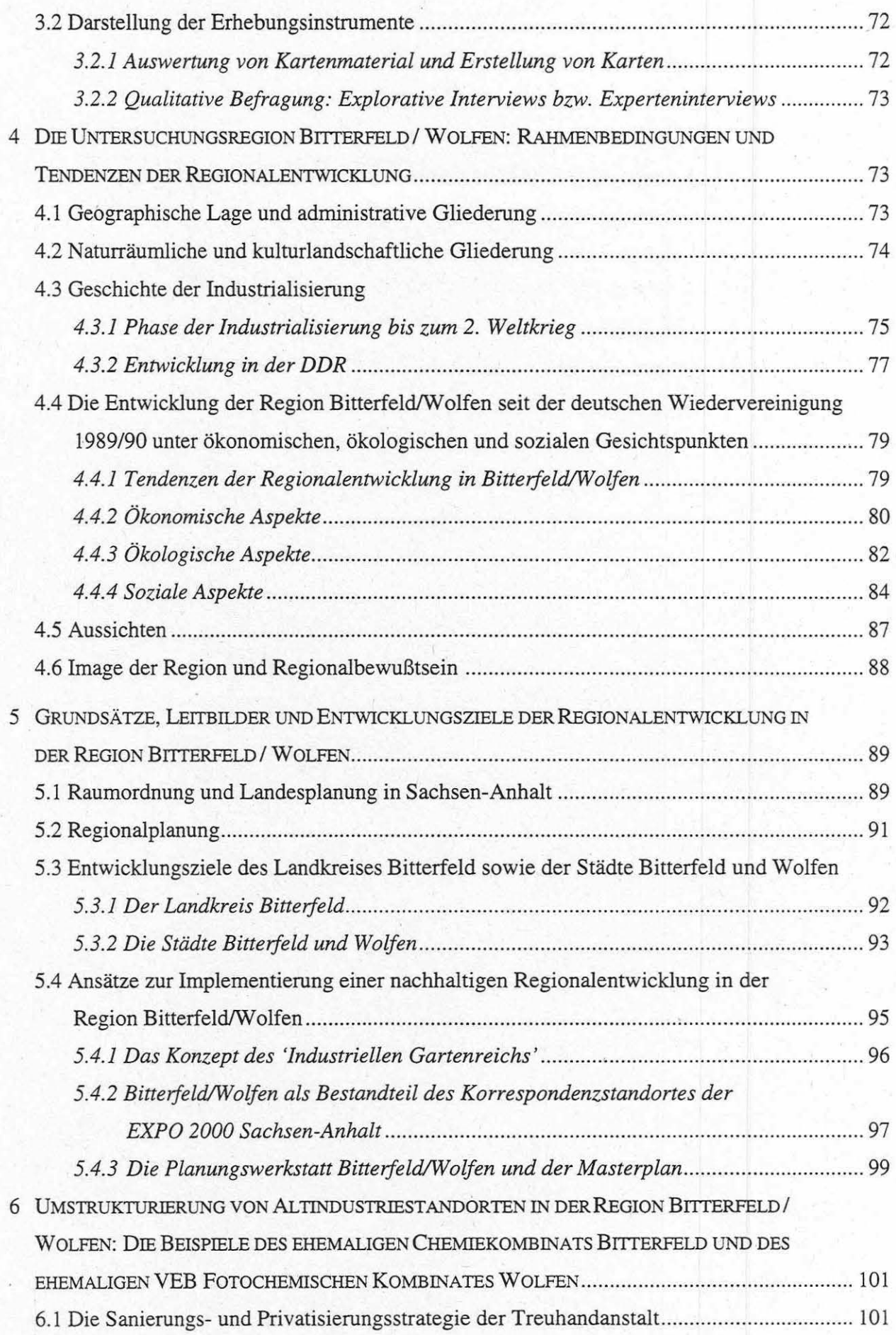

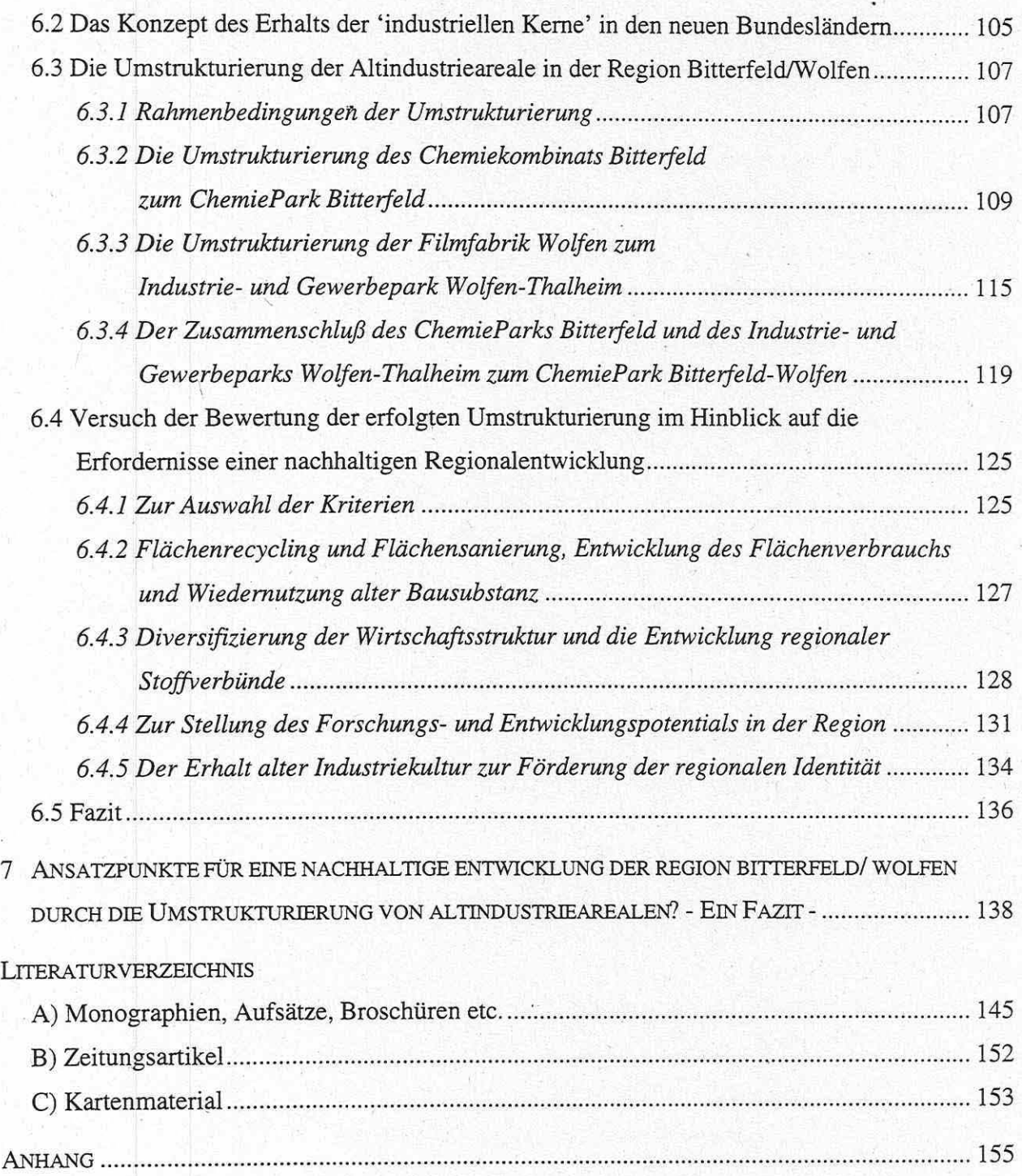

# ABKÜRZUNGSVERZEICHNIS

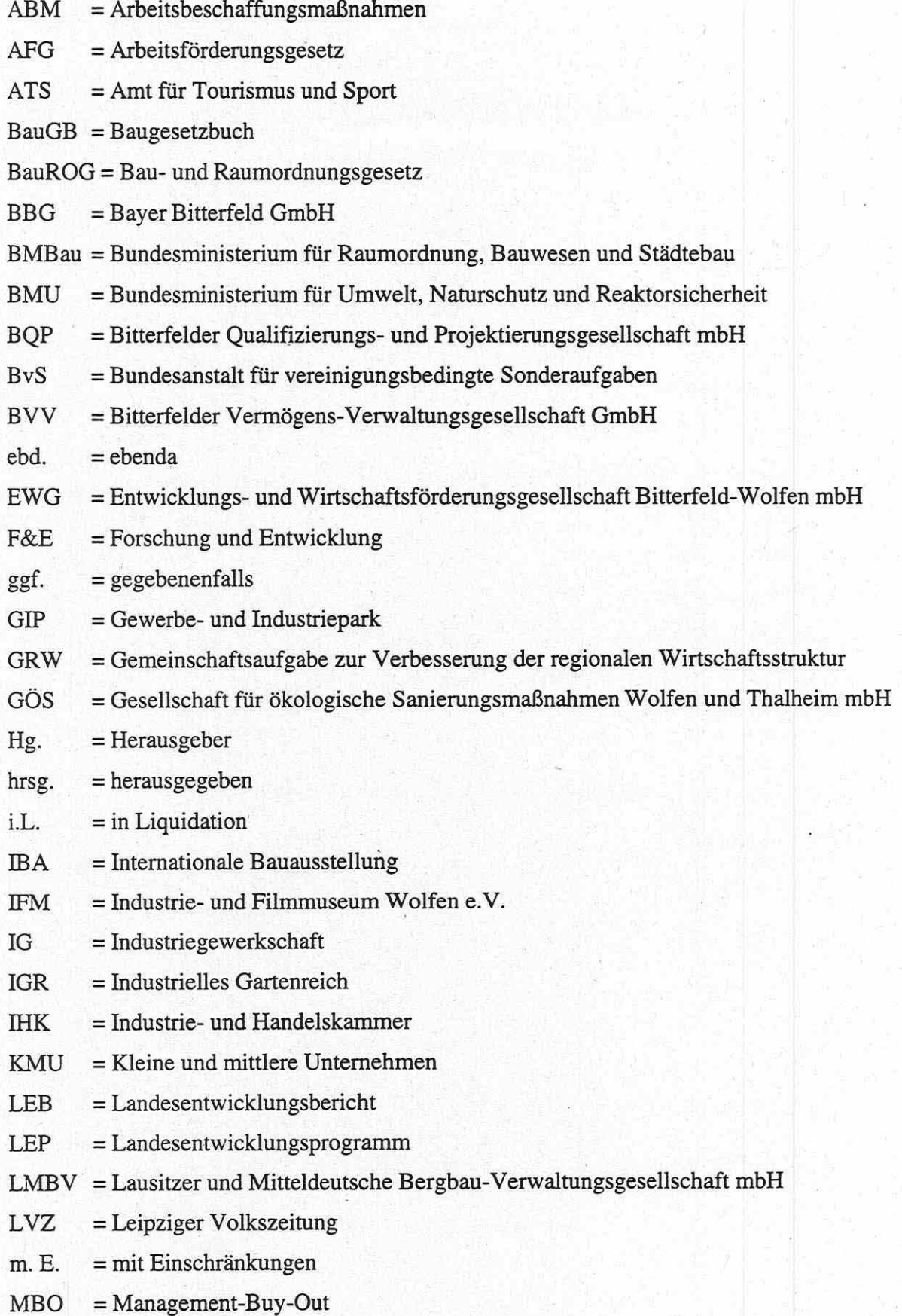

- MRLU =Ministerium für Raumordnung, Landwirtschaft und Umwelt des Landes Sachsen-Anhalt
- MRSW =Ministerium für Raumordnung, Städtebau und Wohnungswesen Sachsen-Anhalt
- MUN =Ministerium für Umwelt und Naturschutz des Landes Sachsen-Anhalt
- MZ = Mitteldeutsche Zeitung
- NIW =Niedersächsisches Institut für Wirtschaftsforschung e.V.
- $o. Hg.$  = ohne Herausgeber
- $o. O. = ohne Ortsangabe$
- $o. V.$  = ohne Verfasser
- ÖSEG = Ökologische Sanierungs- und Entwicklungsgesellschaft mbH
- RAP = Regionales Aktionsprogramm
- RegBez = Regierungsbezirk
- REK = Regionales Entwicklungskonzept
- REP = Regionales Entwicklungsprogramm
- $ROG = R$ aumordnungsgesetz
- $S-A = Sachsen-Anhalt$
- THA = Treuhandanstalt
- $UBA = Umweltbundesamt$
- VCI =Verband der chemischen Industrie e.V.
- VEB = Volkseigener Betrieb

 $vgl. = vergleiche$ 

- $WVV = Wolfener Vermögens-Verwaltungsgesellschaft AG in Liquidation$
- $z.B. = zum Beispiel$

### **TEILl**

# **VERÄNDERUNG DER FLÄCHENNUTZUNG IM STADT- UND INDU-STRIERAUM BITTERFELD / WOLFEN MITTELS KLASSIFIKATION VON MULTISENSORALEN UND MULTITEMPORALEN SATELLITENBILDERN**

**Thomas Ihl** 

#### **1** EINFÜHRUNG

#### **1.1 Arbeitsgebiet**

Das Arbeitsgebiet Bitterfeld/Wolfen gehört zum Regierungsbezirk Dessau innerhalb des Bundeslandes Sachsen-Anhalt. Bitterfeld liegt nördlich der Leipziger Tieflandsbucht. Im Süden grenzt das Kreisgebiet an das Bundesland Sachsen, im Norden reicht es bis an die alte traditionsreiche anhaltische Hauptstadt Dessau heran. Im Osten gehören noch Teile der Dübener Heide und im Westen Teile des Bördelandes zum Kreis Bitterfeld.

Als Untersuchungsgebiet eignet sich diese Region vor allem durch den raschen Wandel, den die politische Wende nach sich zog. Die Arbeit von Dühr beschäftigt sich in diesem Bericht mit den ökologischen, ökonomischen und sozialen Herausforderungen. Deshalb bezieht sich der hier vorgestellte Schwerpunkt inhaltlich auf die flächenhaften Veränderungen der Industrieregion, die dieser Wandel mit sich brachte. Die methodische Vorgehensweise konzentriert sich dabei auf den Einsatz der Satellitenfernerkundung, um derartige Veränderungen herauszuarbeiten.

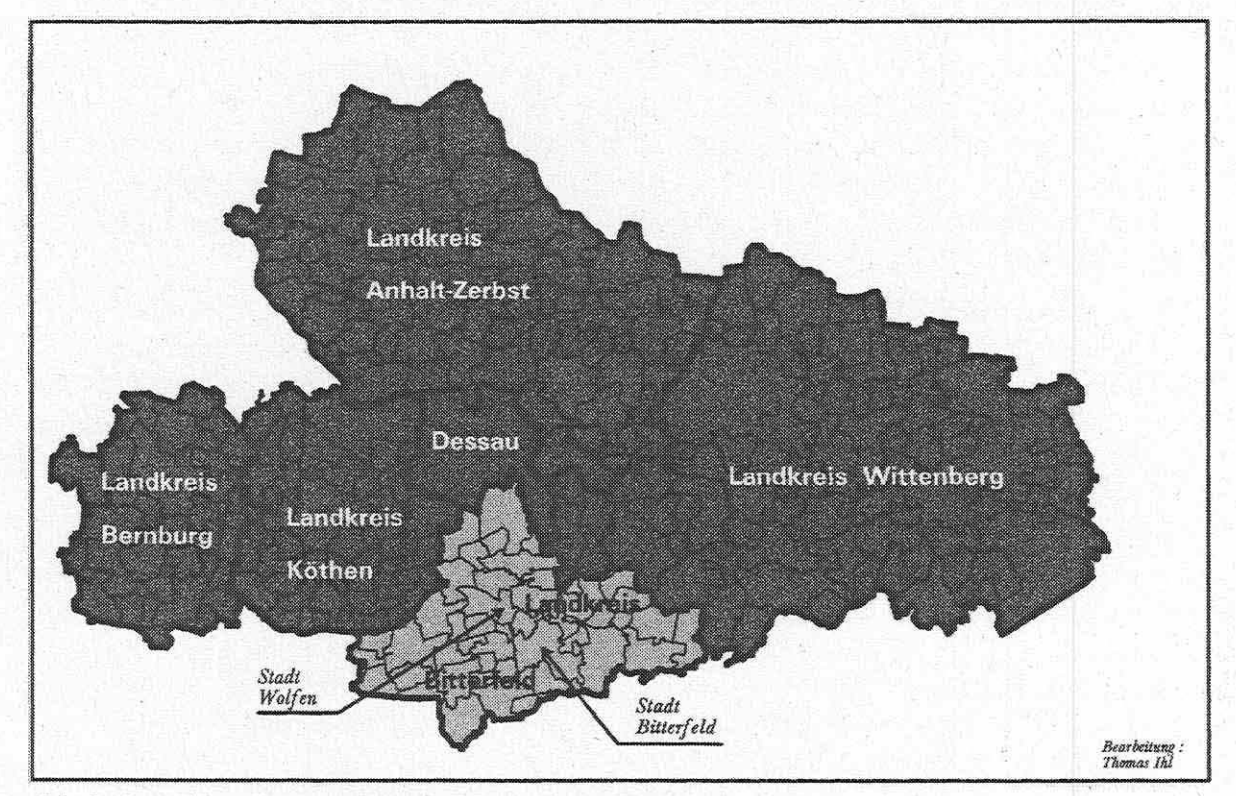

*Abb. 1 : Lage des Untersuchungsgebietes im Regierungsbezirk Dessau (eigene Darstellung)* 

#### **1.2 Inhaltliche Vorgehensweise**

Die Industriepolitik in der DDR war nach Oelke (1997, S. 180) von langanhaltender Konstanz geprägt. Um so unvermittelter trafen die Umstrukturierungsprozesse das Land nach der politischen Wende. Während im Westen die Umstrukturierung in den altindustriellen Räumen Jahrzehnte andauerte, vollziehen sie sich im Osten innerhalb von nur wenigen Jahren. Die Industrieregionen Ostdeutschlands sind somit hochdynamische Räume.

Mit fernerkundlichen Methoden lassen sich in erster Linie nur Aussagen für Flächen treffen. Die Entwicklungen folgen so schnell aufeinander, daß eigentlich jährliche oder zweijährliche Zeitschnitte nur die Dynamik in ihrer zeitlichen Folge erfassen könnten. Da dies den Rahmen der Arbeit sprengen würde, stellt sich zunächst die Frage nach geeigneten Zeitschnitten. Natürlich sollte der erste Zeitschnitt noch in die Zeit der DDR fallen, der letzte möglichst aktuell sein. Nach der Wende wurden viele Fabriken aufgrund ökologischer Bedenken geschlossen, andere Betriebsteile wurden "abgewickelt". Die Probleme die damit verbunden waren, sind zumeist wirtschaftlicher und sozialer Art und deshalb nicht per Satellitenbild erfaßbar. Erst mit dem Abriß veralteter Fabriken und der Neuansiedlung durch Investoren, lassen sich diese Veränderungen auch als neue räumliche Strukturen erkennen. Deshalb sollte ein zweiter Zeitabschnitt zeitlich nicht zu früh der Aufnahme von 1989 folgen. Das Jahr 1994 bot sich an, da hier das Bayerwerk kurz vor Vollendung stand und weitere Industrieansiedlungen im Gange waren. Damit standen als Zeitschnitte 1989, 1994 und 1997 fest.

Für die fernerkundliche Arbeit innerhalb von urbanen Räumen ist eine besonders hohe Detailgenauigkeit wünschenswert. Deshalb sollen Verfahren angewandt werden, die durch geschicktes Verknüpfen von Datensätzen die räumliche Auflösung erhöhen. Aus den inzwischen entwickelten Methoden soll die geeignetste zur Anwendung kommen.

Zunächst ist für die oben genannten Zeitpunkte die Flächennutzung per Klassifikationsverfahren festzustellen. Besondere Bedeutung kommt den Klassen Bebauung und Freifläche zu. Unter Bebauung ist eine zum Aufnahmezeitpunkt durch Häuser, Fabriken oder Straßen versiegelte Fläche zu verstehen. Freiflächen sind zum Aufnahmezeitpunkt unbebaut. Bei diesen Arealen wurde die Vegetationsbedeckung und die obere Bodenschicht entfernt. Sande sowie Kiese dominieren flächenhaft und somit das Reflexionsverhalten in den unterschiedlichen Spektralbereichen. Freiflächen sind damit eindeutig von der Klasse Bebauung unterscheidbar. Mit dieser Klasseneinteilung lassen sich auch innerhalb der Städte und Gemeinden bauliche Veränderungen registrieren.

Nachdem die Satellitenbilder klassifiziert worden sind, wird aus je zwei Zeitschnitten ein neues Differenzbild hergestellt. Dieses Differenzbild enthält dann die Veränderungen der Flächennutzung im entsprechenden Zeitraum, also im Zeitraum 1989-1994 sowie 1989-1997. Diese Veränderungen sollen nicht nur visuell dargestellt, sondern auch statistisch miteinander verglichen werden. Damit kann gezeigt werden, daß fernerkundliche Methoden nicht nur zur Dokumentation dienen, sondern auch Grundlage für Stadt- und Regionälplanung sein können. Die Fernerkundung ist in der Lage, schnell und relativ kostengünstig aktuelle Planungsdaten zur Verfügung zu stellen, die mit herkömmlicher Erhebungsweise arbeitsintensiv und langwierig zu erfassen wären. Außerdem stehen Satellitenbilddaten bereits seit über zwei Jahrzehnten zur Verfügung, so daß auch noch Landnutzungsstatistiken für vergangene Zeitpunkte zu ermitteln sind. Das ist besonders interessant vor dem Hintergrund, daß die Territorialplanung in der DDR unterentwickelt war und deshalb nicht in allen Teilen ausreichendes Datenmaterial zur Verfügung stehen.

#### **2 NATURRAUM**

Das Bitterfelder Land gehört zum Altmoränengebiet, das hier zwischen Dessau und Meuselwitz etwa 90 km breit ist. Die Oberflächenformen sind insgesamt recht flach, weil tertiäre Sedimente mit einer Mächtigkeit von 50-100 m sowie quartäre Ablagerungen von nochmals 15-20 m Mächtigkeit ein älteres welligeres Relief verschüttet haben (Liedtke 1994, S. 321).

Im Tertiär lag die Leipziger Tieflandsbucht im Übergangsbereich zwischen überwiegend von Meeren eingenommenen Norddeutschen Senke und dem Böhmisch-Mitteldeutschen Festlandsgebiet. Die Region ist in dieser Zeit durch epirogenetische Bewegungen bestimmt. Drang ein flaches Schefmeer in die Leipziger Tieflandsbucht vor, so wurden vor allem Sande und Tone mit hoher Mächtigkeit abgelagert. Zog sich das Meer weiter zurück entstanden unter subtropischen Klimaverhältnissen sumpfzypressenreiche Küstensümpfe, aus denen dann die Braunkohlenlagerstätten hervorgingen (Henningsen & Katzung 1992, S. 164ff).

Die pleistozänen Gletschermassen gingen insgesamt zweimal über das Bitterfelder Land hinweg. Der erste Eisvorstoß, die Elstereiszeit, drang bis an die Mittelgebirgsschwelle des Erzgebirges vor (Bramer et al. 1991, S. 457 ff). Die Saale-Eiszeit ist in der Leipziger Tieflandsbucht in drei Eisvorstöße zu gliedern. Die ersten zwei, die sogenannte Zeitzer Phase und die Leipziger Phase, überfuhren noch die Bitterfelder Region. Beim Zurückschmelzen der letztgenannten entstand die urstromtalähnliche Abflußbahn von Fuhne über Bode zur Oker (Liedtke 1994, S. 321). Starke Oszillationen mit kräftigen Stauchungen des Untergrundes pressen Tertiärschollen und frühpleistozäne Schotter des Untergrundes auf, wie in der Dübener Heide (Bramer et al. 1991, 467 f). Warthe-Stadium und Weichsel-Eiszeit erreichten Bitterfeld nicht mehr. Der gesamte Raum südlich der Elbe blieb unvergletschert. Unter Tundrenklima und Permafrost wurde der Formenschatz periglaziär überprägt. Sandlöß wurde in der gesamten Leipziger Tieflandsbucht abgelagert (Schmidt 1981, S. 24).

Mit der Erwärmung in postglazialer Zeit faßte wieder eine reichhaltigere Vegetation Fuß. Es entstanden schließlich anspruchsvolle Laubmischwälder. Weiterhin setzte eine intensive Bodenbildung ein. Als eine der jüngsten Prozesse sei auf die Bildung von Auenlehmen in den Flußtälern verwiesen (Schmidt 1981, S. 24).

Für den Raum Dessau/ Bitterfeld ergeben sich daraus folgende charakteristische Landschaftseinheiten:

- Bergbauregion um Bitterfeld und Gräfenhainichen
- Fläming
- Dübener Heide
- Prellheide
- Mosigkauer Heide
- Delitzscher Platte
- Köthener Ackerland

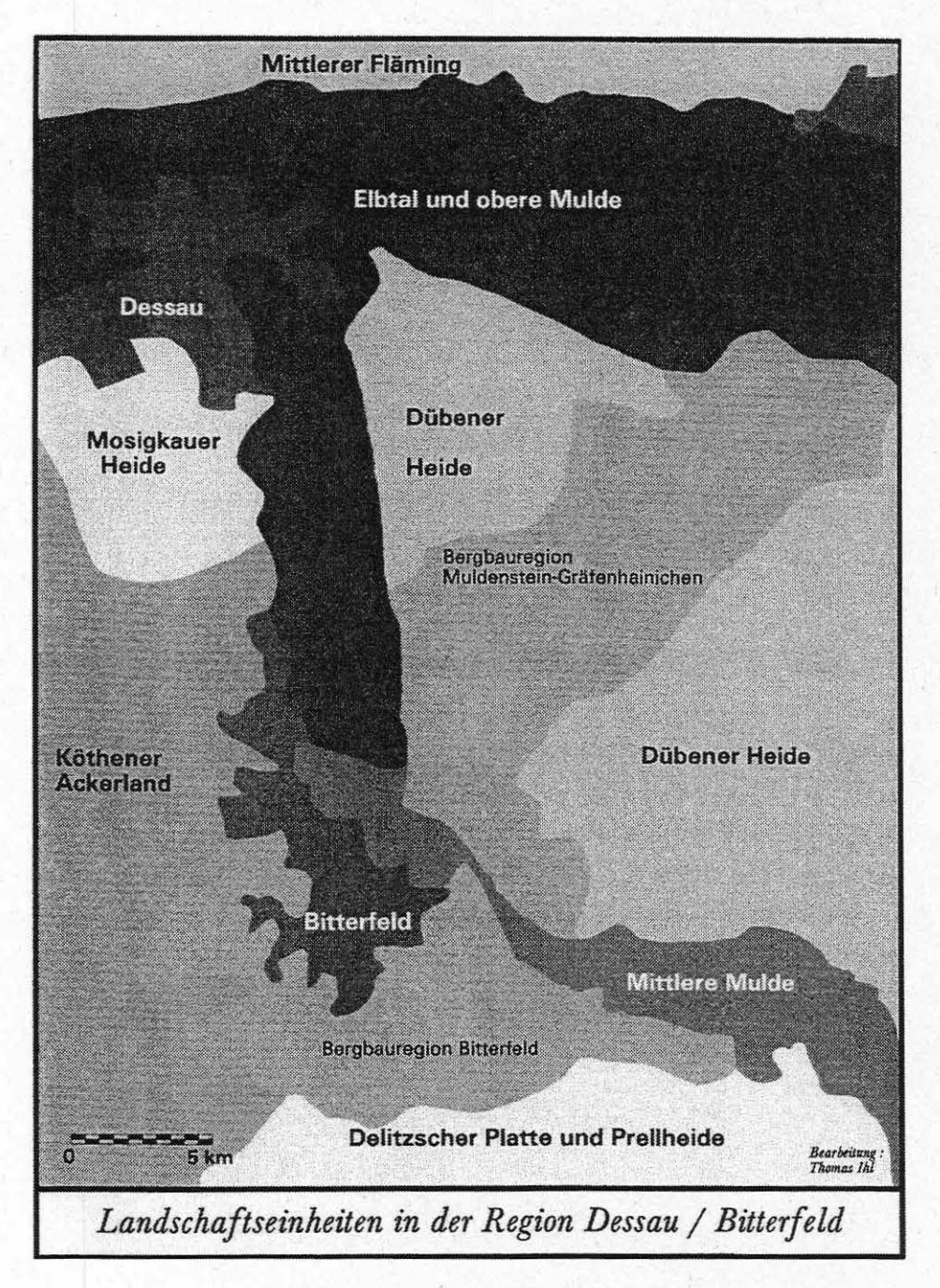

*Abb. 2 : Die Landschaftseinheiten in der Region Dessau/Bitterfeld (nach Kroenert 1991; verändert)* 

#### 3 INDUSTRIE- UND STADTRAUM

Der Name Bitterfeld ist verbunden mit vielen Neuentwicklungen in der chemischen Industrie. So wurde der erste mehrschichtige Farbfilm oder\_ die Polyamidfaser Perlon in Bitterfeld hergestellt. Der erste Kunststoff auf Plastbasis, verbesserte Farbstoffe, neue Leichtmetalle, Weichmacher und viele andere Produkte wurden in den Labors von Bitterfeld und Wolfen entwickelt. Nach der Wende stand die Region allerdings vor ökonomischen und ökologischen Problemen bisher ungekannten Ausmaßes (vgl. Dühr, ebenda).

#### 3.1 **Industriepolitik in der DDR**

Nach dem 2. Weltkrieg knüpfte die DDR an die überkommene Wirtschaftsstruktur von vor 1945 an. Entsprechend den in der Zeit der Industrialisierung entstandenen Ideen wurde der Arbeiterschaft und der Industrie die Hauptrollen bei der Gestaltung in die angestrebte sozialistische Gesellschaft zugemessen. Der Motor der gesellschaftlichen Umgestaltung sollte von der Arbeiterschaft in der Industrie ausgehen. Dadurch kam der Industrie nicht nur wirtschaftliche, sondern auch ideologische Bedeutung zu (Oelke 1997, S. 179).

Während in Westdeutschland die Anzahl der Beschäftigten im tertiären Sektor stetig zunahm, spielte er in der DDR nur eine untergeordnete Rolle. Der größte Teil der Bevölkerung blieb weiterhin in der Industrie beschäftigt (1955: 44,6% im sekundären Sektor; 1970: 49,7%; 1988: 48,4%). Insgesamt zeichnet sich das Standortmuster der DDR nach Oelke (1997, S. 180) durch eine langandauernde Konstanz aus.

Die industriellen Zentren der DDR wurden zumeist von ein oder zwei Industriezweigen dominiert. Im Rahmen der Planerfüllung sind diesen Zweigen dann bevorzugt die regionalen Ressourcen zur Verfügung gestellt worden. Andere Betriebe wurden dadurch benachteiligt (Oelke 1997, S. 180).

Ab 1971 erfolgte unter den Begriffen "die Gestaltung der entwickelten sozialistischen Gesellschaft'' und "die intensive erweiterte Reproduktion" der Zusammenschluß mehrerer Betriebe zu Kombinaten. Einher mit der Kombinatbildung ging eine letzte Phase der Verstaatlichung der noch übrigen klein- und mittelständigen Privatbetriebe. Diese nun verstaatlichten Betriebe wurden in die Kombinatbildung mit eingebracht. Letztendlich waren die Kombinate nichts anderes als "sozialistische Monopole", denen ein leistungsfördernder Wettbewerb fremd war. Unter solchen Bedingungen ist die Innovationsfähigkeit der Betriebe nur eingeschränkt möglich (Oelke 1997, S. 257).

Da der staatliche Dirigismus stark ausgeprägt war, hatte die Erfüllung der Produktionsaufgaben erste Priorität. Die Umweltvorsorge war zweitrangig, weshalb die Vernachlässigung der Umweltprobleme verbreitet zu schwerwiegenden Schädigungen führte. "Eine Industrie solchen Ausmaßes und ohne moderne Entsorgungstechnologien mußte zu einer Bedrohung der natürlichen Umwelt werden. Wasser, Erde und Luft wurden mit giftigen Substanzen angereichert. Bitterfeld wurde zum Synonym für eine durch die Industrialisierung gestörte Region" (Ministerium für Umwelt und Naturschutz 1994, S. 18).

#### 3.2 **Stadtentwicklung**

Obwohl Bitterfeld bereits seit dem 13. Jahrhundert das Stadtrecht besitzt, blieb die Bedeutung des Landstädtchens sehr gering. Um 1800 lebten etwa 2.000 Einwohner in Bitterfeld. Wichtigster Erwerbszweig war die Tuchherstellung und -verarbeitung. Am 01.10.1816 wurde Bitterfeld preußische Kreisstadt und damit administrativ aufgewertet (Albrecht et al. 1993, S. 4).

Bereits zu Beginn des 19. Jahrhunderts wurde mehrfach vergeblich versucht Braunkohle abzubauen. Alle Versuche scheiterten mit zunehmender Tiefe an den Wasserverhältnissen. Erst 1839 gelang einem Bitterfelder Tuchmacher mittels Dampfmaschine und Pumpe die Wasserhebung. Daraufhin entstanden schon in den nächsten fünf Jahren sechs weitere Gruben (Liehmann 1993, S. 25).

Im Jahr 1857 wurde Bitterfeld an das damals noch sehr dünne Eisenbahnnetz angeschlossen und bis 1859 zum Bahnknotenpunkt ausgebaut. Hier kreuzen sich nun die Eisenbahnstrecken aus Berlin, Leipzig, Halle und Dessau. Diese verkehrsgünstige Lage gab neue wirtschaftliche Impulse und verbesserte die Absatzmöglichkeiten der Braunkohle aus Bitterfeld (Liehmann 1993, S. 28f).

Um das Produkt Rohbraunkohle zu verbessern, beginnt man ab 1872 mit der Brikettherstellung, da Briketts gegenüber Rohbraunkohle einen besseren Heizwert haben. Beim Betreiben der Tagebaue fallen nicht nur tertiäre Sande und Kiese, sondern auch Tone als Abraum an. Diese tertiären Tone sind teilweise sehr hochwertig, so daß als Folgeindustrie der Braunkohle auch eine keramische Industrie entstand. Neben Bauziegeln wurden auch Tonröhren für die Kanalisation, Schornstein-Dunstaufsätze, Futtertröge und später auch Gefäße für die Chemie hergestellt (Albrecht et al. 1993, S. 7).

Als drittes Glied entsteht ab 1865 der Maschinenbau. Werke für Schälmaschinen, Turbinen, Dampfkessel, Apparate, Rohrleitungen und Anlagen entstehen (Albrecht et al. 1993, S. 5ff). So hatte sich Bitterfeld im 19. Jahrhundert innerhalb von etwa 80 Jahren aus einer alten Tuchmacherstadt in eine Stadt der Keramikindustrie, der Braunkohle und des Maschinenbaus entwickelt. 1883 hatte sich aufgrund der Industrie und des damit verbundenen Wohlstandes die Einwohnerzahl Bitterfelds auf 7.500 erhöht. In der Stadt waren 152 Dampfmaschinen, 262 keramische Brennöfen, 69 Brikettpressen sowie 180 Schornsteine in Betrieb (Albrecht et al. 1993, S.4ff).

Das Jahr 1893 sollte ein wichtiger Markstein in der weiteren Entwicklung der Region Bitterfeld werden. Die alten Industrien (Braunkohle, Maschinenbau und Keramikindustrie) erlebten ab etwa 1890 eine Rezession. Der Absatz ging zurück, die Bodenpreise fielen rapide und die Erlöse der Kohlengruben waren stark rückläufig. In diese Lücke stieß jetzt die neue elektrochemische Industrie. In den Gründerjahren stieg die Nachfrage nach Seifen, Papier, Farben und Textilien enorm an. Durch die neue Chlor-Alkali-Elektrolyse konnten nun verschiedene Grundchemikalien für chemisch-technische und pharmazeutische Erzeugnisse hergestellt werden. Diese energieintensive Elektrolyse war aber nur rentabel, wenn sie in chemischen Großanlagen mit preiswerter Energiequelle durchgeführt werden konnte.

Bitterfeld bot folgende Standortbedingungen:

- 1. preiswerte Kohle (Bitterfelder Braunkohle kostete damals 20,00 RM dagegen die gleiche Menge Steinkohle 47,00 RM)
- 2. niedrige Bodenpreise (die Quadratrute Bauland kostete in Bitterfeld 2,96 RM, in Berlin zur gleichen Zeit schon 361,00 RM)
- 3. eine relative Nähe zu den Kalisalzlagerstätten im Bernburger und Staßfurter Revier
- 4. niedrige Lohnkosten
- 5. günstige Verkehrslage mit Eisenbahnknoten (Kretschmer 1993, S. 38; Gill 1993, S. 43)

Der erste, der diese günstigen Standortvorteile erkannte, war der spätere Reichsaußenminister Walter Rathenau. Zu diesem Zweck wurden am 28.6.1893 die Elektrochemischen Werke Berlin, eine Tochter der Allgemeinen Elektrizitäts-Gesellschaft (AEG), gegründet. Die Firma erwarb für das Fabrikgebäude in Bitterfeld 50 Morgen Land in der Nähe der Grube Hermine (Kretschmer 1993, S. 39). Nur einige Monate später, am 21.11.1893, beschloß der Aufsichtsrat der Chemischen Fabrik Elektron AG mit Sitz in Griesheim in Bitterfeld eine Nebenanlage aufzubauen (Albecht et al. 1993, S. 8). Als letzter der drei Großinvestoren erwarb die Berliner Aktiengesellschaft für Anilinfabrikation (Agfa) am 28.6.1894 Bauland für Fabrikgebäude zwischen den Dörfern Greppin, Welfen und Thalheim (Gill 1993, S. 43).

Chlor und Kalilauge waren die ersten Produkte, die die Bitterfelder Chemie produzierte. Schon bald wurde die Produktpalette stark erweitert. 1910 nahm die Agfa in einer neuen Fabrik die Filmproduktion in Wolfen auf, da die lufthygienischen Bedingungen am alten Produktionsort in Berlin waren zu schlecht geworden waren (Ministerium für Umwelt und Naturschutz 1994, S. 17). Elektron Griesheim, Agfa und andere deutsche Chemiegroßunternehmen gründeten 1916 die "Interessensgemeinschaft der deutschen Teerfarbenfabrik", aus der am 2.12.1925 die "IG Farben Industrie AG Frankfurt am Main" hervorging. Bitterfeld wurde Sitz der Betriebsgemeinschaft Mitteldeutschlands (Albrecht et al. 1993, S. l lff). Die chemische Industrie prosperierte. In Bitterfeld wurde der erste Kunststoff auf Plastbasis produziert. Die Filmfabrik Wolfen stellte die erste Kunstfaser, den ersten Tonfilm sowie den ersten Farbfilm her. Daneben wurden viele neue Farbstoffe in der Farbenfabrik Wolfen entwickelt (Ministerium für Umwelt und Naturschutz 1994, S. 17).

Infolge der Nachfrage nach Arbeitskräften stieg auch die Einwohnerzahl Bitterfelds an. 1927 lebten 20.500 Menschen in der Kreisstadt. Auch die anderen Bergbau- und Industriestandorte, wie Greppin, W olfen und Holzweißig nahmen an Einwohnerschaft stetig zu (Kretschmer 1993, S. 36).

Die Bitterfelder Industrie blieb im 2. Weltkrieg fast unzerstört. Nach Beendigung des Krieges wurde der Chemiegigant IG-Farben von den Alliierten liquidiert. Die Sowjetunion überführte die Großindustrie ihrer Besatzungszone in Sowjetische Aktiengesellschaften (SAG). Aus den ehemaligen IG-Farben-Werken in Bitterfeld wurden zwei Sowjetische Aktiengesellschaften. Film- und Farbenfabrik wurden getrennt. Erst 1952/53 übergab die Sowjetunion ihre Aktiengesellschaften der DDR, die daraus Volkseigene Betriebe (VEB) bildete.

Nach verschiedenen Umstrukturierungen entstanden das VEB Chemiekominat Bitterfeld und das VEB Fotochemische Kombinat Filmfabrik Wolfen. Darüber hinaus wurden in Bitterfeld noch zwei weitere Kombinate gebildet, nämlich das Volkseigene Braunkohlenkombinat Bitterfeld und das VEB Kombinat Industrie-Kraftwerk-Rohrleitungsbau (Unglaube 1996, S. 20). Mit der Bildung der Kombinate war das Standortmuster der DDR bis zur Wende weitgehend festgelegt. Ausbau und Modernisierung der Chemieindustrie wurde durch die Territorialplanung der DDR kaum betrieben. Investitionen flossen meist in andere Sektoren. Eine der wichtigsten Veränderungen erfuhr die Agglomeration Bitterfeld/Wolfen in der Zeit der DDR nicht durch die Industrie, sondern durch den Städtebau. Nachdem Wolfen 1958 die Stadtrechte erhielt, entstand nördlich der Fuhneaue ab 1960 die Chemiearbeiterstadt Wolfen-Nord (Albrecht et al. 1993, S. 17). Durch diese typische sozialistische Plattenbausiedlung vervielfachte sich die Einwohnerzahl von Wolfen. Zählte man 1960 etwa 13.000 Einwohner, so waren es zehn Jahr später bereits doppelt so viele. Der Höhepunkt wurde 1988 mit über 45.000 erreicht. Damit war Wolfen seit Anfang der 70er Jahre größte Stadt im Kreis Bitterfeld (Oelke 1997, S.390f).

Dieses festgefügte Standortmuster der Industrie brach nun, durch die Wende ausgelöst, fast völlig zusammen. Da dieser geschichtliche Aspekt von Dühr (ebenda) detailliert aufgearbeitet ist, soll er hier nur kurz angerissen werden. Die Wende im Chemiewerk vollzog sich mit einer zeitlichen Verzögerung von einigen Monaten. Erst am 19 .04.1990 stellte der letzte Generaldirektor des Chemiekombinats, auf Druck der Arbeitnehmerschaft, seinen Posten zur Verfügung (Bitterfelder Chronik 1993, S. 99). In der Folge kam es aus Umweltschutz- und Absatzgründen zu flächenhaften Stillegungen weiter Betriebsteile. Von den ursprünglich 90 Anlagen

des Chemiekombinats wurden bis 1991 40 stillgelegt (Ministerium für Umwelt und Naturschutz 1994, S. 53). Von den einstmals 55.000 Arbeitsplätzen in der Industrie und im Bergbau waren 1994 nur noch 6.000 übrig geblieben (Haase et al. 1994, S. 32).

Die Filmproduktion in Wolfen wurde 1996 eingestellt. Auf dem Gelände der Filmfabrik gehören Guardian lndustries (Flachglasherstellung), Folienwerk Wolfen und die UHU GmbH zu den größten Neuansiedlern. Auf dem Gelände des Chemiekombinats haben sich die Bayer Bitterfeld GmbH, Heraeus Quarzglas, Akzo Nobel, Ausimont und die Sidra Wasserchemie niedergelassen. Die Kraftwerks- und Rohrleitungsbau GmbH ist der einzig erhaltene Großbetrieb der Region. Die Kohleförderung wurde im Frühjahr 1991 eingestellt. Die verbliebenen Arbeitnehmer werden eine gewisse Zeit noch mit ökologischen Sanierungsarbeiten beschäftigt sein (Unglaube 1996, S. 20). Diese Aufzählung ließe sich weiter ergänzen. Allein diese wenigen Beispiele zeigen die ungewöhnliche Dynamik, die der Raum Bitterfeld seit der Wende inne hat.

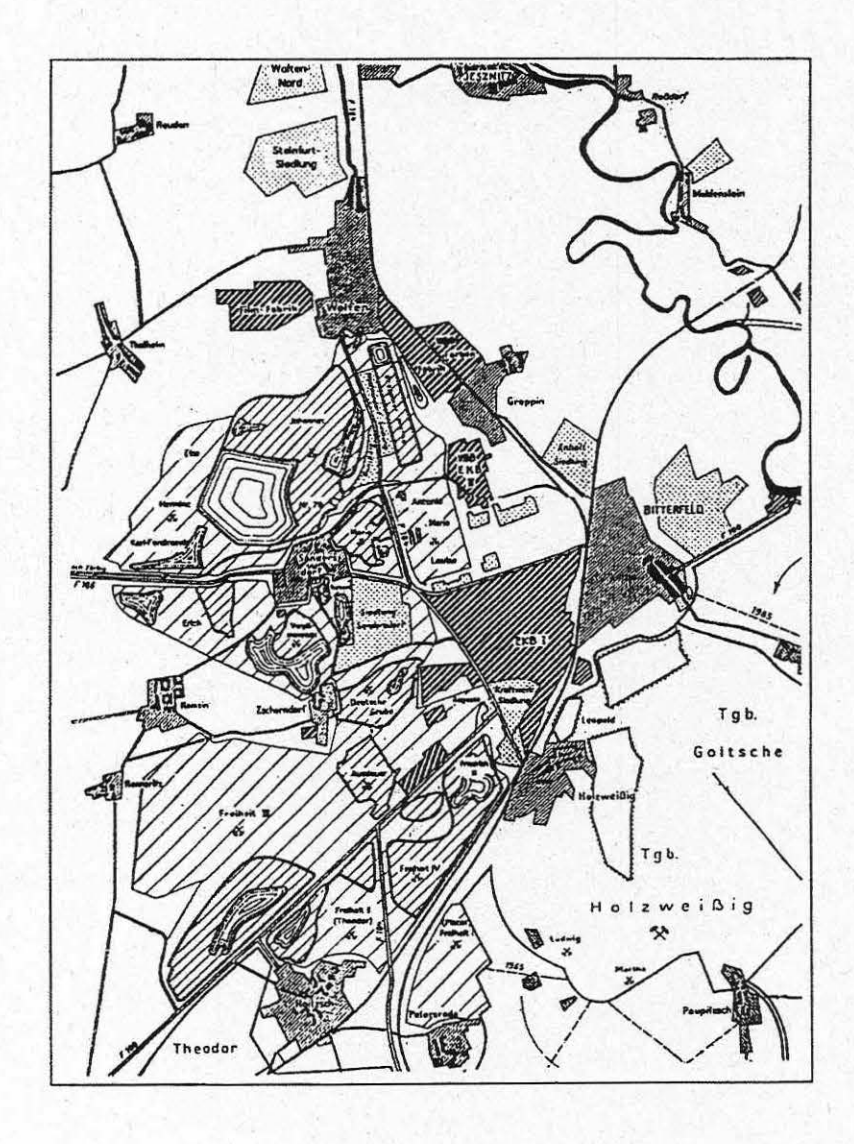

*Abb. 3 : Industriestandorte im Raum Bitterfe/d/Wolfe11 Mitte der /960er Jahre ( Haase* & *Ruske 1994. S. 26)* 

#### 3.3 **Perspektiven**

Die Umstrukturierung im Chemiepark Bitterfeld/Wolfen ist relativ weit fortgeschritten (vgl. Dühr ebenda sowie Karten). Allgemein wird von den Firmen die gutausgebaute Infrastruktur gelobt. Die Industriegelände im Chemiepark sind im Gegensatz zur "grünen Wiese" alle bereits erschlossen. Die notwendige Ver- und Entsorgung wird durch die Chemiepark GmbH gewährleistet. Es stehen Industriekraftwerk, Gasversorgung, technischer Service sowie Wasser- und Klärwerk in unmittelbarer Nähe zu Verfügung. Außerdem erschließt eine Werksbahn und ein Rohrleitungsnetz das Chemiegelände.

Einige Betriebe haben sich in Bitterfeld angesiedelt, weil hier Produktionsanlagen für Chlor und Phosphor vorhanden waren. Diese Vernetzung von Betrieben zur Weiterverarbeitung von Zwischen- und Abprodukten scheint für Investoren sehr attraktiv zu sein. Ein weiterer Standortvorteil ist auch die allgemeine Chemieakzeptanz. So haben sich bis heute über 200 Firmen auf dem Gelände des ehemaligen Chemiekombinats niedergelassen. Neben Industriebetrieben gehören jetzt auch Gewerbetreibende zu den Neuansiedlern.

Schlechter ist die Ausgangslage im Industrie- und Gewerbepark Wolfen. Nachdem man längere Zeit vergeblich versucht hatte die Filmfabrik zu erhalten, ist die Wolfener Vermögensverwaltungs AG in Liquidation geraten. Unter dem Markennamen ORWO werden heute in Wolfen nur noch Filme verpackt. Damit hat der Standort sein typisches Profil verloren. Ein weiterer Rückschlag für den Industriepark Wolfen ist die Aufgabe des Großvorhabens Papierfabrik Holtzmann (Oelke 1997, S. 265). Dagegen scheint die Neuansiedlung von Guardian nun wieder neue Hoffnung zu bringen.

Auf der Weltausstellung EXPO 2000 in Hannover wird die Agglomeration Bitterfeld/W olfen als Modellregion vorgestellt werden. Dadurch werden auf absehbare Zeit noch erhebliche zusätzliche finanzielle Mittel in die Region fließen und dem Strukurwandel neue Impulse verleihen. Das komplexe Sanierungsmodell basiert auf der Revitalisierung der altindustriellen Kerne, dem Erhalt kultureller Zeitzeichen, der Altlastensanierung und der Rekultivierung der Tagebaue. In den nächsten Jahren wird diese Region ein ganz neues Gesicht bekommen. Dann entsteht aus dem ehemaligen Tagebau Goitsche ein Landschaftspark mit insgesamt 24 Quadratkilometern Wasserfläche. Ein attraktives Erholungsgebiet im ehemaligen Bergbaurevier soll das Image des "dreckigsten Industrierevieres Deutschlands" (Zitat Spiegel 1995, Nr. 39, 150) verbessern.

In Bitterfeld ist der Wandel schon zu sehen. Vor allem die Innenstadt wird aufgewertet. Ein neues Rathaus sowie ein neues Landratsamt sind entstanden. Auch die Plattenbausiedlung · Wolfen-Nord wird, um soziale Differenzierung zu vermeiden, attraktiver zu gestalten sein. Dazu gehört nicht nur die Renovierung des Viertels, sondern auch die Schaffung von Freiräumen für Kinder, Jugendliche und Senioren.

Die Übersichtsklassifikation "Landnutzung in der Region Dessau / Bitterfeld, gibt einen ersten Eindruck über die aktuelle Situation des Untersuchungsgebietes und läßt räumliche Analysen für diesen Raum auf regionalplanerischer Ebene zu (vgl. Karte in Tasche).

#### **4** AUFBEREITUNG DES DATENMATERIALS

#### **4.1 Verwendetes Datenmaterial**

Im ersten Kapitel wurden die Gründe für die drei gewählten Zeitschnitte von 1989, 1994 und 1997 bereits erläutert. Die Aufnahmen aus diesen Jahren stammen von drei unterschiedlichen

Aufnahmesystemen. Die Satellitenbilder von 1989 und 1994 stammen vorn US-amerikanischen Satelliten Landsat TM. Die Daten von 1994 werden durch panchromatische Daten des französischen Systems SPOT ergänzt. Da die Landsat TM-Daten eine hohe spektrale Auflösung (7 Kanäle) aufweisen, hingegen aber nur eine relativ geringe geometrische Auflösung von 30 x 30 rn besitzen, wurden sie durch die geometrisch höher auflösenden SPOT Pan-Daten (10 x 10 rn) ergänzt. Durch Verschneiden der beiden Bilddaten konnte die räumliche Auflösung des Landsat TM-Bildes bei Beibehaltung der spektralen Eigenschaften auf 10 x 10 rn verbessert werden.

Der Satellitenszene aus 1997 liegen Daten des Indian Rernote Sensing Satellite (IRS) zugrunde. Auch hier wurden aus Gründen der besseren Interpretierbarkeit die multispektralen (LISS) mit den panchromatischen Daten verschnitten. So konnte die geometrische Auflösung von 23,5 m (LISS) auf 5,8 m (pan) verbessert werden. Die wichtigsten Daten der drei benutzten Satelliten gibt nachfolgende Tabelle wieder.

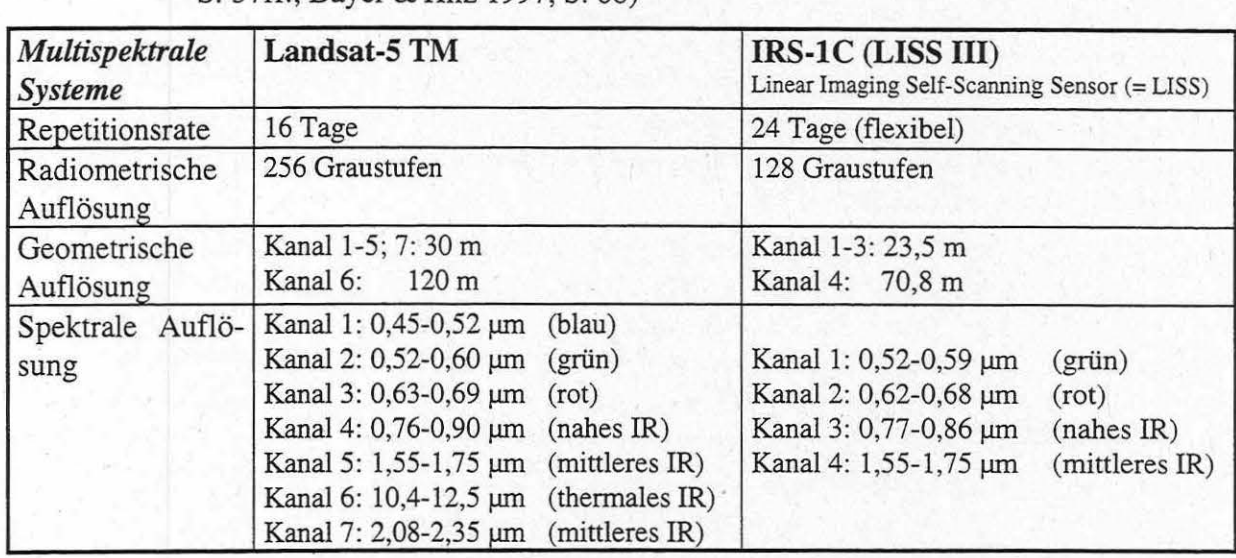

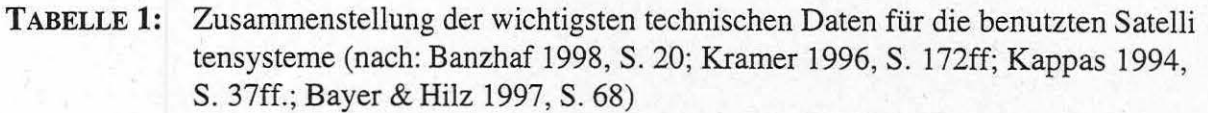

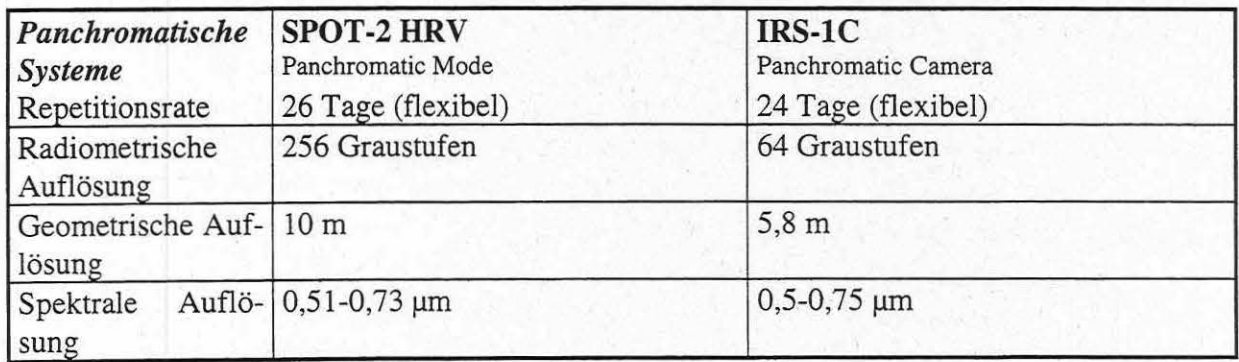

Bedingung für die Auswahl der Bilddaten war auch, daß zum Aufnahmezeitpunkt im Bereich Bitterfeld keine Wolkenbedeckung auftrat. Zur Übersichtkarte "Landnutzung in der Region Dessau / Bitterfeld" reichten die Landsat-TM-Daten von 1994 aus. Für weitergehenden Klassifikationen wurde allerdings mit den Verschneidungsprodukten (für das Jahr 1989 nicht vorhanden) gearbeitet. Im einzelnen wurden folgende Satellitenszenen verwandt:

- für 1989 Landsat-5 TM-Szene vom 27.05.1989
- für 1994 Landsat-5 TM-Szene vom 21.07.1994 SPOT Pan-Szene vom 16.05.1994
- für 1997 IRS-lC LISS-ID-Szene vom 02.06.1997 IRS-1C Pan-Szene vom 02.06.1997

Ergänzt wurde dieses Datenmaterial durch topographische Karten 1:25.000, einer Agrarwissenschaftlichen Geländekartierung, Corine-Land-Cover-Daten sowie den digitalen Gemeindegrenzen des Regierungsbezirkes Dessau.

#### **4.2 Digitale Aufnahmetechnik**

"Als Fernerkundung bezeichnet man all die Verfahren, mit denen vorwiegend vom Flugzeug oder Satelliten aus Informationen über Zusammensetzung und Beschaffenheit der Atmosphäre, der Erdoberfläche oder Objekte auf der Erdoberfläche meßtechnisch beschafft werden" (Markwitz 1989, S. 1). Als Informationsmedium wird dabei die elektromagnetische Strahlung genutzt. Zwischen ihr und der Materie bestehen Wechselwirkungen. Aufgrund von Absorption, Reflektion und Streuung kann auf physikalische und chemische Eigenschaften des Meßobjektes geschlossen werden. So kann zum Beispiel der Chlorophyllgehalt bei Pflanzen aus einem bestimmten Teil der remittierten Strahlung erfaßt werden. Auch biotische Parameter können von abiotischen abgegrenzt werden. Durch Ableitungen derartiger Information und Weiterverarbeitung des spektralen Inhalts sind Aktualisierungen von topographischen Karten, die Erstellung von thematischer Karten sowie Umweltmonitoring möglich.

Nach Markwitz (1989, S. 1) ist die Fernerkundung in drei Segmente zu unterteilen:

- das Sensorsegment
- das Bodensegment
- das Veredlungssegment

Das Sensorsegment ist in der Regel an einen Satelliten als Trägerplattform gebunden. Man unterscheidet zwischen optomechanischen und optoelektronischen Verfahren. Bei optomechanischen Abtastsystemen fokussiert ein oszillierender Spiegel die elektromagnetische Strahlung, die von einem kleinen Flächenelement ausgeht, auf einen Detektor. Dort wird die auftreffende Strahlung in ein meßbares elektrisches Signal umgewandelt. Da der Spiegel von West nach Ost schwenkt, wandern die abzutastenden Flächenelemente quer zur Flugrichtung über das Geläride. Durch die Vorwärtsbewegung des Flugzeuges wird nun das Gelände zeilenweise abgetastet (Albertz 1991, S. 45f). Die Landsar-Reihe nutzt dieses Aufnahmeverfahren, wobei der TM-Sensor gegenüber dem MSS-Sensor auch während der Bewegungsrichtung Ost-West Oberflächen abtastet (Löffler 1985, S. 53). Eine neuere Entwicklung stellen die optoelektronischen Abtastsysteme dar. SPOT-HRV und IRS benutzen dieses Verfahren, das ohne bewegliche Spiegel arbeitet. Optoelektronische Verfahren werden auch als Pushbroom Scanning bezeichnet, da hier die Sensorenzeile wie ein Besen über das Gelände "geschoben" wird. Dazu sind zeilenweise angeordnete Halbleiter-Bildsensoren nötig. Ganze Zeilen werden simultan aufgenommen (Löffler 1985, S. 55).

Die am Sensor gemessenen Signale werden digitalisiert, kodiert und per Funk an die Bodenstation gesendet. Am Bodensegment werden die Signale empfangen, aufgezeichnet und standardisiert. Zum Standardisieren gehört die Übertragung in ein Datenformat, das von beliebigen Rechnern lesbar ist und das keine systematischen Verzerrungen mehr enthält. Die systemkorrigierten Bilddaten stehen nun der weiteren Verarbeitung zur Verfügung.

Im Veredelungselement erfolgt dann die eigentliche Auswertung der Fernerkundungsdaten (Markwitz 1989, S. 6). Die gebildeten Datenformate stellen dabei diskrete zwei- oder multidimensionale Merkmalsräume da. Die Dimension des Raumes ist dabei abhängig von der Anzahl der Kanäle. Die digitalen Daten können allen mathematischen Operationen unterzogen werden. Je nach Fragestellung sind unterschiedliche Methoden und Strategien anzuwenden. Dabei können die digitalen Fernerkundungsdaten jederzeit mittels geeigneter Ausgabegeräte in analoge Form, also Ausdruck oder Hardcopy, umgewandelt werden (Richards 1993, S. 76) .

#### **4.3 Geometrische Entzerrung**

Für digitale Fernerkundungsdaten wird zunächst ein räumlicher Bezug hergestellt. Sind die Bilddaten einmal an das jeweilige Landeskoordinatensystem angepaßt, können Bilder unterschliedlichen Datums und unterschiedlicher Sensoren verglichen werden. Darüber hinaus können sie später mit anderen topographischen und thematischen Informationen in ein geographisches Informationssystem (GIS) eingebunden werden.

Die Anpassung der digitalen Bilddaten an ein orthogonales, geodätisches Referenzsystem ist deshalb in der Regel der erste Bearbeitungsschritt (Kraus 1990, S. 422; Albertz 1991, S. 71). Zur Entzerrung gibt es verschiedene Methoden. Die Korrektur per Paßpunktmethode ist am weitesten verbreitet. Sie liegt auch der vorliegenden Arbeit als Transformationsvorschrift zugrunde und gliedert sich in folgende Schritte:

- die Bestimmung der Paßpunkte
- die Aufstellung der Transformationsgleichung
- die Überprüfung der Genauigkeit derselbigen
- das sogenannte Resampling

(Ehlers & Welch 1988, S. 142f; Hildebrandt 1996, S. 476; Richards 1993, S. 56ff).

#### *4.3.1 Bestimmung der Paßpunkte*

Zunächst ist ein Zusammenhang zwischen den Ortskoordinaten der Bildmatrix und der entzerrten Vorlage im Landeskoordinatensystem herzustellen. Dieser Zusammenhang wird mathematisch durch folgende Gleichung

$$
s'(x', y') = s(x, y)
$$

beschrieben. Daraus ergibt sich, daß

$$
x' = f_1(x, y)
$$
  
 $y' = f_2(x, y)$ 

ist (Haberäcker 1991, S. 182).

Sind also die Funktionen f<sub>1</sub> und f<sub>2</sub> bekannt, kann die ursprüngliche Lage aller Punkte im Ausgangsbild rekonstruiert werden (Spitzer 1996, S. 25).

Um diese Funktionen aufzustellen sind sogenannte Paßpunkte notwendig. Die Paßpunkte werden auch als Ground-Control-Points (=GCPs) bezeichnet. Als GCPs werden Geländepunkte benutzt, die sowohl im Koordinatengitter des Bezugssystems als auch in der Satellitenaufzeichnung eindeutig zu lokalisieren sind. Hierfür eignen sich besonders gut Straßenkreuzungen, Brücken oder gleichbleibende Landnutzungsgrenzen. Allerdings können in den verwandten Karten durch Generalisierung bzw. nicht maßstabsgetreue Signaturen selbst Lagefehler enthalten sein (Ehlers & Welch 1988, S. 146). Uferlinien und Landnutzungsgrenzen sind häufig jahreszeitlichen Veränderungen unterworfen und deshalb weniger gut geeignet. Insgesamt sollten die Paßpunkte allerdings möglichst gleichmäßig über den Bildausschnitt verteilt sein. Auch die Randbereiche sollten zur Vermeidung des übermäßigen Ausschwingens des Polygons berücksichtigt werden. Schließlich sind die Ground-Control-Points in reliefiertem Gelände aus mittlerer Höhenlage auszuwählen (Spitzer 1996, S. 29).

Die Mindestanzahl der Paßpunkte (n) richtet sich nach dem Polynomgrad (t):

$$
n=\frac{(t+1)(t+2)}{2}
$$

Man wählt jedoch regelmäßig mehr Paßpunkte aus, um mit der Überbestimmung den verbleibenden Restfehler zu ermitteln (Ehlers & Welch 1988, S. 143).

Bedingt durch die unsystematischen Verzerrungen kann allerdings keine hundertprozentige Angleichung erreicht werden. Die Polynome können den Zusammenhang zwischen Satellitenbild und Referenzbild lediglich approximieren.

Hat man mehr Paßpunkte als minimal notwendig eingemessen, ist die Gleichung überbestimmt. Aufgrund der Überbestimmung kann eine Fehlerminimierung nach der Methode der kleinsten Quadrate vorgenommen werden. Sie ist ein Maß für die Güte der Entzerrung und wird auch als Root Mean Square Error (=RMSE) bezeichnet. Dieser Fehlervektor beschreibt die Distanz zwischen verzerrtem zu entzerrtem Bildpunkt.

Die Landsat-TM Szene von 1994 war bereits im UFZ für andere Fragestellungen entzerrt worden und stand somit bereits in geokodierter Form zur Verfügung. Generell unterscheidet man zwischen relativer Bild-zu-Bild-Entzerrung und der absoluten kartographischen Entzerrung. Bei der letztgenannten dient eine topographische Karte zur Geokodierung. Bei multitemporalen Arbeiten ist es jedoch wichtiger, daß die Satellitenszenen untereinander angepaßt sind. Deshalb benutzt man eine Szene als Master-Bild und paßt alle anderen Szenen als "Slaves" an diese entzerrte Aufnahme an. Dabei sollte immer das geometrisch höher auflösende Bild als Master dienen. Ebenso wurde in der vorliegenden Arbeit verfahren.

Dabei war ein Polynom ersten Grades ausreichend, da das pleistozäne Tiefland zwischen Leipzig und Dessau keine nennenswerte Höhenunterschiede aufweist.

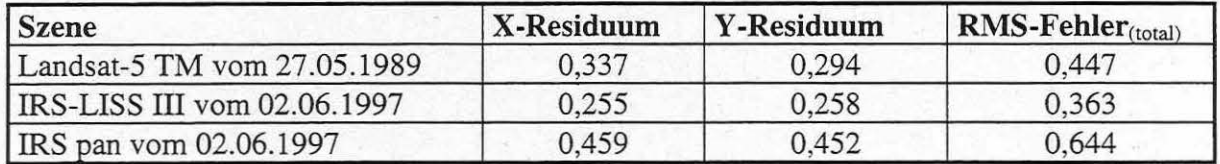

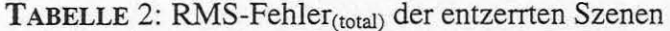

#### *4.3.2 Resampling*

Nach der Durchführung der Transformation sind den Pixeln neue Positionen zugewiesen worden. Dabei tritt dann der Fall ein, daß die berechneten Werte nicht mehr ganzzahlig sind. Die Grauwerte allerdings sind den betreffenden Pixelmitten zugeordnet. Deshalb ist den neuen Pixelpositionen im entzerrten Bild ein Grauwert zugewiesen. Für diesen Prozeß, den man Resampling nennt, gibt es verschiedene Zuordnungsregeln.

• Nearest Neighbour Verfahren:

Hierbei wird das Problem durch Rundung gelöst. Im Ausgangsbild wird der Grauwert ausgewählt, der den Koordinaten des entzerrten Bildes am nächsten liegt.

• Bilineare Interpolation:

Hierbei wird der neu zu ermittelnde Grauwert aus einem gewichteten Mittelwert der vier benachbarten Bildpunkte gebildet. Die Abstände zu den neuen Pixelpositionen werden in beide Richtungen linear interpoliert. Dadurch entstehen neue Grauwerte.

• Cubic Convolution:

Zur Grauwertberechnung gehen die nächsten 16 Pixel des Ausgangsbildes mit unter-schiedlicher Gewichtung ein (Erdas 1994, S. 308ff; Haberäcker 1991, S. i 83ff; Lillesand & Kiefer 1994, S. 529ff; Vogt 1990, S. 44ff).

In der vorliegenden Arbeit wurde das Cubic Convolution Verfahren angewandt, weil es qualitativ die besten Bilder ergibt. Eine radiometrische Korrektur wurde nicht durchgeführt, da das Untersuchungsgebiet relativ klein und eben ist. Die topographischen und atmosphärischen Bedingungen schienen über den gesamten Ausschnitt sehr homogen zu sein.

#### 5 METHODEN ZUR BILDVERBESSERUNG

Durch Unterstützung der Computertechnologie können gescannte Bilddaten in vielfältiger Weise kombiniert und modifiziert werden. Dabei ist das Ziel die bestmögliche Hervorhebung und Darstellung von Bildinhalten. Je nach Aufgabenstellung können spektrale oder texturelle Betonungen im Vordergrund stehen. Für diese Optimierungsverfahren finden unterschiedliche Methoden bzw. Algorithmen Anwendung (Geerken et al. 1991, S. 145). Die hier kurz vorgestellten Methoden zur Bildverbesserung dienen hauptsächlich zum Verständnis der nachfolgenden Datenverschmelzung, des sogenannten Resolution Merge.

#### **5.1 Hauptkomponentenanalyse**

Multispektrale Datensätze liegen als mehrdimensionaler Datenraum mit unterschiedlichen Kanälen vor. Dabei ist festzustellen, daß der Merkmalsraum nicht gleichmäßig ausgefüllt ist. Aufgrund der spektralen Eigenschaften von Oberflächen kann häufig einem Grauwert in einem Kanal ein Grauwertintervall in einem zweiten Kanal zugeordnet werden. Die Grauwerte in den Kanälen unterscheiden sich in der Regel nicht signifikant, was im besonderen auf die Kanäle im sichtbaren Bereich zutrifft. Die Kanäle korrelieren untereinander sehr stark, d.h. der Informationszugewinn ist gering. Es handelt sich großenteils um redundante Information (Haberäcker 1991, S. 220).

Die Kovarianz drückt den inhaltlichen Zusammenhang zwischen den Kanälen aus. Ziel der Hauptkomponentenanalyse ist es nun, die Grauwerte der Kanäle so zu transformieren, daß die Kovarianzen zwischen den Kanälen verschwinden. Dies ist durch die Drehung des Koordinatenkreuzes möglich. Mathematisch wird über die Ermittlung der Eigenwerte und der normierten Eigenvektoren die Varianz-Kovarianzmatrix so manipuliert, das die Kovarianzen gleich Null werden. Somit beinhalten diese neuen Kanäle unkorrelierte Information. Redundanz wird vermieden (Kraus 1990, S. 552ff).

Die erste Hauptkomponente zeigt nun in Richtung der größten Ausdehnung der Punktwolke und erklärt am meisten Varianz. Sie enthält den größten Dynamikbereich (Lillesand & Kiefer

1994, S. 573). Die zweite Hauptkomponente steht orthogonal auf der ersten und beinhaltet den zweitgrößten Varianzanteil. Der Varianzanteil nimmt mit zunehmender Höhe der Hauptkomponente stark ab. Da die höheren Hauptkomponenten nur noch wenig Varianz erklären, häufig nur noch Bildrauschen enthalten (Kraus 1990, S. 554), kann auf deren Informationsgehalt i.d.R. verzichtet werden. Nach Dech (1987, S. 71) erklären von ursprünglich sieben Kanälen nach der Transformation bereits drei Hauptkomponenten 97% der Gesamtvarianz. Nach anderen Angaben sind es sogar 99% (Vogt 1990, S. 69). Damit liegt der Hauptvorteil der Hauptkomponententransformation in der Datenkompression. Die Hauptkritik an der Hauptkomponententransformation liegt darin, daß die spektralen Charakteristika in der Regel nicht mehr interpretierbar sind, weil jede Achse eine Linearkombination aller Eingabekanäle darstellt (Geerken & Kaufmann 1991, S. 147). Nicht immer korreliert die Varianz der Grauwerte mit deren Informationsgehalt. So können Strukturen und Texturen auch erst in höheren Hauptkomponenten nachweisbar sein (Kirchhof et al. 1985, S. 49; Haberäcker 1991, S. 224). Andererseits können durch eine Hauptkomponententransformation Informationsgehalte hervorgehoben werden, die für eine Interpretation unbedeutend sind. So ist nach Vogt (1990, S. 69) die erste Hauptkomponente in der Regel stark signaturbelastet. Sie weist zwar neben einer höheren Varianz auch eine bessere Besetzungsdichte der Grauwertstufen gegenüber den Originalkanälen auf, enthält aber kaum spektrale Information. In den Vordergrund treten Beleuchtungs- und Albedodifferenzen. Die erste Hauptkomponente entspricht weitgehend der Gesamtintensität (Geerken & Kaufmann 1991, S. 147). Letztgenannter Nachteil nutzt man beim sogenannten "Resolution Merge" aus (vgl. Kap. 5.4).

#### 5.2 **Farbtransformation**

Digitale Satellitenbilddaten werden üblicherweise als additive Farbkomposite der drei Primärfarben Rot, Grün und Blau (=RGB) dargestellt. Dabei wird der RGB-Farbraum durch den Anteil jeder der drei Primärfarben definiert. Die Linie vom Ursprung des Farbwürfels zur gegenüberliegenden Ecke wird als monochromatische Linie bezeichnet. Alle Farben auf dieser Linie haben den gleichen Anteil an den Farben Rot, Grün und Blau (Lillesand & Kiefer 1994, S. 579ff).

Alternativ zu den RGB-Komponenten lassen sich die Farben auch durch Intensität (Intensity), Farbton (Hue) und Farbsättigung (Saturation) beschreiben. Das IHS-Modell beruht auf der Drehung des RGB-Koordinatensystems. Die Intensität entspricht dabei der monochromatischen Achse des RGB-Farbraumes. Die Farbsättigung ist als Entfernung von der monochromatischen Achse definiert. Die Richtung gibt den Farbton an. Diese Farbbeschreibung entspricht dem psychologischen Farbempfinden des menschlichen Auges.

Farbton und Farbsättigung machen allein die Färbung aus. Sie beinhalten damit die gesamte spektrale Information für die Interpretation. Die Intensität beschreibt lediglich *die* relative Helligkeit, die sich als Summe der drei Grundfarben ergibt und ist damit ein farbneutrales Attribut. In ihr spiegeln sich Beleuchtungsstärken, Topographie und Albedo wieder. Sie enthält weitgehend hochkorrelate Informationen der Ausgangskanäle (Haberäcker 1991, S. 16; Geerken & Kaufmann 1991, S. 147f).

#### 5.3 **Filteroperationen**

*Die* hier beschriebenen Filteroperationen beschränken sich auf den Ortsbereich. Es werden also radiometrische Transformationen von Pixeln unter Berücksichtigung der sie umgebenden Bildelemente vorgenommen. Digitale Filter sind dabei als Algorithmen aufzufassen, die die ursprüngliche Frequenz innerhalb eines wählbaren Fensters verändern und damit die radiometrische Transformation bewirken (Hildebrandt 1996, S. 497).

Die Größe der Filtermatrix ist frei wählbar, sollte aber eine ungerade Anzahl von Zeilen und Spalten aufweisen, damit dem Zentralpixel ein neuer Wert zugeordnet werden kann. Danach wird die Filtermatrix wie ein Fenster über die Bildmatrix geschoben. Dadurch wird jedes Pixel, mit Ausnahme der Bildelemente am Rand, Mittelpunkt des Kerns und damit der betreffenden Filteroperation unterworfen.

Kerngröße und verwendeter Algorithmus bestimmen den Effekt des Filters. Je höher die Ortsfrequenz im Eingabebild, desto kleiner sollte die Filtermatrix sein. Digitale Filter dienen zur

- Glättung verrauschter Bilder
- ·Unterdrückung hoher Frequenzen
- Substituierung ausgefallener Bildzeilen oder Pixel
- Hervorhebung von Grauwertunterschieden, insbesondere von Kanten
- Bereinigung von einzelnen, unlogischen Pixeln nach der Klassifikation

(Hildebrandt 1996, S. 497).

#### **5.4 Verschmelzen von multispektralen und panchromatischen Bilddaten**

Fernerkundungsarbeiten, die die Untersuchung urbaner Räume zum Gegenstand haben, sind auf eine besonders hohe Detailgenauigkeit angewiesen. Von besonderer Bedeutung ist die Verortung von Gebäuden, Landnutzungsparzellen, Kanten und anderen hochfrequenten Details (Welch & Ehlers 1987, S. 301).

Die Detailgenauigkeit im Satellitenbild ist aber abhängig von der geometrischen Auflösung des benutzten Aufnahmesystems und damit gewissermaßen eine unveränderliche Konstante. Nach Haberäcker et al. (1979, S. 109) muß eine zu identifizierende Fläche mindestens die doppelte Länge der Diagonalen des betreffenden Bildelementes aufweisen. Das entspräche beim TM-Sensor einer Mindestbreite von 84,85 m und bei IRS LISS-III immerhin noch von 66,47 m. Die meisten Objekte innerhalb der bebauten Fläche dürften damit unterhalb dieser Grenze liegen. Deshalb versucht man durch Kombination von panchromatischen und multispektralen Bilddaten die geometrische Auflösung der letztgenannten zu erhöhen.

#### *5.4.1 Methoden des Resolution Merges*

Inzwischen sind verschiedene Methoden zum Resolution Merge entwickelt worden. Das IHS-Verfahren ist das am meisten verbreitete und bereits in viele Lehrbücher eingegangen. Das jüngste Verfahren arbeitet mit Wavelets (Yocky 1996). Der hier benutzte Algorithmus ist sehr komplex, deshalb nicht über den Modeler zu generieren und bleibt in dieser Arbeit unberücksichtigt.

#### • IHS-Methode:

Bei der IHS-Methode werden drei Kanäle aus dem multispektralen Datensatz in ein IHS-Bild transformiert. Die Intensität entspricht der Summe der Farbanteile, ist also weitgehend identisch mit dem panchromatischen Bild. Varianz und Durchschnittswerte sollten an die Intensität angenähert werden. Hierfür wurde in der vorliegenden Arbeit ein Histogramm-Matching benutzt. Dadurch sind alle statistischen Werte an die Intensitätskomponente angepaßt worden. Der Intensitätskanal wird nun durch das gespreizte, hochauflösende Bild ersetzt. Hiernach ist der so manipulierte Datensatz wieder zurück in den RGB-Farbraum zu transfonnieren. Möglieh ist dieser Austausch durch die nahezu gleiche spektrale Information in der Intensitätskomponente und dem panchromatischen Bild (vgl. Kap. 5.2). Nach dem Rücktransfer besitzen die multispektralen Kanäle die geometrische Auflösung des panchromatischen Bildes (Chavez et al. 1991, S. 295; Kraus 1990, S. 404; Welch & Ehlers 1987, S. 301ff).

• Hauptkomponentenverfahren (Principal Component Analysis - Verfahren):

Das Hauptkomponentenverfahren ist ähnlich der IHS-Methode. Allerdings können nicht nur drei, sondern alle reflektierenden Wellenlängen einfließen. Nachdem die Hauptkomponententransformation durchgeführt wurde, ist wie bei der IHS-Methode die erste Hauptkomponente durch das nach Varianz und Mittelwerten angepaßte panchromatische Bild zu ersetzen. Durch eine inverse Hauptkomponententransformation wird nun der manipulierte Datensatz in den ursprünglichen Datenraum zurücktransformiert.

Das Austauschen von erster Hauptkomponente und panchromatischem Bild ist möglich, weil die Informationen, die allen Kanälen gemeinsam zur Verfügung stehen, in der ersten Hauptkomponente abgelegt sind (vgl. Kap. 5.1). Aufnahmebereich von multispektralen und panchromatischen Daten sollten sich allerdings dabei weitgehend überlappen, so beinhalten letztgenannte, also panchromatische Daten und erste Hauptkomponente, die gleiche Infor-mation (Chavez et al. 1991, S. 296).

• Hochpaßfiltermethode (HPF-Methode):

In dieser Methode wird versucht, die spektrale sowie die räumliche Information zu separieren. Durch Addition von einerseits räumlich und andererseits spektral betonten Datensätzen entsteht ein neues, verbessertes Bild. Jeder Komprimierungsprozeß besteht nicht nur aus einem Resampling, sondern auch aus einem Glätten der Grauwerte. Diese Glättung kommt einem Unterdrücken der Kanteninformation gleich. Im Umkehrschluß muß bei der Rekonstruktion nicht nur das Resampling erfolgen, sondern auch die Ergänzung des Datensatzes um die verlorengegangene Kanteninformation (Schowengerdt 1980, S. 1325f).

Für das Resampling schlägt Schowengerdt (1980, S. 1329) die bilineare Interpolation vor, da bei der Anwendung des Cubic Convolutions die Kantenstruktur stärker erhalten bleibt. In der vorliegenden Arbeit wurde bei der HPF-Methode ebenfalls die bilineare Interpolation angewandt.

Im zweiten Schritt erfolgt nun die Wiederherstellung der Hochfrequenzanteile im Datensatz nach Resampling. Dazu wird das panchromatische Bild in ein Hochpaßfilterbild überführt. Das Hochpaßfilterbild entsteht durch Subtraktion eines Tiefpaßbildes vom Original. Das Ergebnis ist ein hochfrequentes Bild, das die räumliche Komponente enthält. Die spektrale Information ist eliminiert worden. Das hochpaßgefilterte Bild wird Pixel für Pixel dem spektral hochauflösenden Bild zuaddiert (Chavez et al. 1991, S. 296).

Hochfrequente Information beinhaltet meist Kanten. Sie korreliert in allen Kanälen sehr stark. Dahingegen tragen niederfrequente Komponenten häufig spektrale Informationen, die eine größere Variabilität aufweisen sowie zwischen den einzelnen Kanälen weniger stark korrelieren (Schowengerdt 1980, S. 1326). Für die Wiederherstellung der Kantenschärfe reicht deshalb bereits ein hochauflösender Kanal aus.

Beim Extrapolieren der hochfrequenten Komponente des panchromatischen Bildes zu den multispektralen Kanälen ist darauf zu achten, daß deren Amplituden nicht verändert werden. Diese ist für den Kontrast zwischen den Kanälen verantwortlich. Die Korrektur wird über eine Quotientenbildung erreicht (Schowengerdt 1980, S. 1330; Hallada & Cox 1983, S. 1027).

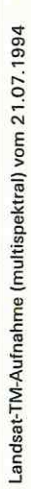

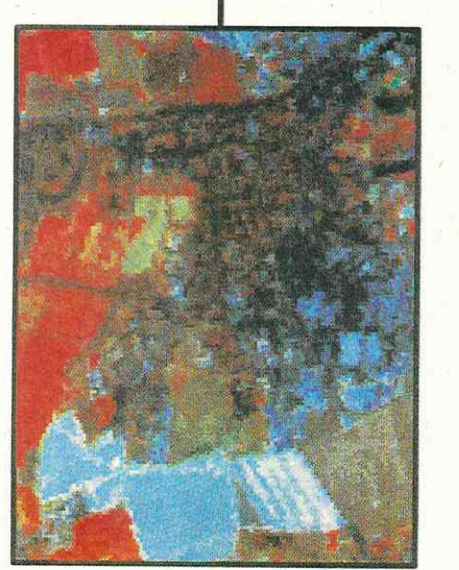

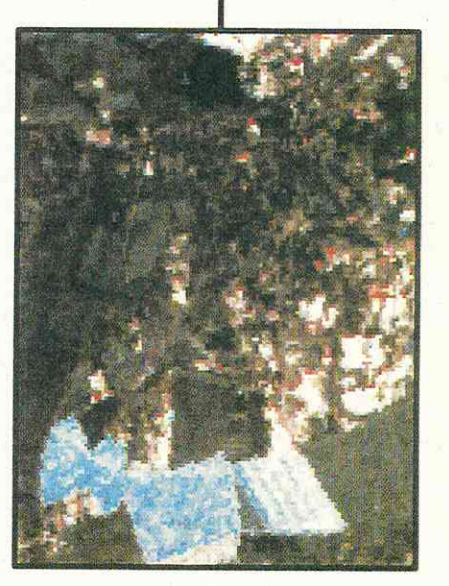

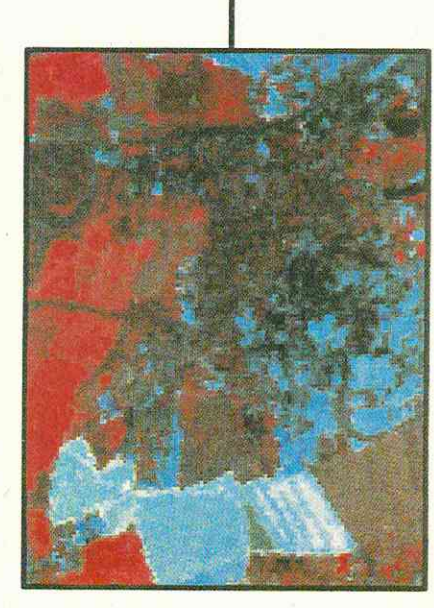

# Abbildung 4:

Resolution Merge über<br>IHS-Transformation

SPOT-Aufnahme (panchromatisch) vom 16.05.1994

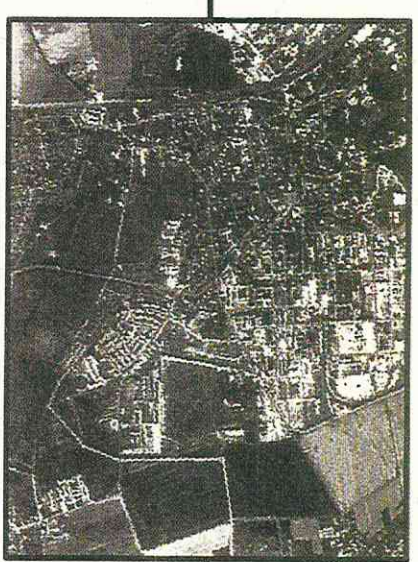

"Verschmelzung" von multispektralen und panchromatischen Daten

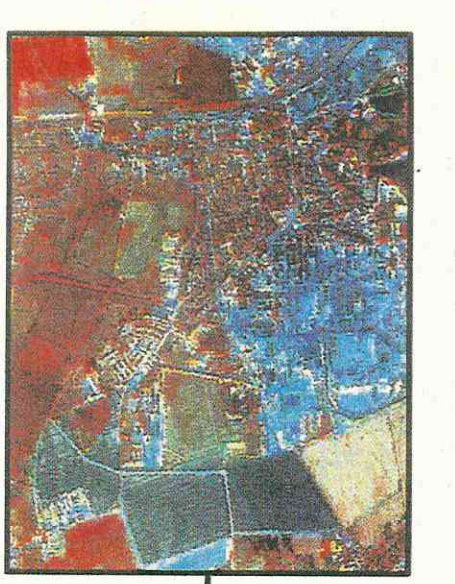

Kanalkombination 4,5,3

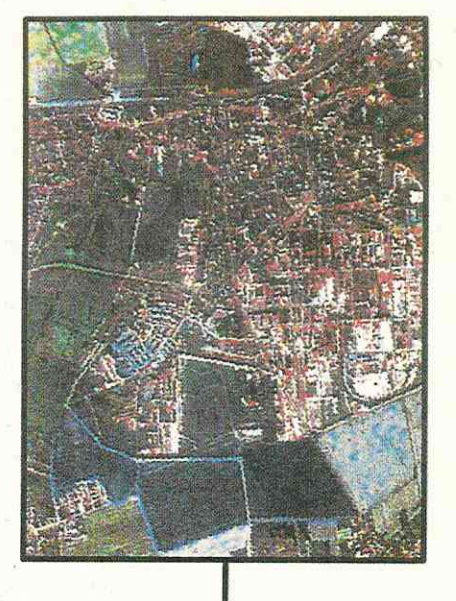

Kanalkombination 1,2,3

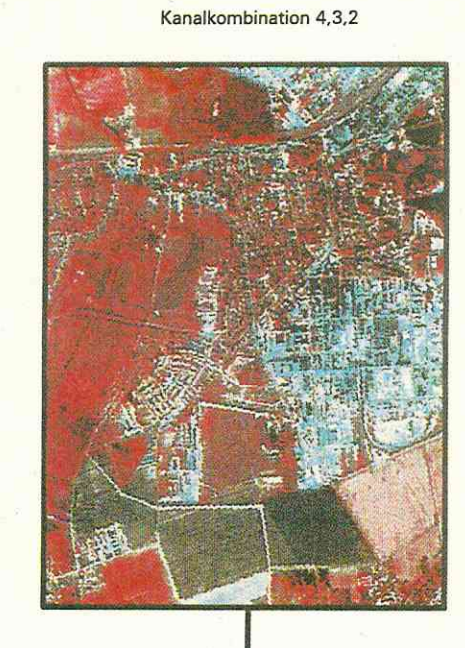

Digitale Bildverarbeitung:<br>Thomas Ihl

Digitale Bildverarbeitung:<br>Thomas Ihl

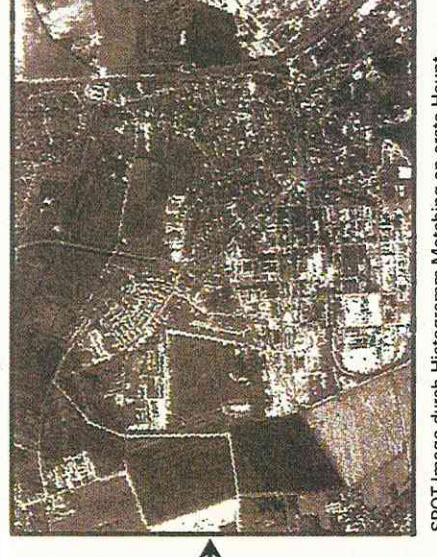

SPOT-Image durch Histogramm-Matching an erste Haupt-<br>komponente angepaßt

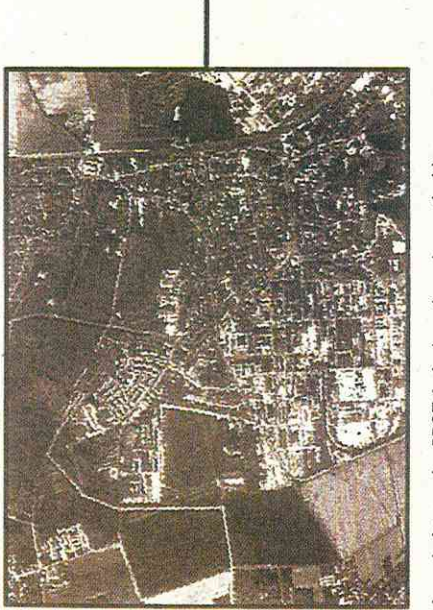

Ausschnitt aus der SPOT-Aufnahme (panchromatisch) vom<br>16.05.1994

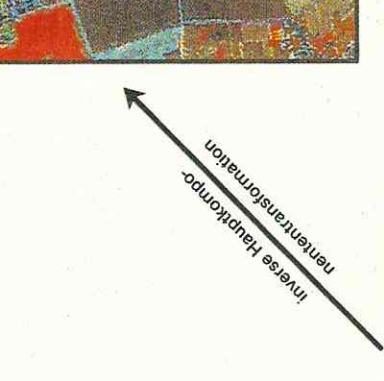

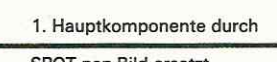

SPOT pan-Bild ersetzt

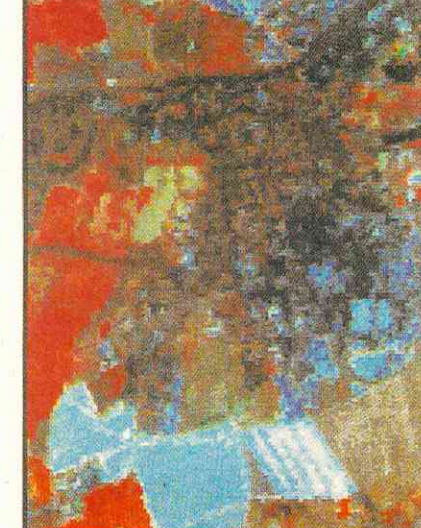

Ausschnitt aus der Landsat-TM-Aufnahme (multispektral)<br>vom 21.07.1994 (Kanalkombination 4,5,3)

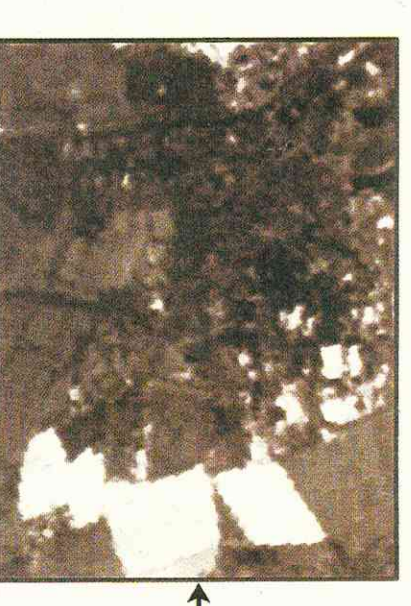

tentransformation HauptkomponenAbbildung der ersten Hauptkomponente

Resolution Merge über Haupt-Abbildung 5:

komponententransformation

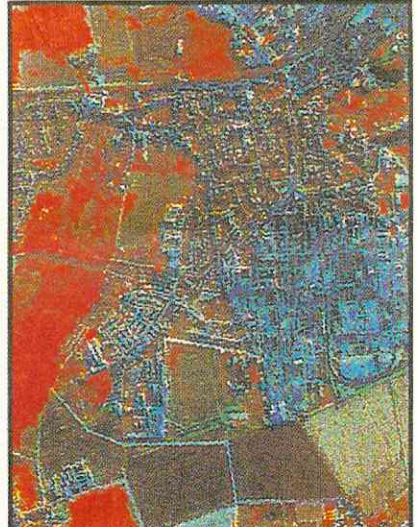

Fertiges Resolution Merge, kantenverstärkt<br>(Kanalkombination 4,5,3)

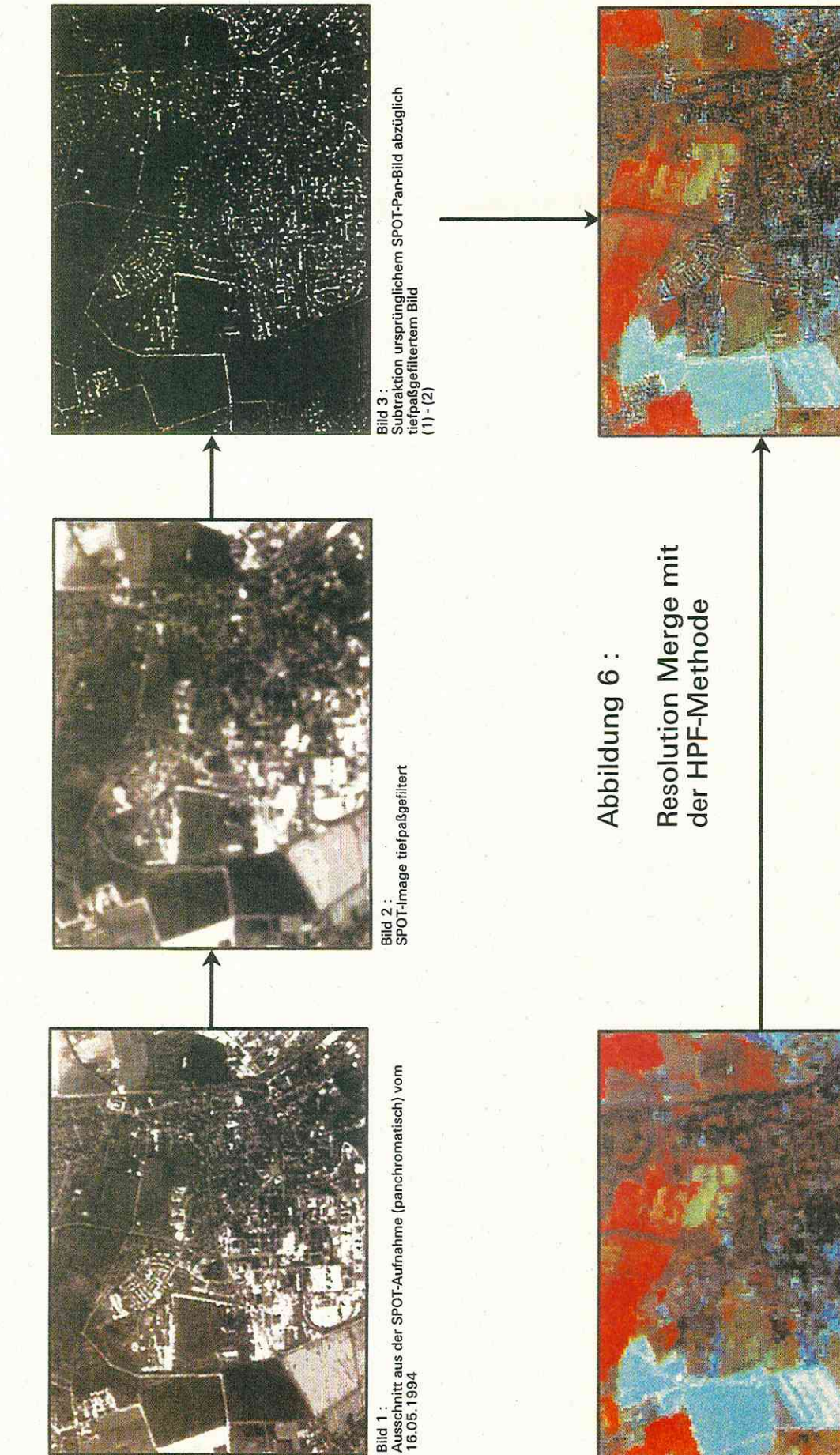

Bild 4 :<br>Ausschnitt aus der Landsat-TM-Aufnahme (multispektral)<br>vom 2 1.07.1994 (Kanalkombination 4,5.3)

Digitale Bildverarbeitung:<br>Thomas Ihl

Bild 5 :<br>Zu jeder Datenschicht von Bild 4 wurde Bild 3 addier<mark>t</mark><br>Standardabweichungen wurden angepaßt<br>Kanten mit Edge-Enhance verstärkt

#### *5.4.2 Vergleich der unterschiedlichen Methoden*

Zunächst sollen die Ergebnisbilder visuell miteinander verglichen werden. IHS-Methode und Hauptkomponententransformation führen deutlich zu einer optischen Auflösungsverbesserung (vgl. Abb. 4 und 5). Es können sogar einzelne große Fabrikgebäude verortet werden. Wesentlich geringer ist der Informationszugewinn bei der HPF-Methode. Das Ergebnisbild wirkt unschärfer als bei den anderen beiden Methoden (vgl. Abb. 6).

Bei den unterschiedlichen Kanalkombinationen der IHS-Transformation ist eine starke Veränderung des optischen Farbeindruckes festzustellen. Betroffen von diesen radiometrischen Verzerrungen sind in besonderem Maße die Aufnahmekanäle außerhalb des sichtbaren Lichtes. Bei Kanalkombinationen innerhalb des sichtbaren Lichtes sind die Grauwerte nur wenig verändert. Kraus (1990, 404) empfiehlt die IHS-Methode nur als Echtfarbenbild darzustellen. Somit ist dieses Verfahren für Klassifikationszwecke denkbar ungeeignet.

Deshalb fiel zunächst die Wahl auf die Hauptkomponententransformation. Sie schien ein guter Kompromiß zwischen optischer Auflösungsverbesserung und kaum sichtbaren Grauwertveränderungen zu sein. Der erste Klassifikationsversuch mit dem Hauptkomponentenverfahren zeigte, daß die Charakterisierung der einzelnen Objektklassen viel schwieriger war, als bei den Original-TM-Daten. Es traten verstärkte Überschneidungen der Objektklassen auf. Fehlzuweisungen wurden häufiger. So war zum Beispiel eine Trennung des Waldes in den Originaldaten noch in die Klasse Laub-, Misch- und Nadelwald leicht möglich, in den verschmelzten Bilddaten schlechterdings unmöglich. Daraufhin wurde dieser erste Klassifikationsversuch abgebrochen.

Als Berechtigung für den Austausch von erster Hauptkomponente bzw. Intensität und panchromatischer Aufnahme galt, daß beide möglichst identisch sein sollten. Deshalb soll im folgenden der inhaltliche Zusammenhang zwischen den ersetzten Kanälen überprüft werden.

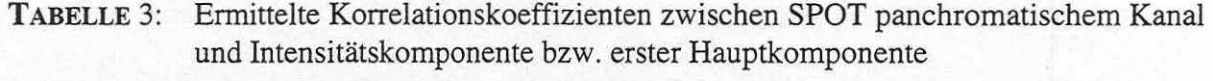

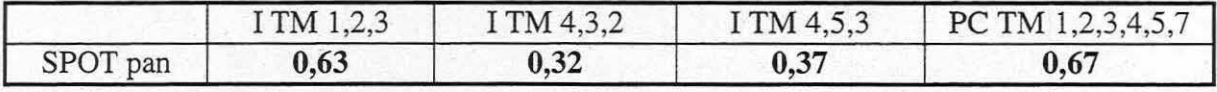

Die eingangs genannte Voraussetzung, daß das panchromatische Bild mit der Intensität bzw. der ersten Hauptkomponente identisch ist, trifft also nicht zu. Die Korrelation zwischen erster Hauptkomponente und panchromatischem Bild ist am höchsten. Nicht viel geringer ist der Korrelationskoeffizient zwischen panchromatischen Daten und der Intensitätskomponente aus den drei sichtbaren Kanälen. Die besonders niedrigen Korrelationskoeffizienten der Intensitäten, die aus Kanälen des Infrarot-Bereiches ermittelt wurden, bestätigen die Aussage, daß diese Kanäle für den Resolution Merge ungeeignet sind.

Die im Gegensatz zu anderen Arbeiten ermittelten relativ geringen Korrelationskoeffizienten hängen wohl mit phänologischen Veränderungen zusammen. Die SPOT-Szene stammt vom Frühjahr (16.05.1994), die TM-Szene vom Hochsommer (21.07.1994). Während Felder im Mai noch unbegrünt waren, sind sie im Hochsommer mit Feldfrüchten bestanden. Sehr eindrucksvoll zeigt sich dieses unterschiedliche Reflexionsverhalten von erster Hauptkomponente und abgebildetem panchromatischen Bild in Abbildung fünf.

Für den weiteren Qualitätsvergleich wurden Differenzenbilder erstellt. Sie entstanden aus Substraktion der unterschiedlichen Merge-Verfahren vom Originalbild. Untersucht wurden die häufig zur Darstellung verwandten Kanäle 3, 4 und 5. Das Differenzbild mit der Haupt-

komponentenmethode zeigt deutliche, großflächige Veränderungen der Grauwerte. In den nahen Infrarot-Kanälen ist eine besonders starke Verzerrung sichtbar, zusätzlich treten in der grünen Vegetation im Bereich der Fuhneaue Änderungen auf. Im mittleren Infrarot (Kanal 5) nimmt diese Veränderung der Grauwerte wieder ab und erreicht in etwa die Stärke wie im sichtbaren Licht. Damit dürfte auch das Problem beim ersten Klassifikationsversuch in den Wald- und Grünlandklassen zusammenhängen. Das Differenzenbild mit der HPF-Methode zeigt nun ein ganz anderes Bild. Es treten keine flächenhaften Veränderungen auf. Die Verzerrungen sind auf die addierten Kanten beschränkt, da man zuvor durch die Filteroperationen die spektrale Information des panchromatischen Datensatzes entfernt hat. Somit können auch keine phänologischen Erscheinungen auftreten, wie in den anderen Bildern. Ein Vergleich der Standardabweichungen bestätigt die guten spektralen Eigenschaften des Datensatzes mit der Hochpaßfilterrnethode.

TABELLE 4: Vergleich der Standardabweichungen nach Subtraktion Original minus Merge-Methode

| Standard-<br>abweichungen | Original abzüglich<br>Hauptkomponentenver-<br>fahren | Original abzüglich<br>HPF-Methode | Original abzüglich<br>Colour-Normalized-<br>Verfahren |
|---------------------------|------------------------------------------------------|-----------------------------------|-------------------------------------------------------|
| TM <sub>3</sub>           | 39,69                                                | 5,34                              | 35,22                                                 |
| TM <sub>4</sub>           | 21,00                                                | 5,32                              | 37,20                                                 |
| TM <sub>5</sub>           | 31,02                                                | 5,32                              | 38,50                                                 |

Nur die HPF-Methode ist in der Lage, die spektrale Information weitgehend unverzerrt wiederzugeben. Deshalb können Klassifikationen nur mit diesem Verfahren hinreichend genau durchgeführt werden.

#### 6 METHODEN ZUR KLASSIFIKATION

Durch die automatische Klassifikation wird aus einem n-dimensionalen Datensatz eine thematische Datenebene. Dazu werden räumlich benachbarte Bildpunkte im mehrdimensionalen Datensatz zu einer Objektklasse zusammengefaßt. Im Normalfall liegen diese benachbarten Bildpunkte bereits als enggescharte Punktwolke vor. Bevor die eigentliche Klassifikation erläutert wird, sollen zunächst die ausgewählten Objektklassen beschrieben werden.

#### 6.1 Auswahl der Objektklassen

In der vorliegenden Arbeit wurden zwei unterschiedliche Gruppen von Objektklassen definiert. Die erste Gruppe soll einen allgemeinen Überblick über die Landnutzung in der Region Dessau / Bitterfeld geben. Deshalb sollten die Klassen so gewählt werden, daß anhand der Nutzungskategorien Landschaftseinheiten abgeleitet werden können. Hierzu war eine relativ große Anzahl an Landnutzungsklassen nötig.

Die zweite Gruppe von Objektklassen sollte gewährleisten, daß mit ihr eine Dokumentation des Strukturwandels in der Region möglich ist. Hierfür kommen den Klassen Bebauung und Freifläche eine besondere Bedeutung zu. Während unter Bebauung eine bereits vorhandene, abgeschlossene Bebauung zu verstehen ist, werden unter dem Begriff Freifläche alle zum Aufnahmezeitpunkt noch nicht abgeschlossenen Bebauungen zusammengefaßt. Dabei kann nicht unterschieden werden zwischen Bau- und Abrißflächen. Wenn man davon ausgeht, daß solche Abrißflächen durch "Flächenrecycling" in der Regel wieder bebaut werden, ist diese Vorgehensweise gerechtfertigt. Freiflächen zeichnen sich durch hohe Reflexion in allen Wellenlängenbereichen aus. Dadurch sind sie von der Klasse Bebauung trennbar, deren Oberflächen durch verstärkte Absorption gekennzeichnet sind. Auf eine starke Gliederung der Klassen wurde aufgrund der Fragestellung und der späteren multitemporalen Verschneidung verzichtet. Die Objektklassen sollen kurz charakterisiert werden:

#### **Bebauung**

#### *dichte Bebauung*

Hierunter fallen alle nahezu lückenlos überbauten Gebiete. Zu dieser Kategorie gehören verdichtete Wohnbebauung, ferner aber auch Gleisanlagen, Verkehrsflächen, Industrie- und Gewerbegebiete. Diese Klasse steht also für städtische Bebauung.

#### *lockere Bebauung*

In dieser Klasse wird der Siedlungskörper durch Gärten, Wege und Grünanlagen aufgelockert. Sie sind typisch für Vororte und Baugebiete jüngeren Datums.

#### *Freiflächen*

Diese Flächen sind durch offenliegende Erdbereiche bestimmt. Es handelt sich um Aufschüttungs- und Abgrabungsflächen, denen der anthropogene Ursprung und damit die heterogene Struktur gemein ist. Die Reflexionswerte von Sand und Kies bestimmen ihre spektrale Signatur, weshalb sie schwer unterscheidbar von Tagebauen sind (vgl. Fotos in Anhang 1 und 2).

#### **Landwirtschaftliche Nutzfläche**

#### *-unbegrünt-*

Hierbei handelt es sich um vegetationsfreie Ackerflächen. Darunter fallen entweder gerade abgeerntete Felder oder Felder, die für die Neueinsaat vorbereitet worden sind. *-begrünt-*

Diese landwirtschaftlichen Nutzflächen waren zum Aufnahmezeitpunkt vegetationsbedeckt. Hierzu zählen die Feldfrüchte: Mais, Kartoffeln, Feldgemüse, Zucker- und Futterrüben, Futterklee, Sonnenblumen sowie Raps.

#### *-Getreide-*

Diese Anbauflächen waren in der 94er Szene kurz vor der Ernte. Die Getreide waren damit bereits reif und unterscheiden sich eindeutig von den restlichen grünen Anbaufrüchten.

#### **Wiese**

Hierbei handelt es sich um naturnahes bzw. extensives Grünland. Es befindet sich 'in den Auenbereichen von Elbe, Mulde und Fuhne. Während Wirtschaftsgrünland außerhalb der Auenbereiche im Hochsommer bereits zu Trockenstreß neigt, ist Grünland innerhalb des Auenbereiches weiterhin durch starke Reflexion im nahen Infrarot gekennzeichnet. Diese Beurteilung trifft allerdings nur auf den Aufnahmezeitpunkt der Szene vom 21.07.1994 (=Hochsommer) zu.

#### **Brache/ Sukzession**

Hierunter fallen Areale, die zum Aufnahmezeitpunkt durch eine weitständige, trockene Vegetation bestanden waren. Eine eindeutige Nutzung läßt sich diesen Flächen nicht zuordnen. Es handelt sich hierbei um echte Brachen, ehemalige Truppenübungsplätze und verwilderte Areale, oft um alte, nicht rekultivierte Tagebaue.

#### **Wald**

#### Laubwald

Die Klasse Laubwald wird ausschließlich von einer oder mehrerer Laubholzarten bestimmt. Im Untersuchungsgebiet kommen neben Eichen und Buchen auch häufig Birken und Erlen vor.

#### *Nadelwald*

In dieser Klasse sind alle Flächen enthalten, auf denen ausschließlich Nadelgehölze stocken. Dabei handelt es sich in erster Linie um Kiefern. Lärchen sind selten, Fichten kaum anzutreffen.

#### *Mischwald*

Diese Klasse enthält Laub-Nadel-Mischbestände. Eine Abgrenzung zur Klasse Nadel- und Mischwald ist nicht immer eindeutig zu ziehen. Je nach Mischungsanteilen können die spektralen Signaturen sehr unterschiedlich sein.

#### **Gewässer**

In diese Klasse gehen alle Areale ein, die zum Aufnahmezeitpunkt mit Wasser bedeckt waren. Es kann allerdings nicht unterschieden werden, ob es sich um stehendes oder fließendes bzw. natürliches oder künstliches Gewässer handelt. Einige Restlöcher hatten aufgrund von Schwebstoffanteilen und geringen Tiefen keine typische Gewässersignatur. Deshalb waren relativ viele Trainingsgebiete zu definieren.

#### **Tagebau**

#### *Tagebau ohne Vegetationsanteil*

Diese Klasse soll alle Flächen enthalten, die zum Zwecke des Braunkohlenabbaues von natürlicher Vegetation und oberen Bodenschichten freigelegt worden sind. Da Sande und Kiese das Reflexionsverhalten bestimmen, treten starke Überschneidungen zu den Klassen Freiflächen und unbegrünten landwirtschaftlichen Nutzflächen auf.

#### *Tagebau mit Vegetationsanteil*

In Folge der Größe bzw. der Stillegung der Tagebaue haben sich in verschiedenen Bereichen Sukzessionsstadien eingestellt. Sie sind mehr oder weniger deutlich erkennbar. Überschneidungen zur Klasse Brache/Sukzession gibt es aufgrund der Signatur allerdings keine.

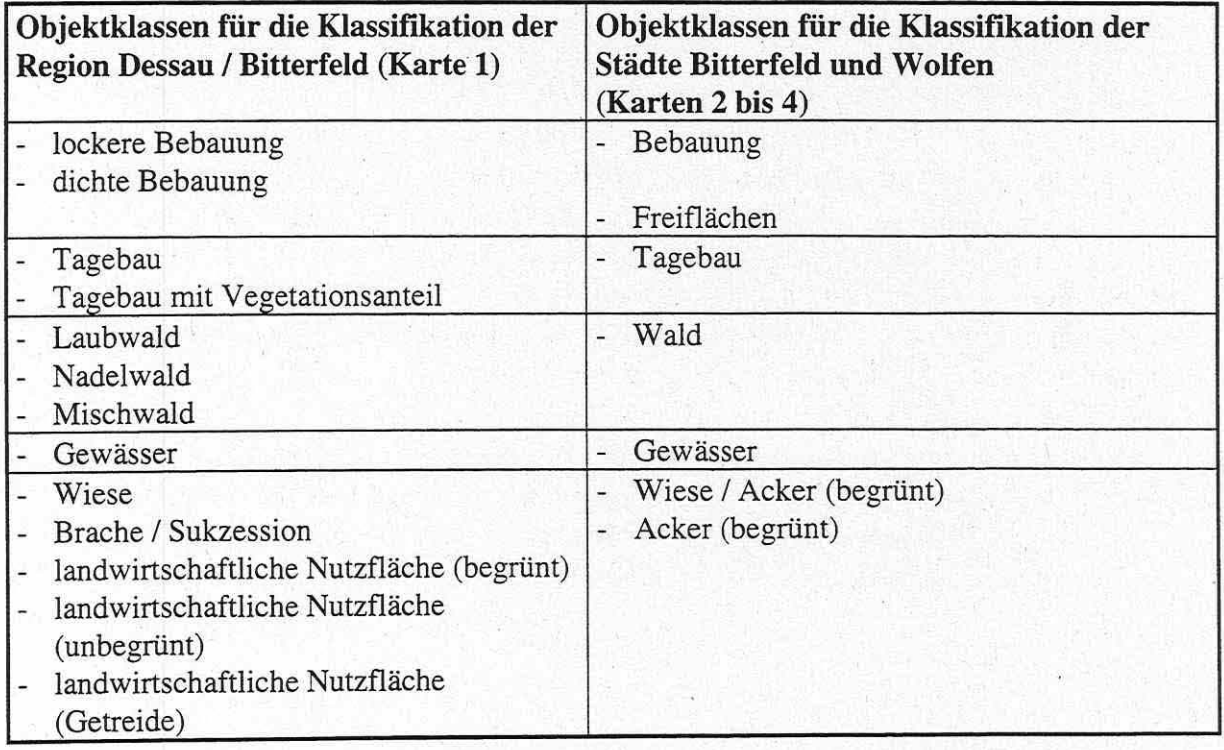

#### **TABELLE** 5: Übersicht über die gebildeten Objektklassen

Für die Übersichtsdarstellung (Karte 1) wurden 13 Klassen ausgewählt. Hiermit wird ein guter Eindruck über die Landnutzung in der Region Dessau / Bitterfeld erzielt. Auch die Gliederung der Landschaftseinheiten ist damit gut nachzuvollziehen. Der eingangs beschriebene Strukturwandel soll vor allem über die Veränderung der Bebauung und der Freiflächen dokumentiert werden. Deshalb wurde für die multitemporale Auswertung auf eine stark differenzierende Klassenanzahl, wie noch bei Karte 1, verzichtet. Ausgewählt wurden letztendlich nur sieben Klassen. Mit dieser stark vergröberten Klassendefinition läßt sich die Klassifikationsgüte erhöhen. Eine hohe Klassifikationsgenauigkeit ist Grundvor-aussetzung für die multitemporale Auswertung (vgl. Knapp 1996, S. 37).

#### 6.2 **Grundlagen der Klassifikation**

Den Grundgedanken für die multispektrale Klassifikation bildet die Annahme, daß die Objektklassen untereinander ein sehr unterschiedliches Reflexionsverhalten aufweisen. Die radiometrischen Meßwerte für einzelne Objektklassen liegen also in verschiedenen Bereichen des Merkmalraumes. Die Einzelmessungen einer Oberflächenart fallen jedoch wegen individueller Unterschiede oder störender Einflußfaktoren nicht in einem Punkt zusammen, sondern bilden einen Punkteschwarm. Im Idealfall lassen sich zwischen diesen Punktwolken eindeutige Grenzen ziehen. Somit ist der Merkmalsraum unterteilt, und jedes weitere Bildelement kann automatisch einer Objektklasse zugewiesen werden.

Bei der unüberwachten Klassifikation werden die Bildelemente den unterschiedlichen Spektralklassen mit Hilfe der Clusteranalyse zugewiesen. Die Zuordnung läuft ohne jegliche Einflußnahme des Anwenders ab und basiert auf rein mathematischen Beziehungen. Der Anwender muß nach erfolgter Klassifikation den gebildeten Clustern eine Bedeutung zuweisen. Durch dieses Verfahren können Klassen entstehen, die für die Aufgabenstellung irrelevant sind. Unüberwachte Klassifikationen spielen deshalb in der Fernerkundung nur eine sehr untergeordnete Rolle (Hildebrandt 1996, S. 541f; Quiel 1986, S. 26; Vogt 1990, S. 102).

Bei der überwachten Klassifikation hat der Anwender entscheidenden Einfluß auf die zu bildenden Klassen. Er definiert hierbei Trainingsgebiete als Referenzflächen. Die Landnutzung innerhalb 'dieses Gebietes muß bekannt und eindeutig sein. Nach deren Auswahl werden diese Trainingsgebiete aufgrund von statistischen Merkmalen (Mittelwerte, Standardabweichungen usw.) charakterisiert und dienen dann als Schätzwerte für die Grundgesamtheit. Die Zuordnung aller Bildelemente eines Datensatzes erfolgt danach automatisch durch die statistischen Merkmale der trainierten Objektklassen. In der praktischen Anwendung besteht das Hauptproblem unabhängig vom verwendten Zuordnungsalgorithmus in der repräsentativen, quantitativen Beschreibung dieser Klasseneigenschaften (Croi 1990, S. 69; Quiel 1986, S. 26; Vogt 1990, S. 102).

#### **6.3 Hierarchische Klassifikation**

Bei der hierarchischen Klassifikation wird eine Satellitenbildszene schrittweise durch unterschiedliche Entscheidungskriterien segmentiert. Zunächst erfolgt dabei eine Trennung anhand einfacher Entscheidungsregeln. Durch Definition eines Sehwellwertes entsteht schließlich aus einem Grauwertbi}d ein Binär- oder Zweipegelbild (Haberäcker 1991, S. 235). Die Bildsegmentierung beschränkt sich nur auf ein Einzelbild oder einen Spektralbereich. Dieses kann dann wiederum zum Maskieren des multispektralen Datensatzes dienen. Erst nach Abschluß der Segmentierung folgt eine Klassifikation. (Hildebrandt 1996, S. 543)
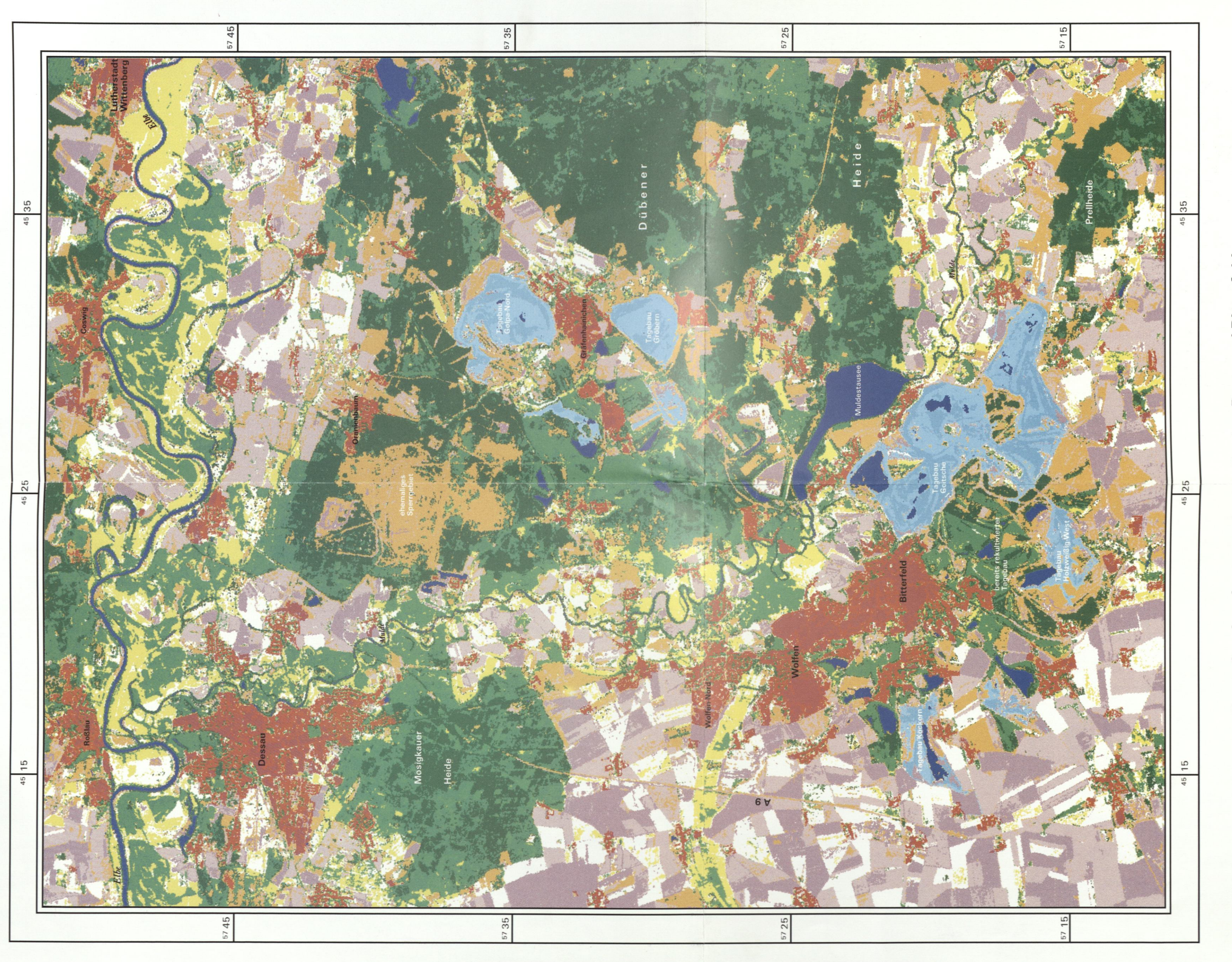

# Landnutzung in der Region Dessau / Bitterfeld Karte 1:

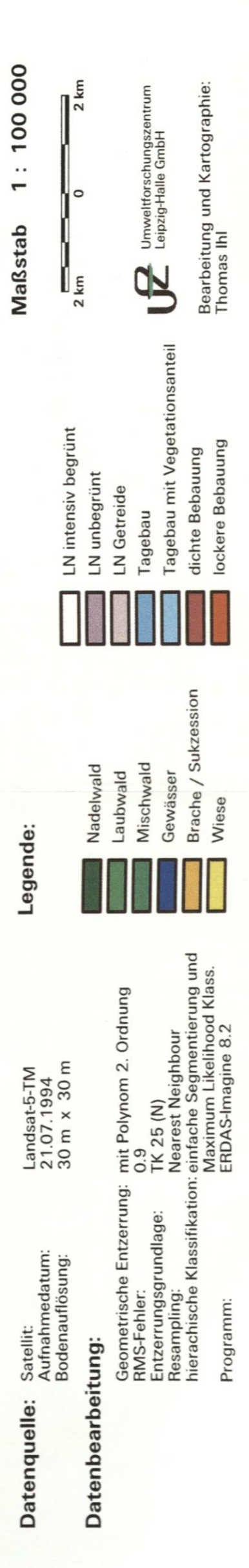

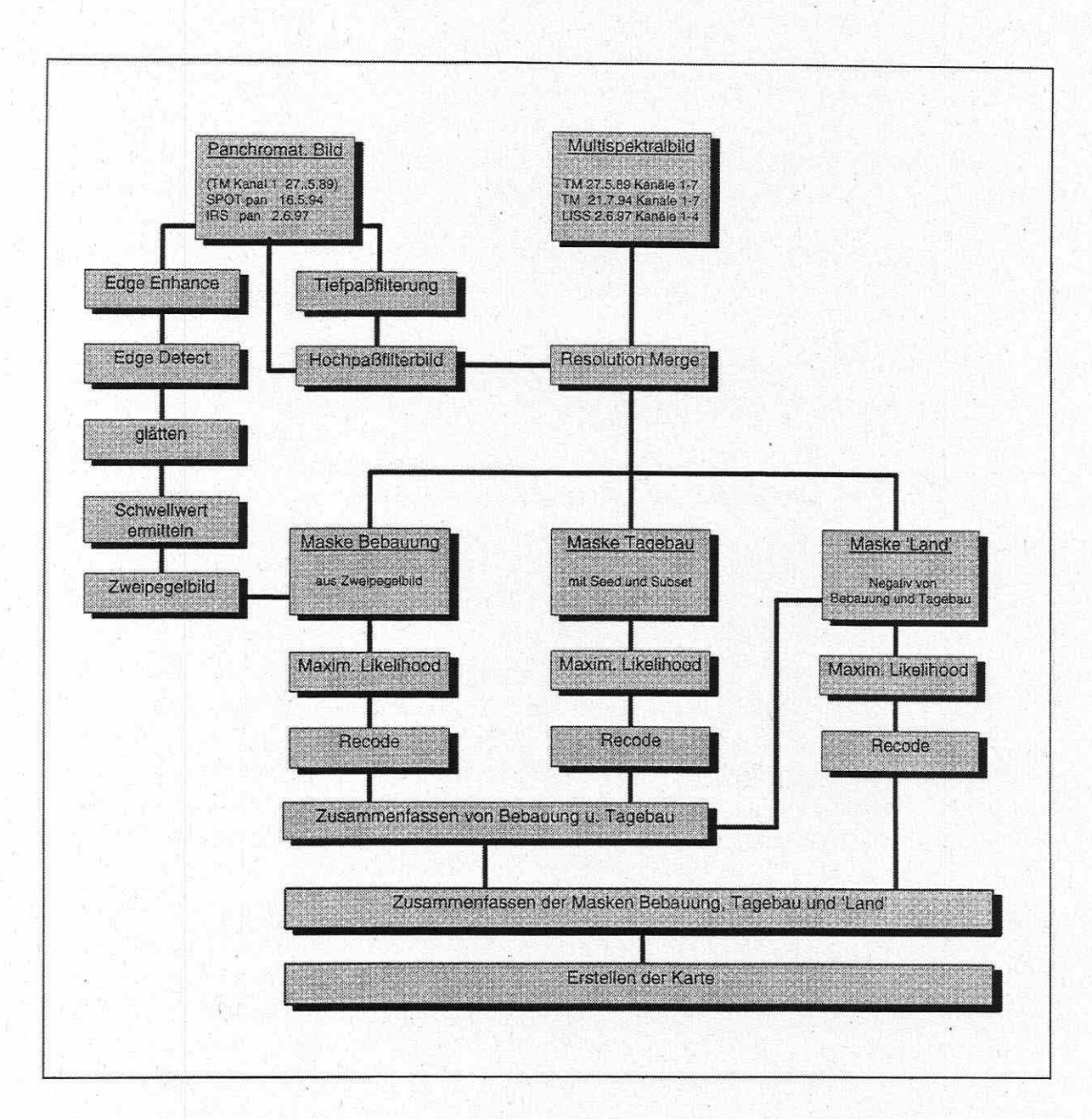

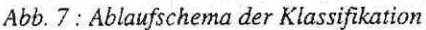

## *6.3.1 Erstellen eines Kantendichtebildes*

Siedlungsgebiete sind sehr heterogene Oberflächen. Infolge der gestalterischen Tätigkeit des Menschen treten innerhalb dieser Flächen kleinräumig relativ starke Grauwertunterschiede auf. Sie sind auf das Nebeneinander von Häusern, Gärten, Straßen und Schatten zurückzuführen und werden als Bereiche mit hoher Textur im Satellitenbild wahrgenommen. Landwirtschaftliche Nutzflächen sind dagegen in sich sehr homogen, lediglich an Feldgrenzen können Grauwertsprünge auftreten.

Mit verschiedenen Filteroperationen und Schwellwertbildungen lassen sich Areale mit besonders starker Häufung von Kanten ermitteln. Gong & Howard (1990, S. 68)"beschreiben die Erstellung eines solchen Kantendichtebildes und integrieren es anschließend aJs zusätzlichen Informationskanal in den Datensatz. Ebenso verfährt Spitzer (1996, S. 73).

Da die Daten der Kantendichte nicht normalverteilt sind, kann bei einer Klassifikation mit diesem synthetischen Kanal keine Maximum-Likelihood-Klassifikation durchgeführt werden (Gong & Howard 1990, S. 68). Der Hauptvorteil des Kantendichtebildes liegt in seinem Unterscheidungskriterium zwischen städtischer und ländlicher Raumprägung. Deshalb dient es in der vorliegenden Arbeit zur Segmentierung und wurde nicht in den allgemeinen Datensatz intergriert (vgl. Møller-Jensen 1990, S. 900).

Für die Erstellung des Kantendichtebildes wurden in Anlehnung an Gong & Howard (1990, S. 68) folgende Schritte durchgeführt: Um die Textureigenschaften besser herauszupräparieren, erfolgt zunächst eine Kantenverstärkung per Edge-Enhance-Matrix. Aus dem so kantenverstärkten Bild werden anschließend sämtliche Kanten extrahiert. Hierzu dient ein Laplace-Operator. Aber nicht alle Kanten sind interessant. So sollen zum Beispiel Feldgrenzen eliminiert werden, während Straßen im Datensatz erhalten bleiben sollen. Dazu ist aus dem Histogramm des Kantenbildes ein Schwellwert zu ermitteln. Dieser Schwellwert soll dann Kanten mit geringen Grauwertsprüngen eliminieren.

Im nächsten Schritt wird auf das so generierte Kantenbild eine weitere Filteroperation angewandt. Dabei werden die Pixel mit Kanten innerhalb des Filterfensters gezählt und durch die Fenstergröße dividiert. Normalerweise werden solche Filter zur Glättung durch Mittelwertbildung eingesetzt (vgl. Kap. 5.3). Das fertige Kantendichtebild enthält jetzt im wesentlichen zwei deutlich voneinander trennbare Bereiche. Zum einen sind das sehr helle Areale, die eine hohe Anzahl von Grauwertkanten enthalten und andererseits dunkle Gebiete, die keine oder nur sehr wenige Grauwertsprünge aufweisen.

Für die Erstellung des Kantendichtbildes dienen in der vorliegenden Arbeit die panchromatischen Datensätze. Sie enthalten aufgrund ihrer besseren geometrischen Auflösung auch mehr Kanten. Interessant ist in diesem Zusammenhang, daß das panchromatische Bild des IRS-Sensors trotz größerer geometrischer Auflösung weniger Kanten aufweist als das von SPOT. Die Ursache ist in der wesentlich geringeren radiometrischen Auflösung des indischen Satelliten zu suchen.

Da für die Szene von 1989 kein panchromatisches SPOT Bild vorlag, wurde, wie Gong & Howard (1990, S. 68) vorschlagen, Kanal 1 aus dem multispektralen Datensatz zur Kantenextraktion benutzt. Da dieser Kanal aber sehr viel weniger Kanten enthielt, mußte eine sehr viel stärkere Glättung stattfinden, um einen vergleichbaren Eindruck zu bekommen. Eine Filtermatrix der Größe 27x27 hatte in etwa den gleichen Effekt, wie der 7x7 Kern des SPOT panchromatischen Bildes.

## *6.3.2 Einfache Segmentierung*

Bei der Bildsegmentierung wird der Ortsbereich des Bildes, also der Bereich der Zeilen- und Spaltenkoordinaten, in Bereiche eingeteilt, die nach Maßgabe eines Einheitsprädikats zusammengehören (Haberäcker 1991, S. 235). Diese daraus resultierenden Bereiche mit gleichen Bildeigenschaften werden Segmente genannt.

Der zentrale Punkt der Segmentierung besteht in der Bestimmung eines Schwell wertes zur Trennung in zwei Segmente. Die Ermittlung erfolgt interaktiv im Zuge der Signaturanalyse unter Zuhilfenahme des Grauwerthistogramms. Der geeignete Schwellwert ist von Fall zu Fall zu bestimmen. Allgemeingültige Grenzwerte zwischen bestimmten Klassen gibt es nicht. Die Anwendung von Schwellwertverfahren zur Bildsegmentierung können nur auf einkanalige Datensätze wie Einzelbilder bzw. einen Spektralbereich angewandt werden (Baumgard

1991, S. 172; Hildebrandt 1996, S. 529). Durch diese Schwellwertoperation wird aus dem Eingabebild ein Binärbild, auch als Zweipegelbild bezeichnet. Es treten nur noch die Farben Schwarz und Weiß auf. Alle Werte oberhalb eines Schwellwertes  $g_c$  werden bei einem 8-bit-Bild auf den Grauwert 255 gesetzt. Umgekehrt werden alle Grauwerte unterhalb eines Schwellwertes g<sub>c</sub> auf den Wert 0 zurückgeführt.

$$
g'(x,y) = 255
$$
 falls  $g(x,y) > g_c$   
 $g'(x,y) = 0$  falls  $g(x,y) \le g_c$ 

(Hildebrandt 1996, S. 529)

Somit erhält man ein logisches Bild, dessen Hintergrund schwarz und dessen Objekt weiß kodiert ist.

## *6.3.3 Maskierung*

Mit Hilfe einer thematischen Datenschicht kann nun die Maskierung erfolgen, das heißt es werden bestimmte Bereiche des Satellitenbildes ausgeblendet. Durch die Maskierung schließt man die für die Klassifikation störenden Konkurrenzobjekte aus. Die Maskierung erhöht darüber hinaus die spektrale Unterscheidbarkeit innerhalb der Klassen und reduziert den Rechenaufwand nicht unerheblich (Hildebrandt 1996, S. 531; Spitzer 1996, S. 48).

Aus der thematische Datenschicht werden über den Befehl "Recode" die Bereiche bestimmt, die maskiert werden sollen. Die zu betrachtenden Objekte erhalten den Wert 1, die Bereiche, die ausgeblendet werden sollen, den Wert 0. Anschließend kann für die einzelnen Masken wie gewohnt eine Klassifikation durchgeführt werden.

In der vorliegenden Arbeit werden aus den jeweiligen Zeitschnitten drei unterschiedliche Masken hergestellt:

- Maske der Bebauung
- Maske der Tagebaue
- Maske aller restlichen Landnutzungen

Für die Maske der Bebauungsflächen wird, wie oben beschrieben, zunächst ein Kantendichtebild erstellt. Durch einen Schwellwert wird es in ein Binärbild überführt. Dieses Zweipegelbild soll dann die Bebauungsflächen möglichst exakt abgrenzen. Bedingt durch die Glättung gehörten zu dieser Maske in schmalen Randbereichen auch verschiedene Pixel ohne Bebauung. Bei der Klassifikation dieser Maske sind deshalb auch Vegetationsklassen zu berücksichtigen. Mit der Kombination von Schwellwertverfahren und überwachter Klassifikation lassen sich deutlich bessere Ergebnisse erzielen als mit nur einer dieser Methoden.

Besonders große Probleme bereiten die Braunkohlentagebaue. Visuell sind sie aufgrund ihrer großflächigen Verbreitung leicht zu lokalisieren. Sie sind durch eine deutliche spektrale Kante von ihrer Umgebung getrennt, weshalb sie sofort offensichtlich werden. Bei den Klassifikationsverfahren gibt es jedoch starke Überschneidungen zwischen den Klassen Tagebau, Freifläche und unbegrünte landwirtschaftliche Nutzfläche. Allen drei Klassen ist gemein, daß ihr spektrales Verhalten auf die Reflexion baren Bodens zurückzuführen ist. Spektrale Klassifikationsverfahren beruhen auf der Unterscheidung der Oberflächenbeschaffenheit. Für gewöhnlich ist aber die Beschreibung der Landnutzung Zielvorgabe. Mit Hilfe des Kantendichtebildes konnten zwar die landwirtschaftlichen Flächen separiert werden, nicht allerdings die Tagebau- von den Freiflächen (vgl. Kap. 6.1).

Ähnliche Probleme beschreibt Heinz (1996, S. 11) für den Leipziger Südraum und Birger et al. (1996, S. 16) für drei unterschiedliche Landkreise in Sachsen-Anhalt. Heinz blendete in einer separaten Maske die Tagebauflächen aus, Birger et al. digitalisierten Abbau- und Deponieflächen.

Wie bereits beschrieben, ist der Tagebau durch eine starke spektrale Kante von den umliegenden Landnutzungen getrennt. Um eine langwierige und letztendlich auch relativ ungenaue Digitalisierung zu vermeiden, wird wie folgt vorgegangen: die Tagebauflächen sind mit Hilfe des Befehls "Seed" mit einer hohen Euklidischen Distanz und ohne Inselpolygone in sogenannte Areas of lnterest (AOis) zu überführen. Aus diesen AOis lassen sich dann leicht Ausschnitte anfertigen.

Die Maske der restlichen Landnutzungen wird als Negativ der Klassen Bebauung, Freifläche und Tagebau generiert. Sie beinhaltet also auch Vegetationsflächen, die nach Maskierung und Klassifikation in den beiden anderen Masken enthalten waren. Nach erfolgter Klassifikation der einzelnen Masken lassen sich die drei Teilklassifikationen mit einem leicht selbst zu erstellenden Modell wieder zusammenfügen. Abschließend ist in der Regel noch ein Recode durchzuführen.

## **6.4 Bestimmung der Klassifikationsgüte**

Nach der Durchführung der Klassifikation folgt die Beurteilung der Klassifikationsgenauigkeit. In der Praxis lassen sich zwei Arten von Fehlerabschätzungen unterscheiden. Eine Bestimmungsmethode beruht auf der richtigen Zuordung der Trainingsgebiete zu den Klassen. Hieraus resultieren allerdings unrealistisch hohe Klassifikationsgenauigkeiten.

Die bessere Methode schätzt die Klassifikationsgenauigkeit anhand von Zufallspunkten. Für diese Zufallspunkte ist die tatsächliche Nutzung aus Satellitenbildern, topographischen und thematischen Karten abzulesen sowie ausreichende Ortskenntnis nötig.

Das Klassifikationsergebnis wird in einer Tabelle der tatsächlichen Nutzung gegenübergestellt. Dabei kann das Ergebnis als Fehlermatrix dargestellt werden. Aus ihr wird abgeleitet ein Genauigkeitsreport (accuracy report) mit Hersteller- und Nutzergenauigkeit. Die Herstellergenauigkeit gibt an, wieviele der Testdaten einer Klasse auch korrekt als Mitglieder derselben identifiziert wurden. Die Nutzergenauigkeit stellt eine Wahrscheinlichkeit da, mit der ein klassifiziertes Pixel auch tatsächlich dieser Klasse angehört. Die Nutzergenauigkeit ist daher für den Anwender von besonderer Bedeutung, da sich hier der Übertragungsfehler ( error of commission) wiederspiegelt (vgl. Janssen et al. 1994, S. 423; Vogt 1990, S. 112). Die gesamte Klassifikationsgenauigkeit läßt sich wie folgt ermitteln:

Klassifikationsgenauigkeit = 
$$
\left(\frac{\text{Anzahl der korrekt klassifizierten Pixel}}{\text{Gesamtzahl der Pixel}}\right) * 100
$$

Die Ergebnisse zeigen, daß durch die Beschränkung auf nur sieben Klassen die Klassifikationsgenauigkeit mit Ausnahme der IRS-Szene deutlich angehoben werden kann. Die geringere Genauigkeit hängt mit der schlechteren Qualitätseigenschaft des indischen Satelliten zusammen.

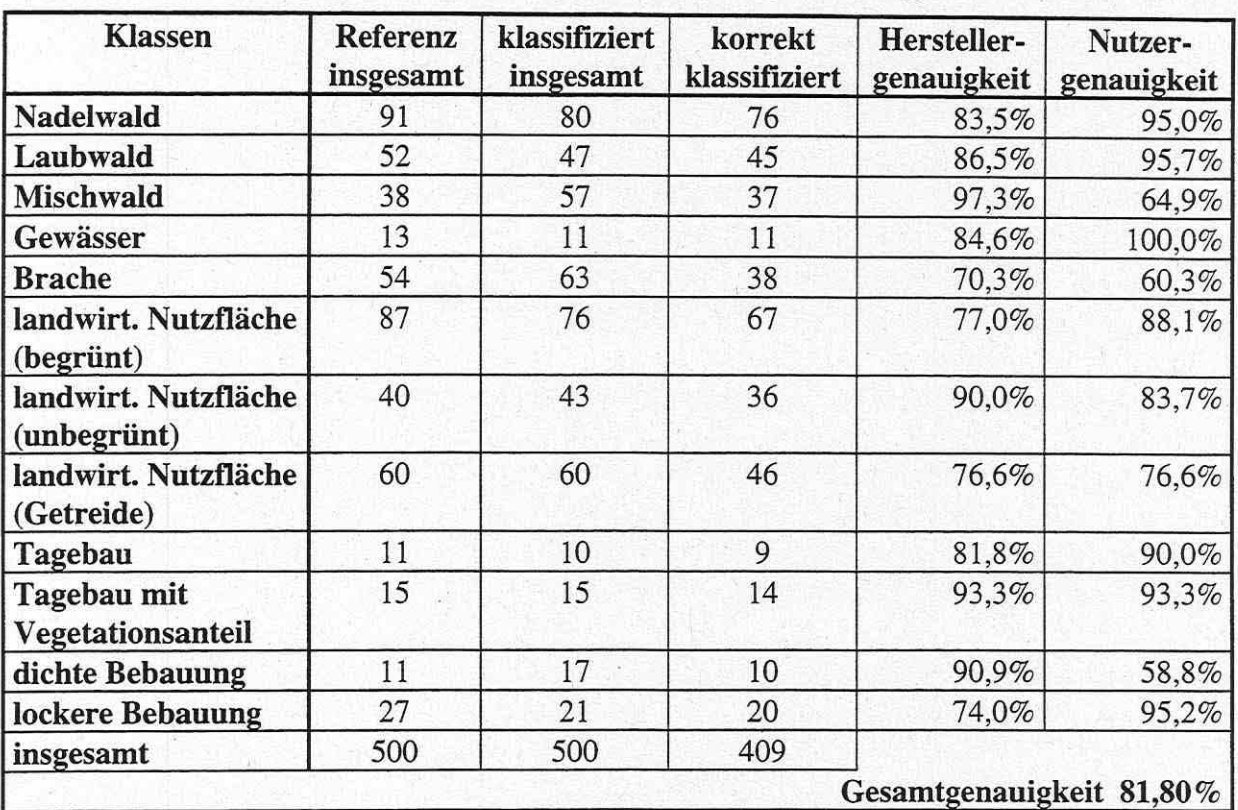

TABELLE 6: Klassifikationsgenauigkeit für die Landnutzung in der Region Dessau / Bitterfeld

TABELLE 7: Klassifikationsgenauigkeit für die Landnutzung um Bitterfeld und Wolfen

| 1989                   |        |       |      |        | 1994 |     |       |           |      | 1997 |     |       |      |      |           |
|------------------------|--------|-------|------|--------|------|-----|-------|-----------|------|------|-----|-------|------|------|-----------|
| <b>Klasse</b>          | Ref    | klas. | kor. | HG     | NG   | Ref | klas. | kor.      | HG   | NG   | Ref | klas. | kor. | HG   | <b>NG</b> |
| Bebauung               | 51     | 48    | 46   | 90,2   | 95,8 | 53  | 51    | 45        | 84,9 | 88,2 | 58  | 57    | 51   | 87,9 | 89,4      |
| Freifläche             |        | ۰     | ۰    | ۰      | ٠    | 31  | 29    | 25        | 80,6 | 86,2 | 30  | 31    | 26   | 86,6 | 83,8      |
| Gewässer               | 46     | 44    | 43   | 93,4   | 97,7 | 38  | 38    | 38        | 100  | 100  | 32  | 34    | 29   | 90,6 | 85,2      |
| Tagebau                | 38     | 40    | 36   | 94,7   | 90,0 | 32  | 32    | 31        | 96,8 | 96,8 | 27  | 30    | 19   | 70,3 | 63,3      |
| Wald                   | 55     | 55    | 46   | 83,6   | 83,6 | 53  | 51    | 50        | 94,3 | 98.0 | 51  | 43    | 38   | 74,5 | 88,3      |
| Wiese/Acker            | 67     | 71    | 64   | 95,5   | 90,1 | 59  | 61    | 55        | 93,2 | 90,1 | 68  | 75    | 52   | 76,4 | 69,3      |
| Acker                  | 43     | 42    | 36   | 83,7   | 85,7 | 34  | 38    | 30        | 88,2 | 78,9 | 34  | 30    | 25   | 73,5 | 83,3      |
|                        | 300    | 300   | 271  |        |      | 300 | 300   | 274       |      |      | 300 | 300   | 240  |      |           |
| Gesamt-<br>genauigkeit | 90,33% |       |      | 91,33% |      |     |       | $80,00\%$ |      |      |     |       |      |      |           |

## 7 ABLEITEN VON VERÄNDERUNGEN IN WOHN- UND INDUSTRIEBEREICHEN

## 7 .1 Überblick über die verschiedenen Methoden des sogenannten Change Detection

In der Literatur sind inzwischen verschiedene Methoden zur Detektion von Veränderungen (Change Detection) beschrieben worden. Die nachfolgende Abhandlung bezieht sich im Wesentlichen auf die ausführlichen Artikel von Adenivi (1980) und Singh (1989). Grundvoraussetzung für alle Verfahren ist eine sehr genaue Georeferenzierung.

## **(1) Univariante Differenzbildung**

Bei dieser Technik werden die gleichen Kanäle von zwei unterschiedlichen Zeitpunkten t<sub>1</sub> und t 2 Pixel für Pixel voneinander subtrahiert. Das Ergebnis stellt eine unterschiedliche Verteilung für jeden Kanal dar. Liegt der radiometrische Wert nahe einer Konstanten, zeigt dies keine Veränderung an. Grauwerte, die an zwei gegenüberliegenden Enden liegen, haben hingegen eine zeitliche Veränderung erfahren. Der kritische Punkt dieser Methode ist die interaktive Festsetzung des Sehwellwertes für die Veränderung. Der Grenzwert kann über Standardabweichungen oder t-Tests ermittelt werden.

## **(2) Aufdecken von Veränderungen infolge Ratiobildung**

Hierbei werden aus Kanälen unterschiedlicher Aufnahmezeitpunkte Quotienten für jedes Pixelpaar gebildet. In Gebieten mit Veränderungen wird der Ratiowert von 1 stark abweichen, Areale mit Werten um **1** haben keine Veränderung erfahren. Ratiobildung ist die schnellste Methode zur Identifikation von Veränderungen. Schwierig ist auch hier die Ermittlung eines Schwellwertes.

## **(3) Vegetationsindizes als Änderungskriterium**

Durch Vegetationsindizes wird der Vegetationsanteil pro Bodensegment ermittelt. Für deren Ermittlung gibt es verschiedene Methoden, gemein ist allen Vegetationsindizes die Integration von infrarotem und rotem Kanal. Wenn zwei Vegetationsindizes vorliegen, lassen sich durch Ratiobildung Veränderungen feststellen. Infolge des Wechsels zwischen hoher Vitalität zu niedriger Vitalität schließt Knapp (1996, S. 18) auf eine Überbauung.

## **(4) Direkte multitemporale Klassifikation**

Hierbei werden die beiden Datensätze vom Aufnahmezëitpunkt t<sub>1</sub> und t<sub>2</sub> zu einem Datensatz zusammengefügt. Danach kann mit dem so generierten Datensatz wie gewohnt klassifiziert werden. Häufig wird vorgeschagen, die Datenschichten durch Hauptkomponententransformation (vgl. Kap. 5.1) zu reduzieren, um den Datensatz von redundanten Informationen zu befreien und somit den Speicherbedarf zu reduzieren. Problematisch bei diesem Verfahren ist, daß phänologische und nicht phänologische Veränderungen den gleichen Status im kombinierten Datensatz bekommen. Veränderungen lassen sich nur feststellen, wenn sie eine eigene Signatur besitzen. Insbesondere bei größeren Gebieten muß mit der Vielfalt der Flächennutzungsänderungen auch das Ground-Truth-Wissen zunehmen (vgl. Knapp 1996, S. 20).

## **(5) Vergleich getrennter Klassifikationen**

Diese Methode wird am häufigsten benutzt. Sie setzt eine getrennte Klassifikation der Datensätze voraus, die anschließend addiert oder auch subtrahiert werden. Durch Kodierung der Additionsergebnisse kann eine komplette Matrix mit Veränderungen angegeben werden. Die Interpretation dieser Ergebnisse ist nun sehr einfach. Allerdings ist diese Methode sehr abhängig von der Güte der Einzelklassifikationen. Fehler werden mitgeführt und multiplizieren sich.

Die Change-Detection-Verfahren (1) bis (3) erfordern in ihrer Erstellungsphase nur einen geringen Zeitaufwand. Allerdings ist die Ermittlung der Sehwellwerte in diesen Verfahren problematisch. Außerdem gestaltet sich die Interpretation der Veränderungen sehr schwierig. Häufig sind diese Verfahren nur mit weitgehendem A-priori-Wissen durchführbar. Die Verfahren mit Klassifikation, also (4) und (5), sind hingegen deutlich arbeitsintensiver, bieten aber den Vorteil, daß sie besser nachvollziehbar, Veränderungen eindeutig und objektiv zu interpretieren sind. Subtraktionen und Additionen zweier Klassifikationen lassen sich sehr leicht durchführen und bleiben jederzeit rekonstruierbar. Verfahren ohne vorherige Klassifikation setzen sehr hohe Ansprüche an die radiometrische Auflösung der zu vergleichenden Aufnahmezeitpunkte. Singh (1989, S. 996) empfiehlt bei diesen Methoden eine Atmosphärenkorrektur. Außerdem sollten die Unterschiede in den Sensoren minimal sein. Für Vergleiche mit unterschiedlichen Satellitensystemen, zumal wie im vorliegenden Fall mit unterschiedlichen radiometrischen Breiten sind diese Verfahren denkbar ungeeignet.

Detektionen mit Vegetationsindizes lassen sich zwar auch mit unterschiedlichen Aufnahmesystemen durchführen, insgesamt ist dieses Verfahren jedoch sehr zweifelhaft. Knapp ( 1996, S. 18) führt an, daß die landwirtschaftliche Nutzfläche in der zeitlich ersten Aufnahme vollständig vegetationsbedeckt sein muß, um bei einer Abnahme des Vegetationsindexes auf eine Überbauung schließen zu können. In der Regel werden aber zu allen Aufnahmezeitpunkten bestellte und unbestellte landwirtschaftliche Nutzflächen nebeneinander auftreten.

Die direkte multitemporale Klassifikation (4) birgt den Nachteil, daß Veränderungsflächen nur dann detektiert werden, wenn sie eine eigene Signatur ausgeprägt haben. Denn bei Flächenausdehnung mit gleichbleibenden Signaturmerkmalen ergibt sich kein neues Cluster im Merkmalsraum und damit kein neuer Richtungsvektor (vgl. Knapp 1996, S. 19).

Die Post-classification comparison-Methode (5) ist das Verfahren, das am robustesten mit unterschiedlichen Sensoren zweier Aufnahmezeitpunkte umgeht (vgl. Singh 1989, S. 996). Für die vorliegende Arbeit ist also der Vergleich getrennt durchgeführter Klassifikationen (Postclassification comparison) die beste Methode.

## 7.2 Durchführung des Change Detection

Grundvoraussetzung für die Kombination der Klassifikationen ist, daß in den verschiedenen Datensätzen die gleichen Klassen gebildet wurden. Für die Kombination der einzelnen Klassifikationen wird neben Addition auch Subtraktion vorgeschlagen. Bei Subtraktion ist allerdings die Interpretation nicht eindeutig. So kann vor der neu entstandenen Klasse nicht auf ihre ursprüngliche Nutzung in den beiden Ausgangsklassifikationen rückgeschlossen werden (vgl. Hildebrandt 1997, S. 556).

Eindeutig ist dagegen das Additionsverfahren. Hierbei wird die Klassenkodierung der jüngeren Klassifikation beibehalten, die ältere jedoch wird mit dem Faktor 10 multipliziert.

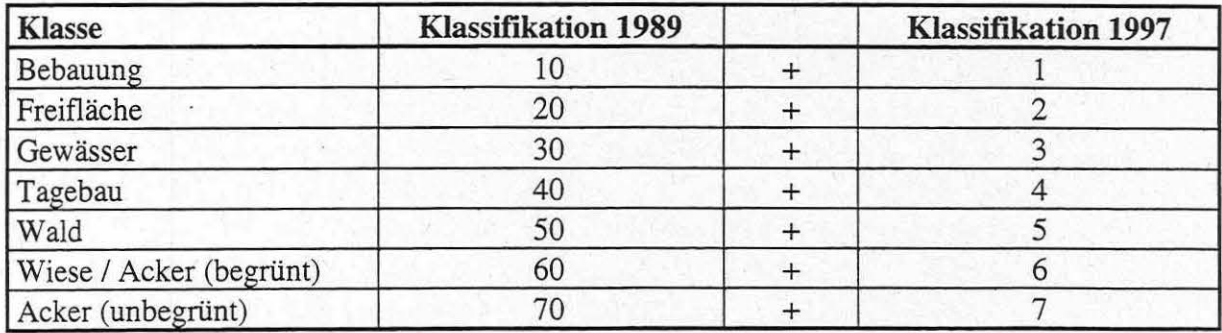

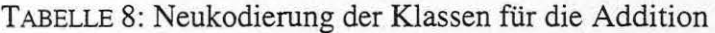

Zunächst aber sind die unterschiedlichen Klassifikationen mit verschiedenen Pixelgrößen auf ein gleiches Maß zu bringen. Nach erfolgter Kodierung können die Klassifikationsergebnisse dann addiert werden. Jede so entstandene neue Klasse ist dann eindeutig interpretierbar (vgl. Knapp 1996, S. 54; Meinel 1997, S. 40).

Ein Klassenwert von z.B. 71 heißt dann in der vorliegenden Arbeit, daß ein ursprünglich landwirtschaftlich genutztes Areal inzwischen bebaut wurde.

Der 'post-classification' Vergleich detektiert im Vergleich zu den anderen Methoden den höchsten Anteil an Flächennutzungsänderungen, besitzt aber andererseits eine recht geringe Genauigkeit (vgl. Singh 1989, S. 996). Die aufgedeckten Nutzungsänderungen sind also nicht immer auf wirkliche Nutzungsänderungen zurückzuführen. Zum Teil handelt es sich auch um Fehlklassifikationen der Einzelbilder. Zu dem gleichen Ergebniss kommt Meinel (1997, S. 40). Selbst bei größter Sorgfalt in der Festlegung der Trainingsgebiete lassen sich Grenzverschiebungen innerhalb der Klassifikationen von unterschiedlichen Datensätze nicht vermeiden. Solche Randverschiebungen werden durch die Addition als Veränderungsflächen registriert. Um solche fehldetektierten Nutzungsänderungen zu bereinigen, haben sowohl Knapp (1996, S. 55) als auch Meinel (1997, S. 40) einen Anpaßungsfilter konstruiert.

Beim Vergleich der klassifizierten Zeitschnitte (Karten 2, 3 und 4) ist auffällig, daß die Bebauung in der Szene von 1989 am umfangreichsten klassifiziert wurde. Es folgt die Szene von 1994 vor der von 1997. Pseudoveränderungen sind deshalb auch in der vorliegenden Arbeit in größerem Umfang zu erwarten. Flächenänderungen in einer Größenordnung von 27,05 % bzw. 34,44 % sind sehr unwahrscheinlich (vgl. Anhang 3 und 4).

Meinel (1997, S. 40) stellt eine Detektion im Einzelpixelbereich in Frage. Er schreibt dazu weiter "erst zusammenhängende Gebiete, die jeweils in der Einzelszene gleich, im Vergleich der Szenen aber unterschiedlich klassifiziert wurden, lassen den sicheren Schluß auf Nutzungsänderung zu".

Mit der Nachbarschaftsbeziehung "focal diversity" im Modeler läßt sich nun eine Modifizierung der kombinierten Datensätze durchführen. Die Anweisung an den Filter muß dann wie folgt lauten: Ein Änderungspixel soll nur dann wirklich als Nutzungsänderung erkannt werden, wenn in einem festgelegten räumlichen Abstand mindestens ein weiteres, gleiches Änderungspixel vorhanden ist.

Dieses Modell sollte auf alle Klassenkombinationen Anwendung finden. Dabei ist es entgegen Knapp (1996, S. 55) nicht notwendig auf die Veränderungsrichtung zu achten, da eine Änderung immer die Klassen 11, 22, 33, 44, 55, 66 und 77 unterstützt.

#### 8 ANALYSE DER RÄUMLICHEN ENTWICKLUNG

#### Klassifikation "Landnutzung in der Region Dessau / Bitterfeld" 8.1

In der Übersichtsklassifikation (Karte 1) mit ihrer Klasseneinteilung spiegeln sich sehr deutlich die Landschaftseinheiten (vgl. Abb. 2) wider. Sehr gut kommen die drei Waldareale der Heidegebiete Dübener Heide, Mosigkauer Heide und Prellheide heraus. Durch die Wiesensignatur sind auch die Auenbereiche von Elbe, Mulde und Fuhne erkennbar. Westlich von Bitterfeld ist das Köthener Ackerland durch seine ausgeprägten Ackerparzellen sichtbar. Sehr auffällig sind auch die großflächigen Tagebaue. Sie konzentrieren sich in einem Umkreis von etwa 5 km um Bitterfeld. Alle Seen in diesem Bereich sind Restlöcher ehemaliger Tagebaue. Auch der Muldestausee erstreckt sich in einem Teil des ehemaligen Tagebaus Muldenstein. Er wurde bereits 1975 rekultiviert und anschließend geflutet. Eine zweite Bergbauregion quert die Dübener Heide von Südwest nach Nordost. Das Zentrum liegt um Gräfenhainichen. Auch hier deuten die zahlreichen Seen auf früheren Braunkohlenabbau.

Die größten Städte im Kartenausschnitt liegen an einer Nord-Süd ausgerichteten Achse. Sie erstreckt sich von Roßlau über Dessau, Raguhn und Wolfen bis Bitterfeld. In der neueren Literatur wird diese Achse auch als Stadtregion "Mulde" bezeichnet (vgl. Oelke 1997, S. 164). Sie zählt zusammen etwa 280.000 Einwohner. Während Dessau noch einen konzentrischen Aufbau mit radial nach außen verlaufenden Achsen aufweist, ist die Kleinstadt Bitterfeld durch ihre großen, aber peripher gelegenen Industrieareale gekennzeichnet.

Satellitenbilddaten liegen immer als Rasterdaten vor. Durch einfache Umrechnungen lassen sich hieraus Flächengrößen ermitteln. Ein Pixel von 25 x 25 m entspricht dann 0,0625 ha bzw. eine Matrix von 4 x 4 Pixeln einem Hektar. Die Flächenberechnung erfolgt in den unterschiedlichen Systemen in der Regel automatisch.

Die Ausdehnung der Flächennutzungsformen und ihr prozentualer Anteil an der Gesamtfläche kann der folgenden Tabelle entnommen werden.

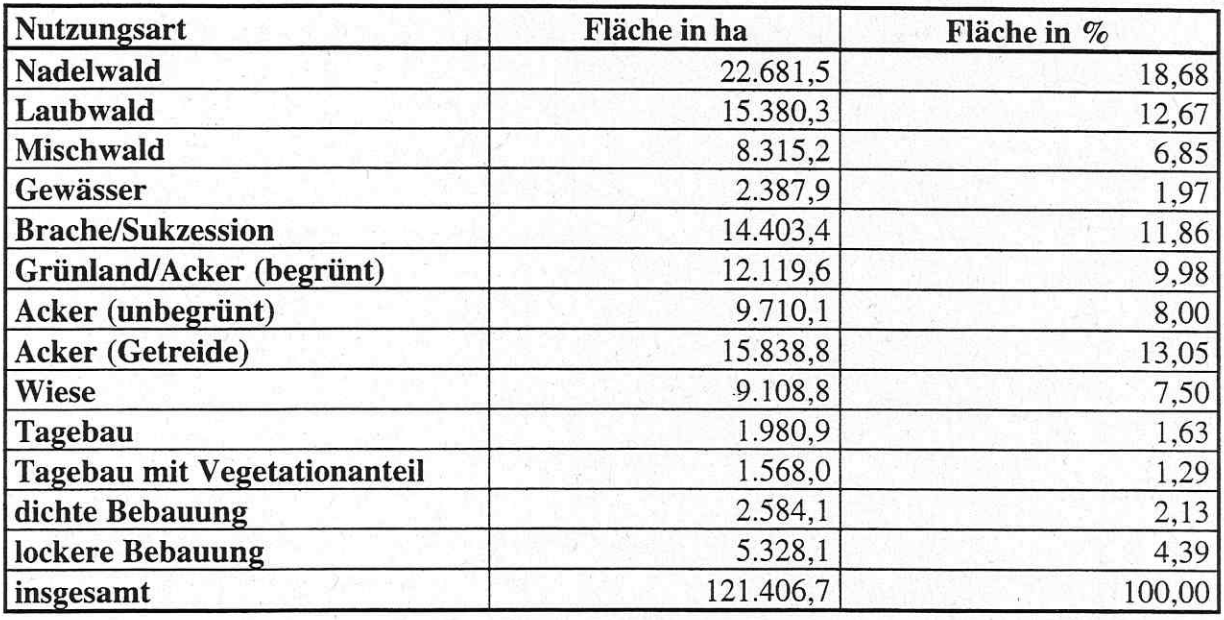

TABELLE 9: Bilanz der Landnutzung von Karte 1

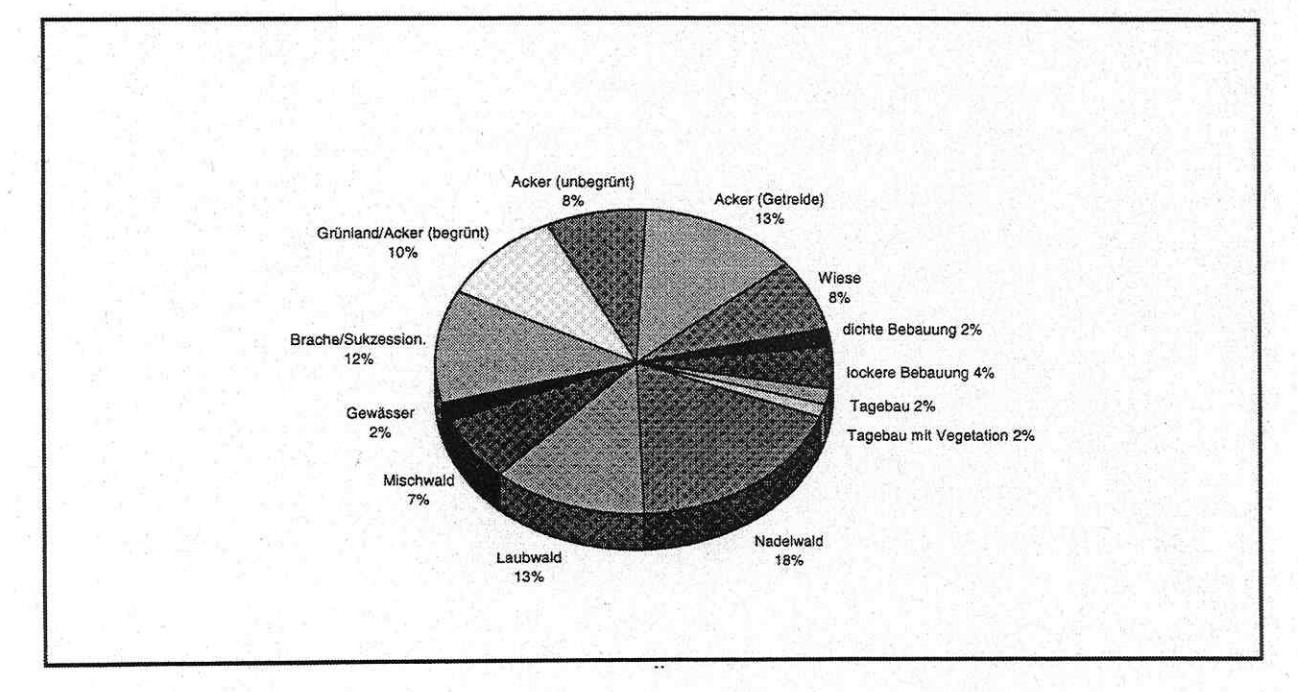

Abb. 8 : Kreisdiagramm der Landnutzung zur Übersichtsklassifikation (Karte 1)

Ein Vergleich mit anderen Statistiken ist häufig nur bedingt möglich, weil die Klasseneinteilung mit anderen Nomenklaturen nicht kompatibel sind. Trotzdem wurde versucht, die Klassifikation für den Raum Dessau / Bitterfeld mit CORINE Land-Cover-Daten zu vergleichen.

CORINE liegen Interpretationen von Satellitenbildern, topographischen Karten 1: 100.000 und Luftbildern im Maßstab 1:70.000 zugrunde. Allerdings werden flächenhafte Objekte erst ab einer Größe von 25 ha bzw. linienhafte Elemente erst ab einer Breite von 100 m erfaßt (Meinel 1997, S. 8f). Dies führt gegenüber der Klassifikation zu einem blockigen Aussehen. Um einen direkten Vergleich durchführen zu können, mußten die im Gebiet vorkommenden 23 CORINE Klassen zusammengefaßt werden. Hierin liegt allerdings auch die Hauptkritik in diesem Vergleichsverfahren. Die genaue Zuordnung kann der Tabelle entnommen werden. Da die CORINE-Daten nur für den Regierungsbezirk Dessau vorlagen, ist der vergleichende Ausschnitt gegenüber Karte 1 etwa verkleinert (vgl. Abb. 10).

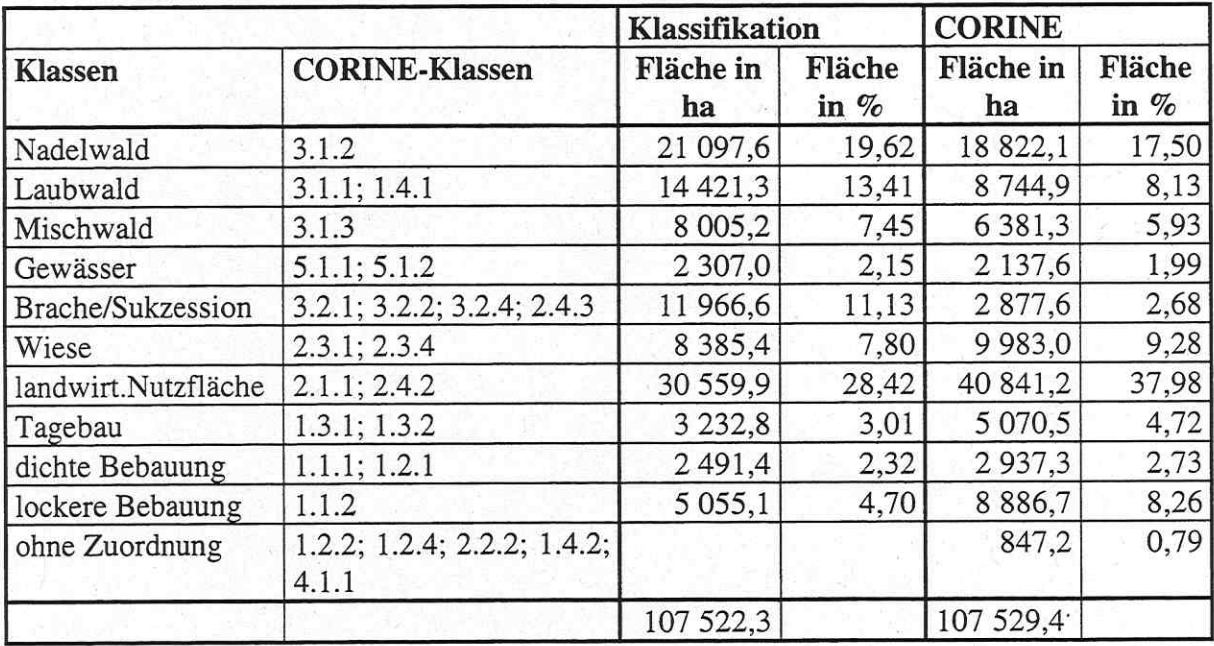

TABELLE 10: Statistischer Vergleich zwischen CORINE Land Cover und der Klassifikation von Karte 1

In der Gegenüberstellung fallen vor allem die Klassen Brache/Sukzession und landwirtschaftliche Nutzfläche auf. In der Klassifikation scheint sich die Brache auf Kosten der landwirtschaftlichen Nutzfläche auszuweiten.

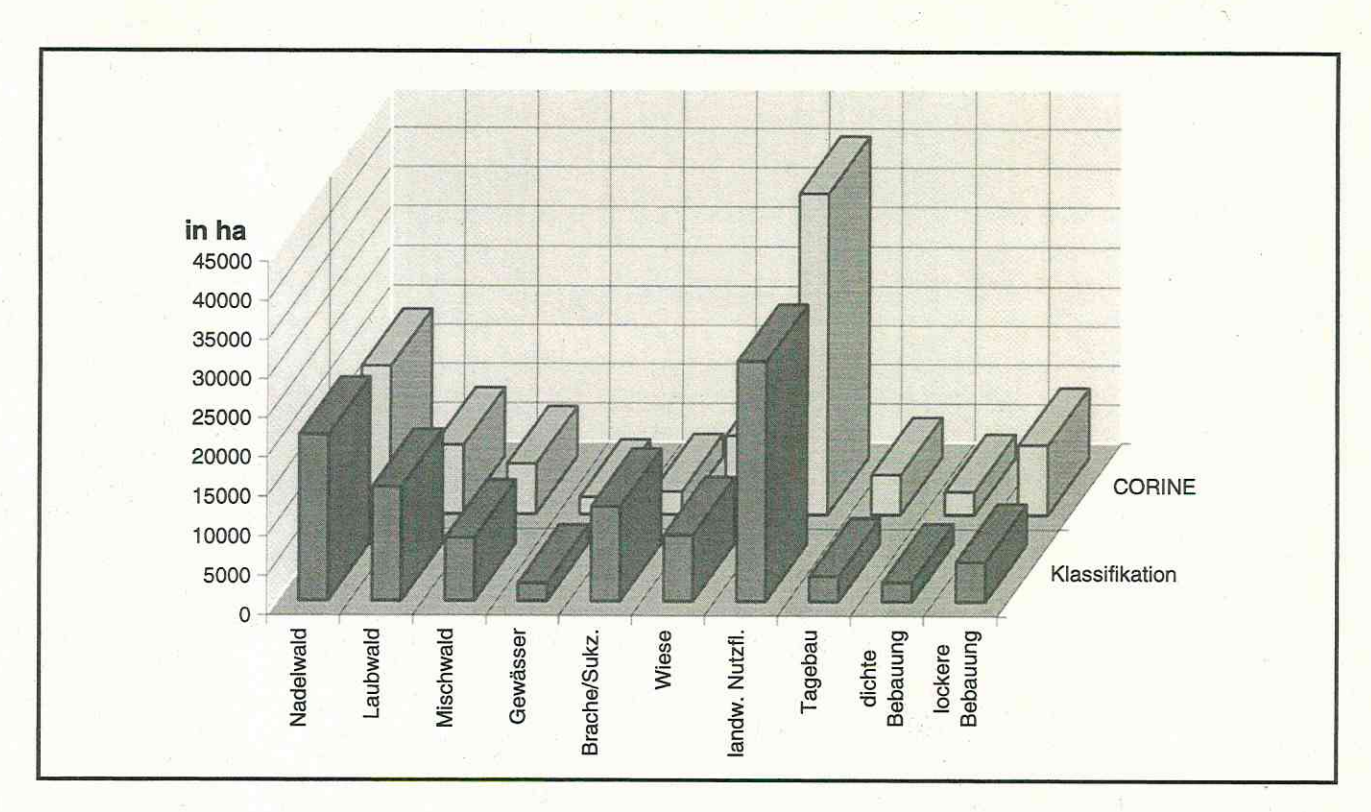

Abb. 9: Vergleich Klassifikation / CORINE als Diagramm

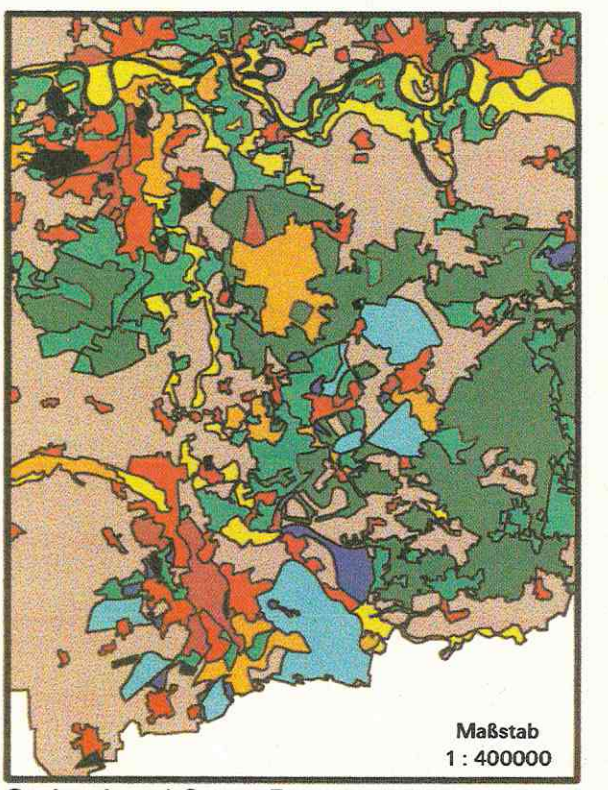

Maßstab  $1:400000$ 

Corine-Land-Cover-Daten

Daten der Klassifikation

Abb. 10: Visueller Vergleich zwischen CORINE Land Cover und der Klassifikation von Karte 1

#### Betrachtungen zu den Klassifikationen von 1989, 1994 und 1997 8.2

Da es in erster Linie um die Betrachtung des Strukturwandels im Industrie- und Siedlungsbereich Bitterfeld und Wolfen ging, zeigen die Klassifikationen für den multitemporalen Verschnitt (Karten 2 bis 4) nur noch einen verhältnismäßig geringen Ausschnitt um beide Städte.

Deutlich sind die unterschiedlichen Auflösungen in den Klassifikationen erkennbar. In der Landnutzung von 1989 ist bei einem Maßstab von 1:55.000 die Rasterung sichtbar. Bei den Landnutzungen von 1994 und 1997 ist zwar keine Rasterung mehr erkennbar, aber die Detailerkennung ist trotz des Resolution Merges kaum besser als in Karte 2. Rein visuell scheint die Klassifikation mit IRS deutliche Schwächen zu besitzen. Besonders augenscheinlich wird dies beim Vergleich der Waldflächen. Die schlechtere Qualität wurde bereits bei der Klassifikationsgenauigkeit festgestellt (vgl. Tab. 7).

Infolge der größeren Rasterung sind in der Klassifikation für 1989 verschiedene Lineamente nicht durchgängig ausgeprägt. Die Mulde ist nur lückenhaft erkennbar, das gleiche gilt für die Autobahn A9 und die Eisenbahnlinie nach Berlin. Die beiden letztgenannten sind nicht, wie vielleicht zu vermuten, erst nach der Wende entstanden, sondern existierten bereits zur DDR-Zeit. Gründe für die unterschiedliche Darstellung dürfte die Erneuerung des Fahrbahnbelages auf der A9 sein. Sicherlich spielt bei linearen Elemente auch die unterschiedliche geometrischen Auflösung der Ausgangsdatensätze eine stärkere Rolle.

Die Veränderung der Flächennutzung im Tagebau Kökern ist zunächst am auffälligsten. 1989 war der Tagebau noch voll aktiv. Bis 1994 hatte sich die Abbaufläche weiter nach Süden vorgeschoben. Typischerweise erfolgte der Abbau der Braunkohle in fast kreisförmigen Flächen, wobei die Abbaufront zu den Kreisrändern hin stärker voranschritt. Der Abbau erfolgte entgegen des Uhrzeigersinns und bewegte sich um ein Zentrum nördlich von Ramsin. Die Front hatte sich bereits deutlich auf Renneritz zubewegt. Beim Fortbestand der DDR wären beide Ortschaften dem Braunkohlentagebau zum Opfer gefallen. Der Abbau ist jedoch 1992 eingestellt worden. In der Klassifikation von 1994 ist im Tagebaugelände bereits ein See entstanden. Bis 1997 hat sich dieses Gewässer weiter ausgedehnt. Infolge der verstärkten Ansiedlung von Ruderalpflanzengesellschaften auf den nicht überfluteten Teilen ist die erkennbare ehemalige Tagebaufläche deutlich zurückgegangen.

Besonders die Industrieareale, aber auch Bitterfeld selbst sind als kompakte, stark überbaute Gebiete klassifiziert. Wolfen sowie die anderen Ortschaften sind dagegen weniger dicht bebaut. Zunächst mag der große Anteil an Freiflächen in den Klassifikationen von 1994 und 1997 überraschen. Wer jedoch das Untersuchungsgebiet kennt, wird den hohen Bestand an Freiflächen bestätigen. Einen Eindruck über die Größe dieser Freiflächen können die Fotos im Anhang vermitteln.

Im Bereich des Gewerbeparks Bitterfeld an der B100 (nördlich von Holzweißig) sind in der Klassifikation von 1994 und 1997 verschiedene Freiflächen diagnostiziert worden. Nordwestlich von Bitterfeld ist im Chemiepark eine besonders starke Häufung von Freiflächen erkennbar. Es handelt sich vorrangig um Altlastensanierungsgelände der Prioritätsstufe I. Hierzu gehören das alte Klärwerk Süd und die Deponie Grube Antonie. Nördlich von Greppin ist in der Szene von 1994 die große Freifläche des späteren Bayerwerks und des Gemeinschaftsklärwerks sichtbar. Auch die neue Zufahrtsstraße zu den neuen Industriearealen ist durch langgestreckte Freiflächen angedeutet. In der Klassifikation von 1997 sind diese Gebiete inzwischen fast alle bebaut. Auf dem Gelände der Filmfabrik befinden sind sowohl 1994 als auch 1997 viele Freiflächen. Ein Zeichen dafür, daß die Neuansiedlung im Industrie- und Gewerbepark

Wolfen-Thalheim nur schleppend vorankommt (vgl. Kap. 3.2). Zwischen Sandersdorf, Thalheim und Wolfen ist in der Klassifikation von 1994 eine Freifläche ermittelt worden. 1997 sind bereits große Teile des Gewerbegebietes Sandersdorf bebaut. Neu entstanden sind bis 1997 das Guardian-Werk (klassifiziert noch als Freiflächen zwischen Wolfen und Thalheim) sowie der neue Autobahnzubringer für Wolfen, der z.Z. noch südlich von Thalheim endet. Die Neubaugebiete von Sandersdorf und Thalheim sind 1994 noch als Freiflächen klassifiziert worden, 1997 sind sie fertig bebaut. Das Neubaugebiet bei Bobau ist bereits 1994 bebaut und auch entsprechend klassifiziert worden.

Die Klassenhäufigkeiten für die Klassifikationen von 1989, 1994 und 1997 wurden aus den bitemporalen Datensätzen zurückgerechnet. Flächengrößen und prozentuale Anteile sind dem folgenden Kapitel zu entnehmen.

## 8.3 Flächenbilanzen der bitemporalen Satellitenbildauswertung

Für die Ableitung von räumlichen Veränderungen im Wohn- und Industriegebiet von Bitterfeld und Wolfen sind in erster Linie die Klassen Bebauung und Freifläche interessant. Deshalb kann auf eine detaillierte Analyse nicht versiegelungsrelevanter Flächennutzungsänderungen in der vorliegenden Arbeit verzichtet werden. In den beiliegenden Karten wurde deshalb auch für diese Veränderungsflächen eine einheitliche Farbsignatur verwandt.

Die Flächenanteile aus den bitemporalen Daten können dem Anhang 3 und 4 entnommen werden. Der weitaus größte Flächenanteil blieb ohne Veränderungen, nämlich 82,43 % bzw. 82,95 %. Die Flächen ohne Veränderungen sind die Klassen 11, 22, 33, 44, 55, 66 und 77. Die versiegelungsrelevanten Flächennutzungsänderungen haben mit 4,47 % bzw. 3,04 % nur einen sehr geringen Anteil an dem gesamten Untersuchungsgebiet. Die restlichen Flächennutzungsänderungen betragen zusammen 13,10 % bzw. 14,01 %. In diese Gruppe fallen alle Flächenveränderungen, die nicht die Klassen Bebauung oder Freifläche betreffen.

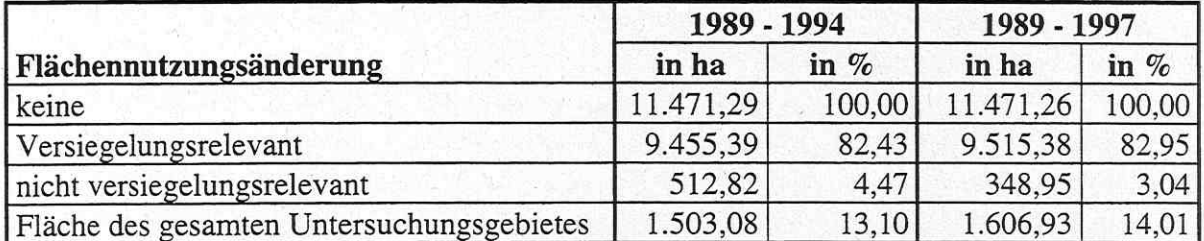

TABELLE 11: Vergleich der beiden bitemporalen Datensätze 1989 - 1994 und 1989 - 1997

Mit der angewandten fernerkundlichen Methode kann nur die Flächennutzung für zwei bestimmte Zeitpunkte bestimmt werden, nicht aber für den dazwischenliegenden Zeitraum. Deshalb verwundert die Abnahme der versiegelungsrelevanten Flächennutzungen von 1994 nach 1997 nicht. Sind also, wie im Untersuchungsgebiet häufig, ehemalige Fabrikgebäude abgerissen und später durch Flächenrecycling wieder bebaut worden, so ist es möglich, daß sie 1989 als bebaut, 1994 als Freifläche und 1997 als wieder bebaut klassifiziert wurden. Somit wird in dem späteren Datensatz keine Veränderungsfläche detektiert. Ein Großteil der Veränderungsflächen aus Klasse 12 des bitemporalen Datensatzes (1989 - 1994) müßte undetektiert auch im Datensatz 1989 - 1997 stecken. Dieser Anteil ließe sich durch Verschneiden der Daten ermitteln, zeigt jedoch das grundsätzliche Problem, daß für solche Genauigkeiten jährliche bzw. noch kürzere Zeitschnitte nötig wären.

Aus den bitemporalen Datensätzen lassen sich durch Rekodierung die Flächenanteile der Ausgangsjahre 1989, 1994 und 1997 zurückrechnen. Dazu betrachtet man entweder nur die erste Stelle des zweistelligen Kodes oder nur die zweite. Zeilen mit den gleichen Ziffern werden addiert.

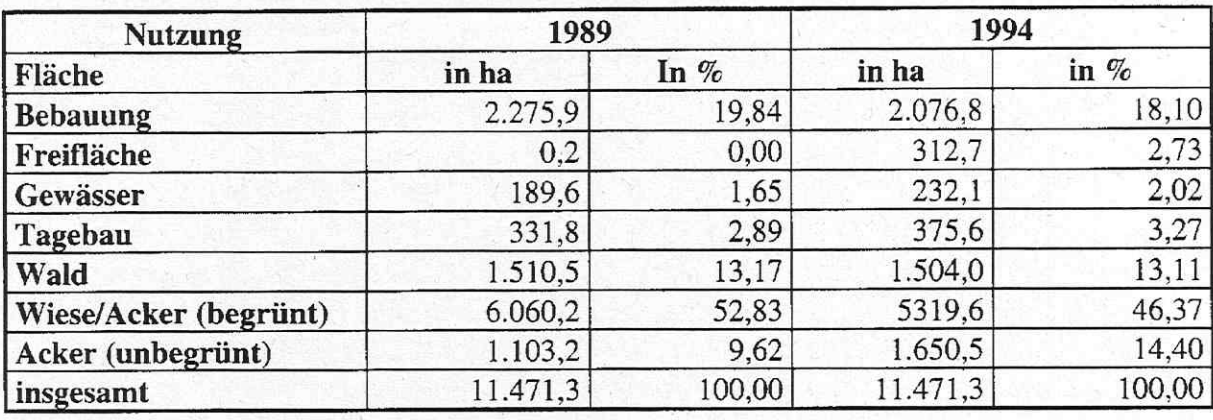

TABELLE 12: Flächenbilanzen aus dem bitemporalen Datensatz 1989 - 1994

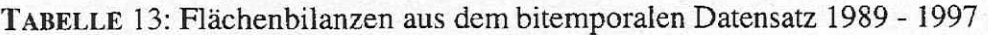

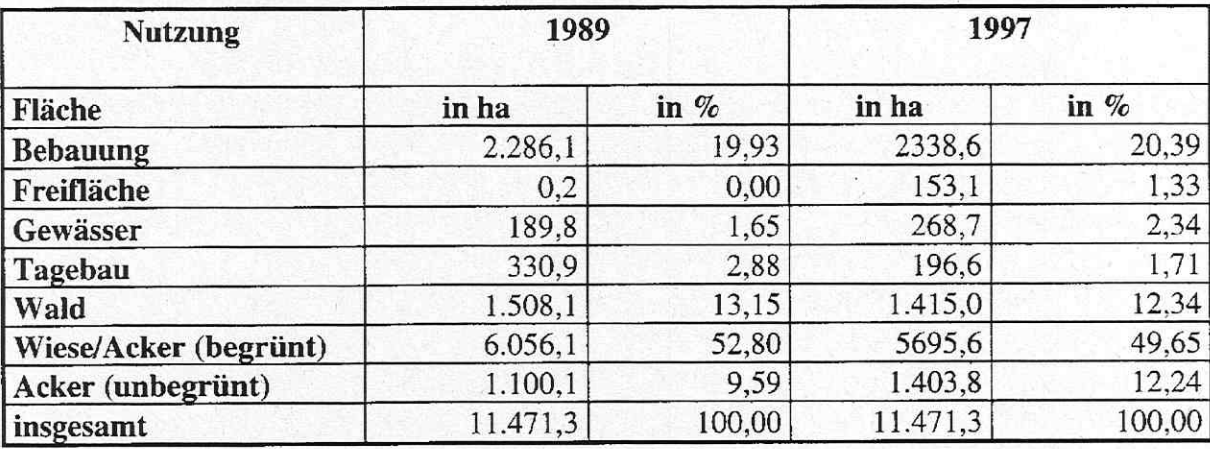

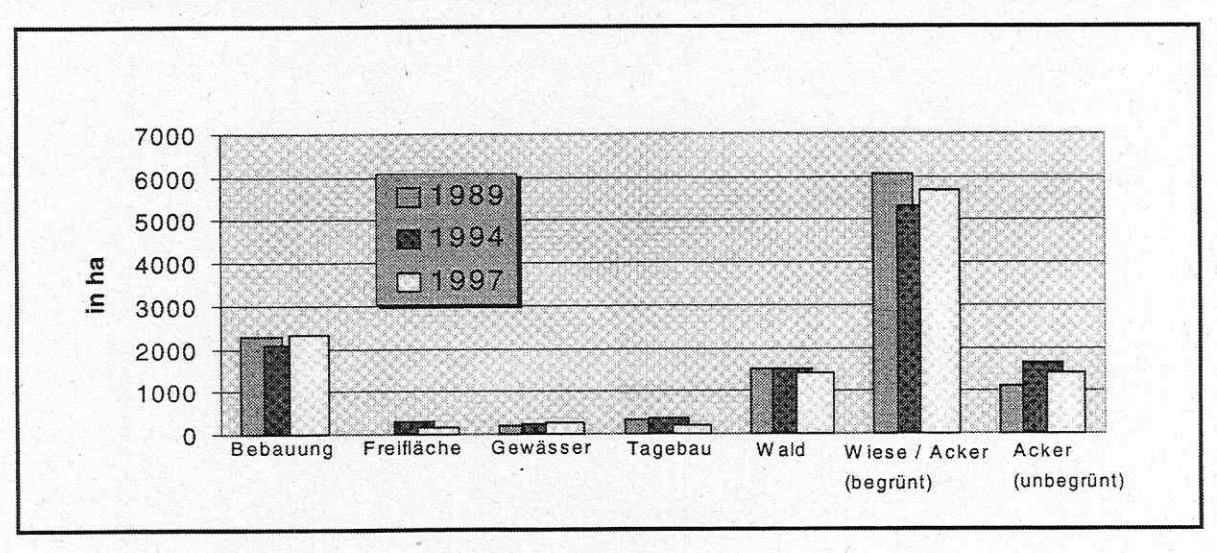

Abb. 11: Flächenbilanzen 1989, 1994 und 1997 als Säulendiagramm

Aus den Flächenbilanzen lassen sich weitere Veränderungsdaten ableiten. In diesem Zusammenhang ist interessant, wie hoch die prozentuale Veränderung bezogen auf das Basisjahr 1989 insgesamt bzw. innerhalb der einzelnen Klasse ist. Hier ergeben sich deutliche Unterschiede.

|                          | 1994 -<br>1989<br>[ha] | Entwicklung<br>bezogen auf<br>die Gesamt-<br>fläche von<br>1989 [%] | Entwicklung<br>bezogen auf<br>die eigene<br><b>Klasse</b><br>[%] | 1997 -<br>1989<br>[ha] | Entwicklung<br>bezogen auf<br>die Gesamt-<br>fläche von<br>1989 [%] | Entwicklung<br>bezogen auf<br>die eigene<br><b>Klasse</b><br>[%] |
|--------------------------|------------------------|---------------------------------------------------------------------|------------------------------------------------------------------|------------------------|---------------------------------------------------------------------|------------------------------------------------------------------|
| <b>Bebauung</b>          | $-199,1$               | $-1,74$                                                             | $-8,75$                                                          | 52,5                   | 0,46                                                                | 2,30                                                             |
| Freifläche               | 312,5                  | 2,72                                                                | >1.000                                                           | 152,9                  | 1,33                                                                | > 1.000                                                          |
| Gewässer                 | 42,5                   | 0,37                                                                | 22,42                                                            | 79,0                   | 0,69                                                                | 41,63                                                            |
| Tagebau                  | 43,8                   | 0,38                                                                | 13,20                                                            | $-134,3$               | $-1,17$                                                             | $-40,87$                                                         |
| Wald                     | $-6,5$                 | $-0,06$                                                             | $-0.43$                                                          | $-93,1$                | $-0, 81$                                                            | $-6,17$                                                          |
| Wiese/Acker<br>(begrünt) | $-740,6$               | $-6,46$                                                             | $-12,22$                                                         | $-360,5$               | $-3,14$                                                             | $-5,95$                                                          |
| Acker (unbegr.)          | 547,3                  | 4,77                                                                | 49,61                                                            | 303,7                  | 2,65                                                                | 27,61                                                            |

TABELLE 14: Veränderungen bezogen auf das Basisiahr 1989

Die Veränderungen der Klassen bezogen auf das Basisjahr 1989 sind allgemein sehr gering. Klassen mit großen Flächenanteilen haben die meisten Veränderungsflächen in absoluten Zahlen. In relativen Zahlen egalisiert sich diese Dynamik. Betrachtet man allerdings die Veränderungen innerhalb der jeweiligen Klasse, so bestehen hier beträchtliche Unterschiede. Während beispielsweise die Klasse Gewässer eine Zunahme von über 22% (1994) erfuhr, also fast um ein Viertel der vorherigen Fläche größer wurde, beträgt das Ausmaß bei der Klasse Freifläche weit über tausend Prozent. Das bedeutet, daß im Ausgangsjahr mit 0,2 ha Freifläche diese Klasse fast gar nicht existent war und nur fünf Jahre später auf über 312 ha anstieg. So hat die Klasse Freifläche die stärkste Veränderung erfahren. Die Veränderungen in der Klasse Bebauung liegen dagegen "nur" im weiten Mittelfeld. Der Rückgang der Bebauung von 1989 nach 1994 ist mit der Ausweitung der Freiflächen zu erklären. Der größte Teil der Freiflächen, nämlich 66,98 %, ist auf zuvor bebauten Arealen entstanden.

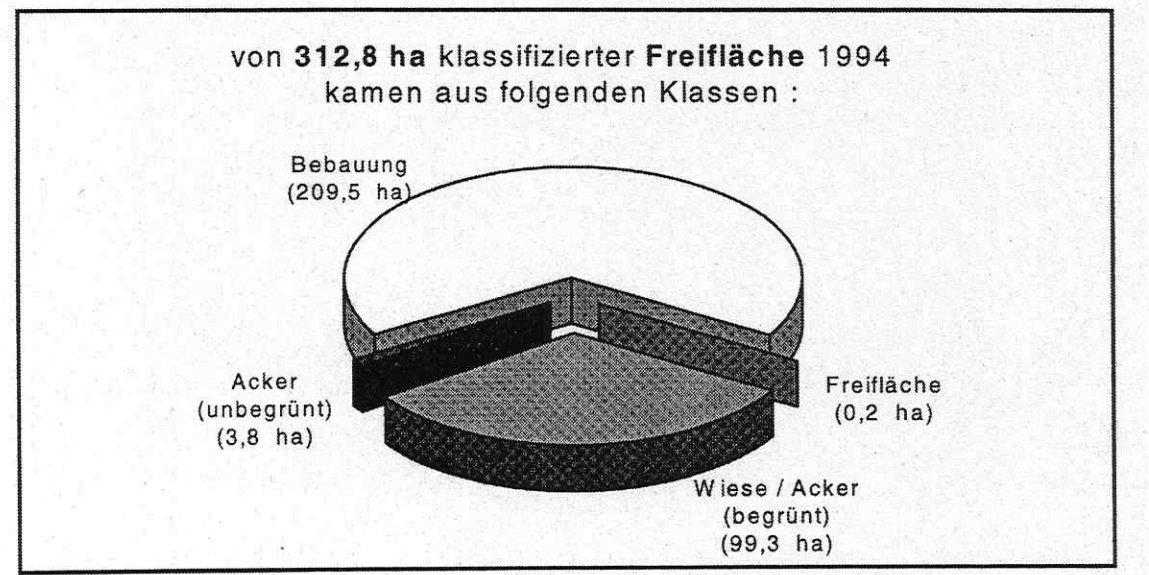

Abb. 12 : Zugänge der Klasse Freifläche von 1989 gegenüber 1994

#### $\boldsymbol{9}$ **SCHLUBBETRACHTUNG**

Fernerkundungsarbeiten, die urbane Räume als Untersuchungsgegenstand haben, beschränkten sich bisher in der Regel auf Großstädte. In der vorliegenden Arbeit sollten jedoch fernerkundliche Methoden auf die Klein- bzw. Mittelstädte Bitterfeld und Wolfen angewandt werden. Deshalb bestand zunächst die Idee, die Satellitenbilddaten durch einen Resolution Merge zu verbessern. Zuvor waren allerdings die Satellitenbilddaten an ein geodätisches Koordinatensystem anzupassen. Da die Szenen von 1994 bereits georeferenziert vorlagen, konnten die restlichen Datensätze mit der relativen Entzerrung an diese angepaßt werden.

Durch den Verarbeitungsschritt des Resolution Merge wurden jedoch die Grauwerte erheblich verändert. Diese radiometrischen Verzerrungen wirken sich dann äußerst negativ auf die Klassifikationsgüte aus. Von den untersuchten Methoden war lediglich die Hochpaß-Filter-Methode nach Schowengerdt in der Lage, die spektrale Information weitgehend unverzerrt zu übernehmen. Da jedoch die spektralen Meßwerte einzig aus dem geometrisch gering auflösenden Datensatz kommen, tritt bei einer multispektralen Klassifikation keine wesentliche Verbesserung des Klassifikationsergebnisses ein. Die Bildverbesserungsverfahren mit Resolution Merge sind demzufolge vorrangig für die visulle Interpretation geeignet.

Bei der Klassifikation zeigte sich, daß die Klassen Freifläche, Acker und Tagebau wegen ihrer spektralen Ähnlichkeit nur ungenügend voneinander trennbar waren. Mit Hilfe eines Kantendichtebildes nach Gong & Howarth und einer hierarchischen Klassifikation ließen sich die homogenen Ackerflächen leicht von den heterogenen Frei- und Tagebauflächen trennen. Problematisch blieb bei diesem Verfahren weiterhin die Trennung von Freiflächen und Tagebau.

Bei der Erstellung der Kantendichtebilder konnte festgestellt werden, daß der panchromatische Kanal von IRS trotz höherer geometrischer Auflösung gegenüber dem panchromatischen Kanal von SPOT deutlich weniger Kanten aufweist. Ursache ist hier wohl die geringere radiometrische Auflösung des indischen Satellitensensors. Auch im multispektralen Bereich zeigt IRS Schwächen. Bei gleicher Kanalkombination wirkt IRS gegenüber LANDSAT häufig flacher und weniger kontrastreich. Eine schlechte Kalibration dürfte Ursache für die Unschärfe sein.

Die Datensätze wurden getrennt klassifiziert und sollten anschließend nach einer Neukodierung addiert werden. Beim Vergleich der Klassifikationsergebnisse zeigen sich mehrere Unterschiede. So wurde beispielsweise die Bebauung für 1989 massiger klassifiziert. Die Klasse Wald ist dagegen im Datensatz von 1997 filigraner dargestellt.

Solche Differenzen sind trotz sorgfältiger Arbeit nie ganz auszuschließen, insbesondere, wenn Datensätze von unterschiedlichen Aufnahmesystemen miteinander verglichen werden sollen. Um heterogene Daten sinnvoll miteinander kombinieren zu können, waren sie zunächst auf eine gemeinsame Größe zu rechnen. Danach wurde eine Anpaßfilterung vorgenommen. Dies war nötig, um Fehler wie die Verschiebung von Klassengrenzen um ein bis zwei Pixel zu bereinigen. Mit diesem Verfahren konnten gute Ergebnisse erzielt werden.

Zum Abschluß der Arbeit konnte gezeigt werden, daß mit statistischen Bilanzen insbesondere der bitemporalen Datensätze relativ schnell und kostengünstig statistische Daten erhoben werden können. Diese wiederum erlauben vielfältige Analysemöglichkeiten, von denen einige ausgewählte in der vorliegenden Arbeit aufgezeigt wurden.

Als weiterführende Schritte der statistischen Auswertung böten sich noch Verschneidungen von Satellitenbilddaten und anderen thematischen, digitalen Daten (Vektordaten) an. Darauf mußte aber in der vorliegenden Arbeit aus zeitlichen Gründen verzichtet werden. So könnten zwei innovative Technologien in einem geographischen Informationssystem zusammengeführt werden, in dem die Vektordaten die Informationsgewinnung aus Fernerkundungsdaten verbessern und Fernerkundungsdaten die GIS-Daten ihrerseits aktualisieren.

Zukünftig wird die Fernerkundung weiter an Bedeutung gewinnen. Von besonderem Interesse ist in diesem Zusammenhang die ausgesprochen dynamische Entwicklung der kommerziellen hochauflösenden Satellitenbildtechnik, in der sich deutlich höhere geometrische Auflösung der Bilder abzeichnet.

## **LITERATURVERZEICHNIS**

## Achen, M. (1993):

Untersuchungen über Nutzungsmöglichkeiten von Satellitenbilddaten für eine ökologisch orientierte Stadtplanung am Beispiel Heidelberg. Heidelberg (=Heidelberger Geographische Arbeiten, Heft 91)

## Adeniyi, P. O. (1980):

Land-use Change Analysis using Sequential Aerial Photography and Computer Technique.- In: Photogrammetric Engineering and Remote Sensing, Vol. 46, 1447-1464

## Albertz, J. (1991):

Grundlagen der Interpretation von Luft- und Satellitenbildern. Darmstadt

## Albrecht, R.; Kretschmer, K. (1993):

Chronik zur Industriegeschichte der Bitterfelder Region.- In: Beiträge zur Bitterfelder Industriegeschichte, Heft 1, 4-23

## Bähr, H.-P.; Vögtle, T. (Hrsg.) (1991):

Digitale Bildverarbeitung. Anwendung in Photogrammetrie, Kartographie und Fernerkundung. 2. Auflage. Karlsruhe

Banzhaf, E. (1998): Methodische Grundlagen - Fernerkundung. In: Banzhaf, E.; Kasperidus, H.D. (Hrsg.)(1998): Erfassung und Auswertung der Landnutzung und ihre Veränderung mit Methoden der Fernerkundung und geographischen Informationssystemen im Raum Leipzig-Halle-Bitterfeld. Leipzig. (=UFZ-Bericht 2/1998), S. 17-28

## Baumgart, J. (1991):

Digitale Bildauswertung.- In: BÄHR, H.-P.; VÖGTLE, T. Digitale Bildverarbeitung. Anwendung in Photogrammetrie, Kartographie und Fernerkundung. 2. Auflage. Karlsruhe

## Bayer, T.; Hilz, M. (1997):

Nutzung von hochauflösenden Fernerkundungsdaten zur Erfassung der kommunalen Flächenversiegelung und Flächennutzung.- In: BREUER, T et al.: Fernerkundung in urbanen Räumen, Regensburger Geographische Schriften, Heft 28, 65-73

## Birger, J.; Herrmann, B.; Lachmann, S. et al. (1996):

Kriterienkatalog für die Bewertung von Nutzungsänderungen, Universität Halle. Halle

## Bramer, H.; Hendl, M. et al. (1991):

Physische Geographie Mecklenburg-Vorpommern, Brandenburg, Sachsen-Anhalt, Sachsen, Thüringen. Gotha

## Breuer, T; Glässer, C.; Jürgens, C. (Hrsg.) (1997):

Fernerkundung in urbanen Räumen. Regensburger Geographische Schriften, Heft 28, Regensburg

## Chavez, P. C.; Sides, S. C.; Anderson, J. A. (1991):

Comparision of Three Different Methods to Merge Multiresolution and Multispectral Data: Landsat TM and SPOT Panchromatic.- In: Photogrammetric Engineering and Remote Sensing, Vol. 57, No. 3, 295-303

## Chemie AG Bitterfeld-Wolfen (Hrsg.) (1993):

Bitterfelder Chronik. 100 Jahre Chemiestandort Bitterfeld-Wolfen. Bitterfeld

## Cliche, G.: Teillet, P. (1985):

Integration of the SPOT Panchromatic Channel into Its Multispectral Mode for Image Sharpness Enhancement.- In: Photogrammetric Engineering and Remote Sensing, Vol. 51, No. 3, 311-316

## Croi, W. (1990):

Automatische Erfassung der Landnutzung mit Landsat-5 Thematic-Mapper-Daten an einem Beispiel der Itzehoer Geest. Versuch einer Verbesserung von Kartierung durch Verknüpfung mit panchromatischen SPOT-Daten. Oberpfaffenhofen. (= DLR-Forschungsbericht DLR-FB 90-47)

## Dech, S. W. (1987):

Erfassung der Landnutzungsstrukturen nordwestlich Würzburg anhand digitaler, multispektraler LANDSAT-5 Thematic-Mapper-Daten. Oberpfaffenhofen. (= DFVLR-FB 87-37)

## Ehlers, M.; Welch, R. (1988):

Kartographische Leistungsfähigkeit von Landsat-TM-Aufnahmen.- In: Zeitschrift für Photogrammetrie und Fernerkundung, Band 56, Heft 4, 138-148

## Erdas Field Guide (1994):

Erdas Imagine User Guide. Atlanta

## Geerken, R.; Kaufmann, H. (1991):

Bildoptimierung.- In: BÄHR, H.-P.; VÖGTLE, T. : Digitale Bildverarbeitung. Karlsruhe

## Gill, M. (1993):

85 Jahre Filmfabrik Wolfen.- In: Beiträge zur Bitterfelder Industriegeschichte, Heft 1,  $42 - 45$ 

## Gong, P.; Howarth, P. (1990):

The Use of Structural Information for Improving Land-Cover Classification Accuracies at the Rural-Urban Fringe. - In: Photogrammetric Engineering and Remote Sensing, Vol. 56, No. 1, 67-73

## Göpfert, W. (1987):

Raumbezogene Informationssysteme. Karlsruhe

## Haase, G.; Ruske, R. (1994):

Standortkomplex Bitterfeld/Wolfen. Entwicklung und ökologische Probleme.- In: Geographie und Schule, 16, H. 91, 25-32

## Haase, G.; Mensching, H.; Roubitschek, W. (1991):

Exkursion in den Raum Halle (Saale) - Bitterfeld - Dessau / Wörlitz.- In: Nova Acta Leopoldina, NF, Nr. 276, Band 64, 187-209

## Haberäcker, P. (1991):

Digitale Bildverarbeitung. 4. Auflage. München

# Hallada, W. A.; Cox, S. (1983):

Image Sharpening for Mixed Spatial and Spectral Resolution Satellite Systems.- In: Proceeding of the Seventeenth International Symposium on Remote Sensing of Envirnoment, Ann Arbor, Michigan, 1083-1032

## Heinz, V. (1996):

Die Flächennutzung der Stadt Leipzig im klassifizierten Landsat-TM-Bild. Leipzig (= UFZ-Umweltforschungszentrum Leipzig-Halle GmbH. Sektion Angewandte Landschaftsökologie. UFZ-Bericht 9/1996)

# Hildebrandt, G. (1996):

Fernerkundung und Luftbildmessung. Heidelberg

# Hille, J.; Ruske, R.; Scholz, R.W.; Walkow, F. (1992):

Bitterfeld. Modellhafte ökologische Bestandsaufnahme einer kontaminierten Industrieregion. Berlin

# Janssen, L.; van der Wel, J. (1994):

Accuracy Assessment of Satellite Derived Land-Cover Data: A Review.- In: Photogrammetric Engineering and Remote Sensing, Vol. 60, No. 4, 419-426

# Kappas, M. (1994):

Fernerkundung nah gebracht. Leitfaden für Geowissenschaftler. Bonn

# Kirchhof, W.; Mauser, W.; Stibig, H.-J: (1998):

Untersuchungen des Informationsgehaltes von Landsat-Thematic-Mapper und SPOT-Multiband mit simulierten Bilddaten des Gebietes Freiburg. DFVLR-FB 85-49. Ober-

## Knapp, C. (1996):

Methodische Untersuchungen zur Bestimmung von Flächennutzungsänderungen durch Fernerkundungsdaten anhand des Südraumes Dresden. Dresden (= IÖR-Texte 093)

# Kohlmann, R. (1990):

Das Industriegebiet Bitterfeld-Wolfen. Zustandsanalyse einer Problemregion.- In: Praxis Geographie, 20, H. 12, 26-32

# Kramer, H.J. (1996):

Observation of the Earth and Its Enviroment. Survey of Missions and Sensors. 3. Auf-

# Krapp, L.; Ruske, R. (1992):

Geologische Verhältnisse von Bitterfeld und ihre Relevanz zu Kontaminationen des Grundwassers.- In: HILLE, J. et al. : Bitterfeld. Modellhafte ökologische Bestandsaufnahme einer kontaminierten Industrieregion. Berlin

## Kraus, K. (1990):

Fernerkundung. Bonn

# Kretschmer, K. (1993):

1893 - ein historisches Datum für Bitterfeld. "Die Chemie kommt zur Kohle".- In: Beiträge zur Bitterfelder Industriegeschichte, Heft1, 37-45

# Kretschmer, K. (1993):

Bevölkerungsentwicklung im Kreis Bitterfeld (1834 bis 1927).- In: Beiträge zur Bitterfelder Industriegeschichte, Heft 1, 34-36

# Kroenert, R. (1991):

Advances in the Investigation of Landscape Dynamics in the Leipzig Region. IGG,

Leipzig

Liedtke, H.; Marcinek, J. (Hrsg.) (1994): Physische Geographie Deutschlands. Gotha

# Liedtke, H. (1994):

Das Altmoränengebiet zwischen Saale und Görlitzer Neiße.- In: LIEDTKE, H.; MARCINEK, J. (Hrsg.): Physische Geographie Deutschlands. Gotha

# Liehmann, G. (1993):

Der Braunkohlenbergbau im Bitterfelder Revier.- In: Beiträge zur Bitterfelder Industriegeschichte, Heft 1, 25-33

# Lillesand, T. M.; Kiefer, R. W. (1994):

Remote Sensing and Image Interpretation. 3. Auflage. New York

# Löffler, E. (1985):

Geographie und Fernerkundung. Stuttgart

# Markwitz, W.; Winter, R. (Hrsg.) (1989):

Fernerkundung. Daten und Anwendungen. Karlsruhe

# Marcinek, J.; Schmidt, K.-H. (1994):

Gewässer und Grundwasser.- In: LIEDTKE, H.; MARCINEK, J.: Physische Geographie Deutschlands. Gotha, 131-152

# Maus, O. (1993):

Satellitenbilddaten und Geo-Informationssystem. Kleinräumige Erfassung der Flächennutzung am Beispiel von Bonn. Bonn. (= Bundesforschungsanstalt für Landeskunde und Raumordnung, Fernerkundung in Raumordnung und Städtebau, Heft 18)

# Meinel, G (1997):

Bestimmung von Flächennutzungsänderungen mittels Satellitenbilddaten- Methodische Untersuchungen am Beispiel der Stadt-Umland-Regionen Dresden und Leipzig. Dresden. (= IÖR-Schriften, Heft 21)

Ministerium für Umwelt und Naturschutz des Landes Sachsen-Anhalt (Hsrg.) (1994): Bitterfeld Information. Information des Landes Sachsen-Anhalt zum Nationalen Sonderprogramm Bitterfeld-Halle-Merseburg. Magdeburg

# Møller-Jensen, L. (1990):

Knowledge-Based Classification of an Urban Area Using Texture and Context Information in Landsat-TM Imagery.- In: Photogrammetric Engineering and Remote Sensing, Vol. 56, No. 6, 899-904

# Nüesch, D.R. (1977):

Landnutzungsinterpretation mit Hilfe multispektraler Abtastverfahren. Landnutzung im Gossauer Riet. Zürich (=Arb. a. d. geogr. Institut Universität Zürich, Serie A 39)

## Oelke, E. (Hrsg.) (1997):

Sachsen-Anhalt. Perthes Länderprofile. Gotha

## Protze, N. (Moderatorin) (1993):

Sachsen-Anhalt. Kleine Landeskunde. Westermann. Braunschweig

## **Ouiel, F. (1986):**

Landnutzungskartierung mit LANDSAT-Daten. Bonn. (=Bundesforschungsanstalt für Landeskunde und Raumordnung. Fernerkundung in Raumordnung und Städtebau, Heft  $17)$ 

## Richards, J. A. (1993):

Remote Sensing Digital Imagine Analysis. 2. Auflage. Berlin

## Schowengerdt, R. A. (1980):

Reconstruction of Multispatial, Multispectral Image Data Using Spatial Frequency Content.- In: Photogrammetric Engineering and Remote Sensing, Vol. 46, No. 10, 1325-1334

## Semmel, A. (1996):

Geomorphologie der Bundesrepublik Deutschland. Stuttgart

## Schmidt, G. (1981):

Physisch-geographische Struktur und landeskultureller Wandel im Leipziger Land.- In: Geographische Berichte, 98, H. 1, 19-36

## Schröder, H. (1997):

Die natürliche Umwelt Sachsen-Anhalts. - In: OELKE, E. (Hrsg.) Sachsen-Anhalt. Perthes Länderprofile. Gotha, 33-95

## Schumacher, H. (1991):

Untersuchungen zur überwachten Klassifikation von Fernerkundungsaufnahmen. Hannover. (= Wissenschaftliche Arbeiten der Fachrichtung Vermessungswesen der Universität Hannover, Nr. 169)

## Singh, A. (1989):

Digital Change Detection Techniques Using Remotely-Sensed Data.- In: International Journal of Remote Sensing, Vol. 10, No. 6, 989-1003

## Spitzer, F. (1996):

Klassifikation bebauter Flächen und Bestimmung der Bebauungsdichte im Raum Regensburg abhand multitemporaler und multisensoraler Satellitenbilder. Unveröffentlichte Diplomarbeit, Institut für Kulturgeographie der Universität Regensburg. Regensburg

## Unglaube, M. (1996):

Bitterfeld-Wolfen. Strukturveränderungen in einer Problemregion.- In: Praxis Geographie, 26, H. 6, 18-21

## Verein der Freunde und Förderer des Kreismuseums Bitterfeld e.V. (Hrsg.) (1993):

Zur Industriegeschichte der Bitterfelder Region. Beiträge zur Bitterfelder Industriegeschichte, Heft 1, Bitterfeld

## Vogt, J: (1990):

Grundlagen der Digitalen Bildverarbeitung in der Fernerkundung. 2. Auflage. Unveröffentlichtes Script, Fach Fernerkundung, Universität Trier. Trier

## Vrabel, J. (1996):

Multispectral Imagery Band Sharpening Study.- In: Photogrammetric Engineering and Remote Sensing, Vol. 62, No. 9, 1075-1083

## Wald, L.; Ranchin, T.; Mangolini, M. (1997):

Fusion of Satellite Images of Different Spatial Resolutions: Assessing the Quality of Resulting Images.- In: Photogrammetric Engineering and Remote Sensing, Vol. 63, No. 6, 691-699

## Welch, R.; Ehlers, M. (1987):

Merging Multiresolution SPOT HRV and Landsat TM Data.- In: Photogrammetric Engineering and Remote Sensing, Vol. 53, No. 3, 301-303

## Yocky, D. A. (1996):

Multiresolution Wavelet Decomposition Image Merger of Landsat Thematic Mapper and SPOT Panchromatic Data.- In: Photogrammetric Engineering and Remote Sensing, Vol. 62, No. 9, 1067-1074

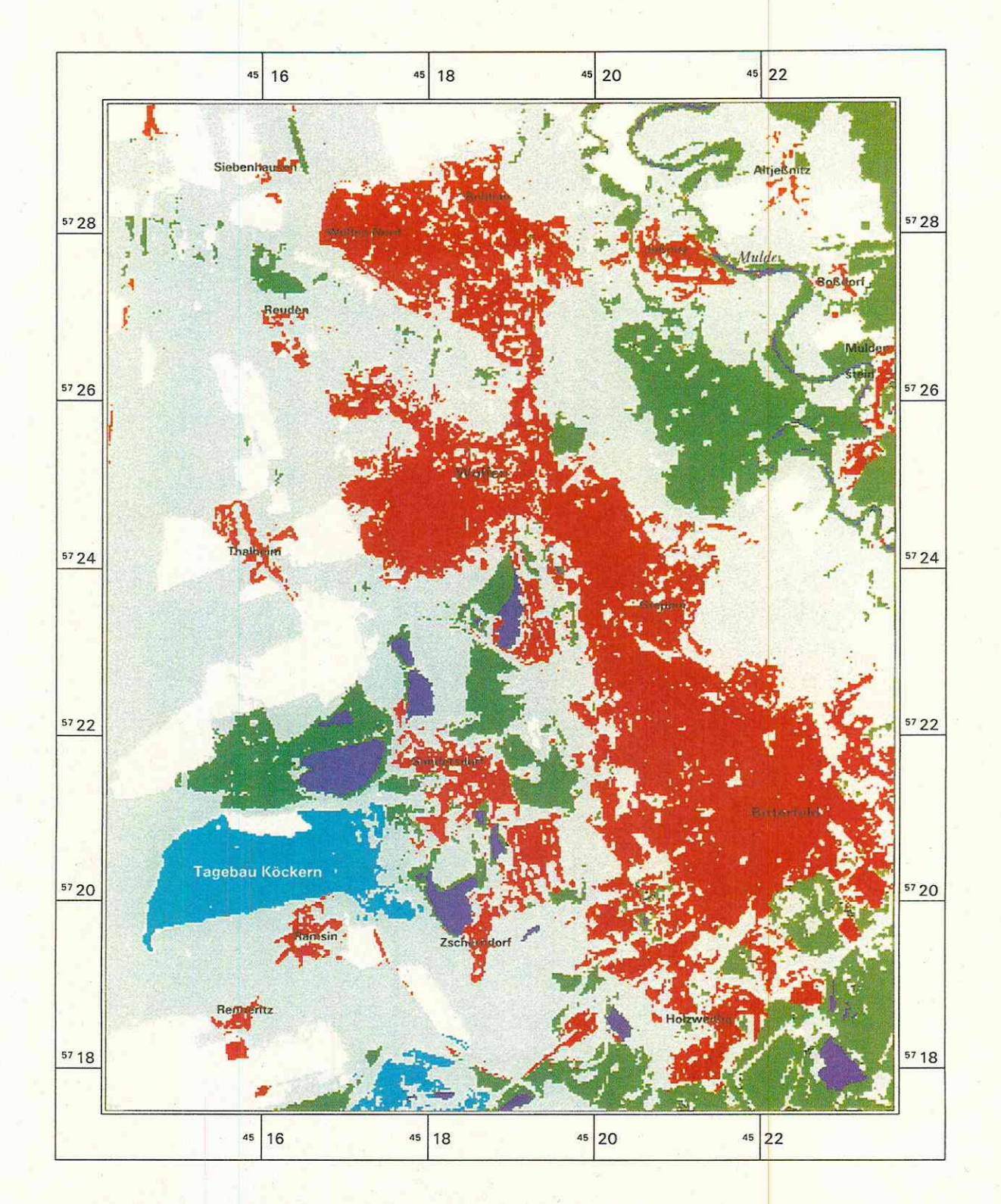

## Landnutzung 1989 um Bitterfeld und Wolfen Karte 2:

## Datenquelle:

Satelliten: Bodenauflösung:<br>RMS-Fehler: Landsat-5-TM<br>27.05.1989<br>30 m x 30 m<br>0.4

### Datenbearbeitung:

einfache Segmentierung mit anschließender<br>Maximum Likelihood Klassifikation<br>ERDAS-Imagine 8.3

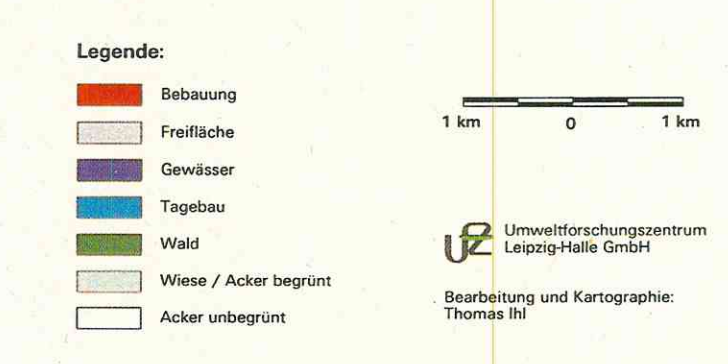

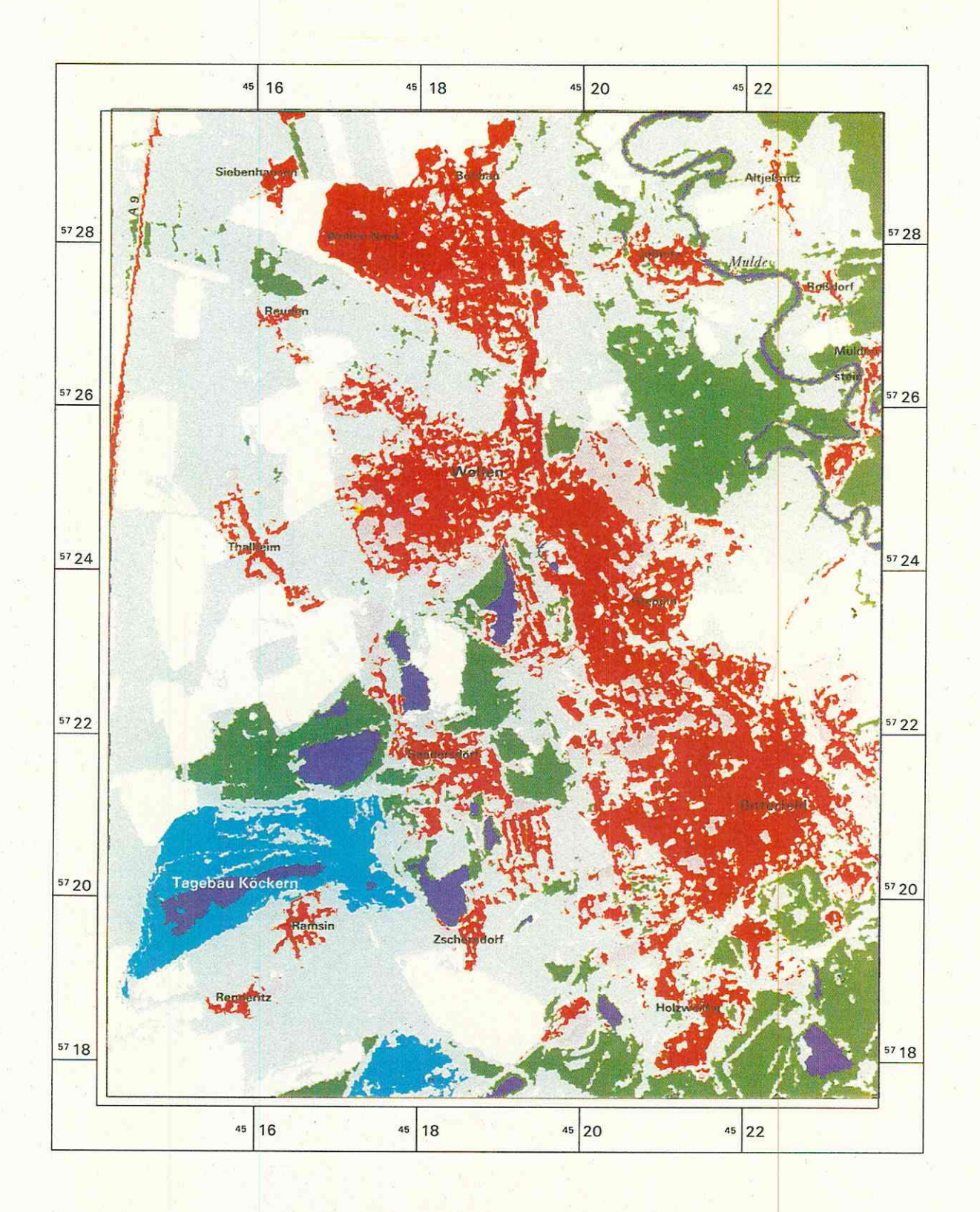

### Karte 3: Landnutzung 1994 um Bitterfeld und Wolfen

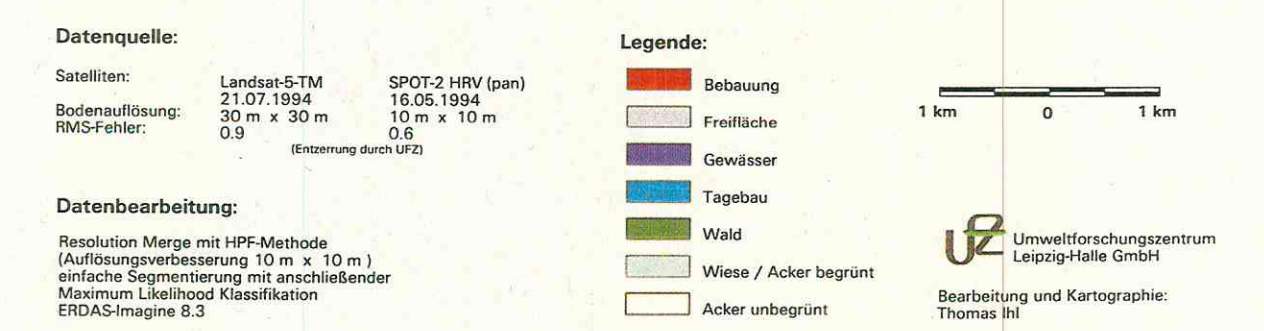

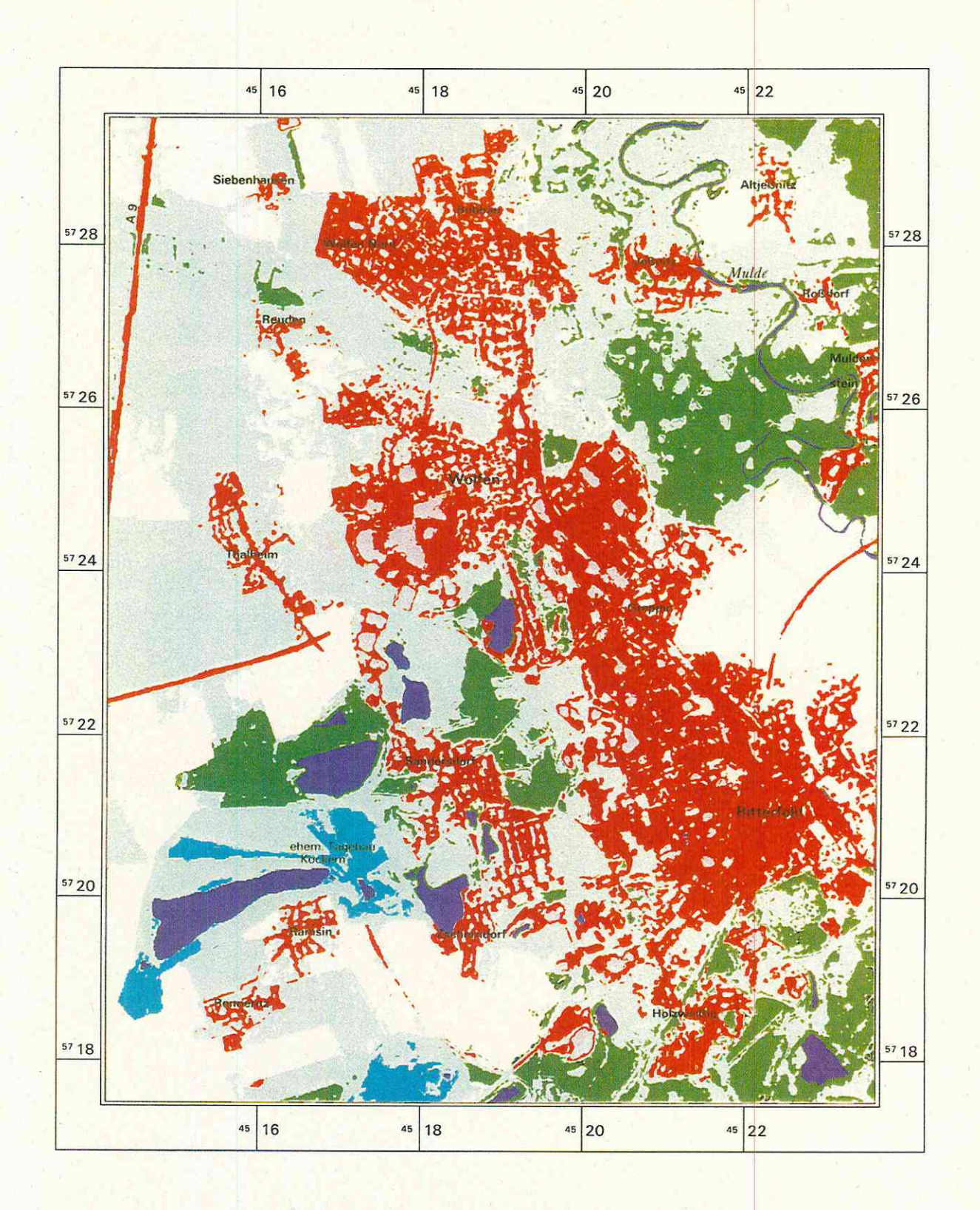

## Landnutzung 1997 um Bitterfeld und Wolfen Karte 4:

## Datenquelle:

Satelliten: Bodenauflösung:<br>RMS-Fehler: IRS-1C LISS<br>23,5 m x 23,5 m<br>02.06.1997<br>0,4 IRS-1C -pan-<br>5 m x 5 m<br>02.06.1997<br>0,6

## Datenbearbeitung:

Resolution Merge mit HPF-Methode<br>(Auflösungsverbesserung 5 m x 5 m )<br>einfache Segmentierung mit anschließender<br>Maximum Likelihood Klassifikation<br>ERDAS-Imagine 8.3

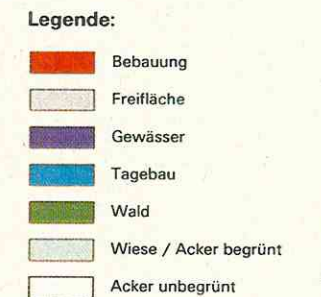

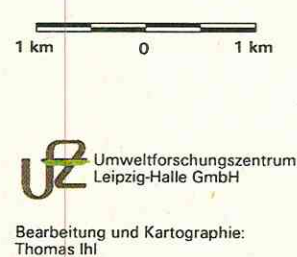

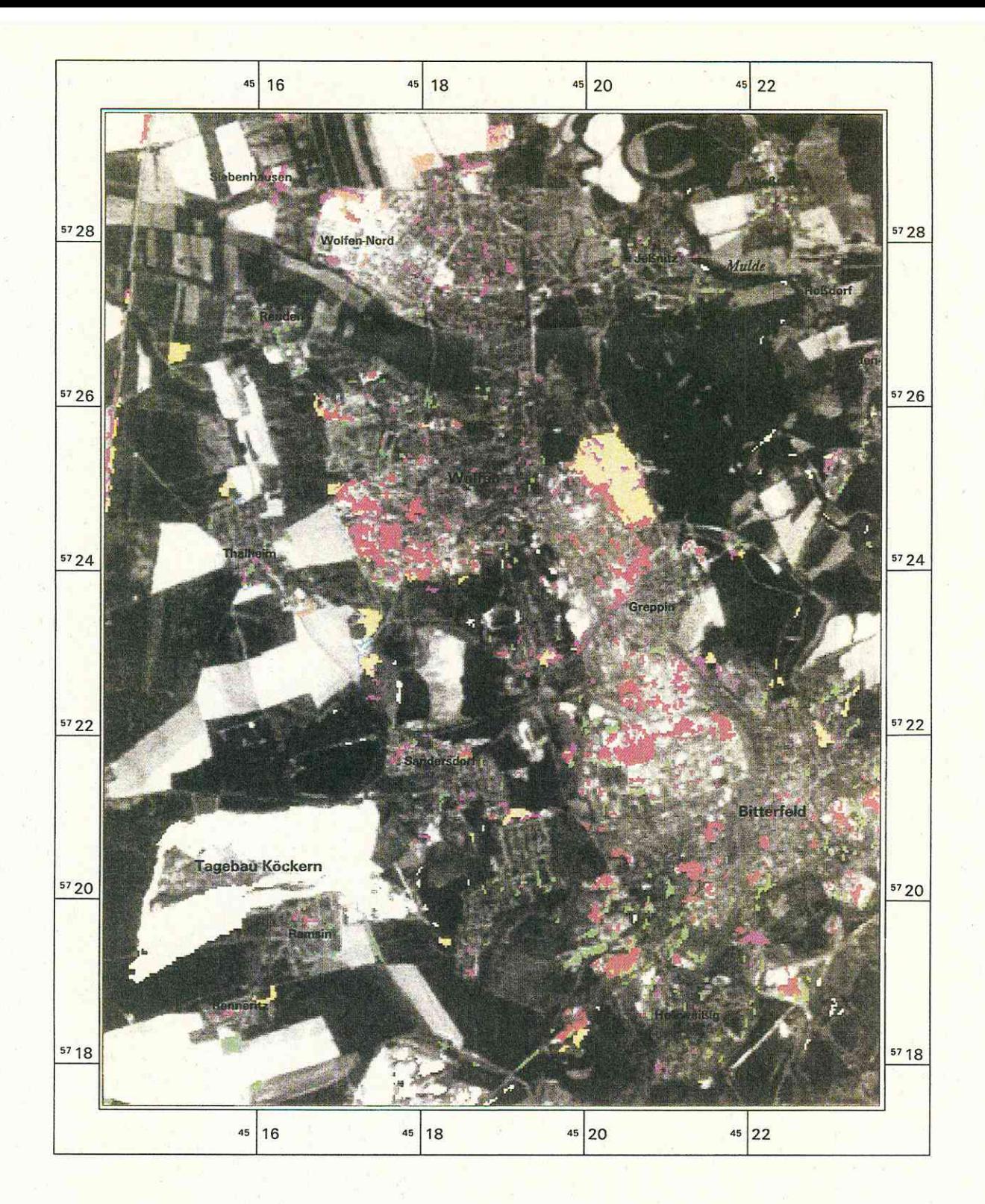

# Karte 5:

# Bitemporale Satellitenbildauswertung Bitterfeld und Wolfen 1989 - 1994

Hintergrund:<br>schwarz-weiß-Darstellung<br>Landsat-5-TM Kanal 3<br>vom 27.05.1989

Vordergrund: Farbige Darstellung<br>Differenzenbild 1989 - 1994<br>nur Veränderungsflächen dargestellt

## Datenbearbeitung:

Datenbearbeitung:<br>Addition der beiden Klassifikationen<br>von 1989 und 1994<br>Angleichung der Klassifikationen durch<br>Anpaffilterung<br>nicht berücksichtigt wurden Veränderungen<br>zwischen den Klassen Wiese/ Acker (begrünt)<br>und Acker

## Flächennutzungsänderung:

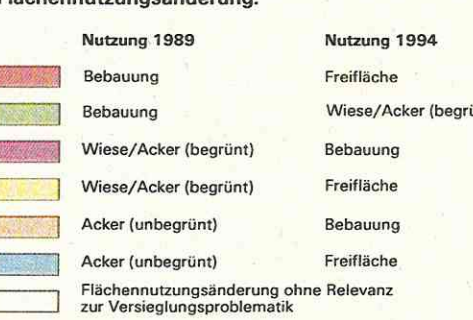

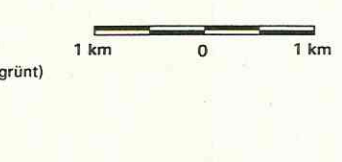

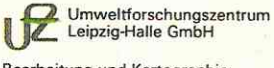

Bearbeitung und Kartographie:<br>Thomas Ihl

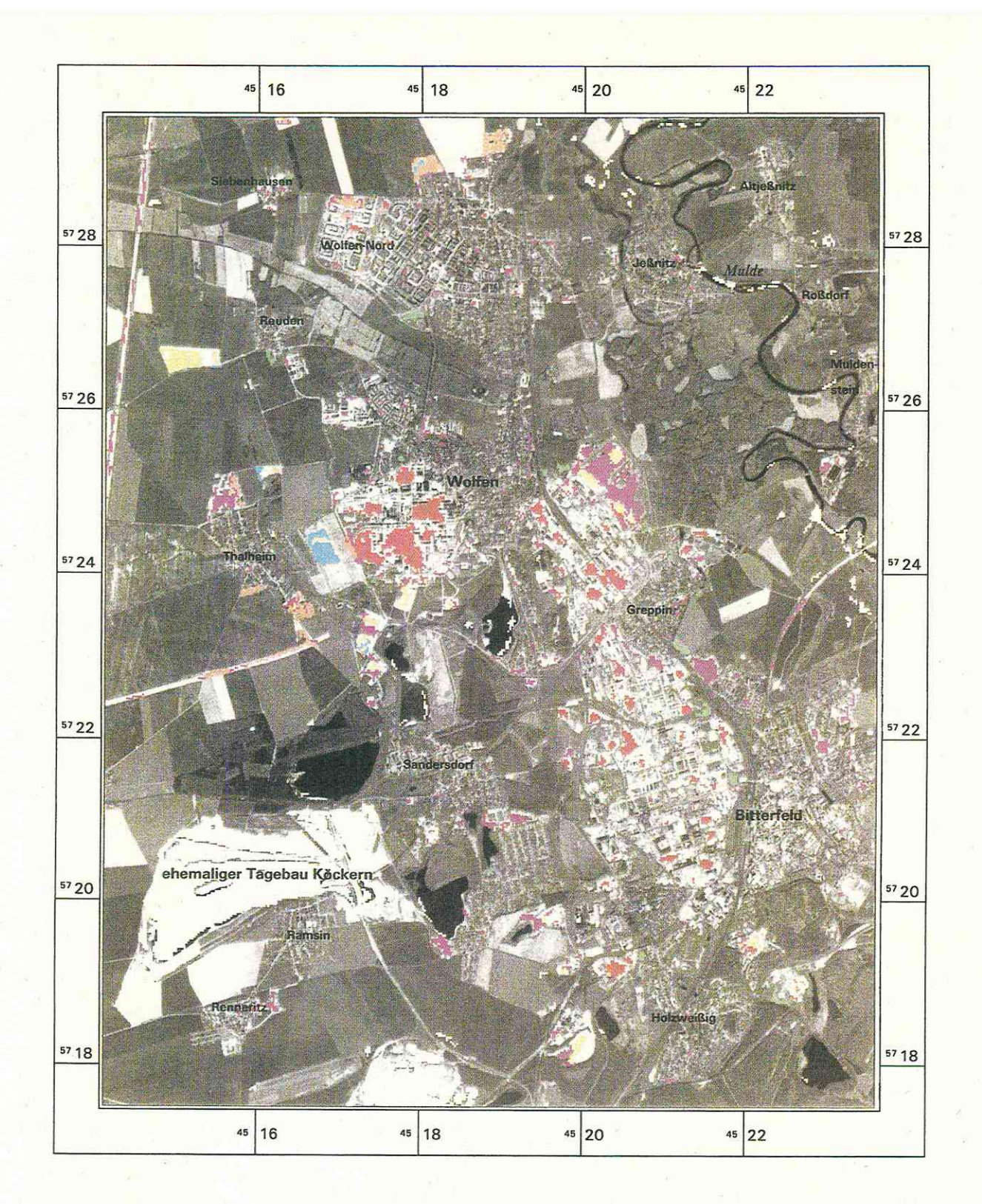

# Karte 6:

# Bitemporale Satellitenbildauswertung Bitterfeld und Wolfen 1989 - 1997

Hintergrund: schwarz-weiß-Darstellung<br>IRS - 1C<br>vom 02.06.1997

Vordergrund: farbige Darstellung<br>Differenzenbild 1989 - 1997<br>nur Veränderungsflächen dargestellt

Datenbearbeitung: Datermermerturing:<br>Addition der beiden Klassifikationen<br>von 1989 und 1997<br>Angleichung der Klassifikationen durch<br>Anpaffilterung<br>nich berücksichtigt wurden Veränderungen<br>zwischen den Klassen Wiese/Acker (begrünt)<br>und Acker

#### Flächennutzungsänderung: Nutzung 1989 Nutzung 1997 Freifläche Bebauung 1 km  $1 km$  $\Omega$ Bebauung Wiese/Acker (begrünt) Wald Bebauung Wiese/Acker (begrünt) Bebauung Wiese/Acker (begrünt) Freifläche Umweltforschungszentrum<br>Leipzig-Halle GmbH Acker (unbegrünt) Bebauung Acker (unbegrünt) Freifläche Flächennutzungsänderung ohne Relevanz<br>zur Versieglungsproblematik

Bearbeitung und Kartographie:<br>Thomas Ihl

**ANHANG 1** 

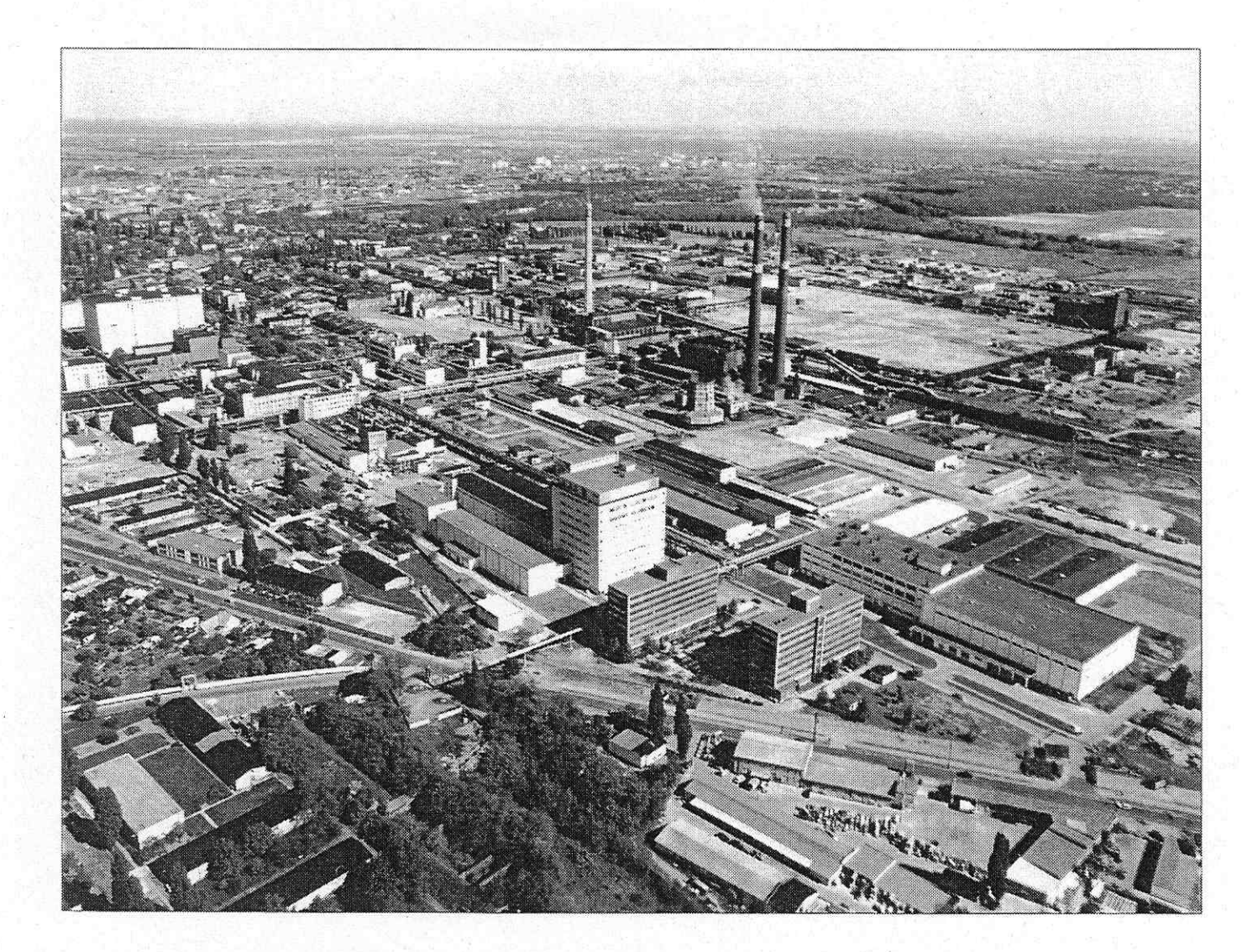

Blick von Nordwesten über den Industrie- und Gewerbepark Wolfen / Thalheim: In der Bildmitte das ehemalige Fotochemische Werk, im Hintergrund Teile des Chemieparks Bitterfeld - Wolfen und die Stadt Bitterfeld (Foto: Regionalatlas Landkreis Bitterfeld, 1996, S. 25)

## **ANHANG 2**

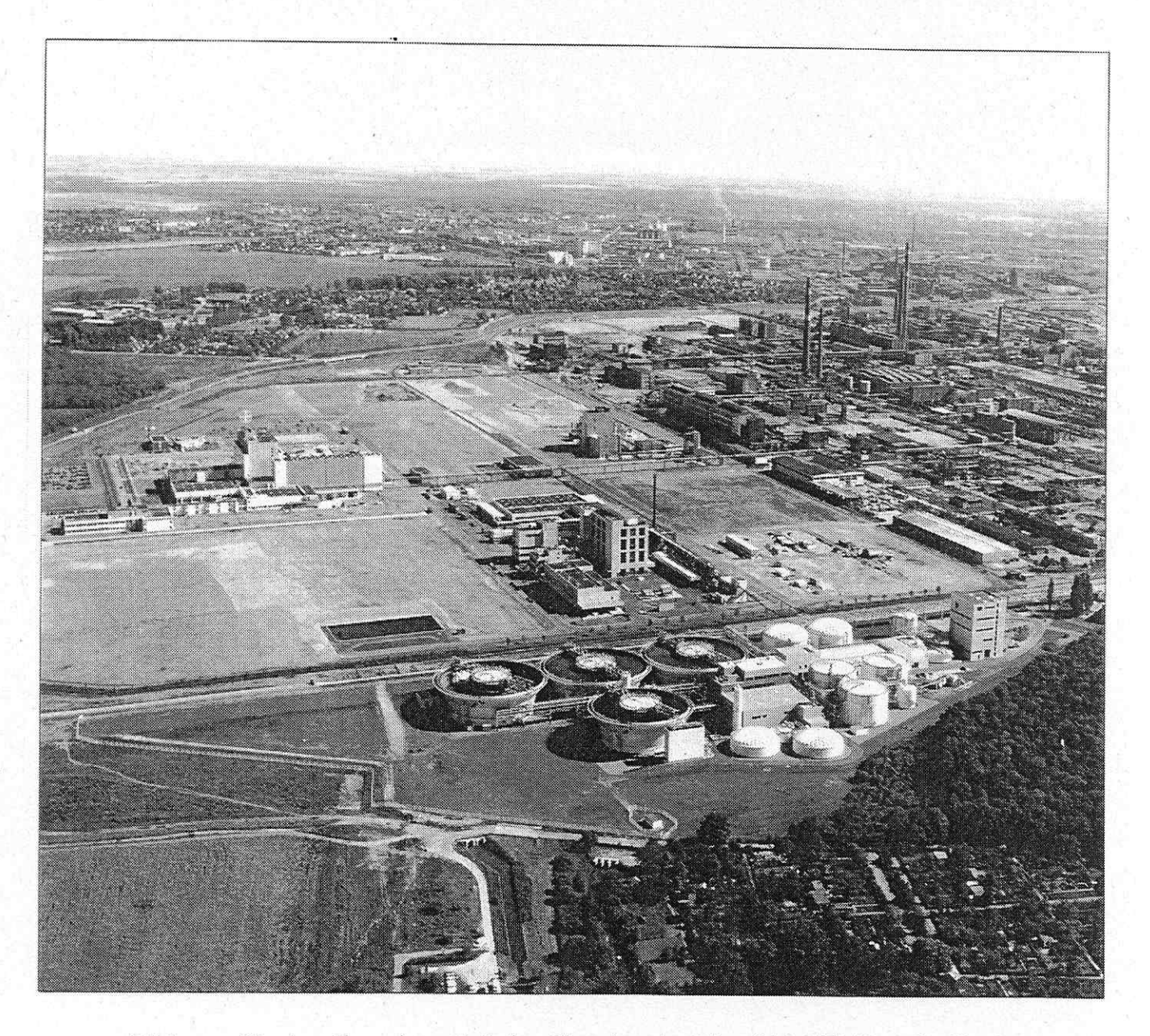

Blick von Norden über einen Teil des Chemieparks Bitterfeld / Wolfen: Im Vordergrund das Gemeinschaftsklärwerk, dahinter das neue Bayer-Gelände, rechts davon das ehemalige Werk Nord und im Hintergrund Bitterfeld (Foto: Regionalatlas Landkreis Bitterfeld, 1996, S. 7)

## **ANHANG 3**

Veränderung der Klassenhäufigkeiten im bitemporalen Ergebnisdatensatz (1989-1994) vor und nach Anwendung des Anpaßfilters

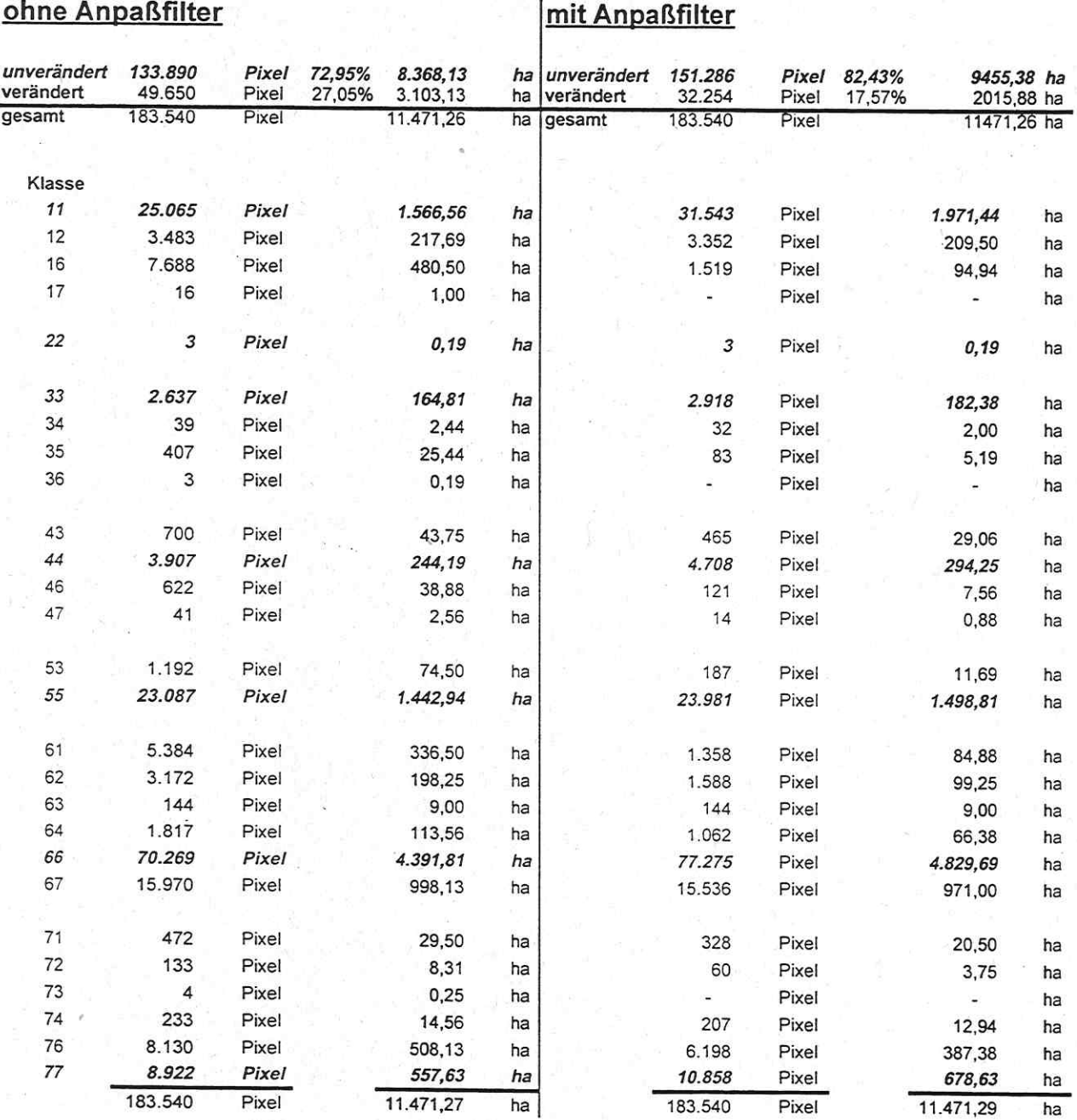

57

# ANHANG<sub>4</sub>

Veränderung der Klassenhäufigkeiten im bitemporalen Ergebnisdatensatz (1989-1997) vor und nach Anwendung des Anpaßfilters

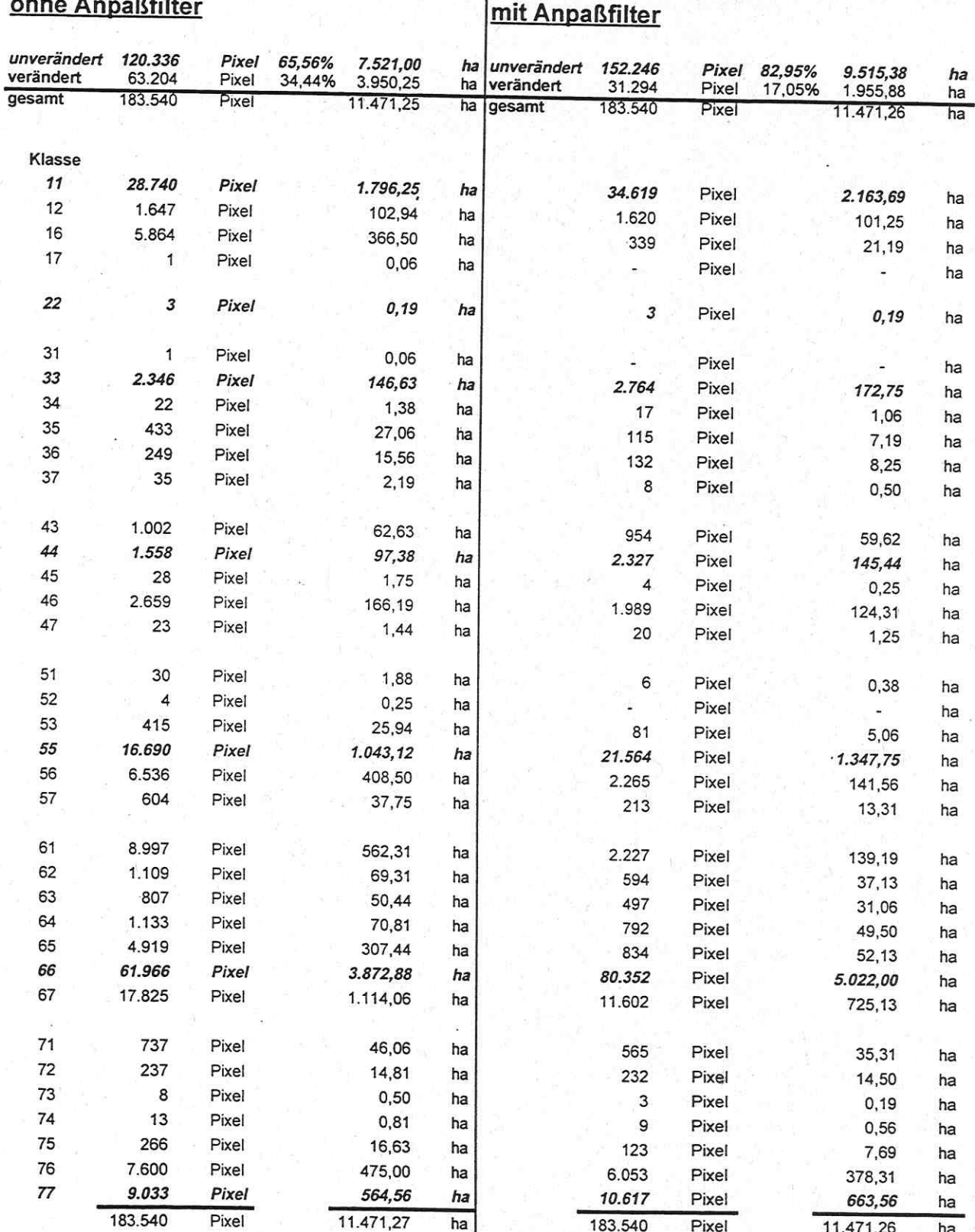

# TEIL<sub>2</sub>

# DIE UMSTRUKTURIERUNG VON ALTINDUSTRIESTANDORTEN IN DER REGION BITTERFELD/WOLFEN, SACHSEN-ANHALT - CHANCE FÜR EINE NACHHALTIGE ENTWICKLUNG DER REGION?

## **Stefanie Dühr**

#### $\mathbf{1}$ **KONZEPTIONELLE GRUNDLAGEN**

#### $1.1 -$ Einleitende Grundgedanken

Die Region Bitterfeld/Wolfen ist aufgrund einer ausgeprägt monostrukturierten Industrie in besonderem Maße vom wirtschaftlichen Strukturumbruch betroffen, den die neuen Bundesländer seit der deutschen Wiedervereinigung im Jahre 1990 erleben.

In den vergangenen 150 Jahren entstanden:

- · das ehemalige Chemiekombinat Bitterfeld, das zu DDR-Zeiten als 'Apotheke der Republik' galt, weil hier über 4.500 chemische Produkte erstellt wurden, und dessen Industrieareal mit einer Größe von 849 ha das Stadtbild stark beeinflußt,
- · die ehemalige Filmfabrik Wolfen, die mit einer Fläche von 339 ha das eigentliche Zentrum der 'Bandstadt' Wolfen bildet,
- · das ehemalige Braunkohlekombinat Bitterfeld, das in weiten Teilen des Umlandes landschaftsverändernd und -zerstörend wirkte, sowie
- · der ehemalige Industrie- und Kraftwerksrohrleitungsbau Bitterfeld.

Alle diese Bereiche erwiesen sich unter marktwirtschaftlichen Bedingungen in ihrer bestehenden Form nach der deutschen Wiedervereinigung als nicht überlebensfähig und wurden extremen Umstrukturierungsprozessen unterworfen, die mit großem Beschäftigtenabbau einhergingen, so daß die Arbeitslosenquote mit 28,5% im Januar 1998 einen Höchststand erreichte.

Bereits im Jahr 1990 schlug der damalige Umweltminister Töpfer vor, die stark geschädigte Region zu einem Modell für eine nachhaltige Sanierung zu machen. Dazu wurden großangelegte Untersuchungskampagnen in der Region durchgeführt, um sich über die Ausmaße der Umweltschädigungen bewußt zu werden und potentiellen Investoren konkrete Auskunft über den Zustand der zu privatisierenden Flächen erteilen zu können, so daß Bitterfeld/Wolfen heute als die am besten untersuchte Region der neuen Länder gilt.

Von besonderer Relevanz für die Entwicklung der Region Bitterfeld/Wolfen ist der Verlauf der Umstrukturierungsprozesse auf den Arealen des ehemaligen Chemiekombinats Bitterfeld (heute ChemiePark Bitterfeld) und der ehemaligen Filmfabrik Wolfen (heute Industrie- und Gewerbepark Wolfen-Thalheim). Ihre Größe, die Bedeutung für die Arbeitsmarktsituation in der Region und die unmittelbare Nachbarschaft zu den Siedlungsflächen lassen diese Areale zu einer Schlüsselgröße bei der Umsetzung einer nachhaltigen Entwicklung werden, die seit der Veröffentlichung des sogenannten 'Brundtland-Berichts' im Jahr 1987 als das zukunftsfähige Leitbild der deutschen Raumplanung gilt und sich um eine integrierte Sichtweise ökonomischer, ökologischer und sozialer Aspekte bemüht.

In den vergangenen Jahren wurden verschiedene Konzepte erstellt, um der Region Bitterfeld/Wolfen im Sinne einer nachhaltigen Regionalentwicklung den wirtschaftlichen Strukturwandel und den sozial-kulturellen Transformationsprozeß zu erleichtern. Zu nennen sind an dieser Stelle das Konzept des 'Industriellen Gartenreichs' der Stiftung Bauhaus Dessau, die Bewerbung der Region Dessau - Bitterfeld - Wittenberg als Korrespondenzstandort der 'EXPO 2000' sowie der 'Masterplan Bitterfeld/Wolfen'.

## 1.2 Problemstellung und Ziele

Im Rahmen dieser Arbeit soll der Frage nachgegangen werden, ob sich durch die Umstrukturierung von Altindustriestandorten in der Region Bitterfeld/Wolfen Ansätze für eine nachhaltige Regionalentwicklung ergeben haben. Da Altindustrieregionen aufgrund ihrer charakteristischen Branchenstruktur einen besonders hohen Beitrag zur Verschlechterung der globalen ökologischen Situation geleistet haben, kommt ihnen in Zukunft eine Schlüsselstellung bei der Lösung dieser Probleme zu. Das Scheitern des politischen, wirtschaftlichen und gesellschaftlichen Systems der DDR, der durch den Anschluß an das westliche System notwendig gewordene Strukturwandel und der damit verbundene hohe Verlust von Arbeitsplätzen bilden dabei die wichtigsten Rahmenbedingungen.

Ausgehend von der Prämisse, daß die Probleme, denen altindustrialisierte Regionen durch den Strukturwandel ausgesetzt sind, für die Zukunft vermieden werden müssen und darum nach Strategien zur Umstrukturierung und zukunftsfähigen Entwicklung dieser Regionen gesucht werden muß, wurden die folgenden Hypothesen formuliert:

- 1. Nachhaltige Regionalentwicklung kann und muß das Leitbild altindustrialisierter Regionen sein.
- 2. Die Umstrukturierung von Altindustriestandorten ist eine Chance für die Umsetzung nachhaltiger Regionalentwicklung.

Aus den Hypothesen wurden die folgenden Forschungsfragen für die Untersuchungsregion Bitterfeld/Wolfen abgeleitet:

- $\Rightarrow$  Wie ist die Entwicklung in der Region Bitterfeld/Wolfen seit der Wiedervereinigung verlaufen?
- $\Rightarrow$  Ist in den relevanten Programmen und Plänen in der Region das Leitbild der nachhaltigen Regionalentwicklung enthalten?
- $\Rightarrow$  Gibt es konkrete Konzepte in der Region, die sich den Gedanken einer nachhaltigen Entwicklung verschrieben haben?
- $\Rightarrow$  Wie ist die Umstrukturierung des ehemaligen Chemiekombinats Bitterfeld und des VEB Fotochemischen Kombinates Wolfen verlaufen?
- ⇒ Folgte diese Umstrukturierung den Zielen einer nachhaltigen Regionalentwicklung?

Ein theoretischer Überblick über die Verknüpfungspunkte zwischen dem Konzept der nachhaltigen Regionalentwicklung und altindustrialisierten Regionen wird in Kapitel 2 gegeben. In Kapitel 3 sind die verwendeten Methoden dargestellt, die die Grundlage der nachfolgenden Kapitel liefern. Kapitel 4 beinhaltet die Charakterisierung der Untersuchungsregion. Hier wird sowohl die historische Entwicklung dargelegt, durch die aktuelle Probleme der Region bedingt sind, als auch besonders die Entwicklung der Region seit der deutschen Wiedervereinigung unter ökonomischen, ökologischen und sozialen Gesichtspunkten beleuchtet. Die Entwicklungsziele und Leitbilder der Region in ihren programmatischen und planerischen Grundlagen auf den verschiedenen Ebenen werden in Kapitel 5 dargestellt. Von besonderer Bedeutung sind in diesem Zusammenhang die Konzepte in der Region, die sich explizit den Gedanken einer nachhaltigen Entwicklung verschrieben haben. Kapitel 6 befaßt sich mit dem Verlauf der Umstrukturierung auf den Beispielarealen des ehemaligen Chemiekombinats Bitterfeld und des ehemaligen VEB Fotochemischen Kombinates Wolfen. Diesen beiden Arealen kommt aufgrund ihrer Größe, der Bedeutung für den Arbeitsmarkt und die Nähe zur Siedlungsfläche eine Schlüsselstellung bei der Umsetzung einer nachhaltigen Regionalentwicklung zu. Anhand verschiedener Kriterien wird versucht, den Umstrukturierungsprozeß diesbezüglich zu analysieren und zu bewerten. Aus diesen einzelnen Aspekten und Analysen wird in Kapitel 7 ein Fazit gezogen und der Frage nachgegangen, ob die Umstrukturierung der Altindustriestandorte in der Region dem Leitbild der nachhaltigen Regionalentwicklung folgte. Anhand des Verlaufs der Umstrukturierung und der bisherigen Entwicklung wird versucht, Ansatzpunkte abzuleiten, die von Bedeutung für die Umsetzung von nachhaltiger Entwicklung in altindustrialisierten Regionen sind. Somit wird von der Untersuchungsregion abstrahiert und versucht, einige allgemeingültige Handlungsempfehlungen zu formulieren und Anregungen für die Umstrukturierungsprozesse in Altindustrieregionen zu geben.

#### DAS KONZEPT DER NACHHALTIGEN REGIONALENTWICKLUNG UNTER BERÜCK- $\overline{2}$ SICHTIGUNG SEINER EIGNUNG ALS LEITBILD FÜR ALTINDUSTRIALISIERTE REGIONEN

#### Zum Wandel der Leitbilder in der deutschen Raumplanung  $2.1$

Die Leitbilder der deutschen Raumplanung entwickelten sich in den vergangenen Jahrzehnten in Abhängigkeit von der Gewichtung verschiedener Erfordernisse (vgl. Tabelle 1).

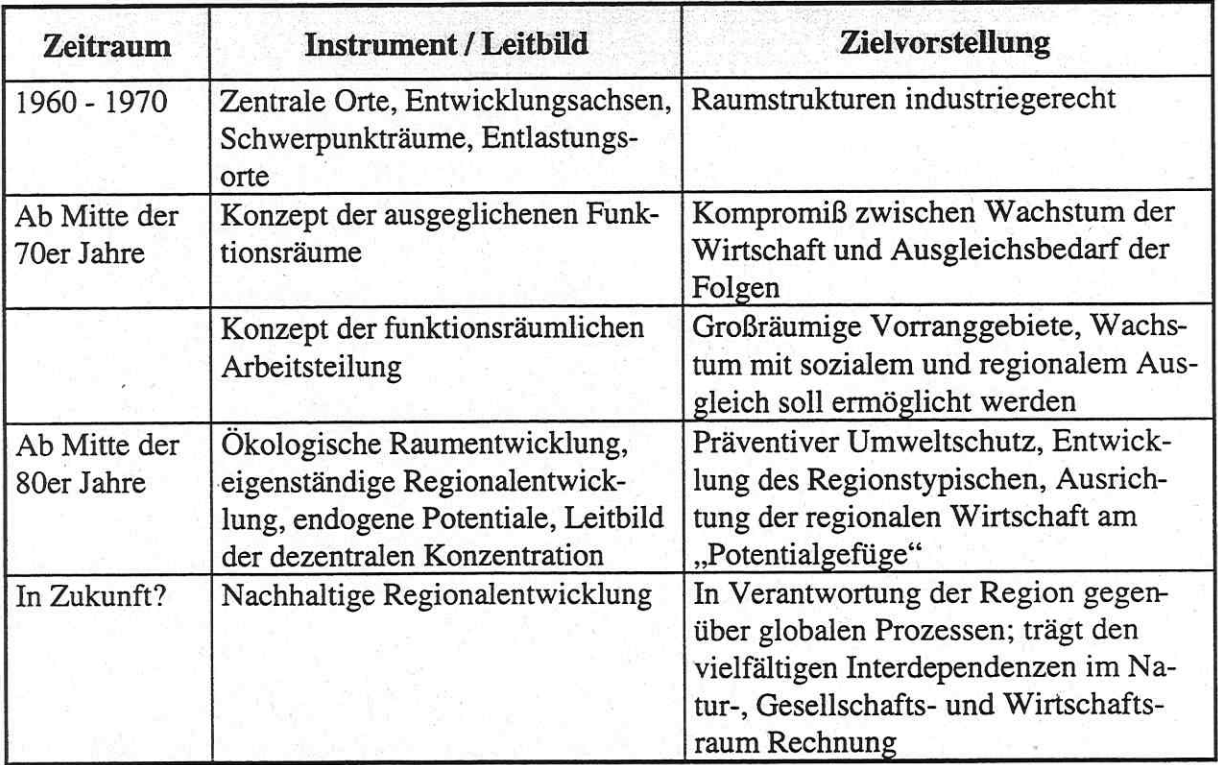

TABELLE 1: Zielstellung von Leitbildern in der deutschen Raumplanung

Quelle: Eigene Darstellung nach Scholbach 1995, S. 62
Während bis in die 70er Jahre alle raumplanerischen Instrumente der optimalen Entfaltung der Wirtschaft dienstbar waren, wurden mit der verstärkten Umweltdiskussion der achtziger Jahre die Leitbilder immer ökologischer und die Kritik an den Ansätzen traditioneller und zentralistischer Regionalplanung und -politik immer lauter. Als konsequente Fortsetzung der Leitbildentwicklung wird eine nachhaltige Regionalentwicklung angesehen.

Die Entwicklung dieses Konzepts, seine Dimensionen und Möglichkeiten der Operationalisierung sowie die Eignung eines solchen Leitbildes für die Fortentwicklung altindustrialisierter Regionen wird in den folgenden Kapiteln dargestellt.

## 2.2 Das Konzept der nachhaltigen Regionalentwicklung

Das Konzept der nachhaltigen Regionalentwicklung entstand aus zwei Entwicklungslinien: einerseits aus der globalen Debatte um 'Sustainable Development'<sup>1</sup>, die mit dem Brundtland-Bericht<sup>2</sup> 1987 ihren Anfang nahm, und andererseits aus den Ansätzen von 'eigenständiger' bzw. 'endogener' Regionalentwicklung' oder auch 'Regionalentwicklung von unten'. Nachhaltige Regionalentwicklung stellt eine Synthese beider Diskussionslinien dar (vgl. Peters; Sauerborn 1994, S. 6).

Die Definition von 'Sustainable Development' im Brundtland-Bericht ist häufig zum Ausgangspunkt der Konkretisierung und Interpretation nachhaltiger Entwicklung gemacht worden und lautet in der deutschen Übersetzung:

"Dauerhafte Entwicklung ist Entwicklung, die die Bedürfnisse der Gegenwart befriedigt ohne zu riskieren, daß künftige Generationen ihre eigenen Bedürfnisse nicht befriedigen können" (Hauff 1987, S. 46). Neben der ökologischen Dimension wird auch die sozio-ökonomische Dimension der Verteilung in intra- und intergenerativer Hinsicht angesprochen und das Niveau des Material- und Energieeinsatzes für den in den Industrieländern herrschenden Wirtschafts- und Lebensstil problematisiert (vgl. Sauerborn 1994, S. 16).

Während bezüglich der Problembeschreibung der Brundtland-Kommission und der Aussage, "daß in jedem Entwicklungsansatz ökologische, ökonomische und soziale Aspekte zu berücksichtigen sind" (Tischer 1995, S. 4) Einigkeit besteht, gibt es über die Beziehungen dieser drei Dimensionen zueinander, die Ursachenanalyse und Problemlösungsstrategien zum Teil stark voneinander abweichende Vorstellungen.

Bezüglich der Diskussion um die Operationalisierung der nachhaltigen Entwicklung leisteten Vertreter der Ökologischen Ökonomie<sup>3</sup> wesentliche Beiträge. Dennoch herrscht, trotz zahlreicher Forschungen auf der Grundlage unterschiedlicher theoretischer und methodischer Konzepte, sowohl im Bereich der übergreifenden Kriterien wie insbesondere im Bereich ihrer Konkretisierung große Unsicherheit (vgl. Spehl 1994a, S. 15). Darüber hinaus stellt sich die

<sup>&</sup>lt;sup>1</sup> Der Begriff der Nachhaltigkeit entstammt ursprünglich der Forstwirtschaft und wurde dort seit dem frühen 18. Jahrhundert verwendet. Das Ziel einer nachhaltigen Forstwirtschaft bestand darin, so viel Holz nachwachsen zu lassen, wie dem Wald entzogen wurde, um eine Übernutzung der Wälder zu vermeiden.

<sup>&</sup>lt;sup>2</sup> Benannt nach der damaligen Vorsitzenden der Weltkommission für Umwelt und Entwicklung, der norwegischen Ministerpräsidentin Gro Harlem Brundtland.

Als Ökologische Ökonomie oder Ecological Economics wird eine wissenschaftliche Strömung bezeichnet, die "sich innerhalb der Wirtschaftswissenschaften gegen zentrale Annahmen der neoklassisch geprägten Umweltund Ressourcenökonomie wendet und ökologischen Restriktionen des Wirtschaftsprozesses einen anderen Stellenwert zumessen will" (Sauerborn 1994, S. 18). Vertreter dieser Richtung sind z.B. Costanza, Daly, Busch-Lüty, Dürr.

Frage, inwieweit Umweltwirkungen anhand praktikabler Indikatoren erfaßt werden können. Die Bewertung der zulässigen Umweltbelastung bzw. die Abschätzung der Folgen von Veränderungen ist letztlich abhängig von den Bewertungen des Menschen. Ein Zielfindungs- und Abwägungsprozeß ist daher unumgänglich. Tabelle 2 zeigt ein Beispiel für die Operationalisierung 'nachhaltiger Entwicklung' zur Konkretisierung ihrer drei Dimensionen (vgl. Spehl 1994a, S. 16).

Ein Großteil der Operationalisierungsversuche von nachhaltiger Entwicklung bezieht sich auf die ökologische Dimension und den Umgang mit natürlichen Ressourcen, während sich bezüglich der Operationalisierung der ökonomischen und sozialen Dimension noch kein Konsens über die zu verwendenden Indikatoren abzeichnet (vgl. Spehl 1994a, S. 6).

Das Konzept der eigenständigen Regionalentwicklung verfolgt als Nebenziele kulturelle Eigenständigkeit, Mitbestimmung und Ökologie, und strebt regionale Selbstbestimmung an (vgl. Tischer 1995, S. 8). Diese 'bottom-up'-Ansätze forcieren eine Stärkung der endogenen Potentiale, die aus materiellen Ressourcen (wie Verkehrs- und Kommunikationsinfrastruktur, Verund Entsorgungsmöglichkeiten) und zu einem großen und zunehmend wichtiger werdenden Teil aus institutionellen und kulturellen Eigenschaften sowie aus einem Netz von Firmen und Bildungseinrichtungen, das Wissenstransfer und Kooperation möglich macht, bestehen (vgl. Busch-Lüty 1992, S. 12). Somit wird die Qualität der 'weichen' Standortfaktoren, d.h. "die Lebensqualität, die eine Region zu bieten hat, die Mentalitäten und die Lebensweisen der Bevölkerung, die industriellen Beziehungen, die Organisation der politischen Institutionen und deren Politikstile" (Häußermann; Siebel 1993, S. 219) zur entscheidenden Voraussetzung einer erfolgreichen Regionalentwicklung.

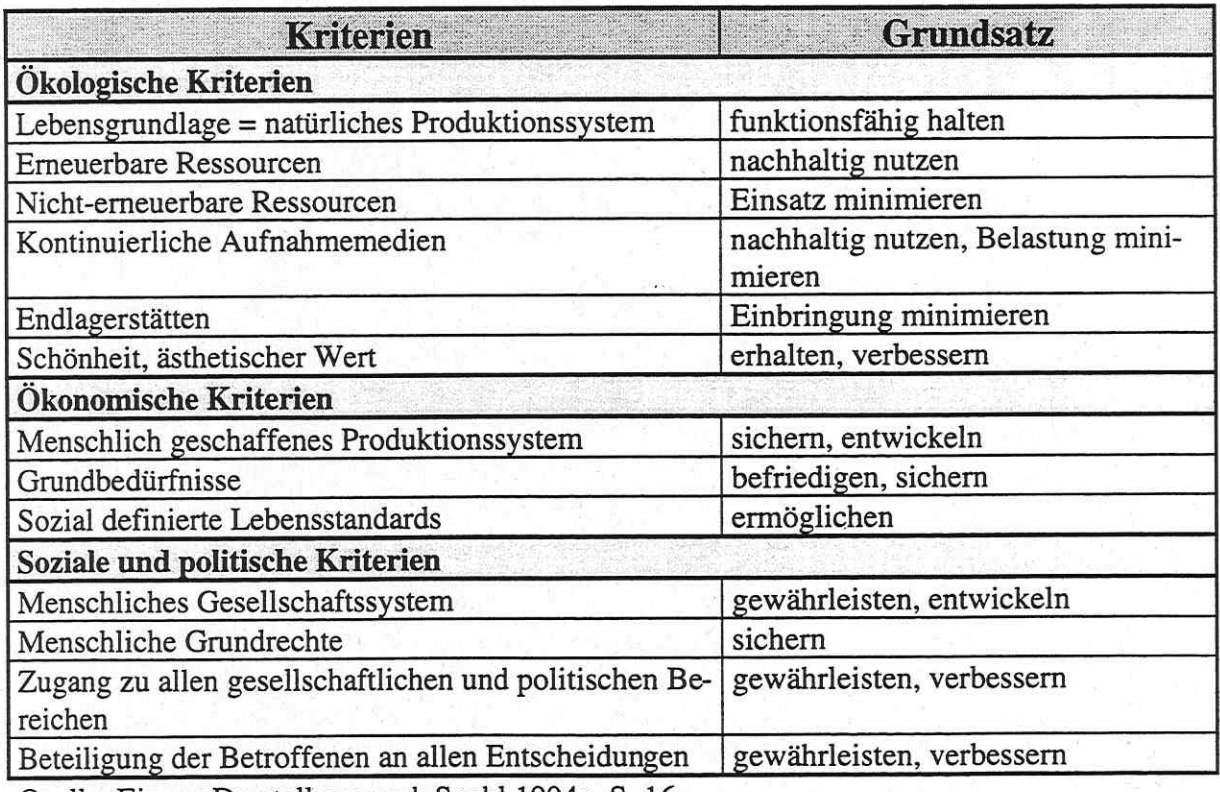

TABELLE 2: Operationalisierung einer nachhaltigen Entwicklung

Quelle: Eigene Darstellung nach Spehl 1994a, S. 16

Als relevante Umsetzungsebene für die Konkretisierung und Implementierung des Konzepts

nachhaltiger Entwicklung wird die Region angesehen. Die zunehmende Bedeutung der regionalen Ebene kann auch als eine Gegentendenz zur Globalisierung, Internationalisierung und Weltmarktorientierung der Ökonomie aufgefaßt werden. Durch die Überschaubarkeit der Region können Ursachen und Wirkungen von Handlungen zugeordnet werden und erscheinen transparenter. Regionale Akteure haben somit eine größere Motivation, Verantwortung für ihre Umwelt zu tragen, da die Ergebnisse des eigenen Handelns unmittelbar erfahrbar sind (vgl. Majer 1995, S. 223ff).

Erweitert man die Definition des Brundtland-Berichts um den räumlichen Bezug, dann kann nachhaltige Regionalentwicklung als "eine Entwicklung, die die ökologischen, ökonomischen und sozialen Bedürfnisse der Menschen in einer Region befriedigt, ohne die entsprechende Bedürfnisbefriedigung der Menschen anderer Regionen und künftiger Generationen zu gefährden" (Spehl 1994a, S. 7), verstanden werden.

Nachhaltige Entwicklung kann durch die Tatsache der unterschiedlichen Ausgangssituationen einzelner Regionen nur regional differenziert betrachtet werden: in einer altindustrialisierten Region wie Bitterfeld/Wolfen wird sie in ihrer konkreten Ausgestaltung notwendigerweise etwas anderes bedeuten als in einem Nationalpark. Es ist darum erforderlich, für jede Region einen eigenen Kriterienkatalog zu erarbeiten, auf dessen Grundlage untersucht werden kann. was unter nachhaltiger Regionalentwicklung zu verstehen ist (vgl. Lüdigk 1995, S. 34).

#### Zur Eignung des Konzepts der nachhaltigen Regionalentwicklung für die Fort- $2.3$ entwicklung altindustrialisierter Regionen

### 2.3.1 Zur Entstehung altindustrialisierter Regionen

In der wissenschaftlichen Literatur wird der Begriff 'altindustrialisiert' bzw. 'altindustriell' nicht einheitlich verwendet; eine Annäherung der Auffassungen zeichnet sich insofern ab. indem 'alt' im Sinne von mangelnder Wettbewerbsfähigkeit bzw. mangelnder struktureller Regenerationsfähigkeit verwendet wird. Merkmale und Folgeerscheinungen der regionalen Probleme altindustrialisierter Regionen sind:

- · wachstumsschwache Wirtschaftsstruktur, rückläufige Industrieentwicklung, Wettbewerbsschwäche, geringe eigene Regenerationsmöglichkeiten der Industrie sowie veraltete industrielle Produktionsanlagen und Gebäude;
- im Vergleich zu anderen Regionen ähnlicher Größenordnung überdurchschnittlich hoher Industriebesatz, monostrukturiert, spezifisch großbetriebliche Ausrichtung;
- · Abwanderung der Bevölkerung, hohe Arbeitslosigkeit und steigender Bedarf an Umschulung / Weiterbildung, Verlust der Steuerbasis und Einschränkungen der fiskalpolitischen Möglichkeiten, zunehmend soziale Probleme;
- · Imageverlust durch verstärktes Auftreten von Industriebrachen und Altlastverdachtsflächen:
- überalterte und qualitativ unzureichende Siedlungssubstanz und Infrastruktur, die nicht den aktuellen Anforderungen, wie sie sich aus der Wirtschaftsentwicklung und der Lebensweise der Menschen ergeben, entsprechen;
- tiefgreifende Umgestaltung und Zerstörung der natürlichen Umwelt, überdurchschnittliche Umweltbelastungen, Mangel an größeren zusammenhängenden Freiflächen (vgl. Hamm 1991, S. 91f; Usbeck 1995, S. 16; Zeuchner 1992, S. 1; Scholbach 1997, S. 101ff).

Durch den Transformationsprozeß einer Planwirtschaft in das westdeutsche System der Marktwirtschaft wurden die ostdeutschen Regionen mit der deutschen Wiedervereinigung einem umfassenden Strukturwandel unterworfen, durch den schlagartig alle Ballungsgebiete in Ostdeutschland den Charakter von Altindustriegebieten annahmen (vgl. Häußermann 1992a, S. 10). Dabei wurden die Veränderungen der Industriestruktur sowie der Umwelt- und Lebensbedingungen der Menschen nicht durch den Niedergang einzelner Industriebranchen ausgelöst (wie es international zu beobachten war), sondern mit den grundsätzlichen Umwälzungen in allen Wirtschafts- und Lebensbereichen. Für die neuen Bundesländer sind dabei besonders die Währungsumstellung und plötzliche Konfrontation mit dem Weltmarkt und der Wegfall traditioneller Märkte als Eckpfeiler des Strukturwandels zu nennen. In den neuen Ländern existiert kein etablierter Mittelstand und die ansässigen Unternehmen weisen häufig Kapitalschwäche auf. Erschwerend kommt hinzu, daß privatisierte Betriebe meist Filialcharakter besitzen ('verlängerte Werkbänke') und das vorhandene Forschungs- und Entwicklungspotential (F&E) weitgehend abgebaut wurde, was eine verringerte Innovations- und Wettbewerbsfähigkeit sowie die Abwanderung von qualifiziertem Humankapital zur Folge hatte (vgl. Usbeck 1995, S. 16f). Von den veränderten Rahmenbedingungen sind statt einzelner Standorte größere Räume mit regional spezifischen Differenzierungen betroffen, wobei die Bergbaugebiete mit den Begleitsektoren Braunkohleveredelung, Energiewirtschaft und Chemie besonders herausragend bezüglich ihrer Anpassungsprobleme sind (vgl. Heinzmann 1991, S. 100). Vergleiche zum Strukturwandel altindustrialisierter Regionen in den alten Bundesländern (wie z.B. dem Ruhrgebiet) sind aus diesem Grunde nur eingeschränkt möglich und auch eine Einschätzung der künftigen Wirtschaftsentwicklung in Ostdeutschland fällt dabei aufgrund der einmaligen Umbruchsituation äußerst schwer<sup>4</sup>.

Bezüglich der Umstrukturierungsmaßnahmen sowie der Initiierung einer ökonomischen, ökologischen und sozialen / kulturellen Erneuerung in altindustrialisierten Regionen gibt es verschiedene Strategien, die im folgenden Kapitel kurz dargestellt werden sollen.

#### 2.3.2 Umstrukturierungsmaßnahmen in altindustrialisierten Regionen

In altindustrialisierten Regionen entstehen durch Betriebsaufgaben oder Betriebsverlagerungen, seltener durch Betriebsschrumpfungen und nicht genutzte Expansionsreserven Gewerbeoder Industriebrachen (vgl. Kahnert 1989, S. 10). Derzeit existieren weder über Brachflächen noch über Altlastverdachtsflächen einheitliche statistische Angaben in Deutschland, so daß das wirkliche Ausmaß der beiden Problembereiche unbekannt ist. Lediglich im Bereich militärischer Liegenschaften finden sich (auf Stillegungen bezogene) länderübergreifende statistische Daten (vgl. Eickelkamp et al. 1996, S. 47f). Das übrige Datenmaterial bezüglich der Brachflächenerfassung ist auf nationaler Ebene unvollständig und bezieht sich v.a. auf die 'Ziel-2-Fördergebiete<sup>5</sup> der Europäischen Strukturfonds in den alten Bundesländern. Daneben werden z.T. auf regionaler oder lokaler Ebene Brachflächen erfaßt<sup>6</sup>, meist mit der Absicht, einen Überblick über mobilisierbare Flächenreserven für eine neue industrielle und gewerbliche Nutzung zu gewinnen. Zu dieser Unkenntnis der quantitativen Dimension kommt die

<sup>&</sup>lt;sup>4</sup> Vgl. Gornig, M. 1992: In dem Artikel versucht der Autor, Analogien zwischen dem 'Wirtschaftswunder' in Westdeutschland nach dem 2. Weltkrieg und einer möglichen Wirtschaftsentwicklung in Ostdeutschland herauszustellen.

D.h. auf Industrieregionen, die gemäß Definition der EU-Regionalpolitik von Umstrukturierung mit rückläufiger Entwicklung betroffen sind.

 $6$  Z.B. im Rahmen des GIS-Projektes 'Flächennutzungskartierung' des Kommunalverbandes Ruhrgebiet.

qualitativ sehr unterschiedliche Vorgehensweise mit den ungenutzten Flächen in den verschiedenen Ländern und Regionen (vgl. Rebele; Dettmar 1996, S. 36).

Industriebrachen werden im Rahmen der Stadt- und Regionalplanung und von seiten des Umweltschutzes bisher vor allem als Problemflächen betrachtet, da sie einerseits als vergeudete städtebauliche Ressourcen gelten und einen wirtschaftlichen Niedergang signalisieren, somit zu einem negativen Image der Stadt oder Region beitragen, und andererseits Altlasten auf den Altstandorten befürchtet werden. Bis zu 75% der ungenutzten Gewerbe- und Industrieflächen in den Ballungsräumen gelten als altlastenverdächtig, wobei die Belastung in den seltensten Fällen flächendeckend ist (vgl. Rebele; Dettmar 1996, S. 101f).

Bedingt durch den anhaltenden Strukturwandel ist seit den 60er/70er Jahren gleichzeitig ein zunehmendes Brachfallen von Flächen und eine verstärkte Nachfrage nach verfügbaren Liegenschaften zu beobachten. Unter diesen Rahmenbedingungen entwickelte sich Brachflächenrecycling als durchdachter, geordneter Prozeß zunächst in Großbritannien und dann in Deutschland. In den Jahren zuvor wurden bei der Reaktivierung von Brachflächen i.d.R. keine städtebaulichen oder gestalterischen Vorgaben gemacht. Seitdem hat sich das Flächenrecycling zu einem eigenständigen, interdisziplinär besetzten Aufgabengebiet entwickelt, da Brachflächen zunehmend nicht mehr als Problemfälle, sondern als wertvolle Ressource und Entwicklungspotential anerkannt werden: Durch Flächenreaktivierung kann die Inanspruchnahme von Freiflächen reduziert und vielfältige Wiedernutzungsmöglichkeiten (Wohnen, Gewerbe, Industrie, Freizeit und Erholung, Naturschutz) ermöglicht werden. Flächenreaktivierung birgt somit sowohl eine ökonomische als auch eine ökologische Dimension<sup>7</sup>. Diese Prioritätensetzung wird zunehmend politisch erkannt und umgesetzt; der Entwicklung von Brachflächen wird Vorrang gegenüber der Entwicklung von gewerblichen Bauflächen auf der 'grünen Wiese' eingeräumt. Sie fand unter den Begriffen 'Innenentwicklung' und 'Flächenrecycling' Eingang in die Richtlinie der städtebaulichen Neuordnung<sup>8</sup>. Dies geschieht zunehmend unter der Erkenntnis, daß der Verbrauch an Freiraum und die Versiegelung von Fläche, die in der Bundesrepublik Deutschland täglich 100 ha beträgt<sup>9</sup>, drastisch reduziert werden muß. Nachdem Anfang der 80er Jahre Fehlplanungen, wie z.B. die Wohnbebauung in Dortmund-Dorstfeld auf einer ehemaligen Kokereifläche, bekannt wurden und nachträgliche Sanierungsmaßnahmen erforderlich machten, wurde die Bewältigung von Altlasten zu einem vorrangigen Ziel des Flächenrecyclings (vgl. Kahnert 1989, S. 32).

Als mögliche Nutzungen von Industriebrachen ergeben sich:

· Reaktivierung der Industriebrachen für eine industriell-gewerbliche Wieder- bzw. Neunutzung (wie es z.B. im Untersuchungsraum Bitterfeld/Wolfen verwirklicht wird, vgl. Kapitel 6), für tertiäre Nutzungen (Büros, Dienstleistungen, Handel) oder für Infrastruktureinrichtungen.

<sup>&</sup>lt;sup>7</sup> Rebele und Dettmar (1996) führen dazu an, daß die positiven Funktionen von Industriebrachen, wie z.B. ihre Bedeutung für den Schutz von Arten und Lebensgemeinschaften sowie für die Freiraumnutzung und Erholung, bisher kaum beachtet wurden.

<sup>8</sup> Nach geltendem Bundesrecht besteht die Verpflichtung, die verbliebenen Freiräume zu schonen und mit Grund und Boden sparsam umzugehen (vgl. §1 BauGB und BauROG 1998). Darauf aufbauend fordert die Bodenschutzkonzeption der Bundesregierung vom 6.2.1985 die Gemeinden dazu auf, den Bestand an Freiflächen zu erneuern und zu erhalten, bevor neues Bauland auf Freiflächen ausgewiesen wird (vgl. Stollmann 1994, S.  $123$ ).

<sup>&</sup>lt;sup>9</sup> Nach Aussage von Herrn Kuras, Regierungspräsidium Dessau, am 18.09.1997 auf den 'Regionalen Wirtschaftstagen 1997', Kulturpalast Bitterfeld

- · Die Nutzung für andere bauliche Zwecke (Wohnungsbau, soziale und kulturelle Einrichtungen etc.).
- · Die Erhaltung und Nutzung vorwiegend als öffentlich zugängliche Freifläche (z.B. als Landschaftspark, Naturpark, städtisches Brachland, Wald); (beispielhaft sind hier der Landschaftspark Duisburg-Meiderich, die Hafeninsel Saarbrücken und der Biotopverbund im Emscher Landschaftspark zu nennen)<sup>10</sup>.
- · Die Erhaltung als Naturschutzgebiet oder als geschützte Biotope (z.B. das Naturschutzgebiet Holzplatz Bönen der Zeche Königsborn).
- Die Erhaltung und Nutzung für Forschung und Lehre.
- · Die Erhaltung als stadtklimatischer und lufthygienischer Ausgleichsraum (vgl. Eickelkamp et al. 1996, S. 58f; Rebele, Dettmar 1996, S. 103ff; Zlonicky 1994, S. 208f).

Daneben stellt sich die Frage der Wiedernutzung von Gebäuden auf den nicht-'freigeräumten' Brachflächen. Häufig werden auf den Brachflächen bzw. in den Gebäuden, auf bzw. in denen es in der Vergangenheit in der Regel nur einen Nutzer gab, bei der Nachnutzung verschiedene Nutzungsmöglichkeiten umgesetzt. Beispielsweise können durch die Ansiedlung verschiedener kleinerer Gewerbebetriebe mehrgeschossige Bauten, die in modernen Produktionsbetrieben als unrationell gelten, weitergenutzt werden. Dennoch wird sinnvolle gewerbliche Nachnutzung der Brachflächen häufig erst dann als realisierbar angesehen, wenn die Gebäude beseitigt werden, so daß das Gelände gänzlich neu geordnet und bebaut werden kann. Neben den hohen Kosten, die bei einer Beräumung entstehen, weisen viele Gebäude eine hohe architektonische Qualität auf und gelten als hervorragende, denkmalgeschützte Beispiele der Industriearchitektur. Als Beitrag zu einem sparsamen, schützenden Umgang im Sinne einer nachhaltigen Regionalentwicklung ist darum der Erhalt und die Umnutzung der Fabrikgebäude, und somit auch der Erhalt des kulturellen, künstlerischen und historischen Erbes als prioritäres Ziel anzusehen (vgl. Zlonicky 1994, S. 210; EXPO 2000 (Hg.) 1997a, S. 5).

Als Beispiele für die Erhaltung von Zeugnissen der Industriegeschichte können die 'Alte Völklinger Hütte' im Saarland, die 1994 zum Weltkulturerbe der UNESCO ernannt wurde, und die Zeche-Zollverein in Essen-Katernberg genannt werden.

Während die Umstrukturierung der Gewerbe- und Industriebrachen in Westdeutschland größtenteils darauf ausgerichtet ist, die ehemaligen Konversions-, Bahn-, sowie die Industrie- und Gewerbeflächen städtebaulich zu integrieren und Gewerbeausübung sowie kulturelle und ökologische Elemente gleichberechtigt nebeneinander zu verwirklichen<sup>11</sup>, gestaltet sich die Situation in Ostdeutschland anders: hier entstehen auf den alten Flächen i.d.R. neue Betriebe in Ermangelung alternativer Erwerbsmöglichkeiten, wie sie sich in den alten Ländern über mehrere Jahre entwickeln konnten, bevor es zum industriellen Niedergang kam. Beispielsweise wurden in Leuna und Bitterfeld auf den Flächen der alten Chemiestandorte neue Chemiebetriebe angesiedelt: "Auf Chemie folgt Chemie. Diese Art der Veränderung ist untypisch für die Entwicklung von Industriestandorten in Deutschland und auch weltweit" (EXPO 2000 (Hg.) 1997a, S. 5). In der ehemaligen Filmfabrik Wolfen entsteht ein Industrie- und Gewer-

<sup>&</sup>lt;sup>10</sup>Im Ruhrgebiet wird - begründet durch den hohen finanziellen Aufwand bei der Umnutzung industrieller Brachflächen zu Parkanlagen - seit einiger Zeit neben anderen Parkprojekten bevorzugt der sogenannte "Wilde Industriewald" propagiert.

<sup>&</sup>lt;sup>11</sup> Vergleiche hierzu beispielhaft die Umnutzung der Henrichshütte in Hattingen (Stollmann 1994) sowie die Erneuerungsstrategie der IBA EmscherPark.

bepark; zudem soll der denkmalgeschützte Eingangsbereich als Stadtteilzentrum umgenutzt werden (vgl. Kapitel 6).

Das Modell der Internationalen Bauausstellung (IBA) Emscher Park, das eine Umsetzungsstrategie für nachhaltige Regionalentwicklung in der altindustrialisierten Kohle- und Stahlregion des nördlichen Ruhrgebietes (sog. Emscher-Region) darstellt, findet besondere Beachtung in der Literatur. Da die IBA für die Konzepte zur nachhaltigen Regionalentwicklung in der Region Dessau - Bitterfeld - Wittenberg (vgl. Kapitel 5.4) Vorbildcharakter hat und es einige inhaltliche Verknüpfungen gibt, soll der Ansatz hier kurz erläutert werden. Das selbstgestellte Ziel der IBA-GmbH besteht darin, "eine regionale Erneuerung anzustoßen, diese aber nicht selbst zu inszenieren oder zu verwirklichen" (Häußermann 1992a, S. 29). Vor dem Hintergrund der Probleme und Potentiale der Region wurden von der IBA Emscher-Park Leitthemen formuliert, die in einer Laufzeit von zehn Jahren seit 1989 durch Vorschläge von Akteuren aus Wirtschaft, Politik und gesellschaftlichen Bewegungen in konkrete Projekte umgesetzt werden sollen. Die Leitthemen der IBA Emscher-Park beziehen sich auf die folgenden Schwerpunkte: Kreislaufwirtschaft bei der Siedlungsflächennutzung / Flächenrecycling und sanierung, Wiedernutzung alter Bausubstanz / ökologisches Bauen, Wiederaufbau von Landschaft, Umbau des Emschersystems, neue Angebote für soziale und kulturelle Aktivitäten / vielfältige Formen der Mitwirkung der Beteiligten und Betroffenen. Dabei wird die ökologische Erneuerung als Basis für die ökonomische und soziale Zukunft der Region betrachtet (vgl. Häußermann; Siebel 1994, S. 57; Fürst 1997, S. 118; Eickelkamp et al. 1996, S. 64ff).

Die Strategie der IBA hebt sich bewußt von dem 'Lokomotiveneffekt' spektakulärer Großprojekte<sup>12</sup> ab und bemüht sich stattdessen, die Akteure der Region bei der Lösung ihrer eigenen Probleme zu unterstützen, um langfristig wirksame Innovationen in einer Region zu erreichen. Das Expertenwissen der IBA soll dazu dienen, Projektvorschläge aus der Region dahingehend zu überprüfen, "ob sie problematisch gewordene Strukturen eher zu reproduzieren oder zu erneuern geeignet sind" (Häußermann 1992a, S. 30). Die IBA Emscher Park versteht sich selbst als "Werkstatt für die Zukunft alter Industrieregionen" (BMBau (Hg.) 1996, S. 12), d.h. sie besitzt kein geschlossenes Entwicklungskonzept für die Region und und bevorzugt Projekte und mittelfristige Zeiträume anstelle langfristiger Programmstrukturen (vgl. Siebel 1992, S. 219).

Die IBA-GmbH verfügt weder über Investitionsmittel noch über hoheitliche Kompetenzen. Allerdings besitzt sie zwei indirekte Instrumente: zum einen gibt die Landesregierung Projekten, die in die IBA aufgenommen wurden, Priorität bei der Förderung, die aus den üblichen Fördermitteln finanziert wird. Zum anderen verleiht die Aufnahme in die IBA Prestige und kann somit als regionaler Wettbewerb angesehen werden (vgl. Ganser et al. 1993, S. 115).

Kritisiert wird an der IBA vor allem, daß auch sie eine Strategie 'von oben' ist, da sie von der Landesregierung initiiert wurde und von Planern organisiert wird, die fast alle von außerhalb in die Region geholt wurden. Dies kennzeichnet nach Siebel das Grunddilemma jeder Strategie, die versucht, das endogene Potential einer Region zu mobilisieren, "denn auch solche Strategien müssen auf den Anstoß von außen setzen: Geld, Ideen und Personen" (Siebel 1992, S. 230).

<sup>&</sup>lt;sup>12</sup> Als ein solches Großprojekt mit Lokomotiveneffekt wird beispielsweise die EXPO 2000 angesehen (vgl. Siebel 1996, S. 101)

# 2.3.3 Nachhaltige Regionalentwicklung in altindustrialisierten Regionen

Die wirtschaftsstrukturell bedeutsamsten Aktivitäten altindustrialisierter Regionen liegen häufig in besonders material- und energieintensiven Branchen. Dabei gehören der Bergbau, die Wirtschaftsgruppen des Grundstoff- und Produktionsgütergewerbes<sup>13</sup> sowie die Elektrizitätswirtschaft zu den Branchen, die mit einer besonders hohen strukturellen Umweltbelastung verbunden sind. Strukturelle Umweltbelastung ist in der Regel dadurch gekennzeichnet, "daß sie auch im Falle entsorgender Umweltschutzmaßnahmen mit erheblichen, ökologischen Restbeeinträchtigungen verbunden ist" (Jänicke et al. 1993, S. 17)<sup>14</sup>. Obwohl es unbestritten ist, daß durch die deutsche Wiedervereinigung und dem damit zusammenhängenden Strukturwandel<sup>15</sup> in den neuen Bundesländern gerade bei der Umweltbelastung mit Schadstoffen wesentliche Verbesserungen erreicht wurden, wird von zahlreichen Autoren festgestellt, daß bislang von einer Entwicklung zur Nachhaltigkeit noch nicht gesprochen werden kann (vgl. Jänicke et al. 1993; Ring 1997, S. 29). Die Berührungspunkte zwischen Altindustriegebieten und dem Konzept der nachhaltigen Entwicklung sollen im folgenden kurz dargestellt werden:

Ressourcenverbrauch: Altindustriegebiete sind die ehemaligen Wirtschaftszentren der Industriestaaten mit Dominanz des Sekundärsektors. Große Mengen von Rohstoffen wurden über lange Zeit für die Produktion gewonnen und verarbeitet und große Flächen für die erforderliche Infrastruktur benötigt.

Verbindung zur Nachhaltigkeit: Der Ressourcenverbrauch ist so herunterzufahren, daß er wieder im Einklang mit der Regenerationsfähigkeit und der langfristigen Verfügbarkeit der Ressourcen steht. Es sind Alternativen zur großtechnischen Energieerzeugung zu entwikkeln. Beispielhaft zu nennen sind Energieeinsparungspotentiale durch Kraft-Wärme-Kopplung, Minimierung des Heizenergieverbrauchs durch geeignete Bauweise sowie die Nutzung von Solar- und Windenergie. Ein bodenschonender Flächenkreislauf durch Industriebrachen-Recycling ist anzustreben.

Emissionen: Altindustriegebiete erzeugten über lange Zeiträume Abprodukte, die parallel zur Produktion anfielen. Gasförmige Emissionen fördern den Treibhauseffekt und schädigen Wälder. Als Feststoffe sind sie in Deponien zusammengefaßt oder wurden als Flüssigkeiten in Gewässer eingeleitet.

Verbindung zur Nachhaltigkeit: Emissionen sind soweit zu verringern, daß Schädigungen globalen Ausmaßes ausgeschlossen werden, die das Fortbestehen der Menschheit gefährden könnten.

Gestaltung der Landschaft / Flächennutzung: Indem die Industrie immer größere Bedeutung in der Region gewann, wurde die Landschaft den Bedürfnissen der Industrie dienstbar gemacht. Industriebauten, Bergwerke / Tagebaue, Halden, Schienenwege, Werkssiedlungen usw. bestimmen das Landschaftsbild. Wälder und Ackerflächen wurden zurückgedrängt.

Verbindung zur Nachhaltigkeit: Landschaft und Flächennutzung müssen in Altindustriegebieten naturnäher werden. Der Anteil von Gewässern und Grünflächen muß zu Lasten von

<sup>&</sup>lt;sup>13</sup> Wie z.B. die Chlorchemie (vgl. Jänicke et al. 1993, S. 27).

<sup>&</sup>lt;sup>14</sup> Beispielsweise entstehen bei der Kohleverstromung trotz nachgeschalteter Reinigungstechniken die folgenden Umweltbelastungen: CO<sub>2</sub>-Emissionen, extrem hoher Wasserverbrauch, Abfallaufkommen und Transportbelastung, Landschaftsbeeinträchtigungen, Abwasseraufkommen sowie der hohe Stromverbrauch der Anlagen (vgl. Jänicke et al. 1993, S. 17).<br><sup>15</sup> D.h. sowohl durch zahlreiche Maßnahmen im technischen Umweltschutz als auch durch den Zusammenbruch

der veralteten Industriestrukturen

Industrieflächen zunehmen. Im Flächennutzungsmuster müssen sich die geänderten Zielsetzungen der Region dokumentieren. Gelingt es, Industriebrachen funktionell gut einzubinden, könnten z.B. die Mobilität günstig beeinflußt und Freiflächen geschont werden. Der Verzicht auf weiteren Flächenverbrauch sichert den Freiraum mit seinen ökologischen, sozialen und ästhetischen Funktionen. Durch den Rückbau von Industrialisierungsschäden an Ort und Stelle kann auf den Export von Altlasten und auf ihre aufwendige Beseitigung in anderen Regionen verzichtet werden. Autoabhängige Einkaufscenter 'auf der grünen Wiese' müssen zukünftig vermieden werden und dafür Mischgebiete eingerichtet werden.

Qualifikation der Beschäftigten: Beschäftigungsqualifikation wurde über lange Zeiträume vorrangig in den Berufen nachgefragt, die der Region das wirtschaftliche Gepräge gaben.

Verbindung zur Nachhaltigkeit: Die beruflichen Fähigkeiten der Menschen in Altindustriegebieten müssen wieder vielfältiger werden. Arbeitsteilung sollte im Sinne einer stärkeren Beziehung des Produzenten zu seinem Produkt zurückgenommen werden. Einseitige Oualifikationen in einer oder wenigen Branchen sollten abgebaut werden.

Anzahl der Arbeitskräfte: Während der Phase der Industrialisierung wurden Arbeitskräfte in großer Zahl benötigt. Durch das Beharrungsvermögen der Branchenstruktur finden sich heute noch arbeitsintensive Betriebe in den Altindustriegebieten

Verbindung zur Nachhaltigkeit: Eine unmittelbare Folge der Erschöpfung einer Region ist, daß sie immer weniger Menschen Arbeit bieten kann. Es muß darum nach sozialverträglichen Wegen gesucht werden, den Stellenabbau aufzufangen. Beispielsweise können durch die Öffnung von Industriedenkmälern und ihre Integration in ein umfassendes kulturelles Konzept die in der Region geringen Anteile an Arbeitsplätzen im Dienstleistungsbereich. v.a. für Frauen, gefördert werden.

Mobilität: Der hohe Arbeitskräftebedarf rief eine entsprechend große Mobilität der Arbeitskräfte hervor. In der Industrialisierungsphase war der Bergbauraum das Ziel, nach dem Verlust zahlreicher Arbeitsplätze der Ausgangspunkt von Pendlerbewegungen und Migrationen.

Verbindung zur Nachhaltigkeit: Der von Raumplanern geforderten räumlichen Nähe von Wohnen, Arbeiten, Erholen und Versorgen ('Stadt der kurzen Wege') wird häufig nicht entsprochen. Selbst wenn ein Wohngebiet nahe bei einem Gewerbegebiet liegt, ist in den seltensten Fällen zu erreichen, daß die hier Wohnenden auch hier arbeiten. Die Stärkung von Stadtteilzentren und die Förderung der Nutzungsmischung muß angestrebt werden. Der motorisierte Individualverkehr muß aus Zeitgründen und wegen der Ressourcen- und Emissionsprobleme deutlich eingeschränkt werden. Statt dessen sollte eine sozial- und umweltverträgliche Mobilität durch Förderung des Umweltverbundes und Stärkung des regionalen Schienenverkehrs für Personen und Güter angestrebt werden.

Versorgung / Einzugsgebiet: Entsprechend der großen industriellen Ballung haben Altindustriegebiete ein großes Versorgungsgebiet und sind andererseits sehr importabhängig.

Verbindung zur Nachhaltigkeit: Nachhaltigkeit hat zum Ziel, weitestgehende Selbstversorgung in zweckmäßig kleinen Einzugsgebieten zu gewährleisten. Import- und Exportabhängigkeit sollten weitgehend vermieden werden.

Sektoralstruktur: Zu Beginn der Industrialisierung Ende des 19. Jahrhunderts war eine ausgewogene Sektoralstruktur mit Handwerk und Landwirtschaft vorhanden. Durch Zunahme von Großbetrieben in der Region monotonisierte sich die Sektoralstruktur.

Verbindung zur Nachhaltigkeit: Notwendig ist es, die Sektoralstruktur zu diversifizieren.

Dadurch wird eine Region insgesamt weniger störanfällig gegen plötzliche sektorale Krisen. Die Branchenstruktur sollte sich an regionalen (endogenen) Potentialen orientieren, um eine kleinteilige, dienstleistungsorientierte und arbeitsplatzintensive Wirtschaftsentwicklung, z.B. durch Förderung des Städte- und Industrietourismus, zu unterstützen. Das Entwickeln von Umwelttechniken und verträglichen Produkten fördert die Beschäftigung vor allem im gewerblichen Bereich.

Lage: Altindustriegebiete zeichnen sich durch eine günstige, zentrale Lage im Verkehrsnetz aus.

Verbindung zur Nachhaltigkeit: Einschränkungen im Transport sind somit potentiell möglich. Andererseits werden Agglomerationen immer von Zulieferungen abhängig sein.

Infrastrukturausstattung: Die Infrastrukturausstattung in altindustrialisierten Regionen ist i.d.R. einseitig geprägt und leistungsfähig.

Verbindung zur Nachhaltigkeit: Infrastrukturen sollen effektiv ausgelegt sein; sie sollen zu einer Entmaterialisierung von Prozessen, z.B. durch Informationstechnologien, anhalten. Straßenbau sollte auf Erschließungen und auf Umgehungen zur Entlastung empfindlicher Bereiche beschränkt werden.

Identität: In Altindustriegebieten ist in der Regel eine ausgeprägte regionale Identität anzutreffen. Das Eigenbild der Bevölkerung wird durch den wirtschaftlichen Erfolg der Vergangenheit geprägt.

Verbindung zur Nachhaltigkeit: Diese Identität kann bei der Motivierung der Bevölkerung zum regionalen Umbau helfen. Die Erhaltung und Nutzung der prägenden Bauten und Anlagen der Industriekultur ist zur Bewahrung und Stärkung regionaler Identität darum anzustreben.

Bedürfnisse: Grundsätzlich wird sich die Bedürfnisstruktur wandeln müssen. Bedürfnisse haben Altindustriegebiete zu dem gemacht, was sie heute sind.

Verbindung zur Nachhaltigkeit: Materieller Konsum wird sich verringern müssen, da die langfristige Nutzbarkeit der Ressourcen gewährleistet sein muß (vgl. Zlonicky 1995, S. 42; Scholbach 1995, S. 63ff; Adrian 1994, S. 93; Grohé 1997, S. 282).

Altindustrialisierte Regionen sind in der Regel mit gravierenden sozialen (Arbeitslosigkeit), ökologischen (Altlasten) und ökonomischen (Niedergang der vorherrschenden Wirtschaftszweige) Problemen belastet. Durch Umstrukturierungsmaßnahmen ergibt sich die Möglichkeit, die weitere Entwicklung altindustrialisierter Regionen stärker unter den Gesichtspunkten einer nachhaltigen Regionalentwicklung voranzutreiben.

#### 3 **METHODISCHE VORGEHENSWEISE**

#### Anforderungen an die Erhebungsmethoden und Restriktionen bei der Bearbeitung  $3.1$ des Themas

Im vorangegangenen Kapitel konnten zahlreiche Anknüpfungspunkte zwischen dem Konzept der nachhaltigen Regionalentwicklung und der Umstrukturierung altindustrialisierter Regionen aufgezeigt werden. Darüber hinaus wurde herausgestellt, daß Umstrukturierungskonzepte notwendig sind, die sich an den Gegebenheiten der jeweiligen altindustrialisierten Region orientieren und den Anforderungen einer nachhaltigen Regionalentwicklung entsprechen, um zu vermeiden, daß sich diese in Zukunft wieder ähnlichen Problemen konfrontiert sieht.

Anhand der konkreten Untersuchungsregion Bitterfeld/Wolfen soll in den folgenden Kapiteln analysiert werden, wie die Entwicklung seit dem Beginn des Transformationsprozesses von der sozialistischen Planwirtschaft in eine Marktwirtschaft verlaufen ist. Anhand der Grundsätze und Leitbilder verschiedener Planungsebenen soll eingeschätzt werden, ob es Ansätze für eine nachhaltige Regionalentwicklung in der Region gibt und wie diese ausgestaltet sind. Durch eine Analyse des Umstrukturierungsprozesses auf den Industriearealen des ehemaligen Chemiekombinats Bitterfeld und der ehemaligen Filmfabrik Wolfen und einer Bewertung dieses Verlaufs anhand einiger Kriterien soll eine Aussage darüber getroffen werden, ob bei der Umstrukturierung den Belangen nachhaltiger Regionalentwicklung Rechnung getragen wurde.

Dieser komplexen Thematik konnte sich nur mit Hilfe eines Methodenmixes angenähert werden, da ein Großteil des Untersuchungsgebietes bislang in der Literatur nicht aufgearbeitet wurde. Mit Hilfe verschiedener Datengrundlagen soll ein möglichst umfassendes Bild der Entwicklungstendenzen in der Region gezeichnet werden.

Neben der Auswertung vorhandener Literatur und Statistiken wurden im Zeitraum vom 19. Juni bis 29. November 1997 sechs relevante Tagungen bzw. Workshops besucht, deren Ergebnisse in die Arbeit eingeflossen sind und im Text kenntlich gemacht wurden.

Ausgehend von verschiedenen Karten- und Datengrundlagen wurde eine Kartenanalyse durchgeführt, um die räumlichen Veränderungen auf den Industriearealen zwischen 1989 und 1997 zu verdeutlichen. Um unveröffentlichte Materialien und interne Informationen zu erhalten, wurden 32 explorative Interviews geführt. Mit den so gewonnenen qualitativen Daten konnte ein Einblick in den gegenwärtigen Stand und die Perspektiven der Regionalentwicklung im Untersuchungsgebiet gewonnen werden.

Neben der Vielzahl von Akteuren, die es zu berücksichtigen und systematisieren galt, wurden die Recherchen durch die Entwicklung der Situation in der Region Bitterfeld/Wolfen problematisiert. So sollten beispielsweise bereits zum Ende des Jahres 1997 die Verwaltungsgesellschaften des ChemieParks Bitterfeld und des Industrie- und Gewerbeparks Wolfen-Thalheim zu einer Gesellschaft zusammengeschlossen und privatisiert werden. Die Verhandlungen zur Privatisierung kommen jedoch nur stockend voran und wurden durch einen Korruptionsskandal in der Region zusätzlich verzögert, so daß für die Übergangssituation kein Ansprechpartner vorhanden ist. Auch kann die Festlegung von Projekten im Rahmen der EXPO 2000 als nicht abgeschlossen betrachtet werden und ist von ständigen Veränderungen gekennzeichnet. Unter Beachtung des nach wie vor anhaltenden Transformationsprozesses in den neuen Bundesländern und unter der Prämisse, daß Regionalentwicklung ohnehin als Prozeß zu verstehen ist, kann die vorliegende Arbeit darum lediglich als 'Momentaufnahme' der Situation eingeordnet werden. Bis zum Ende des Jahres 1997 wurden alle relevanten Veränderungen in der Region berücksichtigt und in die Arbeit aufgenommen. Im Januar und Februar 1998 konnten lediglich in Einzelfällen Neuerungen berücksichtigt werden.

#### Darstellung der Erhebungsinstrumente  $3.2$

#### 3.2.1 Auswertung von Kartenmaterial und Erstellung von Karten

Um die räumlichen Auswirkungen der Umstrukturierungsprozesse auf den Industriearealen in der Region Bitterfeld/Wolfen zwischen 1989 und 1997 darstellen zu können, wurden Karten erstellt, die im Anhang 1 bis 5 aufgeführt sind. Datengrundlage dieser Karten, die mit dem Geo-Informationssystem ArcInfo 7.1.1 erstellt wurden, waren digitale Daten der Untersuchungsareale aus dem Jahr 1989, die freundlicherweise vom Landratsamt Bitterfeld zur Verfügung gestellt wurden. Diese Daten wurden durch Digitalisieren der Veränderungen auf der Grundlage des analogen Ansiedlungsplanes ( $M = 1:6.500$ ) der ChemiePark Bitterfeld-Wolfen GmbH mit Stand 28. Juli 1997 aktualisiert. Somit konnte durch Überlagerung der zwei digitalen Kartenebenen die Veränderung auf den Arealen zwischen 1989 und 1997 verdeutlicht werden (vgl. Anhang 1 und 2). Darüber hinaus wurde die Branchenstruktur auf den Industriearealen auf der Grundlage des Ansiedlungsplanes mit Stand 1997 dargestellt (vgl. Anhang 3 und 4), sowie die Abgrenzung des Historischen Eingangsbereiches der Filmfabrik visualisiert  $(vgl. Ahang 5).$ 

Einschränkend muß zu den Karten angemerkt werden, daß nicht alle Neubauten nach 1989 kartographisch dargestellt werden konnten. Diese waren zum Teil nicht im Ansiedlungsplan vermerkt, da mit Verkauf der Fläche die ChemiePark GmbH nur noch in Ausnahmefällen Unterlagen von dem angesiedelten Unternehmen über das bebaute Areal erhält. Auch kann bei Einteilung der Branchenstruktur die Größe der Flächen nicht als maßgeblich betrachtet werden. Im Ansiedlungsplan waren die angesiedelten Unternehmen durch Zahlen repräsentiert, so daß die Branchenzuordnung auf der Grundlage der Eigentumsverhältnisse vorgenommen wurde. Eine Berechnung des Flächenverbrauchs verschiedener Branchen ist somit auf der Grundlage dieser Karten nur unter sehr starken Einschränkungen möglich. Die Visualisierung der räumlichen Verteilung der verschiedenen Branchen ist darum als der eigentliche Zweck der Karten im Anhang 3 und 4 anzusehen.

## 3.2.2 Qualitative Befragung: Explorative Interviews bzw. Experteninterviews

Im Zeitraum vom 18.06.1997 bis zum 20.10.1997 wurden 32 explorative Interviews bzw. Experteninterviews durchgeführt, die der Informationsgewinnung dienten und den Zugang zu internen Materialien, halbamtlichen Veröffentlichungen, vorliegenden Gutachten und Konzepten eröffneten (vgl. Anhang 6). Befragt wurden neben Akteuren der öffentlichen Verwaltungen in den Städten Bitterfeld und Wolfen und des Regierungsbezirkes Dessau auch Vertreter wissenschaftlicher Institutionen. Mit den derzeitigen Industrieparkverwaltungen wurden zahlreiche Gespräche geführt und verschiedene sonstige relevante Akteure der Region interviewt. Die Gespräche wurden anonymisiert und ohne namentliche Nennung der Gesprächspartner ausgewertet und durch eine Identifikationsnummer (z.B. [13]) gekennzeichnet.

#### DIE UNTERSUCHUNGSREGION BITTERFELD/WOLFEN - RAHMENBEDINGUNGEN UND  $\overline{\mathbf{4}}$ TENDENZEN DER REGIONALENTWICKLUNG

#### Geographische Lage und administrative Gliederung  $4.1$

Die Untersuchungsregion umfaßt die Kreisstadt Bitterfeld und die Stadt Wolfen, die dem Landkreis Bitterfeld angehören. In Ermangelung gemeindescharfer Daten der Städte Bitterfeld und Wolfen werden in dieser Arbeit häufig die Angaben des Landkreises bzw. des Arbeitsamtsbezirkes herangezogen, um die Entwicklung der Region aufzuzeigen. Dies läßt sich damit rechtfertigen, daß sich ca. 50% der Einwohner in den beiden Städten Bitterfeld und Wolfen konzentrieren und die Vermutung darum naheliegt, daß die Entwicklung des Landkreises sich größtenteils analog zu der Entwicklung der beiden Städte verhält. Teilweise mußte auf Angaben für den Regierungsbezirk Dessau oder das Land Sachsen-Anhalt zurückgegriffen werden.

Der Landkreis Bitterfeld liegt im Südosten des Bundeslandes Sachsen-Anhalt und wird im Süden durch die Ländergrenze zum Freistaat Sachsen begrenzt. Er gehört zum Regierungsbezirk Dessau, der zusammen mit den Regierungsbezirken Halle und Magdeburg das Bundesland Sachsen-Anhalt bildet. Der Landkreis Bitterfeld ist ein traditioneller Chemiestandort im sogenannten 'Chemiedreieck' Halle - Bitterfeld - Merseburg. Weiterhin ist der Landkreis Bestandteil des sogenannten 'Mitteldeutschen Industriegebietes', das den Raum Halle - Leipzig -Bitterfeld mit über 2 Millionen Einwohnern umfaßt (vgl. Anhang 7; Colditz et al. 1993, S.  $77).$ 

Zum Landkreis Bitterfeld gehören seit der Kreisgebietsreform am 1.7.1994 sechs Städte (Bitterfeld, Brehna, Jeßnitz, Raguhn, Wolfen, Zörbig) und 39 Gemeinden, darunter die Gemeinde Greppin, auf deren Gemarkung sich Bereiche des ChemieParks Bitterfeld befinden. Die gesamte Fläche des Landkreises beträgt 50.453 Hektar. Im Landkreis Bitterfeld leben 118.111 Menschen, was einer Bevölkerungsdichte von ca. 235 Einwohner pro km<sup>2</sup> entspricht. Der Landkreis Bitterfeld ist damit der bevölkerungsreichste Kreis in Sachsen-Anhalt. Es existieren acht Verwaltungsgemeinschaften, u.a. die Verwaltungsgemeinschaft Wolfen-Thalheim (vgl. Landkreis Bitterfeld (Hg.) 1996, S. 1; MUN (Hg.) 1994, S. 14; vgl. Anhang 8).

Bitterfeld wird gemeinsam mit Wolfen im Vorschaltgesetz zur Raumordnung und Landesentwicklung des Landes Sachsen-Anhalt als ein dem Oberzentrum Dessau zugeordnetes Mittelzentrum mit Teilfunktionen eines Oberzentrums ausgewiesen (vgl. Kapitel 5).

#### $4.2$ Naturräumliche und kulturlandschaftliche Gliederung

Das Land Sachsen-Anhalt bildet einen Teil des Übergangsbereiches zwischen dem Norddeutschen Tiefland (Magdeburger Börde) und der deutschen Mittelgebirgsschwelle (Harz). Die Elbe durchfließt das Bundesland in Ost-West-Richtung. Ihre Nebenflüsse Saale und Mulde queren das Land in nord-südlicher Richtung (vgl. MRLU (Hg.) 1996a, S. 8).

Struktur und Oberflächenform des Landes sind geprägt von den gebirgsbildenden Bewegungen am Ende des Mesozoikums, von Abtragung und Ablagerungen während des Tertiärs sowie durch die drei nordeuropäischen Eiszeiten. Insbesondere die Grund- und Endmoränen, Sander und Urstromtäler der Saalekaltzeit bestimmen Untergrund und Oberflächengestalt weiter Landschaftsbereiche. Lößablagerungen, die von der Magdeburger Börde über das östliche Harzvorland bis in den äußersten Süden Sachsen-Anhalts verbreitet sind, bildeten das Ausgangssubstrat für die Entstehung der fruchtbarsten Ackerböden des Landes. Im Tertiär führte die intensive Verwitterung zur Auslaugung wasserlöslicher Gesteine (Steinsalz, Kalisalz, Gips, Kalksteine) und zur Bildung der Braunkohleflöze bei Geiseltal und Bitterfeld (vgl. Colditz et al. 1993, S. 15; MUN (Hg.) 1994, S. 14). Dieser Reichtum an Bodenschätzen in den südlichen Regionen Sachsen-Anhalts war der Grund für die Entstehung einer industriellen Verdichtungszone im mitteldeutschen Raum. Der Landesteil ist geprägt durch Bergbau, Chemieindustrie, Maschinenbau und Energieerzeugung (vgl. MRLU (Hg.) 1996a, S. 8).

Gegenwärtig ist ungefähr ein Viertel des Landkreises als Landschafts- oder Naturschutzgebiet ausgewiesen, ein Drittel ist als schutzwürdig eingestuft<sup>16</sup>. Der nördliche Teil des Landkreises ist Bestandteil des von der UNESCO 1988 bestätigten 'Biosphärenreservats Mittlere Elbe'. Im Osten des Landkreises liegt die 'Dübener Heide', die 1992 zum Naturpark erklärt wurde und die sich aus mehreren Natur- und Landschaftsschutzgebieten zusammensetzt. Sie zählt zu den

<sup>&</sup>lt;sup>16</sup> Das Naturschutzgesetz des Landes Sachsen-Anhalt trat am 11.2.1992 in Kraft. Die Bestimmungen zum Schutz der Natur und Landschaft wurden damit im wesentlichen dem Bundesnaturschutzgesetz angepaßt. Das Biosphärenreservat wurde als im Bundesnaturschutzgesetz nicht vorgesehene Kategorie beibehalten (vgl. Oelke (Hg.) 1997, S. 338f).

größten geschlossenen Waldgebieten Europas, die sich über fünf Landkreise der Länder Sachsen-Anhalts und Sachsens erstreckt und ist Bestandteil des Biosphärenreservats 'Mittlere Elbe'(vgl. EWG (Hg.) o.J.).

Der Süden und Südosten des Landkreises Bitterfeld wird von den Landschaften und Folgelandschaften des Braunkohletagebaus geprägt. Das Gebiet des ehemaligen Tagebaus Goit sche<sup>17</sup> liegt im Zentrum des Bitterfelder Braunkohlereviers. Im Jahre 1991 wurde aufgrund der veränderten Wirtschaftssituation die seit 1948/49 betriebene Kohleförderung eingestellt. Zur Rekultivierung des 60 km<sup>2</sup> großen Gebietes wurde ein Sanierungskonzept gemeinsam mit dem Freistaat Sachsen erarbeitet. Die Sanierung der Goitzsche soll durch Fremdflutung mit Muldewasser bis zum Jahr 2002 abgeschlossen sein. Dadurch soll ein attraktives Erholungsgebiet mit ca. 24 km<sup>2</sup> Wasserfläche entstehen, das Bitterfeld in eine 'Stadt am See' verwandeln und ein touristisch reizvolles Gebiet entstehen lassen soll (vgl. Colditz et al. 1993, S. 86).

Bezüglich der wirtschaftlichen Nutzung kann der Landkreis Bitterfeld in drei Bereiche unterteilt werden: Im westlichen Teil um Brehna/Zörbig wird auf Ackerböden mit Bodenwertzahlen von 70 bis 90 überwiegend Landwirtschaft betrieben. Die industrielle Nutzung konzentriert sich um die Städte Bitterfeld und Wolfen. Dort erfolgte auch der größte Teil des Kohleabbaus. Der dritte Teil befindet sich östlich der Mulde und zeichnet sich durch waldreiches Gebiet aus (vgl. Landkreis Bitterfeld (Hg.) 1996, S. 7f).

Der Landkreis Bitterfeld und seine Umgebung bieten somit eine abwechslungsreiche Naturund Kulturlandschaft, die von durch Kohleförderung entstandenen Restlöchern und flächenhaften Industriegebieten durchsetzt ist.

#### $4.3$ Geschichte der Industrialisierung

### 4.3.1 Phase der Industrialisierung bis zum 2. Weltkrieg

Die industrielle Entwicklung um Bitterfeld begann mit dem Aufschluß der ersten Braunkohlelagerstätte im Jahr 1839 (Grube Auguste), und löste damit die vorindustrielle Wirtschaftsbasis Landwirtschaft und Tuchmacherei ab. Große Tonlager oberhalb der Braunkohleflöze wurden in der keramischen Industrie zur Herstellung der Greppiner Klinker und Terrakotten genutzt (vgl. EWG (Hg.) o.J.).

Mit dem Einsatz von Dampfmaschinen und dem Anschluß Bitterfelds an das Bahnnetz im Jahr 1857 begann die intensive Ausbeutung der Kohlegruben. Die reichen Kohlevorkommen bildeten einen wichtigen Standortfaktor für die Ansiedlung der energieintensiven Chemieindustrie in Bitterfeld (1893), Leuna (1916) und Schkopau (Buna, 1936) (vgl. Chemie AG Bitterfeld-Wolfen (Hg.) 1993, S. 5).

Im mitteldeutschen Raum ist die Region Bitterfeld/Wolfen der älteste Chemiestandort. Im Jahr 1893 gründete Walter Rathenau, der spätere Außenminister der Weimarer Republik, im Auftrag der 'AEG Berlin' und ihrer Tochtergesellschaft 'Elektrochemische Werke Berlin GmbH' die Elektrochemischen Werke in Bitterfeld auf der Basis der Chloralkali-Elektrolyse (vgl. Anhang 9).

<sup>&</sup>lt;sup>17</sup> Bezüglich der Goitsche lassen sich zwei verschiedene Schreibweisen mit unterschiedlichen Bedeutungen unterscheiden: Goitsche benennt nur den Tagebau; Goitzsche umfaßt das gesamte Sanierungsgebiet. Im Sanierungsgebiet der Goitzsche befinden sich drei Tagebaue: Holzweißig-Ost (1908-1960), Holzweißig-West (1959-1981) und Goitsche (1949-1991) (vgl. LMBV (Hg.) o.J.).

Im Jahr 1894 wurden die Griesheim Elektro-Werke Bitterfeld zur Chloralkali-Elektrolyse und 1895 die AGFA (Aktiengesellschaft für Anilinfarben)- Farbenfabrik in Wolfen zur Herstellung von Farbstoffen und Zwischenprodukten gegründet. Wegen der besseren lufthygienischen Bedingungen wurde im Jahr 1909 die Filmherstellung von AGFA aus der Nähe Berlins nach Wolfen verlegt, die 'Filmfabrik Wolfen' entstand. 1910 gab es die erste Cinefilmproduktion in der AGFA-Filmfabrik, 1912 wurde die Fabrik erheblich erweitert. Im Jahr 1918 wurde in der Filmfabrik mit der Kunstseide- und Stapelfaserproduktion begonnen.

Während des 1. Weltkrieges gewannen Bitterfeld und Wolfen durch ihre geographische Lage und wegen ihrer Unabhängigkeit von Dritten in bezug auf Kohlelieferungen an strategischer Bedeutung und steigerten während des Krieges ihre Produktion beständig. Bitterfeld wurde zum Zentrum der Sprengstoffindustrie und lieferte Chlor und Phosgen für den Einsatz als Giftgas (vgl. Ullmann 1994, S. 49).

ABBILDUNG 1: Innovationen in Forschung und Produktion am Standort Bitterfeld/Wolfen

- 1894 Erste großtechnische Chloralkali-Elektrolyse der Welt mit 90 Griesheim-Zellen (Ignaz Stroof)
- 1900 Erste elektrothermische Phosphorerzeugung in Deutschland (150 t/a) (Ignaz Stroof, Gustav Pistor, Julius Lang)
- 1909 Erste technisch verwertbare Magnesiumlegierung (ELEKTRON) der Welt (Gustav Pistor)
- 1913 Erfindung des Kunststoffes PVC (Fritz Klatte)
- 1923 Erfindung des ELRASAL-Verfahrens für die Schmelzbehandlung von Leichtmetallegierungen; dieses Verfahren ermöglicht das Gießen von Magnesiumlegierungen im großen Maßstab (Adolf Beck)
- 1934 Pe-Ce-Faser; Erste synthetische Faser der Welt (Filmfabrik Wolfen) auf Basis von in Bitterfeld entwickeltem nachchloriertem PVC (Curt Schönburg)
- 1936 Erste Produktionsanlage zur Herstellung von PVC (600 t/a) Produktion des ersten Agfacolor-Umkehrfilms, der1937 mit dem 'Grand Prix' auf der Pariser Weltausstellung ausgezeichnet wurde (Robert Koslowosky) Erster Kunstharzionenaustauscher der Welt, WOFATIT, heute über 90 Typen im Angebot (Robert Grießbach)
- 1938 Neuer Werkstoff aus imprägniertem Elektrographit (IGURIT, KOROBON) 1. Wärmeaustauscher (Walter Heyder, Wilhelm Springemann) Inbetriebnahme der ersten deutschen Gipsschwefelsäureanlage im Müller-Kühne-Verfahren (Erika Reißmann)

Quelle: NEOMEDIA GmbH (Hg.) 1994, S. 17

Am 9.12.1925 fusionierte die AGFA mit den größten Chemieunternehmen zur IG-Farbenindustrie AG. Die Mitglieder der bereits 1916 gegründeten 'Interessengemeinschaft der deutschen Teerfarbenfabriken', zu denen auch die AGFA gehörte, schlossen sich mit diesem Schritt zum kapitalstärksten Konzern Deutschlands zusammen. Die Filmfabrik Wolfen profitierte von dieser Fusion, da sie nun Zugang zu sämtlichen chemischen Zwischenprodukten im Konzern und mehr Kapital zur Verfügung hatte. Ende 1926 war die Filmfabrik mit 6000 Beschäftigten, von denen über die Hälfte Frauen waren, der größte Betrieb im Kreis Bitterfeld.

Sie hatte sich zum größten Rohfilmhersteller in Europa entwickelt und rangierte in der Weltrangliste hinter Kodak an zweiter Stelle (vgl. IFM (Hg.) 1994, S. 15; Chemie AG Bitterfeld-Wolfen (Hg.) 1993, S. 39ff). Bitterfeld/Wolfen wurde zum Zentrum der industriellen Forschung und Entwicklung und konnte zu einem exponierten Standort der Chemieindustrie in Deutschland ausgebaut werden, der bedeutende Pionierleistungen hervorbrachte (vgl. Abbildung 1).

Die Industrialisierung hatte vielfältige Konsequenzen für den ökologischen Zustand der Region: der Bergbau nahm anfangs noch relativ kleine, allerdings unmittelbar am Rande der Siedlungen gelegene Flächen ein. Die Absenkung des Grundwassers war noch gering, da meist die am Rande der pleistozänen Platte gelegenen und grundwasserfernen Vorkommen genutzt wurden. Dennoch erfolgten bereits in dieser Bergbauphase zum Teil Verlagerungen von Fließgewässern und deren Nutzung als Vorfluter für die Gruben- bzw. Betriebsabwässer der Verwertungsbetriebe. Auf den großen Flächen der Chemischen Industrie entwickelten sich in zunehmendem Maße meist punktuelle Altlastflächen. Ende des 19. Jahrhunderts begann mit der umfangreicheren Verwertung der Rohbraunkohle zur Energiegewinnung oder ihrer Brikettierung die Immissionsbelastung der Region (vgl. Haase; Ruske 1994, S. 25).

Bis zu Beginn des 20. Jahrhunderts wuchsen die Areale der Großindustrie in der Region Bitterfeld/Wolfen und die Ausweitung der Verkehrsanlagen bis zu dem Maße, das auch heute noch deren räumliche Struktur bestimmt. Zu Beginn der dreißiger Jahre weitete sich der Bergbau über den Nahbereich aus und erfaßte den gesamten Ortsteil des Kreises Bitterfeld und die daran angrenzenden Tagebaugebiete des heutigen Kreises Gräfenhainichen. Im Jahre 1915 entstand das Industriekraftwerk Süd im Chemiewerk Bitterfeld/Wolfen, das in den folgenden Jahren zum größten Luftverschmutzer der Region werden sollte (vgl. Haase; Ruske 1994, S.  $25$ ).

Während des 2. Weltkriegs war Sachsen-Anhalt durch den forcierten Ausbau der Industrie, v.a. der Rüstungsproduktion im Raum Halle - Magdeburg - Hannover, eine "der bedeutendsten Rüstungsbasen Hitlerdeutschlands" (Tullner 1996, S. 132). Die IG Farbenindustrie AG war vor allem in den 1930er Jahren bemüht, ihre führende Rolle in der Rüstungsindustrie zu festigen und weitete ihre Produktion stetig aus (vgl. Landkreis Bitterfeld (Hg.) 1996, S. 13f).

Erst im Jahr 1944 bewirkten Schwierigkeiten in der Rohstoffversorgung eine Reduzierung der Produktion und führten 1945 zur Stillegung der Fabriken (vgl. Toyka (Hg.) 1993, S. 51).

## 4.3.2 Entwicklung in der DDR

Nach dem 2. Weltkrieg wurde das zwischenzeitlich von der amerikanischen Armee besetzte Gebiet von russischen Streitkräften übernommen, die wichtige Werksbestandteile demontierten und die IG-Farben liquidierten. Zuvor waren von amerikanischen und englischen Kommissionen bereits zahlreiche Patent- und Produktionsunterlagen, Forschungsberichte und Geräte abtransportiert worden und wurden in der Fachpresse der USA und Großbritanniens veröffentlicht. Dadurch ging u.a. der Vorsprung der Filmfabrik auf dem Gebiet des Color- und Schwarz-Weiß-Films verloren (vgl. MUN (Hg.) 1994, S. 19).

Die Braunkohlen-Energie- und Chemiebetriebe gingen in sowjetisches Eigentum über und produzierten als Sowjetische Aktiengesellschaften (SAG) bis 1952 vorrangig für die Sowjetunion. Durch diese wirtschaftspolitischen Veränderungen war die Produktion in den Nachkriegsjahren gering. Da in die chemische Industrie nur verhältnismäßig geringe Investitionen flossen, verlor dieser traditionelle Industriezweig zunehmend den Anschluß an interna-

### tionale Standards (vgl. Zeuchner 1992, S. 79).

1952/53 wurden die Betriebe der Großindustrie Bitterfelds und Wolfens der DDR übergeben und unter den Namen VEB (Volkseigener Betrieb) Elektrochemisches Kombinat und VEB Farbenfabrik Wolfen weitergeführt. 1954 wurde die Filmfabrik zum Staatsbetrieb der DDR und als 'VEB Film- und Chemiefaserwerk AGFA Wolfen' in die Wirtschaft integriert (vgl. Anhang 9). 1963 kündigte die Filmfabrik unter Druck der DDR-Regierung einseitig das Warenzeichen-Abkommen mit dem AGFA-Werk in Leverkusen und führte 1964 das Warenzeichen ORWO (ORiginal WOlfen) international ein (vgl. IFM (Hg.) 1994, S. 23).

Auf einer 'Chemiekonferenz' innerhalb des V. Parteitags der SED wurde 1958 das 'Chemieprogramm' für die DDR beschlossen, das eine Verdoppelung der chemischen Produktion bis 1965 und gleichzeitig eine Vernetzung der DDR-Chemie mit der Wirtschaft der Ostblockstaaten vorsah. Dieser Beschluß war die entscheidende Wende für die Chemieindustrie. "Unter der Losung 'Chemie gibt Brot, Wohlstand und Schönheit' begründete man darin die Notwendigkeit der vorrangigen Entwicklung der chemischen Industrie" (Chemie AG Bitterfeld-Wolfen (Hg.) 1993, S. 207). Im Rahmen dieses Programmes kam dem Ausbau der traditionellen Karbochemie und dem Aufbau der Petrochemie im Raum Halle - Leuna - Bitterfeld besondere Bedeutung zu. Die durch das 'Chemieprogramm' forcierte Steigerung der Produktion führte dazu, daß zu DDR-Zeiten in der mitteldeutschen Industrieregion Bitterfeld -Halle - Merseburg 50% der Bruttoproduktion der chemischen Industrie erzeugt wurde, was etwa 10% der gesamten Produktion in der DDR entsprach. "Die Devise war: produzieren, was das Zeug her hält, wirtschaftlich sein um jeden Preis, auch um den des Lebens. Es gab kaum moderne Entsorgungstechnologien, so daß Wasser, Erde und Luft mit giftigen Substanzen angereichert wurden" (MUN (Hg.) 1994, S. 7). Die Konzentration und der Ausbau der chemischen Grundstoffindustrie sowie des Braunkohlenbergbaus und der Energieerzeugung forcierten die Monostruktur im Bezirk Halle (vgl. Anhang 10).

Aus dem Zusammenschluß des VEB Elektrochemischen Kombinates, der VEB Farbenfabrik Wolfen sowie sechs weiteren Kombinatsbetrieben entstand 1969 das Chemiekombinat Bitterfeld (CKB), in dem 1989 ca. 18.000 Menschen beschäftigt waren. 1970 wurde die Filmfabrik Wolfen der Stammbetrieb des neugebildeten 'VEB Fotochemischen Kombinates Wolfen'; dort arbeiteten im Jahr 1989 ca. 15.500 Personen (vgl. IFM (Hg.) 1994, S. 25; Anhang 9).

Im Chemiekombinat Bitterfeld wurden rund 4.500 Produkte hergestellt. Aus diesem Grund wurde Bitterfeld als 'Apotheke der DDR' bezeichnet. Wolfen galt als bedeutende Film- und Chemiefaserproduktionsstätte. Die Vielzahl der produzierten Chemikalien und die dadurch anfallenden Abprodukte beeinträchtigten die Lebensqualität in der Region massiv (vgl. EWG  $(Hg.)$  o.J. $).$ 

Bei schweren Umweltvergehen, wie sie in Bitterfeld vorlagen, gab es auch in der ehemaligen DDR Ordnungsstrafen. So überwiesen beispielsweise beide Kombinate jährlich mehr als 20 Mio. Mark als pauschalen Schadensersatz. Statt diese Gelder in den Umweltschutz zu investieren, wurden sie jedoch auf ein anonymes Konto bei der Staatsbank transferiert. Ab 1982 wurden alle Umweltdaten zur "vertraulichen Verschlußsache" (Ernst; Ernst 1991, S. 28) erklärt und von dem Sekretär des Zentralkomittees für Wirtschaftsfragen, Günter Mittag, oder von Erich Honecker selbst wurden Emissionsdaten in Veröffentlichungen festgelegt, die im Sinne der Partei- und Staatsführung waren (vgl. Ernst, Ernst 1991, S. 30).

Mit dem Aufschluß des Tagebaus Goitsche südöstlich von Bitterfeld wurde bereits im Jahr 1948 begonnen. Damit hatte sich der Tagebau einmal gegen den Uhrzeigersinn um Bitterfeld herumbewegt. Mehrere Ortschaften südöstlich von Bitterfeld wurden in den Jahren 1975 bis 1984 überbaggert. Im Zuge der Erschließung neuer Tagebaufelder wurden Eisenbahnlinien und Bundesstraßen verlegt. Weiterhin mußten die Flußläufe der Mulde (9,2 km), Leine, Lober und der Lober-Leine-Kanal umgeleitet werden (vgl. LMBV (Hg.) o.J.).

1980 entstand das VEB Braunkohle-Kombinat Bitterfeld (BKK) und der Betrieb Industrieund Kraftwerks-Rohrleitungen. Im VEB Kombinat Industrie-Kraftwerk-Rohrleitungsbau waren ca. 5.000 Arbeitnehmer beschäftigt. Heute ist das ehemalige Kombinat der einzig erhaltene Großbetrieb und mit ca. 1.500 Beschäftigten das größte Unternehmen der Region (vgl. Unglaube 1996, S. 20).

Die beiden chemischen Kombinate CKB Bitterfeld und die Filmfabrik Wolfen produzierten im wesentlichen an den Standorten aus der Vorkriegszeit. Die bis in die 70er Jahre landwirtschaftlich genutzte Fläche westlich von Greppin wurde danach durch neue Industriebauten besetzt. Damit entstand eine geschlossene industrielle Zone zwischen Bitterfeld und Wolfen.

Durch die starke Zunahme von Arbeitskräften in den Kombinaten wurde es notwendig, vermehrt Wohnungen zur Verfügung zu stellen. Die Siedlungsaktivität wurde jedoch nicht in Bitterfeld selbst, sondern in den umliegenden Gemeinden konzentriert. Die Altstadt von Bitterfeld zerfiel und wurde nur zum Teil wieder aufgebaut. Neben Plattenbausiedlungen in Sandersdorf und Bitterfeld entstand die Großsiedlung Wolfen-Nord ab 1960 als größter Wohnstandort der Region, in der heute fast 30.000 Einwohner von Wolfen leben. Dies führte dazu, daß sich in der alten Kreisstadt Bitterfeld mit ca. 20.000 Einwohnern (1989) traditionell Verwaltung, Dienstleistung und Handel und ein gewachsener Stadtkern erhalten konnten, während Wolfen ohne nennenswerte Infrastruktur zur größten Stadt im Kreis mit mehr als 45.000 Einwohnern (1989) wurde. Die Städte Bitterfeld und Wolfen sowie die Gemeinde Greppin sind zu einem Siedlungsband aus Wohnsiedlungen und Industriegebieten zusammengewachsen, das sich in Nord-Süd-Richtung über 12 Kilometer und in West-Ost-Richtung über 4 km erstreckt. Im Westen des Siedlungsbandes befinden sich die großen Industrieareale des ehemaligen Chemiekombinates und der Filmfabrik, nur durch die Bahnlinie von den östlich gelegenen Siedlungen getrennt. Östlich der Wohnbebauung finden sich die naturnahe Kulturlandschaft der Muldeaue und der Naturpark Dübener Heide (vgl. EWG (Hg.) 1996, S.4).

In den letzten Jahren des Bestehens der DDR war die wirtschaftliche Situation zunehmend von Liquiditätsengpässen gekennzeichnet. Durch die Reformpolitik der Sowjetunion "geriet die DDR-Führung in immer größere Legitimationszwänge. Die große Fluchtwelle im zweiten Halbjahr 1989 und die immer bedrohlicheren Binnenspannungen führten schließlich zur Vereinigung mit der Bundesrepublik Deutschland" (Zeuchner 1992, S. 81).

# 4.4 Die Entwicklung der Region Bitterfeld/Wolfen seit der deutschen Wiedervereinigung 1989/90 unter ökonomischen, ökologischen und sozialen Gesichtspunkten

## 4.4.1 Tendenzen der Regionalentwicklung in Bitterfeld/Wolfen

Seit der Öffnung der Mauer (9.11.1989), der Einführung der Währungsunion (1.7.1990) und der Wiederherstellung des einheitlichen deutschen Staates (Wiedervereinigung 3.10.1990) unterliegen die ostdeutschen Regionen einem "Umstrukturierungsprozeß eines zuvor unvorstellbaren Ausmaßes, dem Übergang von einer zentralistischen und dirigistischen Planwirtschaft in eine Marktwirtschaft" (Oelke 1996, S. 5). Auswirkungen dieses Veränderungsprozesses sind ein starker Rückgang der materiellen Produktion, da sich ein Großteil der bestehenden Betriebe unter marktwirtschaftlichen Bedingungen als nicht wettbewerbsfähig erwies und zum Teil stillgelegt wurde, ein bedeutender Bevölkerungsrückgang und hohe Arbeitslosenquoten.

Der Verlust des traditionellen Ostabsatzmarktes nach dem Zerfall des 'Rates für gegenseitige Wirtschaftshilfe' (RGW) im Jahr 1991, die fehlende Konkurrenzfähigkeit zahlreicher Ostprodukte sowie die anstehende Privatisierung der Betriebe führten zu weiteren Problemen im Anpassungsprozeß an das westdeutsche Wirtschaftssystem.

Im Raum Bitterfeld/Wolfen sind seit der Wiedervereinigung im wesentlichen drei Tendenzen der Regionalentwicklung erkennbar:

- · Die insgesamt mehr als 1.000 ha umfassenden Altindustrieareale befinden sich in einem Umstrukturierungsprozeß, dessen Ziel nach Beseitigung bzw. Eindämmung der Altlasten die Etablierung eines modernen Chemie- bzw. Industrieparks mit mehreren Tausend Arbeitsplätzen ist. Durch die Neuansiedlung namhafter Unternehmen soll der gravierenden Arbeitslosigkeit in der Region entgegengewirkt werden.
- · Die grundlegende Veränderung der Bergbaulandschaft um Bitterfeld/Wolfen erfordert übergreifende Konzepte. Durch die abrupte Absenkung des Braunkohleverbrauchs in Industrie, Kraftwerksanlagen und Haushalten wurden nahezu alle Tagebaue stillgelegt. Die unvorbereitete Stillegung der Kohleförderung setzte bisher gültige bergbauliche und landschaftsgestaltende Planungen nach Auslaufen des Bergbaus außer Kraft. Im Zentrum aller Gestaltungsmaßnahmen steht deshalb jetzt die Sanierung instabiler Böschungsbereiche.
- Die Bevölkerungsentwicklung im Raum Bitterfeld/Wolfen wurde in den letzten 50 Jahren durch eine Umverteilung innerhalb der Siedlungen getragen. Dies war durch den Abbruch einiger durch den Bergbau überbaggerter Siedlungen und durch die starke Immissionsbelastung der Stadt Bitterfeld und der Gemeinde Greppin begründet. Eine Aufwertung und Sanierung der Wohnsiedlungen wird darum als vorrangig angesehen. Probleme stellen auch die Plattenbausiedlungen dar, vor allem die Großwohnsiedlung in Wolfen-Nord, für die derzeit neue Nutzungskonzepte erarbeitet werden (vgl. Haase; Ruske 1994, S. 32).

In den folgenden Kapiteln wird auf relevante Aspekte der Regionalentwicklung in Bitterfeld/Wolfen eingegangen. Sie sind die Rahmenbedingungen für die Umstrukturierung der Altindustrieareale, stehen jedoch auch in enger Wechselwirkung zu den Umstrukturierungsmaßnahmen, die in Kapitel 6 dargestellt werden.

#### 4.4.2 Okonomische Aspekte

Nach der Wende am 9. November 1989 führten zahlreiche Faktoren dazu, daß die Industrie der ehemaligen DDR ihre Konkurrenzfähigkeit verlor, aufgeführt seien an dieser Stelle das Wegbrechen der traditionellen Exportmärkte in den Staaten des ehemaligen Ostblocks (vgl. Tabelle 3) nach der Wirtschafts-, Währungs- und Sozialunion am 1.7.1990, der Verlust des 'einheimischen' Marktes an die Konkurrenz aus den alten Ländern sowie die niedrige Arbeitsproduktivität der Industriebetriebe.

Die Notwendigkeit zur Anpassung an die Produktionsbedingungen der sozialen Marktwirtschaft brachte die Wirtschaft Sachsen-Anhalts in eine tiefgreifende Umbruchphase. Der Landkreis Bitterfeld gehört zu dem stark industrialisierten Südosten Sachsen-Anhalts; hier arbeiteten über 50% der Industriebeschäftigten in der chemischen Industrie (vgl. Tabelle 4).

|                                 | 1990   | 1991   | 1992   | 1993 (vorauss.) |
|---------------------------------|--------|--------|--------|-----------------|
| Umsatz                          | 914    | 500    | 375    | 300             |
| davon Inland                    | 469    | 307    | 263    | 250             |
| UdSSR-Nachfolgestaaten          | 183    | 106    | 24     | 1,2             |
| sonstige osteuropäische Staaten | 152    | 15     |        |                 |
| Ergebnis                        | $-397$ | $-275$ | $-210$ |                 |

TABELLE 3: Umsatz und Ergebnis der Chemie AG Bitterfeld-Wolfen in Millionen DM

Quelle: Chemie AG Bitterfeld-Wolfen (Hg.) 1993, S. 99

TABELLE 4: Ausgewählte Strukturdaten für das Jahr 1989: DDR und Landkreis Bitterfeld

|                                                          | <b>DDR</b> gesamt | Kreis Bit-<br>terfeld |
|----------------------------------------------------------|-------------------|-----------------------|
| Wohnbevölkerung am 31.12.1989                            | 16.433.796        | 126.911               |
| Einwohner je km <sup>2</sup> am 31.12.1989               | 152               | 278                   |
| %-Anteil der Beschäftigten in Industrie                  | 27,2              | 63,3                  |
| %-Anteil der Beschäftigten in Landwirtschaft             | 10,8              | 5,2                   |
| %-Anteil der Beschäftigten in nichtproduzierenden Berei- | 21,8              | 12,9                  |
| chen                                                     | 19,0              | 87,8                  |
| Emission Staub Tonnen je km <sup>2</sup>                 | 48,0              | 205,1                 |
| Emission Schwefeldioxid Tonnen je km <sup>2</sup>        |                   |                       |

Quelle: Grundmann 1994, S. 90

Nach der deutschen Wiedervereinigung fiel die Wirtschaftsleistung in den neuen Bundesländern - repräsentiert durch das Bruttoinlandsprodukt (BIP) - zunächst auf einen außerordentlich niedrigen Stand, bevor sie 1992 wieder leicht anstieg. Die Stabilisierung der Umsätze auf niedrigem Niveau im Verlauf des Jahres 1991 läßt sich im wesentlichen auf eine Wiederbelebung des Osthandels, vor allem mit den Staaten der ehemaligen Sowjetunion auf der Basis von Hermes-Bürgschaften, zurückführen. Bis zum Jahr 1997 stieg die Wirtschaftsleistung im Osten doppelt bis dreimal so schnell wie im Westen, inzwischen sank die Wachstumsrate in Ostdeutschland jedoch wieder unter die westdeutsche. Die Zunahmerate in Sachsen-Anhalt lag unter dem Durchschnitt der neuen Bundesländer und wurde hauptsächlich durch einen massiven Kapitaltransfer des Bundes ermöglicht. Von diesem Transfer fließt jedoch ein beträchtlicher Teil, z.B. über Handelsketten, wieder in Richtung Westen zurück, so daß "ein sich selbst tragender Aufschwung, der die Zielstellung des Strukturwandels bleiben muß und den Kapitaltransfer unnötig macht, ... noch in weiter Ferne" ist (Oelke (Hg.) 1997, S. 187).

Das Wirtschaftswachstum in Sachsen-Anhalt wurde zwischen 1991 und 1993/94 vor allem von den auf die regionalen Absatzmärkte ausgerichteten Wirtschaftszweigen, wie beispielsweise der Ernährungsbranche sowie den bau- und konsumtionsnahen Bereichen der Wirtschaft getragen. Die dominierenden Wirtschaftsbereiche in Sachsen-Anhalt (Chemische Industrie, Maschinen- und Schienenfahrzeugbau) sind jedoch überwiegend auf überregionale Absatzmärkte orientiert und mußten infolge Wettbewerbsschwäche in den ersten Jahren der Wiedervereinigung kräftige Umsatzeinbußen hinnehmen. Der stark industrialisierte Süden Sachsen-Anhalts mit den vorherrschenden Sektoren Bergbau und Chemische Industrie erlitt im Zuge des Strukturwandels und der Deindustrialisierung besonders große Arbeitsplatzverluste (vgl. Oelke (Hg.) 1997, S. 188). Trotz der Umsatzsteigerungen und des Wirtschaftswachstums in Sachsen-Anhalt seit 1992/93 wurden zahlreiche Arbeitsplätze abgebaut, die durch die Neuansiedlungen nur in extrem geringem Umfang kompensiert wurden ('jobless growth'). Dies kann damit begründet werden, daß in der Regel kapitalintensive Zweigwerke ausländischer oder westdeutscher Investoren angesiedelt wurden. Arbeitsplätze werden in modernen Gesellschaften jedoch nicht in der Produktion, sondern "durch die Dienstleistungspalette drumherum, von der Forschung bis zum Finanzmanagement" (Der SPIEGEL 1/1998, S. 24), somit also in der Nähe der Zentralen in Westdeutschland oder im Ausland geschaffen. Ostdeutschland als "verlängerte Werkbank des Westens" (Der SPIEGEL 1/ 1998, S. 24) sieht sich nunmehr als "wirklich modernen Standort: viel Produktion, wenig Arbeit" (Der SPIEGEL 1/1998, S. 23).

Konzepte zur Überwindung der Anpassungsprobleme an die Produktionsbedingungen der sozialen Marktwirtschaft existierten unmittelbar nach der Wiedervereinigung nicht. Ein Ausweg wurde in einer schnellstmöglichen Privatisierung der Betriebe gesehen. Zu diesem Zweck wurde von der letzten DDR-Regierung eine besondere Behörde, die Treuhandanstalt, geschaffen. Diese, bzw. ihre Nachfolgeorganisation, die Bundesanstalt für vereinigungsbedingte Sonderaufgaben (BvS), konnte bis Ende des Jahres 1995 nahezu alle Betriebe verkaufen bzw. an ihre früheren Eigentümer zurückgeben (vgl. Kapitel 6.1).

## 4.4.3 Ökologische Aspekte

Bereits zu DDR-Zeiten erhielt die Region Bitterfeld/Wolfen vor allem durch die extreme Staubablagerung und den hohen Schwefeldioxidausstoß den zweifelhaften Ruf, eine der schmutzigsten Städte Europas zu sein. Verursacher waren die Industrie, die Verfeuerung von Braunkohle in den Hausfeuerungen und den Heiz- und Kraftwerken sowie der Kraftfahrzeugverkehr. Die aus der Inbetriebnahme des Erdgaskraftwerkes resultierende Teilstillegung des Braunkohlekraftwerkes im Jahre 1976 wirkte sich positiv aus; diese Maßnahme blieb jedoch eine einmalige Umweltschutzleistung (vgl. MUN (Hg.) 1994, S. 20; Tabelle 5).

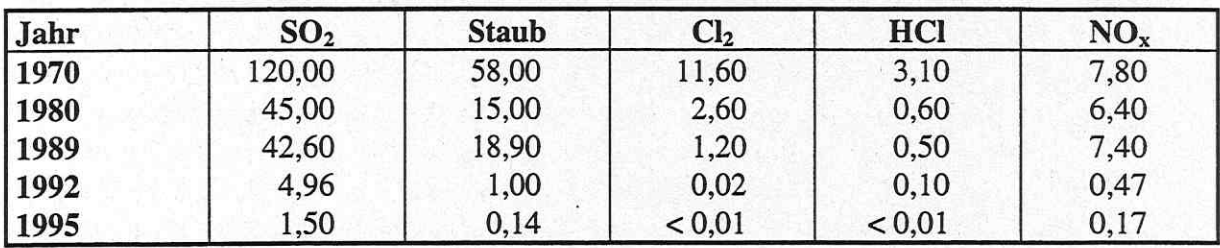

TABELLE 5: Emissionen ausgewählter Luftschadstoffe in 1.000 t/a (ChemiePark Bitterfeld)

Ouelle: Landkreis Bitterfeld (Hg.) 1996, S. 52

Die industrielle Wasserver- und -entsorgung im Raum Bitterfeld/Wolfen erfolgte traditionell über die Mulde. Abwasserreinigungssysteme wurden erstmals in den letzten Jahren des 2. Weltkriegs errichtet und in den 60er Jahren durch zwei Neutralisationsanlagen erweitert. Aus wirtschaftlichen Gründen wurde trotz konzeptioneller Ansätze keine dem Stand der Technik entsprechende 'zentrale Abwasserbehandlungsanlage' errichtet.

Die Abfallentsorgung erfolgte in ausgekohlten Tagebaurestlöchern bis 1989 nahezu ohne Berücksichtigung von Umweltschutzaspekten. Sie führte zu dem heutigen Schwerpunkt des Umweltschutzes: den Altlasten (vgl. Anhang 11). Schädigungen durch die industrielle und gewerbliche Nutzung mit einer Vielzahl organischer und anorganischer Schadstoffe konzentrieren sich vor allem im Umland der Standorte von chemischer Industrie und Bergbau, wobei die Industrieräume Bitterfeld - Dessau - Wittenberg als Schwerpunkte der Kontaminationen auszumachen sind.

Mit der Wiedervereinigung im Jahre 1990 erfolgte eine umfassende Neuorientierung der Wirtschaft in den neuen Bundesländern. Die Basis der Energieerzeugung verschob sich von der bis 1989 absolut dominierenden Braunkohle immer stärker auf Erdgas und Öl. Veraltete Produktionsanlagen wurden z.T. flächendeckend stillgelegt und zurückgebaut. Hieraus resultierten in der Folge erhebliche Senkungen der Schadstoffexalationen in die Atmosphäre, das Gewässer und den Boden (vgl. Bode 1993, S. 27ff).

In Anbetracht der desolaten Umweltsituation waren nach der Wiedervereinigung differenzierte Maßnahmen sowohl zur akuten Gefahrenabwehr als auch zur längerfristigen Regeneration unerläßlich. Investitionshemmnisse für potentielle Investoren oder Neuansiedlungen mußten zügig abgebaut, und dem Negativ-Image der Region sollte entgegengewirkt werden. Dies wurde von allen Beteiligten sofort erkannt, so daß die Region infolge vielfältiger Untersuchungen, Zustandsanalysen und eingerichteten Umweltinformationssysstemen heute als bestuntersuchte Region der neuen Bundesländer gilt. Neben Sofortmaßnahmen wie beispielsweise den Stillegungen ökologisch nicht tragfähiger Betriebe und dem gezielten Abbau von Schadenspotentialen in Natur und Landschaft konnten so auf der Grundlage einer fundierten Datenbasis zahlreiche Sanierungskonzepte entwickelt werden, die unter Einsatz von ABM-Kräften in Form aktiver Sanierungsarbeiten umgesetzt werden. Zu nennen sind beispielhaft das im Jahr 1990 vom Bundesministerium für Umwelt, Naturschutz und Reaktorsicherheit erarbeitete 'Ökologische Sanierungs- und Entwicklungskonzept für die Region Leipzig - Bitterfeld - Halle - Merseburg' (vgl. BMU (Hg.) 1991a; 1991b) sowie das von der Landesregierung Sachsen-Anhalt im Jahr 1991 erstellte mehrphasige 'Nationale Sonderprogramm Bitterfeld - Halle - Merseburg' zu nennen. Das 'Nationale Sonderprogramm' verfolgt vorrangig eine ökologische Zielsetzung, beinhaltet jedoch auch Maßnahmen zur Entwicklung der Infrastruktur und der Wirtschaftsstruktur. Die Aufgaben umfaßten das Pilotprojekt 'Modellhafte Sanierung der Chemie AG Bitterfeld-Wolfen' sowie die Erarbeitung des ökologischen Sanierungs- und Entwicklungskonzeptes für den Landkreis Bitterfeld, Sicherungsmaßnahmen zur unmittelbaren Gefahrenabwehr und Beginn der Sanierung von Großaltlasten (Grube Johannes, Muldeaue), Rückbaumaßnahmen in der Chemie AG Bitterfeld-Wolfen und der Filmfabrik AG Wolfen und Aufbau einer effizienten Entsorgungsstruktur (z.B. das Gemeinschaftsklärwerk Bitterfeld/Wolfen). Das Sanierungskonzept sah vor, die vorhandenen Unternehmen umzustrukturieren und die ihnen zugeordneten Handwerks- und Dienstleistungsbereiche auszugliedern und in eigenverantwortliche mittelständische Betriebe umzuwandeln. Der Kernbereich der Unternehmen sollte durch Investitionen in moderne und umweltfreundliche Technologien gesichert werden. In der letzten Phase des Nationalen Sonderprogramms (1994 bis 2000) werden der Abschluß der Restrukturierung der Chemieindustrie, Sanierung der großen Braunkohletagebaue (z.B. Goitzsche), die Sanierung von Altlasten sowie der Aufbau einer effizienten ökologischen Infrastruktur angestrebt (vgl. MRLU (Hg.) 1996b, S. 91f).

Die Komplexität der vorhandenen Schäden macht deutlich, daß die Region allein die Probleme nicht lösen kann und darum auf die Unterstützung der Europäischen Gemeinschaft, des Bundes sowie des Landes Sachsen-Anhalt angewiesen ist. Bis 1993 wurden insgesamt 536,1 Mio. DM im Rahmen des Nationalen Sonderprogramms investiert; davon kamen 347,3 Mio. DM dem Pilotprojekt Bitterfeld/Wolfen zugute. Durch die Umsetzung dieses Programmes hoffte man, die Region Bitterfeld - Halle - Merseburg "zu einem Kristallisationskern einer wahren innovativen Umweltindustrie" (MUN (Hg.) 1994, S. 7) und zu einem "führenden Umwelttechnologie-Zentrum Europas" (Land Sachsen-Anhalt (Hg.) o.J., S. 17f) entwickeln zu können.

Darüber hinaus wurden in den Jahren 1992 und 1996 Bitterfelder Umweltkonferenzen unter der Schirmherrschaft des Bundesumweltministeriums, des Bundesforschungsministeriums und des Umweltministeriums Sachsen-Anhalt durchgeführt, um die Gefahren durch die Umweltbelastungen abzuschätzen und Entwicklungsperspektiven herauszustellen (vgl. Hille et al. (Hg.) 1992).

Als das dominierende Problem im Raum Bitterfeld/Wolfen gelten seit der Wiedervereinigung die Altlasten, die durch die Chemische Industrie verursacht wurden. Im Rahmen der umfassenden Untersuchungen des 'Nationalen Sonderprogramms Bitterfeld - Halle - Merseburg' zeigte sich, daß 20 % der Flächen der Chemie AG Bitterfeld und 5% der Flächen der Filmfabrik Wolfen stark belastet sind und einen entsprechenden Sanierungsaufwand erfordern. Die Kontaminationsschwerpunkte auf dem Gelände des ChemieParks sind lokal begrenzt. Das Gelände des Industrie- und Gewerbeparks Wolfen-Thalheim gilt als lediglich punktuell kontaminiert. Dazu kommen die kontaminierten Überschwemmungsgebiete des Spittelwassers und der Mulde. Von den Werksflächen sind nur etwa 25% unbelastet (vgl. MUN (Hg.) 1994, S. 8; Uebe 1995, S. 110).

Im Kreis Bitterfeld gibt es über 80 Deponien und Altablagerungen, von denen 40 untersucht wurden. Fast alle Altablagerungen und Deponien sind in ehemaligen Tagebaurestlöchern angelegt, die keine Untergrundabdichtungen haben und die oft unterhalb des Grundwasserspiegels liegen. Von ihnen geht darum eine ständige Gefährdung des Grundwassers aus. Die Hauptbelastungsbereiche des Bodens befinden sich in unmittelbarer Nähe der Chemie AG Bitterfeld-Wolfen (vgl. MUN (Hg.) 1994, S. 21). Die bestehenden Probleme durch die Altlasten werden sich durch die geplante Flutung der Tagebaurestlöcher (v.a. der Goitsche) verschärfen; es besteht die Gefahr der Austragung von Schadstoffen über das ansteigende Grundwasser. Den Projekten der Grundwassermodellierung und dem parallel laufenden Grundwassermonitoring von Chemie-, Bergbau- und anderen Flächen des Landkreises kommt darum bei der Überwachung der Grundwasserkontamination besondere Bedeutung zu (vgl. MRLU (Hg.) 1996b, S. 95f).

Zur Beseitigung von Hemmnissen bei der Privatisierung von Unternehmen und zur Förderung von Investitionen können Unternehmen von der Verantwortung für Altlasten freigestellt werden. Grundlage dieser Freistellungsregel ist ein Verwaltungsabkommen zwischen Bund und Ländern vom 01.12.1992, das die Finanzierung ökologischer Altlasten regelt. Im Sinne dieses Verwaltungsabkommens wurden für Sachsen-Anhalt sieben Großprojekte festgelegt, von denen sich die drei Projekte Bitterfeld/Wolfen, Leuna und Buna im Bereich des 'Nationalen Sonderprogramms Bitterfeld - Wolfen - Halle - Merseburg' befinden. Innerhalb dieser Großprojekte tragen Bund und Land die Kosten für die Sanierungsmaßnahmen im Verhältnis 75: 25 auf der Grundlage von Sanierungsrahmenkonzepten (vgl. MRLU (Hg.) 1996b, S. 91).

#### 4.4.4 Soziale Aspekte

Zwischen 1955 und 1988 entwickelte sich die Industrie in Sachsen-Anhalt zum dominierenden Wirtschaftsbereich, jedoch mit einer Abnahme der Industriebeschäftigung ab 1980. In diesem Zeitraum erhöhte sich der Beschäftigungsgrad trotz abnehmender Bevölkerungszahlen hauptsächlich durch die Einbeziehung von Frauen in die Erwerbstätigkeit. Der Tertiärsektor war unterentwickelt, was zum Teil darauf zurückzuführen ist, daß die Kombinate eine gewisse Autarkie anstrebten und ihre eigenen Dienstleistungsbereiche vorhielten. In den meisten Kombinaten wurde der gesamte Reproduktionszyklus zusammengeführt, von der Forschung über die Konstruktion und Entwicklung, die eigentlichen Produktionsbetriebe, die wichtigsten Zulieferer, den Produktionsmittelbau und das Reparaturwesen bis hin zum Marketing und Service (vgl. Oelke (Hg.) 1997, S. 179ff; vgl. Kapitel 6.3.1).

Im Landkreis Bitterfeld ist seit der Wiedervereinigung in den Bereichen Energiewirtschaft, Wasserversorgung, Bergbau und verarbeitendem Gewerbe ein starker Rückgang der Erwerbstätigen zu verzeichnen. Zu Beginn des Umstrukturierungsprozesses in den Jahren 1990/91 konnten Entlassungen in die Arbeitslosigkeit weitgehend vermieden werden. Bis heute gab es keine spektakulären Massenentlassungen, sondern einen relativ kontinuierlichen Personalabbau, der trotz verschiedener arbeitspolitischer Maßnahmen inzwischen gravierende Ausmaße erreicht hat. So lag die Arbeitslosenquote in Bitterfeld im Januar 1998 bei 28,5%. Auffallend ist dabei eine hohe Frauenarbeitslosenquote. Diese läßt sich durch den hohen Anteil von Frauenarbeitsplätzen in der ehemaligen Filmfabrik Wolfen begründen, die durch die Stillegung großer Betriebsteile wegfielen [22] (vgl. Gilles; Hertle o.J., S. 23).

Durch Ausnutzung sämtlicher Möglichkeiten des Arbeitsförderungsgesetzes wie Altersübergangsregelung, Kurzarbeit, Vorruhestand und Rente, Arbeitsbeschaffungs- oder Weiterbildungsmaßnahmen sowie Übernahmen bei Ausgründungen und Neuansiedlungen konnte ein Teil der ausscheidenden Arbeiter und Angestellten aufgefangen werden. Zudem wurden Abfindungen zur sozialen Abfederung des Strukturwandels eingesetzt.

Von großer Bedeutung für den regionalen Arbeitsmarkt sind in diesem Zusammenhang die Sanierungsgesellschaften, die mit Mitteln der Treuhandanstalt aufgebaut wurden. Während dieser Umstrukturierungsphase sollte durch den Einsatz von Beschäftigungs- und Qualifizierungsmaßnahmen im Umweltbereich (ABM), die neben einem Abbau der Arbeitslosigkeit auch die ökologische Sanierung der Region und eine Verbesserung der Infrastruktur anstreben, der Strukturwandel in der Region möglichst sozialverträglich gestaltet werden. Daneben wurde gehofft, daß durch die ökologische Sanierung Investitionshemmnisse abgebaut, starke Impulse für die wirtschaftliche Entwicklung der Region ausgehen würden und im Bereich des Umweltschutzes dauerhafte zukunftsträchtige Arbeitsplätze entstehen könnten, beispielsweise durch die Produktion von Umweltschutzgütern im verarbeitenden Gewerbe (vgl. Blazecjak 1993, S. 42; Köhler; Sandmann o.J., S. 40; Rauls 1992, S. 18).

In der Region Bitterfeld sind in diesem Zusammenhang drei Beschäftigungs- und Sanierungsgesellschaften anzuführen, die zum großen Teil mit der Beräumung der Industrieareale (vgl. Anhang 12) betraut waren: die 'Bitterfelder Qualifizierungs- und Projektierungs-Gesellschaft mbH' (BQP), die 1991 gegründet wurde und deren Aufgabe es war, die hohe Arbeitslosenzahl durch Arbeitsbeschaffungsmaßnahmen (ABM) mit i.d.R. zweijähriger Laufzeit und durch Qualifizierung sozial zu begleiten und abzufedern.

Nach Auslaufen der zweijährigen ABM-Maßnahmen machte das Fehlen eines stabilen 1. Arbeitsmarktes Anschlußmaßnahmen notwendig. Aus diesem Grund schlossen die Treuhandanstalt und die Industriegewerkschaften 'Chemie-Papier-Keramik' und 'Bergbau und Energie' 1993 eine Rahmenvereinbarung. Zur Fortsetzung der Sanierungsarbeiten wurden im Jahr 1993 die 'Ökologische Sanierungs- und Entwicklungsgesellschaft mbH' (ÖSEG)<sup>18</sup> als Tochterunternehmen der BQP mbH und die 'Gesellschaft für Sanierungsmaßnahmen Wolfen und Thalheim mbH' (GÖS)<sup>19</sup> gegründet. Diese Unternehmen arbeiten auf der Basis des § 249h Ar-

<sup>&</sup>lt;sup>18</sup> Die ÖSEG ist vor allem auf dem Gelände der Bitterfelder Vermögensverwaltung Chemie GmbH (BVV) tätig, d.h. auf der Fläche des ehemaligen Chemiekombinats Bitterfeld.

<sup>&</sup>lt;sup>19</sup> Die GÖS arbeitet schwerpunktmäßig auf dem Gebiet der Wolfener Vermögensverwaltung AG i.L. (WVV), d.h. auf dem Gelände der ehemaligen Filmfabrik. Seit 1997 ist sie eine 100%ige Tochter der BQP mbH.

beitsförderungsgesetz (AFG), dessen Maßnahmen i.d.R. auf drei Jahre begrenzt sind (vgl. ÖSEG mbH (Hg.) 1995). Seit 1994 haben sich alle Sanierungsgesellschaften in Konkurrenz zu privatwirtschaftlichen Firmen europaweit um ausgeschriebene Projekte zu bewerben, während bis zu diesem Zeitpunkt die Sanierungsprojekte von der BVV GmbH direkt an die BQP und die ÖSEG vergeben werden konnten [30; 31]. Diese Sanierungsgesellschaften waren zeitweise der größte Arbeitgeber der Region.

Die Abbildungen 2 und 3 zeigen sowohl eine Zunahme der Unterbeschäftigung zwischen 1991 und 1996 als auch eine Umverteilung innerhalb der verschiedenen arbeitsmarktpolitischen Maßnahmen. Zu beachten ist, daß die tatsächliche Unterbeschäftigung sehr viel höher ist als die registrierte Arbeitslosigkeit, wenn Kurzarbeiter, 'Vorruheständler' (d.h. vorzeitig Pensionierte), nicht-registrierte Arbeitslose (z.B. Ehefrauen) und Beschäftigte in 'Arbeitsbeschaffungsmaßnahmen' (ABM) einbezogen werden.

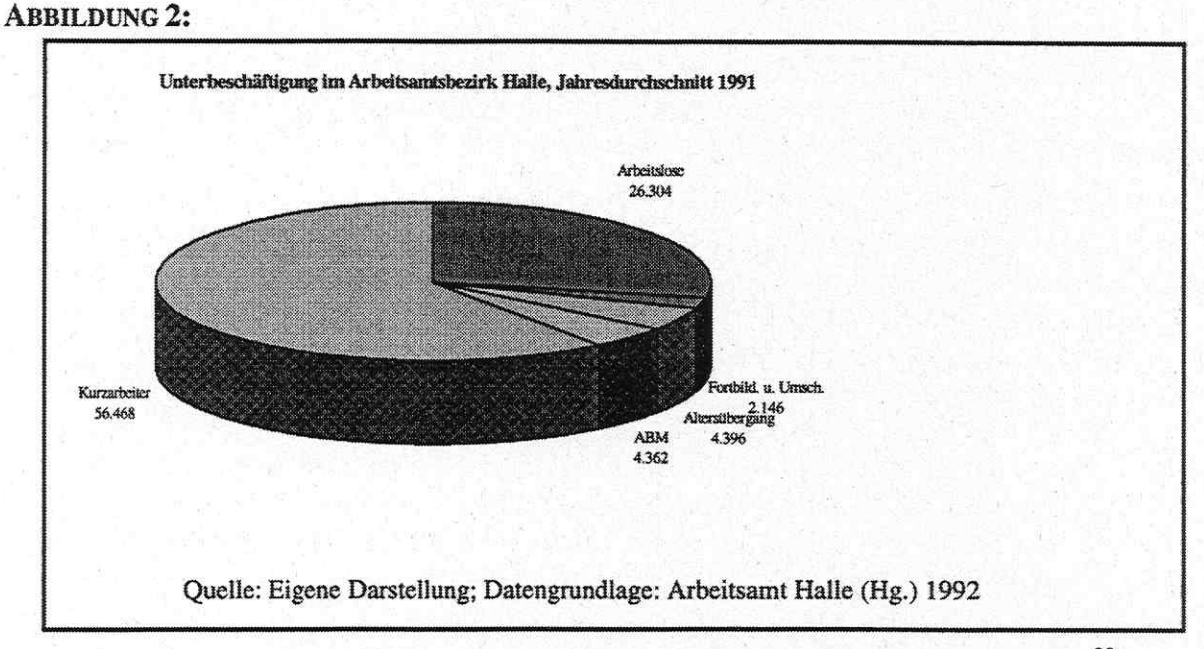

Wurde 1991 noch der Großteil der Arbeitnehmer durch die Kurzarbeiterregelung<sup>20</sup> für die neuen Länder 'aufgefangen', so hat dieser Anteil durch die voranschreitende Umstrukturierung der Wirtschaft und die Privatisierung der Betriebe bis 1996 stark nachgelassen. Demgegenüber stieg die Zahl der arbeitslos gemeldeten Personen zwischen 1991 und 1996 an. Im Jahr 1996 waren fast 5.000 Personen nach §249h AFG<sup>21</sup> beschäftigt. Weiterhin ist der Anteil der Personen, die sich in Fortbildung und Umschulung befinden, seit 1991 stark angestiegen. Dies läßt sich damit erklären, daß mit der fortschreitenden Anpassung der Produktionsstrukturen an die Bedingungen in den alten Bundesländern veränderte Anforderungen an die Bildung der Arbeitnehmer offensichtlich wurden.

In der Region Bitterfeld/Wolfen wird die Arbeitslosigkeit seit 1996 und verstärkt seit 1997 nicht mehr in ausreichendem Maße durch arbeitspolitische Maßnahmen aufgefangen, so daß die Arbeitslosenquote im Januar 1998 über 28% stieg. Die Ursache dieser Diskrepanz läßt

<sup>21</sup> Diese Maßnahmen sind erst seit 1993 möglich.

<sup>&</sup>lt;sup>20</sup> Als Kurzarbeiter gelten beschäftigte Arbeitnehmer, bei denen wegen eines vorübergehenden Arbeitsausfalls mehr als 10% der betriebsüblichen Arbeitszeit ausfallen und die Anspruch auf Kurzarbeitergeld haben (§§ 63ff. AFG).

sich damit begründen, daß nach der Wiedervereinigung die Zeiträume zur wirtschaftlichen Restrukturierung kleiner angesetzt wurden, als sie tatsächlich sind. Aus diesem Grund wurden die Industrieförderungs- und Arbeitsmarktprogramme für 2-5 Jahre angelegt in der Erwartung, daß nach diesem Zeitraum Programme solcher Dimensionen nicht mehr benötigt würden. Diese Fehleinschätzung führte zu der hohen Arbeitslosenquote und dem widersprüchlichen Bild, das der Standort Bitterfeld bietet: einerseits wurden erfolgreiche Privatisierungen und Ansiedlungen erreicht, andererseits ist die Arbeitsmarktsituation als extrem kritisch einzustufen. Durch das am 1. April 1997 verabschiedete Arbeitsförderungsreformgesetz ergab sich eine Verschärfung der Arbeitsmarktsituation [30].

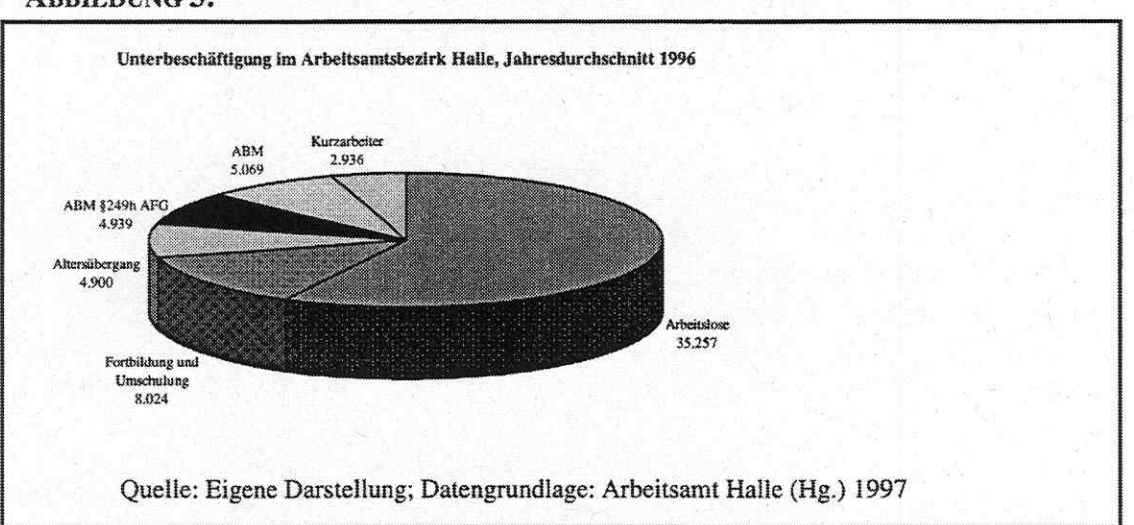

## **ABBILDUNG 3:**

Die Auffassung über die Notwendigkeit der Fortführung von Arbeitbeschaffungsmaßnahmen auf hohem Niveau ist jedoch geteilt. So wird einerseits, z.B. von der IG Bergbau-Chemie-Energie, die Ansicht vertreten, daß der zweite Arbeitsmarkt sehr wohl als Brücke zum ersten funktioniere und darüber hinaus eine wichtige soziale Funktion der Integration hat (vgl. MZ vom 10.12.1997). Das Institut für Wirtschaftsforschung Halle (IWH) kam dagegen zu der Überzeugung, daß für die Finanzierung von ABM mindestens das 1,5fache von den durch Arbeitslosigkeit verursachten finanziellen Mitteln benötigt wird. Darüber hinaus gäbe es bislang "kaum Hinweise auf deutliche gestiegene Wiederbeschäftigungschancen" (LVZ vom 03.12.1997). Auch bestehe die Gefahr, daß durch ABM reguläre Jobs vernichtet würden.

#### $4.5$ Aussichten

Im 5. Periodischen Bericht vertritt die Europäische Kommission die Ansicht, daß die Herausforderung der neuen Bundesländer darin bestehe, sich eine Wettbewerbsnische auf dem europäischen Markt zu schaffen. Dabei könne sie nicht mit den niedrigen Löhnen in Osteuropa konkurrieren, es werden aber Vorteile in der verbesserten Infrastruktur und dem hohen Ausbildungsstand gesehen. Bei der Umstrukturierung der Regionalwirtschaften müsse stärker auf die spezifischen Vorteile, das endogene Potential und die Erfahrung der lokalen Arbeitskräfte geachtet werden. Vorteile wurden in der hohen Zahl qualifizierter Arbeitskräfte, v.a. im Bereich F&E, in der Erfahrung auf den osteuropäischen Märkten, in der zentraleuropäischen Lage und in den Städten mit reichem kulturellem Erbe und Tradition gesehen. Daneben gelten Freiflächen in Citylagen, Rohstoffvorkommen für die Bauindustrie und eine potentiell leistungsfähige Landwirtschaft sowie ein hohes Ausstattungsniveau mit sozialen Einrichtungen als vorteilhaft (vgl. Europäische Kommission (Hg.) 1995, S. 155f).

Trotz der weitgefaßten Maßnahmen zur Verbesserung der Umweltsituation in der Region Bitterfeld/ Wolfen (vgl. Kapitel 4.4.3) läßt sich feststellen, daß durch die Wiedervereinigung zwar gute Ansätze - basierend vor allem auf dem Einsatz nachsorgender, sogenannter end-ofpipe-Technologien - für die Überwindung gravierender Umweltdefekte auf dem Gebiet der ehemaligen DDR geschaffen wurden, sich eine ökologische Sanierung jedoch im Sinne des tradierten Paradigmas der wachstumsorientierten Industriegesellschaft vollzieht und bisher keine grundlegende Trendwende in der Umweltpolitik erkennbar ist. So stellt Streibel 1992 fest, daß "mit diesem historisch einmaligen Prozeß noch keineswegs das Modell für eine nachhaltige, ökologieverträgliche Entwicklung (Sustainable Development) einer demokratischen Gesellschaft erreicht werden konnte. 'Im Osten Deutschlands und Europas liegt die größte Gefahr in der drohenden Wiederholung der im Westen erfolgten Natur- und Umweltzerstörung bei der Wirtschaftsentwicklung' (Carl-Albrecht v. Treuenfels, Vorsitzender des WWF, Deutschland)" (Streibel 1992, S. 22).

Lüdigk (1995, S. 34) betont, daß eine Umweltpolitik, die nachhaltige Regionalentwicklung anstrebt, nicht ohne weiteres von den sozialen und wirtschaftlichen Problemen altindustrieller Regionen abstrahieren kann. Die Lösung der Umweltprobleme setze letzten Endes auch die Lösung der arbeitsmarktpolitischen und sozialen Probleme voraus. "Von einer wie auch immer definierten nachhaltigen Regionalentwicklung ist der mitteldeutsche Wirtschaftsraum noch deutlich entfernt ... . Die Tendenzen jedenfalls, die sich im industriellen Strukturwandel abzeichnen, deuten nicht darauf hin, daß der Übergang zu einer nachhaltigen Regionalentwicklung bevorsteht" (Lüdigk 1995, S. 34).

### 4.6 Image der Region und Regionalbewußtsein

Die Region Bitterfeld/Wolfen wurde nach der Wiedervereinigung in den westdeutschen Medien als Katastrophengebiet populär. Beispielsweise wurde Bitterfeld vom Nachrichtenmagazin 'Der Spiegel' als "die dreckigste Stadt Europas" (DER SPIEGEL 2/1990, S. 35) im Gebiet der "ökologischen Hölle ohne Zukunft" (Kißner 1993, S. 33) bezeichnet. Mit Begriffen wie "Giftküche Bitterfeld" (Kißner 1993, S.  $33$ ), "Umwelt-Notstandsgebiet" und "Katastrophenzentrum" (Kohlmann 1990, S. 26) oder "Straße der tausend Düfte" (DER SPIEGEL 2/1990, S. 41) wurden die Umweltbedingungen in der Region beschrieben.

Zur Förderung endogener Potentiale, die als Voraussetzung einer nachhaltigen Regionalentwicklung gelten, ist die regionale Identität von großer Bedeutung. Unter regionaler Identität versteht man den auf die Region bezogenen, subjektiven "Wissens- und Erlebnisvorrat, der aus dem persönlichen Erleben bzw. Bewußtsein über die Region erwächst" (Wolf 1990, S. 109). Nach Stein (1996, S. 108f) deutet sich in den vergangenen Jahren in der Region Dessau - Bitterfeld - Wittenberg nach dem Verlust sozialpsychologischer Identität "durch die öffentliche Denunziation der Region als verschmutzte, zurückgebliebene und veraltete" (Stein 1996, S. 108), nach der Wiedervereinigung ein "zunehmendes Bewußtsein für die eigene Geschichte der Region an" (ebd.).

Im Raum Bitterfeld ist trotz der gesundheitlichen Beeinträchtigungen, die die Industrie mit sich brachte, eine hohe Chemieakzeptanz festzustellen. Dennoch lösten Abriß und Rückbau ehemals identitätsstiftender Gebäude, Kraftwerksschornsteine oder ganzer Industrieviertel, die ortsbildprägenden und damit identitätsstiftenden Charakter hatten, in den vergangenen Jahren häufig keinerlei Reaktion in der Bevölkerung aus. Beispielhaft ist der Abriß des Walter-Rathenau-Hauses auf dem Chemiegelände in Bitterfeld zu nennen, mit dem für eine Sondermüllverbrennungsanlage Platz geschaffen werden sollte und deren Bau aus wirtschaftlichen Gründen mittlerweile zurückgestellt wurde.

Die Bundes- und Landespolitik zielt auf den Erhalt der industriellen Kerne und versucht, westdeutsche und internationale Unternehmen zur Ansiedlung in der Region zu bewegen. Hohe Subventionen und die Darstellung des Standortes Bitterfeld als Region mit hoher Chemieakzeptanz in Werbebroschüren führten bisher nicht im erhofften Ausmaß zu Erfolgen. Nach wie vor herrscht in der Region extrem hohe Arbeitslosigkeit, die durch den Wegfall verschiedener arbeitsmarktpolitischer Maßnahmen des 'zweiten Arbeitsmarktes' zunehmend ansteigt (vgl. Kapitel 4.4.4).

Eine Attraktivitätssteigerung des Raumes Bitterfeld/Wolfen und eine Erhöhung des touristischen Potentials der Region erhoffen sich die Städte durch die Flutung der Goitsche und die "Renaturierung der Landschaft" (Landkreis Bitterfeld (Hg.) 1994, S. 49). Der Schwerpunkt der Tourismusentwicklung wird in Geschäfts- und Kurzreisen gesehen. In einem Einzugsgebiet von 50 km um Bitterfeld findet sich ein Einwohnerpotential von 1,8 Mio. Menschen, die als Zielgruppe für die neuen touristischen Attraktionen in Bitterfeld und Umgebung angesprochen werden sollen. Zur Zeit bemüht sich die 'IndustriePark Gesellschaft Bitterfeld-Wolfen mbh' um GRW-Fördermittel<sup>22</sup> zur Erschließung der touristischen Infrastruktur. Die Anträge wurden vom Wirtschaftsministerium des Landes Sachsen-Anhalt bislang mit der Begründung abgelehnt, Bitterfeld verfüge über kein touristisches Potential<sup>23</sup>.

#### GRUNDSÄTZE, LEITBILDER UND ENTWICKLUNGSZIELE DER REGIONALENTWICK-5 LUNG IN DER REGION BITTERFELD/WOLFEN

#### $5.1$ Raumordnung und Landesplanung in Sachsen-Anhalt

Auf Landesebene gilt in Sachsen-Anhalt das unter der vorherigen Regierung<sup>24</sup> verabschiedete Vorschaltgesetz zur Raumordnung und Landesentwicklung des Landes Sachsen-Anhalt vom 2.6.1992. Das Vorschaltgesetz beinhaltet das Landesplanungsgesetz (LPIG), mit dem die Verfahrensregelungen zur Erfüllung der Aufgaben der Landesplanung (Aufstellung des Landesentwicklungsprogrammes, der regionalen Entwicklungsprogramme und regionalen Teilgebietsentwicklungsprogramme), die Durchführung von Raumordnungsverfahren und weitere landesplanerische Aufgaben bestimmt werden, und das Landesentwicklungsprogramm (LEP), in dem Grundsätze sowie konkrete räumliche und allgemeine Ziele der Raumordnung und Landesentwicklung festgelegt sind. Auf der Grundlage des LEP wurden regionale Entwicklungsprogramme (REP) für die drei Regierungsbezirke Dessau, Halle und Magdeburg aufgestellt, die von der Landesregierung am 30.1.1996 beschlossen wurden. Sie stellen die angestrebte räumliche und strukturelle Entwicklung des jeweiligen Regierungsbezirkes dar und präzisieren und ergänzen die Festlegungen des Landesentwicklungsprogrammes (vgl. MRLU (Hg.) 1996b, S. 11ff).

Die Raumordnung in Sachsen-Anhalt ist auf drei Ebenen angesiedelt. Die oberste Landesplanungsbehörde ist das Ministerium für Umwelt, Naturschutz und Raumordnung. Die oberen

<sup>&</sup>lt;sup>22</sup> Fördermittel im Rahmen der 'Gemeinschaftsaufgabe zur Verbesserung der regionalen Wirtschaftsstruktur' (vgl. Kapitel 5.7).<br><sup>23</sup> In der Rede von Herrn Lutz Bernhardt, Geschäftsführer der Industrie Park Gesellschaft Bitterfeld-Wolfen mbH

<sup>(</sup>IPG) auf dem EXPO Workshop vom 27.11. bis 29.11.1997.<br><sup>24</sup> CDU / FDP seit 1990. Seit der Landtagswahl vom 26. Juni 1994 gibt es in Sachsen-Anhalt unter Ministerprä-

sident Dr. Reinhard Höppner (SPD) eine Minderheitsregierung, die von der SPD und BÜNDNIS 90/GRÜNE getragen wird (vgl. Tullner 1996, S. 167).

Raumordnungsbehörden, zuständig für Regionalplanung, sind die drei Regierungspräsidien Magdeburg, Dessau und Halle. Die unteren Landesplanungsbehörden sind die Landratsämter. Die Erstellung von Kreisentwicklungsplänen wird in Sachsen-Anhalt durch Gesetz nicht gefordert. Die Städte und Gemeinden sind die Träger der Bauleitplanung und sind für die Aufstellung der Flächennutzungspläne und Bebauungspläne sowie Vorhaben- und Erschlie-Bungspläne verantwortlich (vgl. Oelke (Hg.) 1997, S. 345).

Die Grundsätze bzw. Ziele der bisherigen Landesentwicklung<sup>25</sup> leiten sich direkt aus dem Bundesraumordnungsgesetz (ROG) von 1991 ab und beinhalten die Schaffung gleichwertiger Lebensverhältnisse, den Schutz der natürlichen Lebensbedingungen, die Entwicklung der Siedlungsstruktur und die Verbesserung der Standortbedingungen, die Strukturverbesserung in den belasteten Gebieten und die Förderung zentraler Orte in ländlichen Räumen. Darüber hinaus werden geordnete Aufsuchung und Gewinnung von Rohstoffen sowie Sicherung der Erholungsfunktion genannt. Durch diesen Zielkatalog werden Konflikte geradezu provoziert. Die dem Landesentwicklungsprogramm beiliegende Karte weist Vorranggebiete für bestimmte Nutzungen grob aus. Bitterfeld/Wolfen beispielsweise ist als Vorrangstandort für großflächige Industrieansiedlungen ausgewiesen (vgl. MRSW (Hg.) 1992, Art. II 2.2.1).

Im Landesentwicklungsprogramm des Landes Sachsen-Anhalt werden die drei Oberzentren Magdeburg, Halle und Dessau durch je ein Mittelzentrum mit Teilfunktionen eines Oberzentrums unterstützt; im Regierungsbezirk Dessau ist dies Bitterfeld gemeinsam mit Wolfen (vgl. Anhang 13). Dies erscheint insbesondere für Wolfen problematisch, da Wolfen trotz beachtlicher Einwohnerzahlen derzeit kaum überörtliche Bedeutung hat (vgl. Oelke (Hg.) 1997, S. 349ff).

In der Koalitionsvereinbarung zwischen SPD und BÜNDNIS 90/DIE GRÜNEN vom Juli 1994 werden Raumordnung und Landesplanung als "wesentliche Instrumente zum wirtschaftlichen, ökologischen und sozialen Umbau der Industriegesellschaft sowie der Transformationsprozesse in Sachsen-Anhalt" (SPD 1994, S. 44) beschrieben. Das Ziel einer nachhaltigen Entwicklung des Landes und seiner Teilregionen wird in der Koalitionsvereinbarung nicht explizit angesprochen, dafür jedoch in den neueren Plänen und Programmen der Landesregierung (wie z.B. dem Landesentwicklungsbericht) sowie von der im Bearbeitungszeitraum 1997/98 amtierenden Ministerin für Umwelt und Raumordnung, Heidrun Heidecke (Bündnis 90/Die Grünen) in Interviews und Stellungnahmen eindeutig betont. Raumrelevante Schwerpunkte der derzeitigen Landesregierung sind dabei insbesondere die Regionalisierung der Strukturpolitik, der Vorrang des Infrastrukturausbaus vor dem Neubau von Verkehrswegen und generell die stärkere Berücksichtigung ökologischer Aspekte in der Landesentwicklung. Durch die Verabschiedung der regionalen Entwicklungsprogramme im Januar 1996 durch die Landesregierung, die eingeleitete Änderung des Landesplanungsgesetzes<sup>26</sup> und die Neuaufstellung des Landesentwicklungsprogrammes soll der "Weg zu einer nachhaltigen ökologischen, ökonomischen, sozialen und kulturellen Entwicklung in Sachsen-Anhalt" (MRLU (Hg.) 1996a, S. 20) geebnet werden. 'Nachhaltiges Wirtschaften' und die Umsetzung der

<sup>&</sup>lt;sup>25</sup> Im Vorschaltgesetz zur Raumordnung und Landesentwicklung des Landes Sachsen-Anhalt.

<sup>&</sup>lt;sup>26</sup> Das Landesplanungsgesetz war ursprünglich bis 1993 gültig und wurde bis 1996 verlängert. Seit 1996 ist man mit der Aufstellung eines neuen Landesplanungsgesetzes beschäftigt, das jedoch vermutlich nicht vor den Landtagswahlen (im April 1998) verabschiedet werden wird. In dem Entwurf zum neuen Landesplanungsgesetz gibt es einige Bereiche, die aufgrund ihrer starken ökologischen Ausrichtung und der dadurch befürchteten Einschränkung der Wirtschaftsentwicklung in bestimmten Bereichen heftig umstritten sind [19]. Zu dem ersten Entwurf gab es zudem 8000 Einwendungen von Trägern öffentlicher Belange, die ebenfalls eine Zeitverzögerung in der Bearbeitung bewirkten [19].

'Agenda 21' werden somit von der Landesregierung explizit zum Programm der Aktivitäten am Korrespondenzstandort der EXPO 2000 erklärt (vgl. MRLU (Hg.) 1996b, S. 7).

Um die Regionalisierung der Wirtschaftspolitik und eine Stärkung der dezentralen Verantwortung in Sachsen-Anhalt umsetzen zu können, wurde das Land aufgrund bestehender Verflechtungsbeziehungen in sieben Teilräume eingeteilt; einer dieser Teilräume ist die Region Anhalt - Bitterfeld - Wittenberg.

#### $5.2$ Regionalplanung

Für den Regierungsbezirk Dessau wurde der als "Regionales Entwicklungsprogramm" bezeichnete Regionalplan im Jahr 1996 vom Landtag verabschiedet. Das Programm wurde vorrangig unter raumordnerischen und wirtschaftsbezogenen Gesichtspunkten erarbeitet. Der Gedanke nachhaltiger regionaler Entwicklung kommt nicht explizit zum Ausdruck. Bitterfeld/Wolfen ist im Regierungsbezirk Dessau der einzige Vorrangstandort für großflächige Industrieansiedlungen (vgl. MRLU (Hg.) 1996c, S. 9ff). Das regionale Entwicklungsprogramm ist eher als ein Raumordnungsprogramm zu bewerten und gibt kaum Entwicklungsimpulse oder -perspektiven. Es baut auch nicht im eigentlichen Sinne auf dem Landesplanungsgesetz auf bzw. konkretisiert dies, da es größtenteils aus Wiederholung desselben besteht und lediglich mit einigen zusätzlichen Informationen und Vorgaben ergänzt wurde.

Das seit September 1996 durch die Gebietskörperschaften des Regierungsbezirkes Dessau unter Beteiligung externer Gutachter erarbeitete "Regionale Entwicklungskonzept Anhalt - Bitterfeld - Wittenberg" stellt im Gegensatz zum Landesentwicklungsprogramm, zu den regionalen Entwicklungsprogrammen und den regionalen Teilentwicklungsprogrammen<sup>27</sup> kein planungsrechtlich verbindliches Instrumentarium dar. Ziel der regionalen Entwicklungskonzepte ist es, die Schwerpunkte der Landespolitik mit den Entwicklungsperspektiven der Region zu verknüpfen. Auf der Grundlage der REK sollen sich Eigeninitiative, Innovation und regionale Kooperation entfalten. Ausgehend von einer Stärken-Schwächen-Analyse soll die Region Anhalt - Bitterfeld - Wittenberg (die administrativ identisch ist mit dem Regierungsbezirk Dessau) in ihrem REK ausweisen, wie sie sich die weitere Entwicklung vorstellt. "Durch die bewußte Verknüpfung wirtschaftlicher und infrastruktureller Ziele mit ökologischen und sozialen Erfordernissen soll ein regionales Milieu geschaffen werden, welches die Voraussetzung für eine dynamische Wirtschaftsentwicklung unter Beachtung des Nachhaltigkeitsgrundsatzes gewährleistet. Da die nachhaltige Entwicklung als Bestandteil eines zukünftigen Leitbildes schon vorgegeben ist, wurde im Rahmen von Partizipationsveranstaltungen der Schwerpunkt der Diskussion auf mögliche Handlungsfelder und -ziele gelegt, die Handlungsbedarf signalisieren und mit den Zielen nachhaltiger Entwicklung konform gehen. Das regionale Entwicklungskonzept will regional bedeutsame Projekte verschiedener Handlungsfelder und unterschiedlicher Trägerschaft vorbereiten und abstimmen. Mit dieser Prioritätensetzung ist eine erste Grundlage der regionalen Zusammenarbeit gelegt worden, die im regionalen Aktionsprogramm konkretisiert werden muß. Darüber hinaus charakterisiert es die Zielebene, die durch das regionale Aktionsprogramm mit konkreten Projektvorschlägen untersetzt wird" (MRLU (Hg.) 1997b, S. 3f).

Das regionale Entwicklungskonzept Anhalt - Bitterfeld - Wittenberg stellt Bestandsaufnahme und Entwicklungsziele sowie Ansatzpunkte für Maßnahmen und Projekte zu den Bereichen

<sup>&</sup>lt;sup>27</sup> Diese sollen für acht Gebiete, in denen Braunkohleaufschluß- bzw. -abschlußverfahren anstehen, erarbeitet werden.

wirtschaftliche Entwicklung, Bevölkerungs- und Siedlungsentwicklung, Tourismus und Erholung, Verkehr, Land- und Forstwirtschaft, Energie, Abfall- und Wasserwirtschaft. Lagerstätten und Bodenschutz sowie zum Naturschutz vor. Im vorliegenden Entwurf beschränken sich die dargestellten Ziele im Sinne einer nachhaltigen Entwicklung schwerpunktmäßig auf recht allgemeingültige Aussagen (z.B. Minimierung des Verbrauchs an nicht-erneuerbaren Ressourcen, Verminderung des Flächenverbrauchs etc.) und sind somit nicht eindeutig regionsspezifisch.

Im Dezember 1997 wurde ein erster Entwurf des regionalen Entwicklungskonzeptes den kommunalen Auftraggebern präsentiert und soll Anfang 1998 in den Kreistagen abgestimmt werden (bei Fertigstellung der vorliegenden Arbeit noch nicht geschehen). Der Entwurf wurde von den Ausschußmitgliedern der Kreistage zum Teil heftig wegen veralteter Datengrundlagen und "banaler" Handlungsempfehlungen kritisiert (vgl. MZ vom 16.12.1997).

Darüber hinaus ist das Verhältnis des REK zum regionalen Entwicklungsprogramm, mit dem rechtsverbindliche Ziele der Regionalentwicklung dargestellt werden, bisher nicht eindeutig geklärt. Naheliegend wäre eine Konkretisierung der Ziele des REP durch das REK; diese ist bisher jedoch nicht feststellbar. Beispielsweise liegt die Karte des regionalen Entwicklungsprogrammes im Maßstab 1:200.000 vor, die Karten des regionalen Entwicklungskonzeptes jedoch im Maßstab 1:300.000, obwohl zur Verdeutlichung der Sachverhalte ein deutlich größerer Maßstab notwendig wäre.

# 5.3 Entwicklungsziele des Landkreises Bitterfeld sowie der Städte Bitterfeld und Wolfen

### 5.3.1 Der Landkreis Bitterfeld

Mit dem Kreisentwicklungsprogramm 'Ziel der Raumordnung und regionaler Entwicklung' vom 24. März 1994 kommt der Kreis Bitterfeld der Aufforderung der oberen Landesbehörde nach, Planungsabsichten und Vorschläge der regionalen Entwicklung und Raumordnung des Landkreises Bitterfeld mitzuteilen. Im Jahr 1998 soll das Kreisentwicklungsprogramm aktualisiert werden [15].

Im vorliegenden Programm ist weder eine allgemeine Erklärung in Richtung auf ein bestimmtes Entwicklungsziel enthalten noch eine explizite Orientierung auf Innenentwicklung bei der Gewerbe- und Industrieansiedlung. Entsprechend der bestehenden 'Dreiteilung' des Landkreises und der Aufteilung in Vorranggebiete durch das Landesentwicklungsprogramm Sachsen-Anhalt wird dem Westen 'Landwirtschaft' als besondere Entwicklungsaufgabe der Gemeinden, dem Osten 'Erholung' und dem Industrieband in der Mitte und im Süden des Landkreises 'Gewerbe' zugeordnet. Als Vorrangstandorte der Wirtschaftsentwicklung werden die altindustrialisierten Areale des ehemaligen Chemiekombinates und der Filmfabrik und die unmittelbar nach der Wende neuerschlossenen Gewerbegebiete 'auf der grünen Wiese' (Brehna, Heideloh etc.) aufgeführt. Als gemeinsame Aufgabe der unterschiedlichen Träger zur Erschließung und Ansiedlung auf diesen Arealen (Kommunen, EWG<sup>28</sup> etc.) wird die Bele-

<sup>&</sup>lt;sup>28</sup> Die EWG Entwicklungs- und Wirtschaftsförderungsgesellschaft Bitterfeld-Wolfen mbH wurde 1990 als gemeinnütziges Unternehmen in öffentlicher Hand gegründet. Ihre Aufgaben sind im Bereich der aktiven Wirtschaftsförderung die Unterstützung von Firmenansiedlungen in neuen Gewerbegebieten oder auf Altstandorten durch Akquisition oder Kooperation mit bestehenden Unternehmen und die Information und Beratung von Investoren, Unternehmen und Kommunen sowie von regionalen Planungszweckverbänden. Die EWG versteht sich als Kontaktstelle zu Bundes- und Landesbehörden und zu Kommunalverwaltungen sowie zur

bung des Wirtschaftsstandortes Landkreis Bitterfeld, die Schaffung von Arbeitsplätzen und der Abbau des Negativimages genannt (vgl. Landkreis Bitterfeld (Hg.) 1994, S. 18).

Auch in anderen Veröffentlichungen, wie dem vom Landkreis Bitterfeld, dem Initiativkreis Bitterfeld/Wolfen e.V.<sup>29</sup> und der Entwicklungs- und Wirtschaftsförderungsgesellschaft mbH (EWG) seit 1993 jährlich herausgegebenen 'Regionalatlas', liegt eindeutig das (z.T. unausgesprochene) Ziel der Wirtschaftsförderung und Schaffung von Arbeitsplätzen zugrunde. Der Regionalatlas befaßt sich, ebenso wie die Broschüren der EWG, vorrangig mit der Industriegeschichte, Verkehrsinfrastruktur und Gewerbeflächenmarketing im Landkreis Bitterfeld (vgl. EWG et al. (Hg.) 1996).

### 5.3.2 Die Städte Bitterfeld und Wolfen

Aufgrund der engen Zusammenarbeit zwischen Bitterfeld, Wolfen und Greppin in der 'Interessengemeinschaft Westliche Mulde<sup>30</sup> mit dem Landkreis Bitterfeld, der EWG und dem Initiativkreis Bitterfeld/Wolfen e.V. kann bei den Städten Bitterfeld und Wolfen davon ausgegangen werden, daß das Nahziel ihrer Entwicklung im Erhalt der industriellen Kerne auf den Flächen des ChemieParks Bitterfeld und des Industrieparks Wolfen-Thalheim sowie weiterer Industrie- und Gewerbeflächen liegt. Großer Wert wird auf die Ansiedlung von Gewerbe- und Dienstleistungsunternehmen gelegt. Geworben wird neben hohen Investitionsfördermitteln mit der hohen Qualifikation der Arbeitnehmer und der Chemieakzeptanz der Bevölkerung.

Das langfristige Ziel der 'Interessengemeinschaft Westliche Mulde' liegt darin, die interkommunale Zusammenarbeit der Städte Bitterfeld und Wolfen und der Gemeinde Greppin dahingehend auszudehnen, daß durch Volksentscheid eine gemeinsame Stadt entsteht, um somit Einkünfte und Ausgaben gerechter zu verteilen und die Kräfte zu bündeln [44]. Schon jetzt unterliegen die Kommunen einer Selbstverpflichtung, die beispielsweise eine Abstimmung im Bereich der Siedlungserweiterung durch Ausweisung neuer Wohngebiete vorsieht [41].

Beide Städte beteiligen sich über den Landkreis auch mit einigen Einzelprojekten an der EXPO 2000 in der Region Dessau - Bitterfeld - Wittenberg (vgl. Kapitel 5.4.2).

Bereits vor der Verabschiedung des 'Vorschaltgesetzes zur Raumordnung und Landesentwicklung' wurden von den Gemeinden Flächennutzungs- und Bebauungspläne aufgestellt<sup>31</sup> und trotz Einschränkungen durch die oberen Planungsbehörden große Baugebiets- und Gewerbeflächen 'auf der grünen Wiese' ausgewiesen. Besonders in der Nähe der großen Städte

<sup>31</sup> Von der Stadt Bitterfeld zum Beispiel bereits im Jahr 1990.

Treuhandanstalt, die bürokratische Abläufe erleichtern und beschleunigen kann (vgl. Landratsamt Bitterfeld et al. (Hg.) 1993, S. 16).

<sup>&</sup>lt;sup>29</sup> Der Initiativkreis Bitterfeld/Wolfen e.V. versteht sich als ein "gemeinnütziger und überparteilicher Verein aller natürlichen und juristischen Personen und Körperschaften, denen die Region Bitterfeld etwas bedeutet" (Landratsamt Bitterfeld et al. (Hg.) 1993, S. 17). Durch seine Aktivitäten sollen die wirtschaftlichen und ökologischen sowie sozialen und kulturellen Bedingungen für die Umstrukturierung der Region Bitterfeld/Wolfen verbessert werden.

<sup>&</sup>lt;sup>30</sup> Die Interessengemeinschaft 'Westliche Mulde' ist ein freiwilliger Zusammenschluß der Städte Bitterfeld, Wolfen und Jeßnitz sowie der Gemeinden Bobbau, Greppin und Holzweißig. In der Interessengemeinschaft werden kommunale Vorhaben gegenseitig bekanntgemacht, Vorschläge zur Koordinierung unterbreitet und gemeinsames Vorgehen abgestimmt (vgl. MZ vom 07.11.1997). Diese Entscheidung zur interkommunalen Zusammenarbeit kann als entscheidender Schritt dahingehend gewertet werden, daß das kommunale Konkurrenzdenken zunehmend zurückgestellt und die Region Bitterfeld/Wolfen als ein Standort verstanden wird [28]. Die 'Interessengemeinschaft Westliche Mulde' kann somit nicht als Planungsverbund sondern als informelle Selbstverpflichtung der Kommunen verstanden werden [29].

und der Kreuzung von Autobahnen und Bundesstraßen war dies der Fall (vgl. Anhang 14). Hinzu kommt, daß nach allmählicher Klärung der Eigentumsfragen in den Städten viele industrielle Altstandorte, die schon infrastrukturell erschlossen sind, nach einem Flächenrecycling ebenfalls für eine erneute Nutzung verfügbar sind. Diese Gewerbegebiete bewirkten zusammen "mit den neuen Wohngebiets- und Sondernutzungsflächen den größten Verbrauch landwirtschaftlicher Flächen in der geschichtlichen Entwicklung Sachsen-Anhalts" (Oelke (Hg.) 1997, S. 272).

Vom Landratsamt Bitterfeld (Amt für Raumordnung und Wirtschaftsentwicklung) und der EWG wurde im Dezember 1995 eine "Analyse ausgewählter industrieller und gewerblicher Standorte im Landkreis Bitterfeld" herausgegeben. Darin soll der "Stand der Entwicklung der industriellen und gewerblichen Hauptstandorte des Landkreises Bitterfeld dargestellt werden" (Landkreis Bitterfeld, EWG (Hg.) 1995, S. 1). Als Ergebnis dieser Analyse wurde erkannt. daß im Landkreis Bitterfeld zwar eine Vielzahl von Flächen zur Ansiedlung von Industrieoder Gewerbestandorten zur Verfügung stehe, jedoch "zur Zeit für eine großflächige Industrieansiedlung im Landkreis keine Fläche vorgehalten werden kann. Für die weitere wirtschaftliche Entwicklung des Landkreises ist die Belegung der Freiflächen und der durch Abbruch und Sanierung bereitgestellten Flächen an den ehemaligen Chemiestandorten in Bitterfeld und Wolfen, sowie dem 'Füllen' der nun erschlossenen Industrie- und Gewerbeflächen einer Neuerschließung 'auf der grünen Wiese' unbedingt der Vorrang zu geben. Dieses schließt eine erfolgsorientierte Erschließung von Gewerbegebieten mit speziellem Nutzungsprofil wie z.B. eine Ansiedlung von kleinflächigem und standortbezogenem Gewerbe im ländlichen Bereich des Landkreises nicht aus" (Landkreis Bitterfeld, EWG (Hg.) 1995, S. 36).

In den Flächennutzungsplänen der Städte Bitterfeld und Wolfen lassen sich keine expliziten Aussagen zu einer nachhaltigen Entwicklung in der Region finden. Beide Städte verfolgen zwar vorrangig das Ziel einer Innenentwicklung und Revitalisierung der Altindustriestandorte, die mögliche Ausweisung neuer Gewerbe- und Industriegebiete außerhalb der ursprünglichen Flächen wird jedoch eingeräumt. So wird im Flächennutzungsplan der Stadt Bitterfeld eine Erweiterung der Industrieflächen westlich der Fläche des ChemieParks als möglich ausgewiesen, im Flächennutzungsplan des Planungsverbandes Fuhne<sup>32</sup> westlich und südlich des Industrieparkes. Für neue Gewerbegebiete mit besonderer Bedeutung (Investitionshöhe, Arbeitsplätze) wurden in den vergangenen Jahren bereits zahlreiche bisher nicht erschlossene Flächen im Anschluß an die bestehenden Gebiete umgewidmet (z.B. die Ansiedlung der Bayer Bitterfeld GmbH auf der Gemarkung von Greppin sowie die Ansiedlungen von Guardian Flachglas und dem Deichmann Logistik-Center westlich und südlich des Industrieparkgeländes Wolfen-Thalheim). Den sich durch die geringeren Abstände zur bestehenden Wohnbebauung ergebenden Konflikte begegnen die Flächennutzungspläne durch Ausweisung der Gewerbe- und Industriegebiete nach dem Bundesimmissionsschutzgesetz.

Der aktuelle Flächennutzungsplan der Stadt Bitterfeld mit Stand August 1996 bezieht sich in seinen Prognosen und Szenarien der zukünftigen Entwicklung der Region größtenteils auf die Berechnungen der Unternehmensberatungsfirma Arthur D. Little, die 1991 ihr Gutachten für den Raum Bitterfeld - Dessau - Gräfenhainichen vorlegte (vgl. Kapitel 6).

Die Zielvorgaben im Flächennutzungsplan beziehen sich auf eine arbeitsteilige Zusammenarbeit mit der Stadt Wolfen, um der im Landesentwicklungsprogramm vorgegebenen Bedeutung

<sup>&</sup>lt;sup>32</sup> Im Jahr 1991 schlossen sich die Stadt Wolfen und die Gemeinden Reuden und Thalheim zum Planungsverband Fuhne zusammen. Zwischenzeitlich wurde die Gemeinde Reuden zur Stadt Wolfen eingemeindet.

eines Mittelzentrums mit Teilfunktionen eines Oberzentrums gerecht zu werden. Eine Konzentration des produktiven Gewerbes auf den vorhandenen Industrieflächen bei gleichzeitiger Diversifizierung der Erwerbsstruktur und Aufteilung der Flächen für mittelständische Betriebsarten wird angestrebt. Vorhandene Industrieformen sollen gesichert, modernisiert und fortgeführt werden. Für die durch den Rückgang des Flächenbedarfs der chemischen Industrie bedingten anfallenden Brachflächen sollen nach erfolgter Sanierung Unternehmen der chemischen, metallverarbeitenden und Zulieferindustrie und solche des Anlagenbaus, sowie innovative Umwelt- und Forschungseinrichtungen angesiedelt werden. Durch Neuordnung und Umstrukturierung von Gewerbeflächen unter der Zielsetzung ökologischer Anforderungen (Durchmischung mit Grünflächen, Verbesserung des Umfeldes) wird eine Optimierung der Gewerbeflächennutzung angestrebt (vgl. Stadt Bitterfeld 1996, S. 2ff).

Der Flächennutzungsplan Wolfen-Thalheim (Planungsverband Fuhne) mit Stand 1994 umfaßt in seinem Geltungsbereich die Gemarkungen der Gemeinde Thalheim sowie der Stadt Wolfen und geht ebenfalls von der Annahme aus, daß die chemische Industrie im Rahmen des Strukturwandels weiterhin eine relativ gewichtige Stellung einnehmen wird. Neben der Sicherung des Kernbestands dieser Unternehmen und der Betriebsausgliederungen werden jedoch zur Kompensation der Wirtschaftskraft- und Arbeitsplatzverluste zahlreiche gewerbliche und industrielle Neuansiedlungen als notwendig angesehen. Die Diversifizierung der Wirtschaftsstruktur soll durch Ansiedlung mittelständischer Unternehmen und neuer Branchen gefördert werden (vgl. Baudezernat der Stadt Wolfen (Hg.) 1994, S. 43).

Der dem Stadtzentrum zugewandte östliche Teil der Filmfabrik, der denkmalgeschützte Eingangsbereich, soll aufgrund der städtebaulichen Lage, der Gebäudesubstanz und der vorhandenen Ansätze von kerngebietstypischen Nutzungen für tertiäre Nutzungen der öffentlichen und privaten Verwaltung bzw. privater Dienstleister vorbehalten bleiben. Aus diesem Grunde wurde für diesen Bereich ein Struktur- und Nutzungskonzept erstellt (vgl. Kapitel 6).

Während das Areal des Industrie- und Gewerbeparks Wolfen-Thalheim bereits 1992 durch Bebauungspläne unterlegt und somit baurechtlich gesichert wurde, stellte die Stadt Bitterfeld für das Areal des ChemieParks Bitterfeld dagegen erst im Jahr 1996/97 vier Bebauungspläne auf. Dieser Möglichkeit zur Wahrnehmung der kommunalen Hoheitsrechte gingen z.T. langwierige Diskussionen zwischen den Städten Bitterfeld und Wolfen und der BVV bzw. der WVV als regionalen BvS-Gesellschaften voraus [42; 44].

# 5.4 Ansätze zur Implementierung einer nachhaltigen Regionalentwicklung in der **Region Bitterfeld/Wolfen**

In der Region Dessau - Bitterfeld - Wittenberg verstehen sich die Stiftung Bauhaus Dessau sowie das Regionalforum und der Lenkungsausschuß der EXPO 2000 als übergeordnete und koordinierende Instanzen, die versuchen, Ansätze in der Region zu bündeln.

Die Stiftung Bauhaus Dessau erarbeitete das Konzept des 'Industriellen Gartenreichs' und machte Vorschläge zur Bewerbung der Region zum Korrespondenzstandort der EXPO 2000. Im Rahmen des Masterplanverfahrens wurde das Bauhaus Dessau von der Entwicklungs- und Wirtschaftsförderungsgesellschaft Bitterfeld/Wolfen mbH beauftragt, Vorschläge zu entwickeln und den Prozeß zu begleiten. Das Regionalforum, der wissenschaftliche Fachbeirat der EXPO sowie die EXPO GmbH sind seit 1994/95 mit der Erarbeitung von Leitbildern für die Region Dessau - Bitterfeld - Wittenberg sowie der Auswahl und Koordinierung der EXPO-Projekte betraut. Diese drei Konzepte, die sich explizit einer nachhaltigen Regionalentwicklung verschrieben haben, sollen im folgenden vorgestellt werden.

# 5.4.1 Das Konzept des 'Industriellen Gartenreichs'

Noch bevor Presse und Medien ihre Aufmerksamkeit auf die Region Dessau - Bitterfeld -Wittenberg lenkten, die nicht ein weiteres Problemgebiet neben anderen altindustrialisierten Regionen wie dem Ruhrgebiet oder dem Saarland darstellt, sondern als ein "Notstandsgebiet ohne die im Westen selbstverständlichen Auffangnetze" (Bodenschatz et al. 1991, S. 1284) gesehen werden muß, wurden von der Stiftung Bauhaus Dessau im Sommer 1990 erste Vorstellungen über "Auswege in eine lebenswerte ökologische, wirtschaftliche, soziale und kulturelle Zukunft" (Stiftung Bauhaus Dessau (Hg.) o.J.) in einem Projektbericht mit dem Titel 'Industrielles Gartenreich' präsentiert (vgl. Anhang 15). Darin wird der Transformationsprozeß einer Region thematisiert, die ökologisch, wirtschaftlich und sozialkulturell schwer belastet ist. "Arbeitslosigkeit, soziale Desintegration, Verlust an Selbstwert und sozialer Identität, Naturzerstörung und geringe ökonomische Leistungsfähigkeit sind letztlich Ausdruck eines radikalen Umbruchs in dem einst wirtschaftlich so erfolgreichen Industriestandort" (Bauhaus Dessau (Hg.) 1993, S. 4).

Das Vorhaben 'Industrielles Gartenreich' zielt auf einen "Lernprozeß zur Erinnerung und Entfaltung verschütteter und neuer Fähigkeiten für eine erhaltende Nutzung und den Wiedergewinn von dauerhaft-tragfähigen Lebensbedingungen in der Region Dessau - Bitterfeld" (Stein 1996, S. 104) und versucht, "aus einer kritischen Reflexion des Modernisierungsprozesses heraus zu gestalterischen Vorschlägen für eine nachhaltige Regionalentwicklung zu gelangen" (Bauhaus Dessau 1994, S. 5). Die regionale Geschichte und die Erhaltung wichtiger Objekte der Industrieentwicklung, wie z.B. des Bitterfelder Kulturpalastes oder der Torbogenstraße werden als Ausgangs- und Bezugspunkt für eine derartige Entwicklung verstanden. Beispielsweise bemühte sich das Bauhaus um den Erhalt einer Umweltbibliothek im Bitterfelder Kulturpalast und um den Aufbau des 'Industrie- und Filmmuseums Wolfen'<sup>33</sup>. Mit dem Begriff 'Industrielles Gartenreich' will das Bauhaus das Gegensätzliche von Natur, Kultur und Industrie verbinden. Mit der Thematisierung von drei 'Landschaften', der Landschaft der Aufklärung (Dessau-Wörlitzer-Gartenreich seit ca. 1764), der Landschaft des Industriezeitalters (die Region Bitterfeld/Wolfen seit der Jahrhundertwende) und einer noch zu entwickelnden nachhaltigen Landschaft der Zukunft wird ein Entwicklungsprozeß beschrieben (vgl. Kegler 1997, S. 61f).

Im Jahr 1993 wurde das 10-Jahres-Programm 'Industrielles Gartenreich' von der UNESCO als Beitrag zur 'Weltdekade für kulturelle Entwicklung' aufgenommen.

Anhand verschiedener Projekte<sup>34</sup> und neuer Planungsinitiativen sollen Entwicklungswege, die dem Leitbild einer 'nachhaltigen Entwicklung' entsprechen, erkundet und angeregt werden. In internationalen Seminaren, Tagungen und Workshops sollen Wissenschaftlern und Praktikern in einem Lern- und Diskussionsprozeß die Denkansätze und Ideen zu Entwicklungsperspektiven dieser Region vermittelt werden (vgl. Kegler; Kuhn 1993, S. 46; Stein 1996, S. 99).

Zum Konzept des 'Industriellen Gartenreichs' ist kritisch anzumerken, daß trotz der verschiedenen Einzelprojekte, die sich größtenteils - vorangetrieben durch die EXPO 2000 - in der

<sup>33</sup> Auch das Rathenauhaus wurde vom Bauhaus Dessau als erhaltenswertes Beispiel der Geschichte des Standortes Bitterfeld angesehen, jedoch entgegen aller Einwände bereits im Jahr 1995 abgerissen.

<sup>&</sup>lt;sup>34</sup> Das wohl bekannteste Projekt des Industriellen Gartenreichs ist die Baggerstadt FERROPOLIS im ehemaligen Tagebau Golpa-Nord bei Gräfenhainichen, die als Projekt für die EXPO 2000 am Komplementärstandort aufgenommen wurde. Ein weiteres Projekt ist die 'Neue Arbeit Wolfen' als Ansatz für die Orientierung auf einen Wandel des Verständnisses von Arbeit. Hierbei sollen neue Formen von Eigenarbeit, Nachbarschaftshilfe, Gemeinwesenarbeit und lokaler Ökonomie entwickelt werden (vgl. Kegler 1997).

Umsetzungsphase befinden, das Gesamtbild der angestrebten Veränderung relativ unklar ist. Die Bedeutung des Konzepts als Grundlage für die Bewerbung der Region Dessau - Bitterfeld - Wittenberg als Korrespondenzstandort der EXPO 2000 in Hannover ist dagegen unbestritten.

# 5.4.2 Bitterfeld/Wolfen als Bestandteil des Korrespondenzstandortes der EXPO 2000 Sachsen-Anhalt

"Wir sollten uns immer wieder bewußtmachen, daß in der Lösung der gewaltigen Umweltprobleme auch die große Chance liegt, modernste Umwelttechnologien aufzubauen, die beispielhaft zeigen, wie man die Beseitigung der Lasten aus der Vergangenheit mit den Anforderungen der modernen Industriegesellschaft verknüpft. Ich freue mich, daß die Landesregierung von Sachsen-Anhalt meinen Vorschlag aufgegriffen hat, moderne Umwelttechnik und modellhafte Umweltsanierung im Maßstab 1:1 als Teil der Weltausstellung anzubieten" (Bundesumweltminister Töpfer im Februar 1992, in: MUN (Hg.) 1994, S. 86).

Ende 1994 wurde die 'Mitteldeutsche Industrieregion mit dem Schwerpunkt Dessau - Bitterfeld - Wittenberg' auf Bewerbung der Landesregierung Sachsen-Anhalts als bundesweit bislang einziger Korrespondenzstandort zur Weltausstellung EXPO 2000 anerkannt. Die EXPO 2000 in Hannover ist die erste deutsche Weltausstellung und wird unter dem Motto 'Mensch-Natur-Technik' stattfinden (vgl. MRSW (Hg.) 1994).

Vor der Weltöffentlichkeit soll die Region Dessau - Bitterfeld - Wittenberg erste Ergebnisse des wirtschaftlich-ökologischen Strukturwandels im Sinne einer nachhaltigen Regionalentwicklung präsentieren und somit auch für sich als Investitionsstandort werben. Die Bundesrepublik Deutschland, das Bundesland Sachsen-Anhalt und der Landkreis Bitterfeld sollen "als innovativer, attraktiver Wirtschaftsstandort mit modernster Umwelttechnologie weltweit" (MUN (Hg.) 1994, S. 87) dargestellt werden. Die kontinuierliche Image-Steigerung und Aufwertung der gesamten Region unter Einbeziehung anderer Städte und Projekte im nahen Umfeld wird als weiteres Ziel der Region für das Jahr 2000 formuliert.

Sachsen-Anhalt will mit der EXPO exemplarisch ganzheitliche Lösungsansätze für eine nachhaltige Entwicklung von Landschafts-, Wirtschafts- und Lebensräumen in der Korrespondenzregion konzipieren und Modelle ihrer Realisierung, vor allem auch im Hinblick auf die noch bestehenden Umweltprobleme in den Staaten Osteuropas, aufzeigen. Eine angemessene Ressourcen- und Umweltbeanspruchung sowie die Partizipation der Betroffenen an den Entscheidungen sind wesentliche Erfordernisse in diesem Prozeß. Die Region soll somit selbst als "EXPOnat" (Hendrix; Schönert 1991, S. 1) dargestellt werden, die einzelnen Projekte sollen von hoher Symbolkraft und von großer Ausdrucksfähigkeit sein und über das Jahr 2000 hinaus dauerhaft Sinn und Funktionalität haben. Es wird betont, daß keines der Einzelprojekte allein den hohen Anforderungen einer Weltausstellung gerecht werden kann und daß "nichts nur wegen einer Ausstellung im Jahr 2000 getan wird"<sup>35</sup>. Die Projekte sollen somit als Bausteine eines ganzheitlichen Prozesses und des nachhaltigen Entwicklungskonzeptes angesehen werden (vgl. MRLU (Hg.) 1997a, S. 24).

Im EXPO-Kuratorium, in das Experten aus Ost- und Westdeutschland berufen wurden, werden die EXPO-Vorbereitungen wissenschaftlich begleitet. Vom Kuratorium wurden soge-

<sup>&</sup>lt;sup>35</sup> Gerhard Seltmann, Geschäftsführer der EXPO 2000 Sachsen-Anhalt, auf der EXPO-Konferenz "Von Neuem Nutzen" am 30.06.1997 im Kulturhaus Wolfen.
nannte Reformfelder vorgeschlagen, in die die konkreten EXPO-Projekte eingeordnet werden und im Sinne einer nachhaltigen Regionalentwicklung bewertet werden sollen. Genannt werden in diesem Zusammenhang Renergie, d.h. die Umsteuerung auf regenerierbare Energiequellen, Dialog Chemie, d.h. der Versuch, mögliche Nebenwirkungen bei der Entwicklung chemischer Produkte von vornherein transparent zu machen und eine problemlose Einbindung der 'sanften Chemieprodukte' in den Naturkreislauf zu gewährleisten und schonender Verkehr. Ökologische Landwirtschaft, Industriekultur und der Kreislauf in der Flächennutzung sind weitere aufgeführte Reformfelder. Auch der Lokalen Ökonomie und der Stärkung des Wirtschaftsfaktors Tourismus wird große Bedeutung zur Entwicklung einer nachhaltigen Lebens- und Wirtschaftsweise in der Region beigemessen (vgl. EXPO 2000 (Hg.) 1995, S. 16ff). Bei allen Themenbereichen geht es neben der Auseinandersetzung mit der Vergangenheit um Leitvorstellungen für eine "dauerhafte, tragfähige Erneuerung und Regeneration mit einer eigenständigen wirtschaftlichen Struktur sowie eine ausgewogene, die begrenzten Ressourcen schonende Stadt-Landschaft" (Bauhaus Dessau (Hg.) 1993, S. 25). Dabei wird ausdrücklich auf den 'Brundtland-Bericht' Bezug genommen und damit auf das Anliegen einer nachhaltigen Entwicklung in der Region.

Für die Projekte der EXPO Sachsen-Anhalt werden von der Landesregierung (mit Ausnahme der Finanzmittel für die laufende Arbeit der EXPO GmbH selbst in Höhe von ca. 25 Mio. DM) keine gesonderten Fördermittel bereitgestellt. Im Jahr 1998 erhält der Landkreis Bitterfeld fast 45 Millionen DM aus dem Infrastrukturprogramm der Landesregierung. Darin sind die Aufbereitung der Industriebrache im ChemiePark Bitterfeld mit 22 Millionen DM und der Neubau des Berufschulzentrums Bitterfeld mit 19,8 Millionen DM enthalten. Für die Finanzierung der EXPO-Projekte, deren Kosten auf 800 bis 900 Millionen DM geschätzt werden, wird auf das Engagement privater Investoren gehofft (vgl. MRLU (Hg.) 1997a, S. 25).

Die Projektträger der Region Bitterfeld/Wolfen (ebenso wie die anderen Städte und Gemeinden der Korrespondenzregion) schlugen der EXPO GmbH verschiedene Projekte vor, die sich in die vom Kuratorium vorgeschlagenen Reform- oder Themenfelder einordnen lassen. Die räumliche Zuordnung der thematisch ausgerichteten Einzelprojekte führt zu fünf Entwicklungsschwerpunkten der Region Bitterfeld/Wolfen, die in den Broschüren der Region Bitterfeld/Wolfen vollmundig wie folgt benannt werden: "Von der Stadt am Bergbau- und Chemiestandort zur Stadt am See", "Vom Standort höchster Luftbelastung zum städtebaulich integrierten, umweltverträglichen ChemiePark", "Von hochbelasteten Deponieflächen zum Schauplatz für Garten, Landschaft und Ökologie", "Von der historischen Film- und Faserfabrik am 'Silbersee' zum multifunktionalen Stadtteilzentrum" und "Von der isolierten Wohnstätte zum interaktiven Lebensraum" (EWG (Hg.) o.J.).

In der Region Bitterfeld/Wolfen werden aktuell sechs Projekte diskutiert, die an dieser Stelle kurz aufgeführt werden sollen und die sich den oben aufgeführten Entwicklungsschwerpunkten zuordnen lassen:

Landschaftskunst Goitzsche: Der ehemalige Tagebau bei Bitterfeld und die angrenzenden Orte sollen durch Rekultivierung ein neues Gesicht erhalten. Er soll zu einem Modell für ökologische und ästhetische Phantasie werden, das Alternativen zu den lieblos entstandenen baggergemachten Freizeitlandschaften anbietet.

Der ChemiePark Bitterfeld-Wolfen: Hier soll veranschaulicht werden, wie ein kontaminiertes Industriegelände mit effizientem Mitteleinsatz und hohem ökologischen Anspruch für neue Nutzungen hergerichtet wurde. Im Mittelpunkt stehen dabei mittelständische Betriebe und die 'Kreislaufwirtschaft' im Produktionsprozeß. Durch Begrünung von Deponien sowie von

Splitter- und Restflächen soll der ChemiePark landschaftlich gestaltet werden [32]. Zum Erhalt industriekultureller Elemente soll für den denkmalgeschützten Komplex 'Torbogenstraße' eine neue Nutzung gefunden werden (vgl. Kapitel 6.4.5).

Transparente Chemie: In Zusammenarbeit mit den ansässigen Firmen des Bitterfelder ChemieParks soll ein Pfad der Chemieproduktion konzipiert werden. Ziel ist es, Produktionsprozesse und die Kreislaufwirtschaft im Produktionsprozeß transparent und erlebbar zu gestalten. Das Projekt kann als der Versuch verstanden werden, "ein Bildungs- und Tourismusprogramm über Chemie in Bewegung zu setzen" [32]. Aus Sicherheitsgründen wird von der direkten Darstellung chemischer Produktionsprozesse in den Betrieben nunmehr jedoch Abstand genommen. Geplant ist stattdessen die Darstellung von Stoffkreisläufen etc. in einem Pavillon [37].

Berufsschulzentrum Bitterfeld: Im Frühjahr 1998 soll mit dem Neubau für das Berufsschulzentrum begonnen werden, das an der Kreuzung Zörbiger Straße / Parsevalstraße unter Einbindung der bestehenden Berufsschule, der Schwimmhalle und des Bitterfelder Kulturpalastes entstehen wird. "Neben der städtebaulichen Bedeutung des Projektes für den sich 1990 grundlegend wandelnden Chemie- und Industriepark Bitterfeld/Wolfen wird das neue Berufsschulzentrum als ein wichtiger Baustein für die Entwicklung eines modernen und zukunftsorientierten Industriestandortes in der Region Bitterfeld/Wolfen verstanden. Der neue Lernort wird derart gestaltet sein, daß besondere Anforderungen an das ökologische Bauen demonstriert werden. Hiermit wird der Bau zum integrativen Bestandteil des berufspädagogischen Konzeptes" (EXPO 2000 (Hg.) 1997b, S. 9).

Die Filmfabrik Wolfen: Neben der Entwicklung des größten Teils der Fläche zu einem Industrie- und Gewerbepark wurden für den denkmalgeschützten Eingangsbereich der ehemaligen Filmfabrik Konzepte erarbeitet, um die Gebäude zu erhalten und gewerbliche Unternehmen anzusiedeln (vgl. Kapitel 6.4.5).

Plattenbausiedlung Wolfen-Nord: In der Plattenbausiedlung leben 30.000 Menschen unter verhältnismäßig schwierigen sozialen Bedingungen ohne infrastrukturelles Umfeld. Im 4. Wohnkomplex, dem Bereich mit den größten sozialen Problemen soll durch Wohnumfeldgestaltungen und die Planung neuer Wohnungen eine Verbesserung der Wohn- und Lebensbedingungen ermöglicht werden.

#### 5.4.3 Die Planungswerkstatt Bitterfeld/Wolfen und der Masterplan

Im Jahr 1995 kamen die in der Nord-Süd-Industrieachse liegenden Kommunen Wolfen, Greppin und Bitterfeld sowie der Landkreis Bitterfeld zu dem Schluß, daß die Bewältigung des Strukturwandels in der Chemieregion und eine Umorientierung der räumlichen Planung auf eine nachhaltige Entwicklung nur durch regionale Zusammenarbeit und die Vereinbarung gemeinsamer Zielstellungen zu bewältigen sei. Diese Einsicht führte zur Gründung der 'Interessengemeinschaft Westliche Mulde' [29].

Im Jahr 1996 wurde von der Entwicklungs- und Wirtschaftsförderungsgesellschaft mbH (EWG) in Vertretung der Gebietskörperschaften die 'Planungswerkstatt Bitterfeld/Wolfen' in Auftrag gegeben und unter der Federführung der Stiftung Bauhaus Dessau initiiert (vgl. EWG (Hg.) 1996, S. 5). Der eigentliche Auslöser für die Installierung der Planungswerkstatt war neben der Einsicht, daß divergierenden Interessen der einzelnen Kommunen nur mit einem gemeindeübergreifenden Entwicklungskonzept begegnet werden kann - die Unsicherheit der Kommunen hinsichtlich der Flächenentwicklung der ChemiePark GmbH auf dem kommu-

nalen Territorium. Die ChemiePark GmbH verhielt sich bei der von ihr initiierten räumlichen Planung und Entwicklung des weitläufigen Industrieareals überaus eigenmächtig und wenig transparent. Dieser Umstand betraf etwa Fragen hinsichtlich neuer Industrieansiedlungen sowie der Entwicklung der Brach- und Haldelandschaften. Die Kommunen sahen sich dabei außerstande, mit der ChemiePark GmbH in einen kooperativen Dialog zu treten, da ihnen das hierfür nötige Instrumentarium und Verfahrenswissen fehlte. Als ein besonderer Erfolg der Planungswerkstatt kann darum der in Gang gesetzte Dialog mit Vertretern der ChemiePark GmbH (als regionaler BvS-Vertretung) in Richtung der Ausarbeitung eines gemeinsamen Entwicklungskonzeptes angesehen werden<sup>36</sup>. Ein weiterer Aufgabenkreis, der zur Installation der Planungswerkstatt führte, war durch die auf dem Territorium der beteiligten Kommunen angesiedelten fünf EXPO 2000-Projekte gegeben, die bis zu diesem Zeitpunkt weder untereinander noch mit ihrer regionalen Umgebung koordiniert waren. Auch in diesem Zusammenhang bestand also ein übergemeindlicher Planungsbedarf, der von den bestehenden Institutionen nicht gedeckt wurde [29].

In einem halbjährigen Werkstattprozeß, an dem die Gebietskörperschaften, Institutionen und Wirtschaftsvertreter sowie die Öffentlichkeit teilhatten, entstand ein themen- und projektorientierter Masterplan als eine Art übergemeindlicher, informeller Rahmenplan, der Entwurf einer beschlußfähigen Charta (vgl. Anhang 16) und der als regionales Aktionsprogramm konzipierte Maßnahmenkatalog. Der Masterplan stellt somit eine Art regionale Vereinbarung der beteiligten Kommunen dar, der als abgestimmtes Entwicklungskonzept den "Raum Bitterfeld/Wolfen zum ersten Mal insgesamt" betrachtet (EWG (Hg.) 1996, S. 5). Der neue Flächennutzungsplan der Stadt Bitterfeld, der am 03.12.1997 beschlossen wurde, versucht, Ideen des Masterplanes umzusetzen [44].

Schwerpunkte des Masterplanes sind die Bekenntnis zu konsequenter Innen- und Bestandsentwicklung, der Schutz beziehungsweise die Pflege der kulturellen Reichtümer der Region sowie die Optimierung der Infrastruktur für eine angepaßte Wirtschaftsentwicklung (vgl. Kegler 1997, S. 66; EWG (Hg.) 1996, S. 6). Darüber hinaus soll über Rad- und Fußwege sowie Grünflächen versucht werden, die Bandstruktur der Siedlungen aufzulockern und die großen Industrieareale als "räumliches 'Herzstück' und wichtigsten Schauplatz des Strukturwandels der Region" (EWG (Hg.) 1996, S. 5) in west-östlicher Richtung als "städtebauliche und landschaftsgestalterische Intervention" [29] zu durchbrechen und für die Bevölkerung zu öffnen.

Seit dem Jahr 1997 findet die Planungswerkstatt ihre Fortsetzung in der sogenannten 'Planungswerkstatt II', die von der EXPO-Gesellschaft initiiert wird und auch die neue ChemiePark-Gesellschaft stärker einbezieht [29]. Die 'Planungswerkstatt II' bemüht sich schwerpunktmäßig, die Entwicklungsabsichten der Unternehmen auf dem ChemiePark-Gelände untereinander und mit den kommunalen Vorstellungen abzustimmen [32]. Zur Gestaltung der Industrieareale und der Verbesserung ihres Erscheinungsbildes wurde im Rahmen der Planungswerkstatt II von zwei Landschaftsarchitekten ein Entwicklungskonzept entworfen. "Die Kommunikation zwischen den Landschaftsräumen, die derzeit durch die Industrieachse

<sup>&</sup>lt;sup>36</sup> Zwischenzeitlich sind jedoch zwei von drei Gesprächspartnern aus der ChemiePark GmbH ausgeschieden. Der Geschäftsführer der ChemiePark Bitterfeld GmbH beendete am 17. Januar 1997 seine Aufgaben in Bitterfeld wegen von der BvS stark "unterschiedlicher Auffassungen über die Geschäftspolitik" (ChemiePark Forum 1/97). Dr. Egge Barnstedt, ebenfalls Geschäftsführer der ChemiePark Bitterfeld GmbH, wurde im Juni 1997 in den Ruhestand verabschiedet (vgl. ChemiePark Forum 6/97). Der Dialog mit der neuen PPP-Gesellschaft (vgl. Kapitel 6), die zukünftig mit der Vermarktung der Restflächen befaßt sein wird, wird jedoch fortgeführt [29].

radikal unterbunden ist, muß wiederhergestellt werden. Die Wohngebiete sollen durch 'grüne Schutzwälle' noch mehr von der Industrie getrennt werden. Zur Entwicklung und Gestaltung einer neuen Landschaft im Industriegebiet wurde ein Baukastensystem entwickelt, das immer wieder ähnliche Gestaltungsmöglichkeiten variiert. Auf Brachflächen werden Mähwiesen oder einjährige, farbige Pflanzen (Mohn, Raps, Klee, Bienenfreund) ausgesät. Das dient bis zur Nutzung der Flächen als Farbpunkt und Gestaltungselement. Alleen und Hecken werden dort gepflanzt, wo sie dauerhaft stehen können" (EXPO 2000 (Hg.) 1997a, S. 9) [29; 32].

Von der Stiftung Bauhaus Dessau wird diese Kontinuität in der Planungskultur als die "eigentliche Innovation" in der Region Bitterfeld/Wolfen angesehen [29].

#### UMSTRUKTURIERUNG VON ALTINDUSTRIESTANDORTEN IN DER REGION BITTER-6 FELD/WOLFEN: DIE BEISPIELE DES EHEMALIGEN CHEMIEKOMBINATS BITTERFELD UND DES EHEMALIGEN VEB FOTOCHEMISCHEN KOMBINATES WOLFEN

#### Die Sanierungs- und Privatisierungsstrategie der Treuhandanstalt 6.1

Von der Regierung Modrow wurden im Jahr 1990 die Gründung einer Anstalt zur treuhänderischen Verwaltung des Volkseigentums der DDR, die sogenannte 'Treuhandanstalt', sowie die "Verordnung zur Umwandlung von [insgesamt 8.000] volkseigenen Kombinaten, Betrieben und Einrichtungen in Kapitalgesellschaften" (Eckart 1990, S. 9) beschlossen. Die Treuhandanstalt mit Sitz in Berlin wurde somit zur alleinigen Gesellschafterin bzw. Anteilseignerin der neuen Kapitalgesellschaften (vgl. Eckart 1990, S. 10).

Im Treuhandgesetz vom 17. Juni 1990 wurde die Aufgabe der Treuhandanstalt, "die unternehmerische Tätigkeit des Staates durch Privatisierung so rasch und so weit wie möglich zurückzuführen und die Wettbewerbsfähigkeit möglichst vieler Unternehmen herzustellen und somit Arbeitsplätze zu sichern und neue zu schaffen" (THA 1994, S. 14), festgeschrieben.

Der Vorrang der Privatisierung vor der Sanierung ließ sich in der chemischen Industrie der DDR jedoch nicht verwirklichen, da es keinen Interessenten für den kompletten Erwerb auch nur eines einzigen der ehemaligen Chemiekombinate gab. Die westdeutsche Chemieindustrie setzte auf Bedarfsdeckung mit den bereits vorhandenen Kapazitäten. Hinzu kam die Furcht, sich bei einer Beteiligung an den ehemaligen Kombinaten Umweltprobleme und Altlasten unabsehbaren Ausmaßes einzuhandeln.

Teilverkäufe oder Gesamtstillegungen der im Juli 1990 in Aktiengesellschaften umgewandelten großen Chemiekombinate als Alternative zur Gesamtprivatisierung verboten sich wegen des stoffwirtschaftlichen Verbundsystems (vgl. Anhang 10), der für die Region Sachsen-Anhalt sozial unbeherrschbaren Folgen von Massenentlassungen sowie aus sicherheitstechnischen und ökologischen Gründen. Es wurde davon ausgegangen, daß sich durch die Einführung der Währungsunion und das Wegbrechen der Ost-Märkte die Situation weiter verschärfen würde. Im Dezember 1990 wurden darum vom zuständigen Direktorat der Treuhandanstalt verschiedene Beraterfirmen (McKinsey, Arthur D. Little, Roland Berger u.a.) unter der politischen Vorgabe, "ein Optimum an Arbeitsplätzen unter wirtschaftlich vertretbaren Bedingungen zu erhalten" (Stiftung 'Arbeit und Umwelt' (Hg.) 1992, S. 21), damit beauftragt, konkrete Unternehmenskonzepte für die vier Standorte Leuna, Schkopau, Bitterfeld und Wolfen zu erarbeiten. Zielstellung des Projekts war es, "Wege zur ganzheitlichen Restrukturierung der Chemieindustrie in Sachsen-Anhalt aufzuzeigen" (ebd.).

Ausgangspunkt und ökonomische Legitimation der Anfang Juli 1991 vorgelegten Restruktu-

rierungskonzepte war eine Berechnung, derzufolge die Kosten für die Fortführung der vier Großunternehmen die mit 13,8 Mrd. DM bezifferten Stillegungskosten um 3,4 Mrd. DM unterschreiten würde, wobei man jedoch voraussetzte, daß die angenommenen Umsatzziele erreicht und die vorgesehenen Sanierungsmaßnahmen innerhalb eines bestimmten Zeitrahmens realisiert würden. Die qualifizierte Arbeitnehmerschaft, die Rohstoff- und Energieverbundsysteme und Abfallentsorgungsnetze der chemischen Industrie wurden neben der relativ guten infrastrukturellen Erschließung und der standörtlichen Lagegunst als wirksamer Anreiz für Investoren und Neuansiedler aus dieser Branche angesehen (vgl. Angelus, Neumann 1994,  $S. 3).$ 

Daneben kann der Besuch von Bundeskanzler Helmut Kohl in der Region Bitterfeld/Wolfen im Jahr 1991, der den Erhalt des mitteldeutschen Chemiedreiecks zusicherte, als wesentlich für die Zukunft der Standorte angesehen werden. Auch der damalige Bundespräsident Richard von Weizsäcker sprach sich für den Erhalt der Chemieregion aus und sah eine Chance für den Standort darin, "eine moderne Chemieindustrie auf der Basis eines fortschrittlichen Umweltschutzes aufzubauen" (Chemie AG Bitterfeld-Wolfen (Hg.) 1993, S. 100).

Das sogenannte Chemie-Konzept der Treuhandanstalt ging davon aus, daß durch die Entflechtung der Kombinate und die Konzentration auf die wettbewerbsfähigen Betriebsteile ein hoher Arbeitsplatzabbau nötig werden würde. Ohne Berücksichtigung der Altschulden (3,8 Mrd. DM) und die Kosten zur Sanierung der Altlasten (mindestens 1,2 Mrd. DM) wurde der bis 1995 auf die Treuhandanstalt zukommende Nettomittelbedarf auf fünf bis sechs Milliarden DM beziffert. Rein betriebswirtschaftlich sei die Wettbewerbsfähigkeit der ostdeutschen Chemieindustrie auf nahezu keinem Gebiet zu erreichen. Unter diesen Prämissen wurden für die einzelnen Standorte verschiedene Zukunftschancen ermittelt und für die Standorte Bitterfeld und Wolfen folgende Konzepte empfohlen:

- · die Chemie AG Bitterfeld-Wolfen, wegen ihres breiten Produktsortiments als 'Apotheke der DDR' bezeichnet und als Ganzes unverkaufbar, sollte sich durch die Veräußerung einzelner Geschäfte sowie Stillegung und Sanierung des übrigen Werksgeländes in einen Industriepark umwandeln.
- die Filmfabrik Wolfen sollte durch Teilverkäufe und Ausgliederungen auf die Filmproduktion als Kerngeschäft schrumpfen und Wolfen selbst sich zu einem diversifizierten Industriestandort entwickeln.

Diese Konzepte definierten somit die überlebensfähigen Geschäftsfelder durch den investiven Aufwand für eine Sanierung und schrieben dadurch im wesentlichen vorhandene Produktlinien und die Orientierung auf die Grundstoffindustrie fest (vgl. Arthur D. Little 1991; Arthur D. Little; McKinsey & Co. 1991).

In der Konzeption für den Erhalt der Chemiestandorte, von der IG Chemie-Papier-Keramik energisch gefordert und mit einer eigenen industriepolitischen Studie und umweltpolitischen Aktivitäten der 1990 ins Leben gerufenen 'Stiftung Arbeit und Umwelt'<sup>37</sup> unterstützt, fiel der Gewerkschaft und den Betriebsräten die Rolle zu, für ein ruhiges soziales Klima zu sorgen und durch maßvolle Tarifabschlüsse sowie eine kooperative Beteiligung am Personalabbau

<sup>37</sup> Stiftung der IG Chemie, Papier, Keramik mit Sitz in Hannover. Sie wurde 1990 aus Anlaß der Wiedervereinigung Deutschlands gegründet. Die Aufgaben der Stiftung Arbeit und Umwelt sind betriebliche Umweltberatung, Abfallwirtschaftskonzepte auf kommunaler Ebene, Öko-Audit, Ökobilanz, Projekt Torbogenstraße.

den Sanierungs- und Privatisierungsprozeß zu unterstützen. Weiterhin wurden eine Orientierung weg von der grundstofflastigen Industrie hin zur Umweltschutzindustrie sowie verstärkte öffentliche Investitionen und Interventionen gefordert. Am 'Chemie-Konzept' der Treuhandanstalt übte die IG Chemie-Papier-Keramik Kritik, da diese u.a. zu sehr den marktwirtschaftlichen Kräften bei der Restrukturierung vertraue und in ihrer Betrachtungsweise der Verbundsituation der mitteldeutschen Chemieregion nicht ausreichend Rechnung trage (vgl. Stiftung 'Arbeit und Umwelt' (Hg.) 1992; Fischer; Weißbach o.J., S. 67; Bode 1993, S. 38f; Powell 1992, S. 77).

Der Prozeß der Restrukturierung der chemischen Industrie in Sachsen-Anhalt vollzog sich in differenzierten Formen, die gekennzeichnet waren durch:

- · die Stillegung von unproduktiven und ökologisch nicht mehr vertretbaren Anlagen,
- · die Entflechtung der Betriebe durch Ausgliederung (Ausgründungen)<sup>38</sup> vor allem von Dienstleistungs-, Ver- und Entsorgungsbereichen und sozialen Bereichen,
- $\bullet$  die Privatisierung<sup>39</sup> von Teilen der Unternehmen.
- · den Erhalt (Sanierung, letztlich längerfristige Subventionierung von Kernbereichen der ehemaligen Großbetriebe),
- · die Neugründung regionaler Sanierungsgesellschaften mit der Möglichkeit der Nutzung von Arbeitsbeschaffungsmaßnahmen für ehemalige Belegschaftsmitglieder,
- · die Entwicklung von Industrieparks bzw. Chemieparks, also von Standorten, in denen die ehemaligen Kernbereiche, ausgegründete Unternehmen, regionale Sanierungs-, Versorgungs- und Entsorgungsgesellschaften, branchentypische Dienstleistungsunternehmen und Neuansiedlungen<sup>40</sup> vertreten sind sowie
- · einen drastischen, aber zunächst sozial verhältnismäßig abgefederten Personalabbau (Kurzarbeiterregelung, ABM-Stellen, Altersübergangsregelung ab 55 Jahre) (vgl. Köhler, Sandmann o.J., S. 31).

Generell kann davon ausgegangen werden, daß - zumindest in den ersten Jahren nach der Wiedervereinigung - lediglich "die 'Filetstücke', also solche, bei denen die Werte in einem zumindest kostenneutralen Verhältnis zu den Lasten stehen" (Häußermann 1992b, S. 254) privatisiert wurden. Die problematischeren Fälle verblieben zunächst bei der Treuhandanstalt und wurden später zum Teil stillgelegt.

Die Übernahme von Betrieben wurde von der Treuhandanstalt an Zusagen über Investitionen und Arbeitsplätze gebunden. Dabei war sie entgegenkommend, z.B. durch Beteiligung an den Kosten (u.a. Erlaß von Altschulden, Übernahme der Altlastensanierung) (vgl. Gilles, Hertle o.J., S. 13f).

Durch diesen Restrukturierungsprozeß und die Konzentration auf den wettbewerbsfähigen Kern der Großunternehmen wurden die Großbetriebe entflochten und z.T. aufgelöst. Ein bekanntes Beispiel dafür ist die Liquidierung der traditionsreichen Filmfabrik ORWO in Wolfen im Jahr 1994 (vgl. Kapitel 6.3.3). Für sie konnte in einer Frist, die sich die Treuhand selbst gesetzt hatte, kein Investor gefunden werden, der das gesamte Unternehmen übernommen

<sup>&</sup>lt;sup>38</sup> In Form von Management-Buy-Outs (MBO), d.h. den Verkauf von Betriebsteilen an ehemalige, meist leitende Angehörige des Kombinates / des Betriebs.<br><sup>39</sup> D.h. der Verkauf an Dritte, z.B. an westdeutsche oder ausländische Investoren.

<sup>&</sup>lt;sup>40</sup> Unter Neuansiedlungen werden Investitionen in neu aufzubauende Geschäftsfelder verstanden.

hätte. "Unklar ist, ob es Einflußnahmen seitens der Filmbranche auf die Entscheidung der Treuhand gegeben hat, um somit einen Konkurrenten endgültig auszuschalten" (Oelke (Hg.) 1997, S. 264). Daraufhin wurde der Kernbereich stillgelegt und lediglich einige Nebenbereiche wurden privatisiert oder ausgegründet. Vorerst hat Wolfen das eigenständige Produktionsprofil verloren. Die damit verbundene Gefahr für die Wirtschaft Sachsen-Anhalts, nur noch Anhängsel andernorts ansässiger Unternehmen zu sein, wurde nicht gesehen bzw. übersehen. Bei dem Bemühen um eine schnelle und vollständige Privatisierung der Industrie hat die Treuhand bis zuletzt Entscheidungen getroffen, die mit den Interessen Sachsen-Anhalts nur bedingt übereinstimmen. Wenn die Privatisierung der großen Betriebe gelang, verblieben nur etwa ein Zehntel bis höchstens ein Viertel der früheren Arbeitskräfte, mitunter noch weniger.

Die Treuhandanstalt wurde zum Ende des Jahres 1994 aufgelöst, weil sie ihren "Kernauftrag abgeschlossen" (THA 1994, S. 2) hatte. Die verbleibenden Aufgaben werden seit Januar 1995 vor allem von der 'Bundesanstalt für vereinigungsbedingte Sonderaufgaben' (BvS) wahrgenommen<sup>41</sup>, die ihre Arbeit Ende 1999 einstellen soll. 1996 gab die BvS bekannt, daß die Privatisierung der chemischen Industrie in den neuen Ländern bis auf einige Geschäftsfelder der ehemaligen Großchemie im Bitterfelder Raum, die sich in Privatisierungsverhandlungen befinden, weitgehend abgeschlossen sei (vgl. VCI 1996; MZ vom 22.01.1998c).

An der Privatisierungsstrategie der Treuhandanstalt wurde massive Kritik geübt. Speziell die Tatsache, daß die Treuhandanstalt trotz ihrer programmatischen Formel der 'schnellen Privatisierung - entschlossenen Sanierung - behutsamen Stillegung' einer Privatisierung stets den Vorrang vor ihrer Sanierungsaufgabe einräumte, wird von vielen Autoren als problematisch beurteilt (vgl. Nolte; Ziegler 1994b, S. 58ff; Kegler; Kuhn 1993, S. 42ff).

Die Einzelbetriebe der ehemaligen Kombinate wurden nach der Entflechtung "an diejenigen verkauft, welche die größten, aber meist unverbindlichen Versprechungen über Jobs und Investitionen machten. Das Ergebnis ist eindeutig: der Osten gehört überwiegend dem Westen und wird auch von dort gesteuert" (DER SPIEGEL 1/1998, S. 24). Daraus ergeben sich für die ostdeutschen Industriestandorte zahlreiche Probleme, da das endogene Potential geschwächt wurde und es somit an Unternehmen mangelt, "die aus sich selbst heraus und unabhängig im Wettbewerb um Marktanteile antreten" (DER SPIEGEL 1/1998, S. 24).

Darüber hinaus wurden trotz der angeblichen Privatisierungserfolge der Treuhandanstalt bzw. ihrer Nachfolgegesellschaft, der BvS, die anhand der Anzahl der verkauften Unternehmen und Betriebsteile, der Summe der Verkaufserlöse, der Höhe der Investitionszusagen und der Arbeitsplatzzusagen definiert wurden, durch die Transformation der ostdeutschen Industrie die industriellen Altbestände radikal vernichtet und massiv Arbeitsplätze abgebaut, so daß der Industriebesatz in den neuen Ländern stark ausgedünnt wurde.

Die Konzeptionslosigkeit der Privatisierungsstrategie war ein weiterer Kritikpunkt; auch fehlten übergreifende Entwicklungskonzepte, die auf örtliche Gegebenheiten zugeschnitten waren. Eine strategische Industrieentwicklung wurde damit z.T. verhindert [29]. Auch ist die Zusammenarbeit mit den Kommunen als sehr eingeschränkt anzusehen, beispielsweise wurde die

<sup>&</sup>lt;sup>41</sup> Die BvS ist mit den Bereichen Vertragsmanagement, Reprivatisierung, Abwicklung und hoheitliche Aufgaben Daneben wurden 1995 die 'Beteiligungs-Management-Gesellschaft Berlin' **BMGB** betraut. (Auslaufgesellschaften des Bergbaus, Betreuung der letzten noch zu privatisierenden Unternehmen), die 'Liegenschaftsgesellschaft der Treuhandanstalt' TLG und die 'Bodenverwaltungs- und -verwertungsgesellschaft' BVVG gegründet.

Entwicklung der Industrieareale in Bitterfeld/Wolfen stets von der sogenannten Werkleitplanung der ChemiePark GmbH geplant. Erst im Jahr 1996 wurden diese Areale auch in den Flächennutzungsplan der Stadt Bitterfeld aufgenommen. Angestoßen durch die Planungswerkstatt Bitterfeld/Wolfen und verstärkt durch den Druck der bevorstehenden Auflösung der BVV<sup>42</sup> kam es seitdem häufiger zu Absprachen mit den Kommunen bezüglich der Standortentwicklung (vgl. Kapitel 5.4.3). Die Situation in der Stadt Wolfen ist als nicht ganz so kritisch zu beurteilen. Hier wurde bereits im Jahr 1992 ein 'Sofortprogramm' für das gesamte Areal des Industrieparks aufgestellt, das durch Bebauungspläne untersetzt wurde, so daß auf diesem Areal relativ früh Planungssicherheit für potentielle Investoren bestand. Da sich die WVV<sup>43</sup> stets in Abwicklung befand und sich nicht so sehr für den Standort engagierte, wie dies in Bitterfeld der Fall war, war es für die Stadt Wolfen hier offensichtlich einfacher, sich in die Standortentwicklung zu involvieren [14; 25; 26; 29].

Auf die geäußerte Kritik reagierte die Treuhandanstalt mit dem Verweis auf die erfolgten Privatisierungen und der Begründung, daß sie "einen schwierigen Start [hatte], weil von ihr aus dem Stand Lösungen für Probleme erwartet werden, die wenige Monate zuvor noch nicht einmal bekannt waren" (THA 1994, S. 9).

#### Das Konzept des Erhalts der 'industriellen Kerne' in den neuen Bundesländern  $6.2$

Frühzeitige kritische Stimmen völlig ignorierend, setzte die Bundesregierung zur Bewältigung der Transformation der ostdeutschen Wirtschaft ordnungspolitisch zunächst auf die schockartige Freisetzung der Marktkräfte und die 'schöpferische Zerstörung'. Im Sinne eines 'zweiten Wirtschaftswunders' sollten die der Marktwirtschaft innewohnenden Kräfte die Angleichung der ostdeutschen Lebensverhältnisse an das westdeutsche Niveau innerhalb nur weniger Jahre bewältigen können. Bereits im Frühjahr 1991 nahm aufgrund des weithin als insgesamt enttäuschend eingeschätzten Verlaufes des Umstrukturierungs- und Privatisierungsprozesses und der in seiner Folge erheblich zugenommenen Arbeitsmarkt- und Strukturprobleme in den neuen Bundesländern der politische Druck vor Ort auf die Bundespolitik erheblich zu, eine aktivere Rolle in der Wirtschaftspolitik zu übernehmen. Die Bundesregierung antwortete mit ihrer Strategie 'Aufschwung Ost', in deren Mittelpunkt ein staatliches Nachfrageprogramm und die drastische Ausweitung arbeitsmarktpolitischer Maßnahmen (z.B. ABM) standen. Obwohl der Neuaufbau in einigen Bereichen - insbesondere Handel, Handwerk, Bauwirtschaft erkennbar vorankam, wird das Bild seitdem vom Niedergang in der Industrie geprägt (vgl. Nolte; Ziegler 1994b, S. 58).

Ausgehend von der massiven Kritik der Länderregierungen an der einseitigen Privatisierungspolitik der Treuhandanstalt (THA), die ihre Hauptaufgabe in einem schnellstmöglichen Verkauf der Betriebe oder aber deren Schließung sah, und - seit Herbst 1991- eigenständigen Länder-Initiativen zur Stabilisierung ihrer Wirtschaft<sup>44</sup>, fühlte sich das Bundeskanzleramt im Frühiahr 1992 genötigt, programmatisch für den 'Erhalt industrieller Kerne' zu votieren. "Insofern wurden große Hoffnungen in den von der Bundesregierung angekündigten 'Solidarpakt' gesetzt, der eine industriepolitische Konzeption hätte enthalten müssen. Diese

<sup>&</sup>lt;sup>42</sup>Bitterfelder Vermögens-Verwaltungs-Gesellschaft GmbH als regionale BvS-Gesellschaft.

<sup>&</sup>lt;sup>43</sup>Wolfener Vermögens-Verwaltungsgesellschaft AG in Liquidation als regionale BvS-Gesellschaft.

<sup>&</sup>lt;sup>44</sup> Hier ist beispielhaft das von der Landesregierung Sachsen-Anhalts im Jahr 1991 erstellte nationale Sonderprogramm Bitterfeld - Halle - Merseburg zu nennen, das sich mit der Umgestaltung der Chemiestandorte befaßte und das Pilotprojekt 'Modellhafte Sanierung der Chemie AG Bitterfeld-Wolfen' beinhaltet (vgl. Kapitel  $4.4.3$ ).

Erwartungen wurden jedoch enttäuscht: statt im Frühjahr 1993 ein Aufbaukonzept für Ostdeutschland vorzulegen, konzentrierte sich der 'Solidarpakt' auf finanzpolitische Maßnahmen zur Haushaltskonsolidierung" (Nolte; Ziegler 1994b, S. 58).

Der durch den Niedergang der Industrie entstandene Begriff der 'industriellen Kerne' wurde nicht eindeutig definiert und "nebulös auf die noch verbliebenen Reste der früheren großen Industrien ..., vornehmlich auf das 'Chemiedreieck' Halle - Merseburg - Bitterfeld" (Oelke (Hg.) 1997, S. 273) angewendet. Die ehemaligen Großbetriebe, die als Kerne der Industrie mit der Kraft zur Induzierung eines regionalen Entwicklungsprozesses hätten aufgefaßt werden können, bestehen jedoch nicht mehr. An ihre Stelle traten mittelgroße und kleine Betriebe. "Wenngleich diese z.T. in einem Verbund arbeiten, sind sie doch viel zu schwach, um über technologische Innovation und ein überregionales Marketing die Zielstellung eines selbsttragenden Aufschwungs erreichen zu können. Noch 1994 wurde der Industriekern von Wolfen zerschlagen, 1996 der von Magdeburg. Der derzeit einzige 'industrielle Kern', der diese Bezeichnung verdient, verbindet sich mit der Raffinerie 'Leuna 2000' und dem benachbarten Buna Sow Leuna Olefinverbund (BSL)" (Oelke (Hg.) 1997, S. 273f).

"Im Schlagwort der 'industriellen Kerne' versinnbildlichte sich die Einsicht, beim Neuaufbau wirtschaftlich wettbewerbsfähiger Strukturen auf noch vorhandene Unternehmensrestbestände zurückgreifen zu müssen, die eine unentbehrliche Bedeutung für die jeweilige Region hatten. trotz aller Probleme bei der Privatisierung als prinzipiell sanierungsfähig eingestuft werden konnten und eine zeitlich eng begrenzte Stützung durch wirtschaftspolitische Interventionen verdienten" (Kühnert et al. 1997, S. 501). Es wurde deutlich, daß die erforderlichen wirtschaftlichen Impulse bei weitem nicht allein durch Neuansiedlungen und die erhoffte 'Welle von Existenzgründungen' zu erwarten waren. Ein gemeinsames Vorgehen von Region, Land, Bund und Europäischer Union wurden neben dem Einsatz von Subventionen "für einen zeitlich begrenzten Übergangsraum" zur "Sicherung und Schaffung einer modernen Industrie als Kristallisationszentrum der wirtschaftlichen Aktivitäten in den Regionen" (Nolte: Ziegler 1994a, S. 260f) als wesentlich für diese Vorgehensweise angesehen.

Die Forderung nach einem Erhalt der 'industriellen Kerne' basierte weitgehend auf der Überzeugung, daß es notwendig sei, über die Entwicklung einer 'Exportbasis' die regionalen Potentiale auszuweiten, um somit einen sich selbst tragenden 'Aufschwung Ost' in Gang setzen zu können. Trotz der relativ geringen Bedeutung des Industriesektors unter Beschäftigungsaspekten gilt auch für 'reife' Industrie- und Dienstleistungsgesellschaften, daß weite Teile des tertiären Sektors von einer wettbewerbsfähigen industriellen Basis abhängig sind. Dies trifft in besonderem Maße auf produktionsorientierte Dienstleistungen zu, bei denen es sich oft um verselbständigte Funktionen der früheren Industrieproduktion handelt. Ein dynamischer, an gesamtwirtschaftlicher Bedeutung wachsender Dienstleistungssektor setzt somit die hochproduktive industrielle Basis einer Volkswirtschaft voraus (vgl. Angelus; Neumann 1994, S. 1; Bluhm et al. o.J., S. 46).

Der 'Erhalt industrieller Kerne' fand in der wirtschaftspolitischen und -theoretischen Diskussion bei der Überwindung der regionalen und sektoralen Auswirkungen der Transformationskrise in den neuen Bundesländern nicht ungeteilte Zustimmung. Kritiker befürchteten, daß diese neue Politikstrategie lediglich bestehende, am Markt kaum überlebensfähige Strukturen konservieren würde, so daß sie langfristig von staatlichen Subventionen getragen werden müßten. Von Nolte und Ziegler (1994a, S. 258) konnte nachgewiesen werden, daß trotz der erweiterten Strategie 'Aufschwung Ost' weder der Deindustrialisierungsprozeß aufgehalten, noch ein "sich selbst tragender Aufschwung in den neuen Bundesländern in Gang gesetzt werden" konnte, die Wirkung der Subventionen somit sehr zweifelhaft sei (vgl. Pfeiffer 1993, S.  $85-94$ ).

Die Befürworter der politischen Strategie halten dagegen, daß "das Ergebnis des freien Spiels der Marktkräfte - die Demontage der ostdeutschen Industrie - erst den 'Erhalt industrieller Kerne' notwendig machte" (Nolte; Ziegler 1994a, S. 255).

#### Die Umstrukturierung der Altindustrieareale in der Region Bitterfeld/Wolfen 6.3

## 6.3.1 Rahmenbedingungen der Umstrukturierung

Das Chemiedreieck in Sachsen-Anhalt gilt als Musterbeispiel für eine industrielle Monostruktur. Handwerks- und Dienstleistungsbetriebe fehlten weitgehend an den Standorten der Chemiekombinate, da unter dem Dach der Großbetriebe enorme Kapazitäten aufgebaut und gehalten wurden, die nicht zur eigentlichen Chemieproduktion gehörten. So verfügten die Kombinats-Stammbetriebe in Wolfen, Bitterfeld, Schkopau (Buna) und Leuna über außerordentlich umfangreiche Kapazitäten an technischen Dienstleistungen für Reparatur/Instandhaltung, Konstruktion und Neuanfertigung von Maschinen, Apparaten und Anlagen. Daneben existierten große Infrastruktur- und Baubereiche zur Aufrechterhaltung der Eisenbahn- und Telefonnetze sowie der Medien- und Energieversorgung, die zum Teil nicht nur den eigenen Bedarf bedienten, sondern auch die Region versorgten. Beispielsweise gehörten sowohl in Wolfen als auch in Bitterfeld Ende 1989 26% der Beschäftigten in den Kombinatsbetrieben den technischen Bereichen an. Mit diesen integrierten 'sekundären' Kapazitäten wurden sowohl den Autarkie-Ansprüchen der Kombinate Rechnung getragen als auch Defizite der regionalen Infrastrukturen ausgeglichen. Die Wirtschafts-Standorte waren somit nicht nur vom jeweiligen Großbetrieb geprägt, sondern Standort und Großbetrieb waren nahezu identisch (vgl. Bluhm et al. o.J., S. 46).

Auch die Beschäftigungsstruktur des Personalbestandes der DDR-Großbetriebe wich deutlich von der westlicher Unternehmen ab. Zum einen lag das Verhältnis von Arbeitern zu Angestellten in der DDR mit 60:40 um ca. 10 Prozentpunkte höher als in den alten Ländern, und zum anderen gab es einen hohen Anteil an Verwaltungspersonal, der als Zeichen der Planungsbürokratie der ehemaligen DDR anzusehen ist (vgl. Tabelle 6; Köhler; Sandmann o.J., S. 26f).

## TABELLE 6:

Beschäftigtenstruktur in % im Chemiekombinat Bitterfeld und der Filmfabrik Wolfen 1989

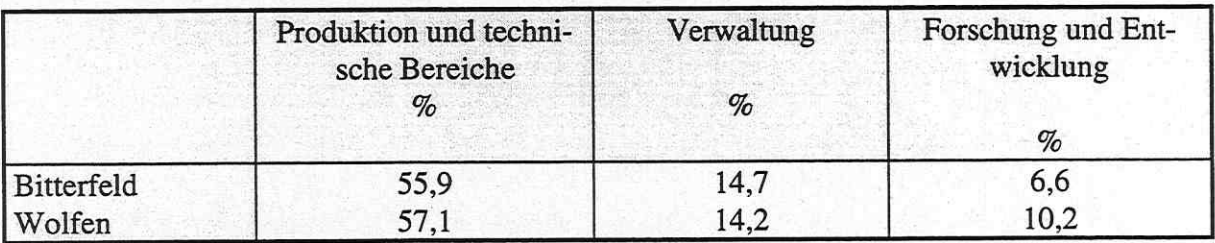

Quelle: Eigene Darstellung nach Köhler; Sandmann o.J., S. 28

Die Rückführung bzw. Überführung des staatlichen Eigentums in privates Eigentum nach der deutschen Wiedervereinigung gestaltete sich durch das Vorherrschen der Großkombinate in Sachsen-Anhalt verhältnismäßig schwierig. Bedingt durch die historische Situationgab es hier privates Kapital nur in bescheidenem Umfang. Für einige Betriebe, besonders für jene, die Anfang der 70er Jahre erst enteignet wurden, konnten die früheren Eigentümer ermittelt wer-

den, die teilweise zur Weiterführung des Betriebes bereit waren. Für viele sanierungs- und wettbewerbsfähige Klein- und Mittelbetriebe gab es Interessenten aus den alten Bundesländern. Zum Teil wurden sie auch auf dem Wege des Management-Buy-Out (MBO) durch leitende Angestellte privatisiert. Die kleinen einheimischen Unternehmen verfügen über einen unzureichenden Kapitalstock, der ihnen ein überregionales Marketing nicht ermöglicht. Der Export der Industrie Sachsen-Anhalts ist bisher relativ unbedeutend.

Problematisch gestaltete sich die Privatisierung der großen und sehr großen ehemaligen Kombinatsbetriebe: Da der deutsche Markt gesättigt und ein Eindringen in ausländische Märkte nicht leicht war, gab es wenig bzw. kein Interesse seitens großer Unternehmen aus den alten Bundesländern zur Übernahme dieser Betriebe. Nach Verkleinerung der Großbetriebe und Konzentration auf ihre Kerngeschäfte fanden sich daraufhin private Investoren vor allem in den USA und Frankreich. Dies bedeutet, daß über die Entwicklung der mittleren und größeren Industriebetriebe Sachsen-Anhalts heute weitgehend außerhalb der Region entschieden wird. "Selbständige Großbetriebe mit eigenem Produktionsprofil fehlen nun als mögliche Ausgangspunkte für eine Regionalentwicklung, zugleich als Auftraggeber sowohl der mittelständischen Wirtschaft als auch der Forschung" (Oelke (Hg.) 1997, S. 269). Daraus ergeben sich Probleme für den angestrebten selbsttragenden Aufschwung (z.B. durch die Entstehung von 'verlängerten Werkbänken' statt eigenständiger Produktionseinheiten mit Forschungspotential). In der Industrie kam es zu Veränderungen in der Zweigstruktur, zu einer grundlegenden Änderung der Betriebsgrößenstruktur sowie zu starkem Rückgang der Beschäftigungszahlen.

In den Altlanlagen der ehemaligen Filmfabrik Wolfen und im ehemaligen Chemiekombinat Bitterfeld erfolgten seit 1989/90 aus Absatz- und Umweltschutzgründen flächenhafte Stillegungen und ein massiver Arbeitsplatzabbau (vgl. Tabelle 7).

Der starke Abbau an Arbeitsplätzen machte den Einsatz arbeitsmarktpolitischer Instrumente nötig. In der Region Bitterfeld/Wolfen wurden aus diesem Grund Sanierungsgesellschaften errichtet, die über ABM- oder §249h-Maßnahmen mit der Sanierung der Industrieareale betraut wurden und zeitweilig die größten Arbeitgeber der Region waren (vgl. Kapitel 4.4.4). Die Beräumung und ökologische Sanierung der Betriebsgelände wurde als notwendige Voraussetzung für die Neuansiedlung von Unternehmen und somit für den wirtschaftlichen Strukturwandel angesehen (vgl. Kapitel 4.4.3).

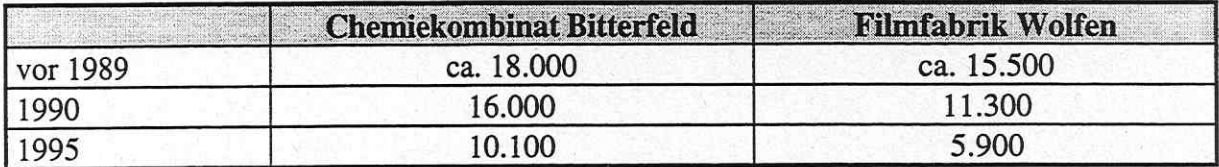

TABELLE 7: Arbeitsplatzrückgang in der Chemischen Industrie

Ouelle: Eigene Darstellung nach MZ 4.7.1995; Grundmann 1994, S. 91

Durch Betriebsneubauten von Konzernen aus den alten Bundesländern oder dem Ausland entstanden Betriebe auf dem höchsten technologischen Stand (z.B. Bayer, Heraeus, Ausimont und Akzo Nobel in Bitterfeld) und mit hoher Produktivität (Umsatz pro Beschäftigten). Die Industrieforschung in Sachsen-Anhalt brach zu etwa 85% weg. Dies unterstreicht die Bedeutung vorhandener Hochschulen, verschiedener neuer Institute und Einrichtungen (wie z.B. Institut für Wirtschaftsforschung Halle, Umweltforschungszentrum Leipzig-Halle) sowie die Errichtung von Technologie- und Gründerzentren, mit denen ein gewisses Forschungspotential unterstützt bzw. aufgebaut werden soll (vgl. Oelke 1996, S. 5; VCI 1996, S. 41).

Der Strukturwandel der chemischen Industrie Sachsen-Anhalts, einst der umsatzstärkste Zweig, vollzog sich in den Jahren nach der deutschen Wiedervereinigung größtenteils durch 'nachholende Modernisierung' bzw. im wesentlichen passiv, d.h. über die Stillegung umweltgefährdender, veralteter oder unrentabler Anlagen sowie über erhebliche Produktionsreduzierungen. Daneben sollte eine Sanierung der vorhandenen Betriebe und eine gezielte Entwicklung der Region in Richtung auf umweltverträgliche Produkte und Produktionsprozesse angestrebt werden (vgl. Abbildung 4; MRLU 1996a, S. 79ff).

## **ABBILDUNG 4:**

Maßnahmen zur Erreichung eines geordneten Strukturwandels in der Region Bitterfeld/Wolfen

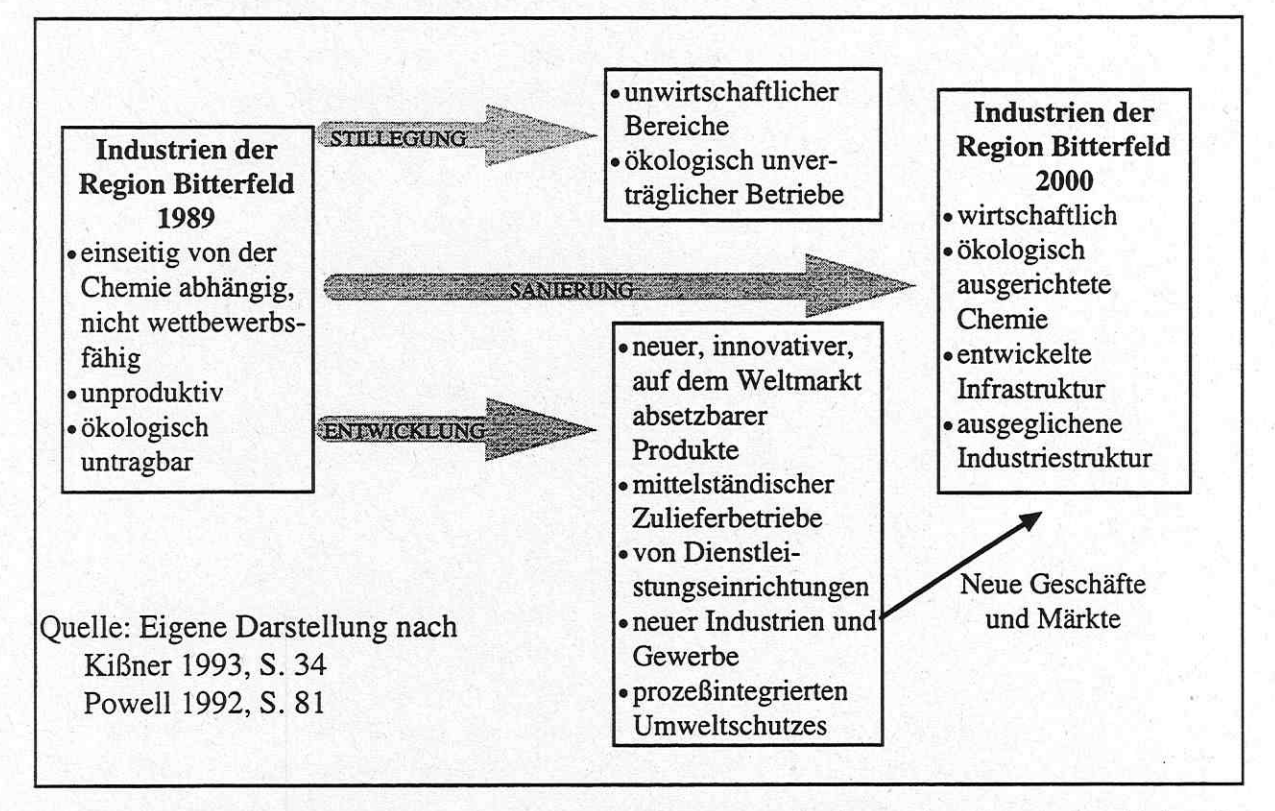

In den folgenden Kapiteln sollen die Umstrukturierungsmaßnahmen der Chemischen Industrie Sachsen-Anhalts am Beispiel des ehemaligen Chemiekombinates Bitterfeld und der ehemaligen Filmfabrik Wolfen näher erläutert werden. Diese Kombinate waren zu DDR-Zeiten die größten Arbeitgeber der Region Bitterfeld/Wolfen und können auch nach der deutschen Wiedervereinigung als Schlüsselgröße der Regionalentwicklung angesehen werden.

#### 6.3.2 Die Umstrukturierung des Chemiekombinats Bitterfeld zum ChemiePark Bitterfeld

Auf den Gemarkungen Bitterfeld, Wolfen und Greppin gelegen hatte das Gelände des Chemiekombinats Bitterfeld im Jahr 1990 eine Grundstücksfläche von ca. 623 Hektar mit einer Nord-Süd-Ausdehnung von etwa fünf Kilometern und einer Ost-West-Ausdehnung von 1,2 Kilometern. Die Kernbereiche des ehemaligen Chemiekombinates Bitterfeld, in dem zu DDR-Zeiten mehr als 4.500 Finalprodukte hergestellt wurden, waren vor allem die Geschäftsfelder Chlor/Alkali, Phosphorprodukte und Farbstoffe. Dementsprechend lag der Schwerpunkt der industriellen Warenproduktion vor allem im Bereich der anorganischen und der organischen Grundstoffchemie.

Am 21. Juni 1990 wurde das Chemiekombinat Bitterfeld durch die Treuhandanstalt in die Chemie AG Bitterfeld umgewandelt. Die ersten Überlegungen zur Zukunft der Chemie AG zielten auf eine Gesamtprivatisierung. Der Vorstand der Chemie AG bemühte sich aus diesem Grund um Kontaktaufnahme mit Marktführern der verschiedensten Geschäftsbereiche mit dem Ziel zu kooperieren oder eine Übernahme der Betriebe zu erreichen. Beispielsweise wurde gehofft, den Betriebsteil Wolfen an Bayer und den Betriebsteil Bitterfeld an Hoechst verkaufen zu können. "Diese Strategie wurde nach Transparenz der tatsächlichen internationalen Wettbewerbsfähigkeit jedoch vergleichsweise zeitig verlassen" (Chemie AG Bitterfeld-Wolfen (Hg.) 1993, S. 99). Beispielsweise mußten wegen Überalterung 40% der Anlagen des früheren Chemiekombinates rückgebaut werden; weite Teile des Betriebsgeländes wurden aus diesem Grund und zur Dekontamination beräumt (vgl. Kapitel 4.4.3, 4.4.4, Anhang 1).

In Anlehnung an die im Auftrag der Treuhandanstalt erstellten Unternehmenskonzepte lautete das Ziel der Chemie AG Bitterfeld ab 1991 darum nicht mehr Aufspaltung und Einzelprivatisierung, sondern Aufbau eines 'Industrie- oder Chemieparks'<sup>45</sup> als Voraussetzung und Rahmen für eine langfristige Privatisierung (vgl. Pfeiffer 1994, S. 45).

Konkretisiert wurde die neue Linie mit folgenden Restrukturierungsschritten:

- schnellstmögliche Sanierung sanierungswürdiger Produktionen mit vorhandenem oder erschließbarem Markt gemeinsam mit privatisierten Investoren,
- Neuansiedlung von Produktionen von Drittfirmen, die Rohstoffe von der Chemie AG und die Infrastruktur des Standortes nutzen würden.
- Schließung von Lücken in den infrastrukturellen Voraussetzungen für eine geordnete Entsorgung durch Aufbau einer Abwasseraufbereitungsanlage und einer Hochtemperaturverbrennungsanlage<sup>46</sup>,
- Schaffung einer geeigneten Organisationsstruktur für den ChemiePark,
- · Aufbau von neuen Geschäftsfeldern auf dem Gebiet der Umwelttechnologie,
- Ausgliederung chemiefremder Funktionen (z.B. Handwerksbetriebe, Dienstleistungsbereiche) aus der Chemie AG und deren Umwandlung in eigenverantwortliche mittelständische **Betriebe** sowie
- · Stillegung von weiteren Funktionen, für die keine Sanierungsfähigkeit oder kein erschließbarer Markt gesehen wurde (vgl. Pfeiffer 1994, S. 47f; Land Sachsen-Anhalt (Hg.) o.J., S.  $17).$

Im Jahr 1993 wurde die Chemie AG Bitterfeld-Wolfen in eine Chemie GmbH umgewandelt mit der Absicht, die noch im Treuhandbesitz befindlichen entwicklungsfähigen Geschäftsfelder zu sanieren. Dazu zählen neben der Chlorelektrolyse anorganische Spezialprodukte, Phosphorchloride, Farbstoffe/Zwischenprodukte, Ionenaustauscher, Bi 58 Pflanzenschutzmittel und Camposan Halmstabilisatoren (vgl. Angelus; Neumann 1994, S. VI).

Von der Chemie GmbH wurden im Jahr 1994 zwei Gesellschaften abgespalten. Die Chemie GmbH wurde umfirmiert in Bitterfelder Vermögensverwaltung Chemie GmbH (BVV). Die abgespaltenen Gesellschaften firmieren heute unter ChemiePark Bitterfeld GmbH (CPG) und

<sup>&</sup>lt;sup>45</sup> Dabei bedeutet 'Park' in diesem Zusammenhang, daß sich auf dem Gebiet mehrere Firmen befinden, die die vorhandene Infrastruktur gemeinsam nutzen [20]. Nach Abschluß der Privatisierung (vgl. Kapitel 6.3.4) sollen die verbleibenden Rest- und Splitterflächen sowie die Randgebiete begrünt werden [19; 25].

<sup>&</sup>lt;sup>46</sup> Die Sondermüllverbrennungsanlage, die im Jahr 1995 auf dem ChemiePark-Gelände geplant war, wurde jedoch bis heute nicht gebaut. Auf der Fläche, die für die Anlage vorbereitet wurde, soll sich nun die Firma Hüls AG ansiedeln.

#### Chemie GmbH Bitterfeld-Wolfen (CBW) [28] (vgl. Anhang 9).

Die Aufgabenbereiche der BVV GmbH liegen in der Verwaltung der Grundstücke und Beschäftigung der Sanierungsgesellschaften. Die Chemie GmbH ist befaßt mit der Betreuung ehemaliger Kombinatsteile und der Privatisierung der Chemiegeschäfte, denen die Treuhand gute Chancen für eine eigenständige Privatisierung prognostizierte. Der ChemiePark GmbH obliegt die Privatisierung der Infrastruktureinrichtungen; d.h. die 'Grundsteinlegung' für die neue Form des ChemieParks und die Bereitstellung produktionsbezogener Dienstleistungen für die Unternehmen (vgl. VCI 1996, S. 47; MUN (Hg.) 1994, S. 53).

Im Verlauf des Umstrukturierungsprozesses des Chemiekombinats zu einem modernen 'ChemiePark' wurden zunächst diejenigen Betriebsteile, die als sanierungsfähig und langfristig privatisierbar eingeschätzt wurden, als sogenannte 'Kerngeschäfte' weiterbetrieben. Dies waren vor allem die Betriebe, die branchenverwandte Firmen des ChemieParks mit Grundchemikalien wie Chlor, Wasserstoff, Natronlauge und Salzsäure versorgen sollten und somit für den Erhalt des Standorts als unverzichtbar angesehen wurden. Die Aussagen der ehemaligen Geschäftsführer des ChemieParks: "Ohne Chlor wird aus dem ChemiePark ein Schrebergarten. Das kann keiner wollen"<sup>47</sup> und "Chemie ohne Chlor ist keine Chemie - schon gar nicht am Standort Bitterfeld"<sup>48</sup> verdeutlichen diesen Standpunkt. Die Chlorproduktion wird somit als "das Herzstück des gesamten ChemieParks" (Angelus, Neumann 1994, S. 4) angesehen und soll dem Standort das entscheidene Profil geben, das ihn für chlorverarbeitende Neuansiedler attraktiv macht, die längerfristig einen Chlorverbund etablieren und stabilisieren sollen. Diese Kerngeschäfte sollten saniert und bis Ende 1995 privatisiert werden.

Die Errichtung des ChemieParks geschah mit dem Ziel, durch Konzentration von ausgegliederten Betrieben bzw. Neuansiedlungen die vorhandene Infrastruktur und potentielle Synergien effizient ausnutzen und geschlossene Stoffkreisläufe etablieren zu können. Das Standortentwicklungskonzept für Bitterfeld beinhaltete die Sicherung der Versorgung mit Grundund Hilfsstoffen sowie Energie für die Chemieproduktion, die Sanierung des Geländes und seiner technischen Infrastruktur sowie die Gewährleistung von Entsorgungsdiensten. Die Unternehmen im ChemiePark können durch die 'Energie-Versorgung Industrie-Park GmbH' (EVIP) über zentrale Netze mit Medien wie Elektroenergie, Dampf, Erdgas und Druckluft versorgt werden. Zu den großen Investitionen, die zur Verbesserung der Standortqualität des Raumes Bitterfeld/Wolfen beitragen, gehört das Gemeinschaftsklärwerk, das am 1.3.1994 in Betrieb ging und die angrenzenden Industrie- und Gewerbegebiete sowie 26 Städte und Gemeinden entsorgt. Weiterhin werden über Rohrleitungssysteme Trink- und Brauchwasser sowie von der Firma LINDE technische Gase angeboten. Durch die Möglichkeit des Zukaufs von Dienstleistungen zur Produktion soll den Ansiedlern eine schlanke und umweltverträgliche Produktionsweise ('Lean Production') ermöglicht werden. "Gelänge es mittels dieser Sockelbildung, Unternehmen dazu zu animieren, sich mit avancierten Modernisierungsvorhaben in die Parkstruktur einzufügen, so würden die Parks eine Stabilisierung erfahren und könnten sukzessive erweitert werden. Mit der Zeit würde sich im Wechselspiel zwischen Strukturangebot, Ansiedlung und Ressourcenverbesserung ein Standort herauskristallisieren, der die innovationsfördernde Spezialisierung und kostensparende Entfrachtung der Unternehmen durch Integration in ein Netz leistungsfähiger Dienste befördert - und an dem sich dann in der Tat Effizienzeffekte erwirtschaften ließen, von denen State-of-the-art-Standorte im Westen nur träumen können" (Pfeiffer 1994, S. 44f). Es bestand die Hoffnung, daß durch

<sup>&</sup>lt;sup>47</sup> Dr. D. Ambros, ehemaliger Geschäftsführer der Chemie AG Bitterfeld in: BBG (Hg.) 1996, S. 15.

<sup>&</sup>lt;sup>48</sup> Dr. H.-D. Raschke, ehemaliger Geschäftsführer der BVV in: BBG (Hg.) 1996, S. 21.

jeden Arbeitsplatz in der chemischen Industrie, der mit 1 Mio. DM Investitionssumme in modernen Betrieben veranschlagt wird, somit zwei bis drei Arbeitsplätze in den externen Dienstleistungsbetrieben entstehen würden (vgl. VCI 1996).

Die Funktionsfähigkeit des ChemiePark-Konzepts gründete sich auf eine große Anzahl von Neuansiedlern, die gemeinsam die Kosten für die Infrastruktur tragen würden. Bislang konnten jedoch nicht in ausreichender Anzahl Ansiedler akquiriert werden, weswegen z.B. das Gemeinschaftsklärwerk als nicht ausgelastet gilt (oder vielleicht auch bereits überdimensioniert geplant wurde) und die Kosten für die Ver- und Entsorgung von den Unternehmen häufig als zu hoch empfunden werden [7] (vgl. Chemie AG Bitterfeld-Wolfen (Hg.) 1993, S. 101).

Die Stillegung der ökologisch oder betriebswirtschaftlich nicht mehr vertretbaren Betriebsteile fand ihre Höhepunkte in den Jahren 1990 und 1993 (vgl. Abbildung 5, Anhang 17) und betraf vor allem die folgenden Bereiche:

- Farbstoff- und Zwischenproduktanlagen (Schwefelfarben, Chlorbenzol, Triazine),
- Phosphorerzeugung, Salpetersäure, Teile der Chloralkalielektrolyse,
- · die Produktion von Chloral, Benzylchlorid,
- die Produktion von Eisenoxid, Kunststofferzeugnissen sowie die Aluminium-Elektrolyse

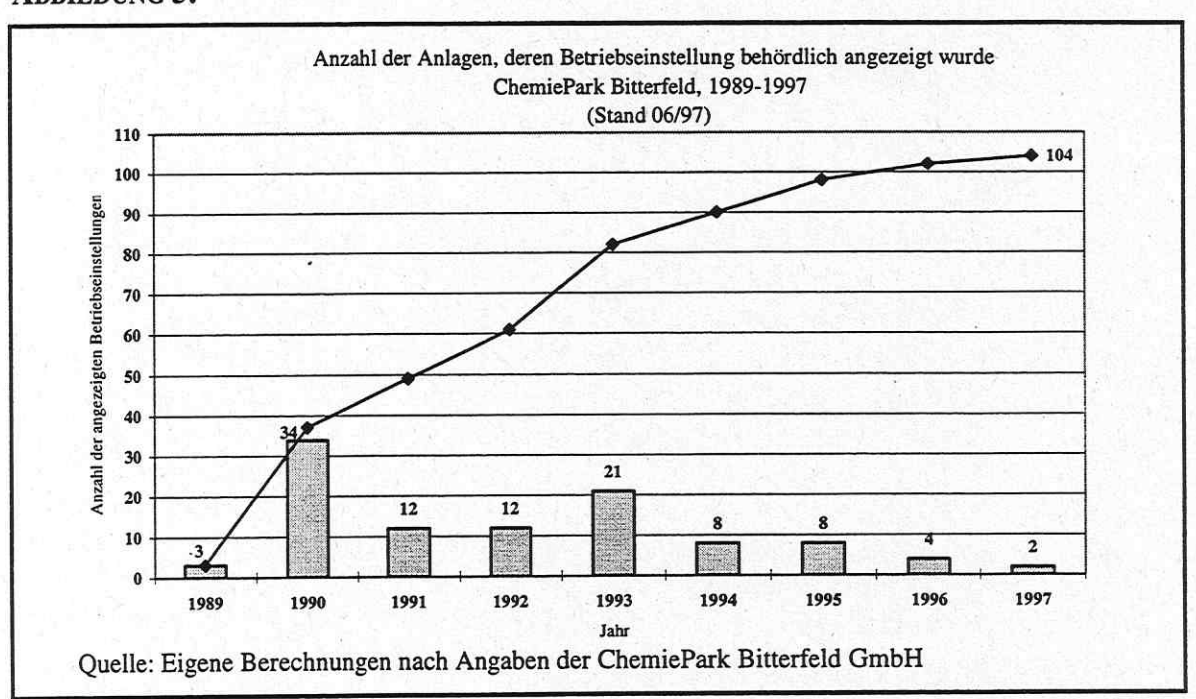

Bis zum Ende des Jahres 1996 wurden aus der Chemie AG 27 Betriebsteile ausgegründet und 48 privatisiert (vgl. Tabelle 11). In den Jahren 1990 bis 1992 wurden überwiegend technische Bereiche und Dienstleistungen aus dem ehemaligen Chemiekombinat verkauft wie Werktechnik, Bauabteilung, Datenverarbeitung, Casinobetrieb etc. Erst seit 1993 gelang die Privatisierung bzw. Ausgründung einiger Betriebsteile der chemischen Industrie (vgl. Anhang 18). Einige der in bezug auf Arbeitsplätze wichtigsten Privatisierungen und Ausgründungen sind im Anhang 19 aufgeführt. Alle diese Unternehmen sind davon abhängig, daß durch die Sanierung der Chemie AG Kerngeschäfte und durch Ansiedlung neuer Chemie-Investoren schnell ein Markt entstehen wird, den sie bedienen können. "Die Schlüsselrolle kommt dabei den Che-

## **ABBILDUNG 5:**

mie-Neuansiedlungen durch Drittfirmen zu, denn ohne diese wäre die Bitterfelder Reststruktur zu schmal, zu fragmentarisch und zu kränkelnd, um eine vielfältige, lebendige Sekundärstruktur zu tragen" (Pfeiffer 1994, S. 49)<sup>49</sup>. Von der Chemie GmbH wurden vorrangig folgende Vermarktungsstrategien verfolgt:

- · direkte Verbindungen zu potentiellen Investoren,
- offizielle Ausschreibungen,
- Mund-zu-Mund-Propaganda und Hoffnung auf Sogwirkung bereits angesiedelter Unternehmen.
- Anschreiben der Firmen [25].

Seit der Aufteilung der Chemie GmbH in die drei Geschäftsbereiche wird der Standort vor allem durch die Unicepta (eine Ausgliederung aus der ehemaligen Öffentlichkeitsabteilung des Chemiekombinats) und die EWG auf Messen präsentiert und über Broschüren bekanntgemacht.

Lediglich ein relativ geringer Anteil der Betriebe wurde über Management-Buy-Outs (MBO) veräußert, was neben dem starken Abbau des Forschungspotentials als problematisch für die Region angesehen werden kann. MBOs können als endogenes Potential betrachtet werden, da sie einerseits häufig einen recht arbeitsintensiven Mittelstand darstellen und andererseits durch ihre Unabhängigkeit von westdeutschen oder ausländischen Großkonzernen und ihre Verbundenheit mit dem Standort hohes Engagement für die Region beweisen können, während die neuangesiedelten Firmen in der Regel fremdbestimmt sind (vgl. Tabelle 11).

Parallel zum Rückbau der alten Anlagen und der Sanierung kontaminierter Bereiche wurde versucht, neue Unternehmen und Geschäftsbereiche anzusiedeln. Bis zum Ende des Jahres 1996 konnten somit 122 Firmen angesiedelt werden (vgl. Tabelle 11). Einige der namhaftesten Neuansiedlungen im ChemiePark Bitterfeld sind in der folgenden Tabelle 8 aufgeführt und sollen kurz vorgestellt werden:

Größter Ansiedler im ChemiePark ist die Bayer AG, die auf einem 53 ha großen Areal Betriebe zur Produktion von Lackharzen, Medikamenten und Methylcellulose bei einem Investitionsvolumen von etwa 650 Mio. DM errichtet und ca. 500 Arbeitsplätze geschaffen hat. Schon Ende 1991 hatten die Erschließungs- und Aufschüttungsarbeiten auf einer an das ehemalige Chemiekombinat angrenzenden Fläche begonnen (vgl. Anhang 20). Die Bayer Bitterfeld GmbH wurde somit unmittelbar angrenzend an das Landschaftsschutzgebiet<sup>50</sup> und in nur 150 bis 200 Meter Entfernung zur Wohnsiedlung Greppin errichtet. Als Anschlußstraße für die Baver-Ansiedlung wurde für mehr als 75 Mio. DM die Salegaster Chaussee gebaut. Trotz dieser enormen Subventionen und der im Verhältnis dazu relativ geringen Beschäftigungswirkung wird die Ansiedlung der Bayer Bitterfeld GmbH als wichtiges politisches Signal gewertet, das zu einer Imageverbesserung der Region beitrug. Die erhoffte Sogwirkung für andere Unternehmen blieb bis auf die Ansiedlung der G. Braun Pharmadruck, die Faltschachteln für den Bayer-Tablettenbetrieb herstellt, jedoch weitgehend aus. Weitere 200 Mio.

<sup>&</sup>lt;sup>49</sup> Die Entwicklung des ChemieParks und die Privatisierungsergebnisse in Bitterfeld waren in den Jahren 1991 bis 1994 eng verknüpft mit den Aktivitäten des damaligen Vorstandschefs der Chemie AG Bitterfeld, Dr. Dieter Ambros, der zuvor 18 Jahre bei der BASF in den USA tätig war. Durch seine Kontakte zu westdeutschen und ausländischen Chemieunternehmen konnte er etliche Firmen zur Ansiedlung bewegen (vgl. MUN (Hg.) 1994a, S. 58).

<sup>&</sup>lt;sup>50</sup> Vor der Ansiedlung der Bayer Bitterfeld GmbH war das Areal als Naturschutzgebiet ausgewiesen. Es wurde nach der Entscheidung zur Ansiedlung umgewidmet.

DM will die Bayer AG in die Modernisierung der Bitterfelder Ionenaustauscheranlage investieren und ca. 100 Arbeitsplätze sichern (vgl. ChemiePark Forum 8/97). Am Standort Bitterfeld betreibt Bayer einen reinen Produktionsstandort, der im Hinblick auf stoffliche Verflechtungen in das lokale Netz bis auf den Bezug von Stickstoff, Wasser, Dampf, Strom, Druckluft und Gas relativ schwach integriert ist.

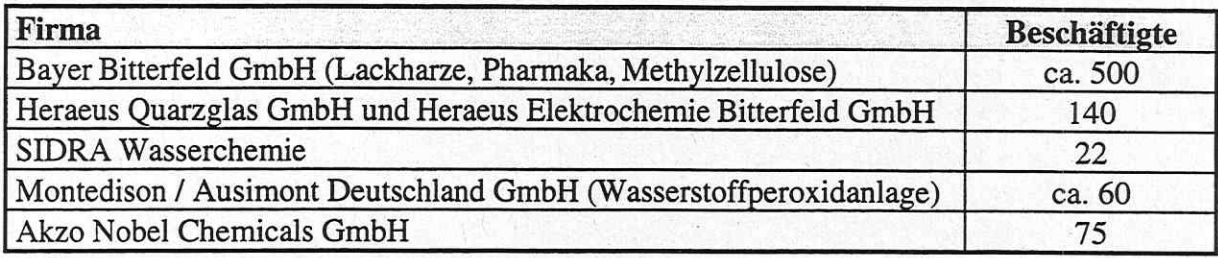

TABELLE 8: Zahl der Arbeitsplätze durch Neuansiedlungen in der chemischen Industrie

Quelle: Angelus; Neumann 1994, VCI 1997

Die Heraeus GmbH produziert in Bitterfeld seit 1992 synthetisches Quarzglas, das beispielsweise für die Datenfernübertragung verwendet wird. In den Stoffverbund ist Heraeus durch den Bezug von Natronlauge und Wasserstoff von der Bitterfelder Chloralkalielektrolyse und Abgabe der in der Abgassanierung anfallenden Salzsole dorthin stark eingebunden. Der bei der Quarzglasproduktion freiwerdende Wasserstoff wird wieder in die Elektrolyse zurückgeführt. Im Jahr 1998 wird die Heraeus Quarzglas GmbH ihre vierte Ausbaustufe in Betrieb nehmen, damit insgesamt 600 Mio. DM am Standort investiert und ca. 400 Arbeitsplätze geschaffen haben. Die Ansiedlung von Heraeus wird im Jahr 1998 ein weiteres Unternehmen nachziehen: Im ChemiePark soll eine neue Chlorsilananlage der Hüls AG für 70 Mio. DM errichtet werden. Durch die neue Ansiedlung sollen ca. 20 bis 25 Arbeitsplätze geschaffen werden. Als Alleinlieferant für Heraeus will Hüls das Material in Zukunft per Rohrleitung vom neuen Bitterfelder Werk liefern.

Daneben konnten SIDRA Wasserchemie (Eisensalzherstellung), die von der Chlor-Alkali-Elektrolyse Chlor für ihre Produktion bezieht und Ausimont Deutschland, eine Tochterfirma des italienischen Montedison-Konzerns (Wasserstoffperoxid) im ChemiePark angesiedelt werden. Ausschlaggebend für die Investition von Ausimont war das Vorhandensein einer leistungsstarken Chlor-Elektrolyse, da dort Wasserstoff (H<sub>2</sub>), ein wichtiges Grundelement für Wasserstoffperoxid, als Abfallprodukt reichlich zur Verfügung steht. Auch der italienische Montedison-Konzern plant eine zweite Investition in Bitterfeld. In der 120 Mio. DM teuren Anlage der Tochterfirma Antibiotics sollen etwa 60 Beschäftigte biosynthetische Produkte herstellen. Mit weiteren Beschäftigten sind Forschungsaktivitäten geplant [28] (vgl. MZ vom 09.01.1998; MZ vom 30.07.1997; ChemiePark Forum 4/97).

Im Jahr 1994 übernahm der niederländische Konzern Akzo Nobel Chemicals GmbH den Bereich Phosphorchemikalien (Flammschutzmittel und Hydraulikflüssigkeit), baute ihn aus und schuf somit bis zum Jahr 1997 75 Arbeitsplätze (vgl. ChemiePark Forum 8/97; MZ vom 03.09.1997).

Von allen aufgeführten Unternehmen werden weder eigene Forschungsabteilungen vor Ort betrieben noch die vorhandenen Forschungs- und Entwicklungspotentiale (z.B. Ausgründungen von Teilbereichen der ehemaligen Chemie- und Filmfabrik) genutzt. Darin besteht eine Gefahr für Bitterfeld, "ein Ort der Torso-Innovation zu werden: ein Platz mit durchaus neuen Strukturen, dem aber ein wesentliches Ingredienz der Erneuerung fehlt - eine potente Forschung und Entwicklung" (Pfeiffer 1994, S. 55).

Ende 1997 wurde die Bitterfelder Chlor-Alkali GmbH (BCA)<sup>51</sup> von der Elektro-Chemie Ibbenbüren GmbH (ECI) übernommen, was als wesentlicher Schritt zur Erhaltung des Standortes gewertet wird. Die BCA beliefert im ChemiePark verschiedene Unternehmen im integrierten Rohrleitungsverbund mit Grundchemikalien wie Chlor, Natronlauge und Wasserstoff. Die Investitionen belaufen sich auf rund 100 Mio. DM. Langfristig sollen mindestens 65 Arbeitsplätze gesichert werden (vgl. MZ vom 11.11.1997).

Bis zum Jahr 1996 konnten im ChemiePark Bitterfeld 202 Firmen angesiedelt und 5.967 Arbeitsplätze geschaffen werden. Insgesamt wurden mehr als 2,5 Mrd. DM am Standort investiert (vgl. Tabelle 10 und 11).

Ende 1996 bot der ChemiePark etwa 2.000 Arbeitsplätze in 32 Chemie- oder chemieverwandten Firmen und fast 3.800 Arbeitsplätze in 165 Dienstleistungs- und Gewerbefirmen. Bei solchem Verhältnis von Produktions- zu Servicefirmen entsteht jedoch die Gefahr einer Unterauslastung der Dienstleistungen, so daß eine weitere Stärkung der industriellen Produktion auch hier unbedingt erforderlich scheint. Im Hinblick auf die Kapitalintensität der chemischen Industrie, die von 1 Mio. DM Investitionskosten pro Arbeitsplatz ausgeht, sind von neuen Industrieansiedlungen jedoch keine großen Beschäftigungswirkungen zu erwarten.

Als problematisch am Bitterfelder ChemiePark-Konzept wird neben dem Abbau der Forschungspotentiale und der Arbeitsplatzproblematik, die auch nicht über weitere Ansiedlungen von Chemieunternehmen zu lösen sein werden, auch die Tatsache angesehen, daß die angesiedelten Unternehmen statt mit einem Akteur<sup>52</sup> mit einer Vielzahl von Partnern verhandeln müssen, um ihre Dienstleistungen und benötigten Medien zukaufen zu können. Durch das dadurch benötigte Vertragsmanagement könnte die Absicht zum Teil wieder konterkariert werden, die Unternehmen schlank zu führen und zu verwalten (vgl. Pfeiffer 1994, S. 56).

Von der Chemie AG Bitterfeld-Wolfen und seit 1994 von der ChemiePark Bitterfeld werden zur Vermarktung des Standortes verschiedene Broschüren herausgegeben, die die Vorzüge des ChemieParks herausstellen und die Möglichkeit der 'lean production' durch den Zukauf externer Dienstleistungen betonen und auf Investitionshilfen hinweisen (vgl. ChemiePark Bitterfeld-Wolfen (Hg.) o.J.). Als Standortvorteile werden wiederum die zentrale Lage in Deutschland und Europa, die günstige Lage zu den osteuropäischen Absatzmärkten und die hohe Chemieakzeptanz der Bevölkerung genannt. Es wird betont, daß erschlossene Industrieflächen in verschiedenen Größen zur Verfügung stehen, die eine zügige und unkomplizierte Bearbeitung von Genehmigungsverfahren für den Bau neuer Anlagen ermöglichen. Auch das gut ausgebildete Arbeitskräftepotential, die Vielzahl wissenschaftlicher Einrichtungen im Umkreis sowie das kulturelle, landschaftliche und historische Umfeld werden als Standortvorteile genannt [20].

## 6.3.3 Die Umstrukturierung der Filmfabrik Wolfen zum Industrie- und Gewerbepark Wolfen-Thalheim

Das Gelände des heutigen Industrieparks Wolfen-Thalheim umfaßte vor 1990 vor allem das Gebiet des 'Volkseigenen Betriebs (VEB) Fotochemisches Kombinat Wolfen' mit den Hauptproduktionslinien Filmherstellung, Chemiefaserproduktion sowie Zellwoll- und Kunstseideproduktion (vgl. Tabelle 9). Das Areal umfaßte 199 ha und liegt auf den heutigen Gemarkun-

<sup>&</sup>lt;sup>51</sup> Der einstige Betrieb "Chlor IV" des Chemiekombinates Bitterfeld.

<sup>52</sup> Wie es beispielsweise bei der Infrastruktur und Service GmbH InfraLeuna der Fall ist.

gen von Wolfen, Thalheim und Greppin.

Am 1.3.1990 wurde das Fotochemische Kombinat aufgelöst und der VEB Filmfabrik Wolfen am 13.6.1990 von der Treuhandanstalt in die Filmfabrik Wolfen AG umgewandelt.

#### TABELLE 9:

Produktionsstruktur und Absatzmärkte der VEB Filmfabrik Wolfen Stammbetrieb im Jahr 1990

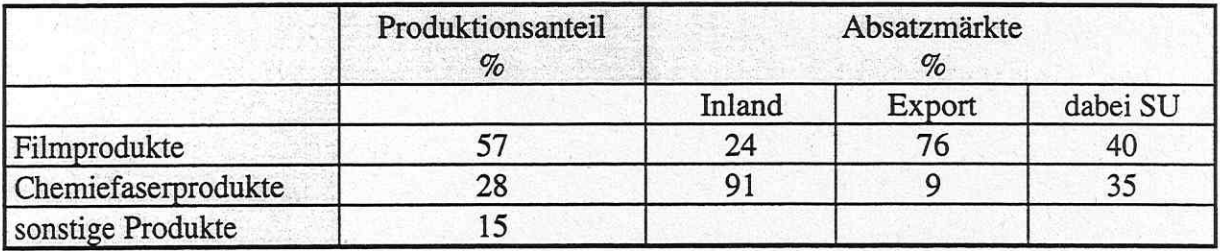

Quelle: Bode 1993, S. 12

Infolge der Wiedervereinigung änderten sich die bisherigen industriellen Strukturen drastisch. Gehörten am 1. Januar 1989 noch 15.515 Arbeitnehmer zur Filmfabrik, waren es 1995 nur noch 5.900 (vgl. Tabelle 7). Ähnlich wie im ehemaligen Chemiekombinat Bitterfeld waren auch in Wolfen überalterte Gebäude (32,5% über 50 Jahre) und Ausrüstungen (35,2 % zwischen 11 und 20 Jahren und 27,9 % zwischen 21 und 50 Jahren) zu finden, die in der Regel nicht mehr modernisiert werden konnten und darum rückgebaut werden mußten (vgl. Bode 1993, S. 13).

Im Jahr 1991 wurde mit dem großangelegten ABM-Projekt 'Ökologische Sanierung der Filmfabrik Wolfen AG' begonnen. Gleichzeitig wurden nicht-kontaminierte Bereiche für die Ansiedlung neuer Industrie- und Gewerbebetriebe vorbereitet. Die unüberbauten Gebiete sollten als ökologische Ausgleichsflächen sowie als Grün- und Erholungsräume ausgestaltet werden (vgl. Uebe 1995, S. 110; Stadt Wolfen (Hg.) 1994, S. 1).

Nach Stillegung von mehr als 20 Anlagenkomplexen in den Jahren 1989/90 in unproduktiven und umweltbelastenden Produktionsabschnitten wie beispielsweise der Bereiche Zellstoff und Chemiefaserproduktion stellte der Geschäftsbereich Film mit 72% des Gesamtumsatzes von ca. 250 Mio. DM die Hauptstütze der Filmfabrik Wolfen AG im Jahr 1991 dar. Angestrebt wurde der Einstieg eines westdeutschen Konsortiums in das Filmgeschäft; aus diesem Grund wurden Privatisierungsgespräche mit International Papers, AGFA, KONICA und KODAK geführt. Die Verhandlungen mit potentiellen Investoren verliefen jedoch wenig erfolgreich. Es zeigte sich, daß die Filmfabrik insgesamt nicht zu privatisieren war und nach Ansicht der Treuhandanstalt liquidiert werden sollte. In Anlehnung an die ersten Treuhandkonzepte im Jahr 1991 wurden daraufhin jedoch neue Strategien erarbeitet, die möglichst schnell die Voraussetzungen zur Privatisierung des Kernbereichs Film schaffen sollten. Dies bedeutete die Notwendigkeit der Spaltung der nicht-privatisierungsfähigen Filmfabrik Wolfen AG in die Wolfener Vermögensverwaltung i.L. AG (WVV) und die Filmfabrik Wolfen GmbH, die zum 1.7.1992 erfolgte (vgl. Anhang 21). Daneben sah das Konzept die Umwandlung der Liquiditätskredite in zinslose Darlehen und die Streichung der Altschulden vor. Durch diese Spaltung verfolgte die Treuhandanstalt im wesentlichen zwei Privatisierungsziele: den Aufbau eines Industrieparks mit diversifizierter Branchenstruktur, um somit durch sinnvolle Umnutzung von ehemaligen Produktionsstätten und Neuansiedlungen Arbeitsplätze zu erhalten bzw. neue zu schaffen sowie die Vermarktung des Filmbereichs in einer 'Paketlösung'. Der WVV i.L. AG oblag nach der Spaltung die Verwaltung (Schließung oder Privatisierung) von ehemaligen

Chemieproduktionen außerhalb des Filmsektors, die Verwaltung nichtchemischer Bereiche (Kraftwerk, Transport), die Vermarktung von Gewerbeflächen sowie die Vorbereitung eines Industrieparks (vgl. Anhang 21). Die Idee des Industrieparks ging davon aus, daß die ausgegründeten Unternehmen aller Branchen (Maschinenbau, Meß- und Regelungstechnik, Bauund Bauhilfsgewerbe etc.) nur existieren können, wenn sie einen Teil ihrer Leistungen für diese großen Unternehmen erbringen können. Davon wurde eine Sicherung des Standortes, der Erhalt bzw. die Neuschaffung von Arbeitsplätzen und Innovationspotential erwartet. Eines dieser großen Unternehmen sollte die Filmfabrik Wolfen GmbH sein. Angedacht war als zweites großes 'Standbein' die Ansiedlung einer Papierfabrik der Holtzmann AG. Die Entscheidung der Firma vom November 1992, nicht in Wolfen zu siedeln (u.a. wurde die unsichere wirtschaftliche Lage als Grund angegeben), war deshalb ein harter Schlag für das Konzept (vgl. Bode 1993, S. 131ff).

In der Filmfabrik Wolfen GmbH sollte die Produktion und der Vertrieb von Filmmaterialien und entsprechenden Zwischenprodukten weitergeführt werden bei Freistellung von Verbindlichkeiten und Altlasten (vgl. VCI 1996, S. 45). Mit der Abspaltung der Filmfabrik Wolfen GmbH war die Hoffnung verknüpft, das Unternehmen an einen privaten Investor verkaufen zu können. Als Voraussetzung einer erfolgreichen Privatisierung wurden Sanierungsmaßnahmen im Umfang von 80 Mio. DM angesehen. Zeitliche Verzögerungen bei der Spaltung, die ursprünglich zu Beginn des Jahres 1992 erfolgen sollte, waren für das Unternehmen besonders problematisch, da dadurch weder die allgemeinen noch die speziellen Fördermittel in Anspruch genommen werden konnten, die u.a. für Investitionen zur Produktionsumstellung, Rationalisierung und Umweltschutzmaßnahmen verwendet werden sollten. Daneben wurde die Nichtverfügbarkeit von (Treuhand-) Investitionen als Haupthinderungsgrund für eine erfolgreiche Privatisierung angesehen. Die Entwicklung von Umsatz, Produktion und Kosten blieben darum hinter den Erwartungen zurück. Trotz dieser Hindernisse wurde die Absicht geäußert, bis Ende 1993 die Kernbereiche zu stabilisieren und 1994 in die Wirtschaftlichkeitszone zu führen. Ein neues Sortiment mit dem Farbnegativfotofilm ORWOCOLOR QRS 100 an der Spitze sollte den Anschluß an den Qualitätsstandard des Weltmarktes herstellen und damit die Voraussetzung für die internationale Wettbewerbsfähigkeit der ORWO-Materialien schaffen. Eine eigenständige Forschungsabteilung wurde dafür als zwingend notwendig erachtet. Ein neues Verkaufskonzept mit verstärkten Aktivitäten auf dem Inlandmarkt, in West- und Südeuropa sowie auf asiatischen Märkten sollte die Präsenz der traditionsreichen Wolfener Filme weiter gewährleisten (vgl. IFM (Hg.) 1994, S. 30; Bode 1993, S. 56ff).

Die Schwerpunkte dieses von der WVV i.L. AG entwickelten Industrieparkkonzeptes waren:

- Privatisierung / Verkauf marktfähiger Produktlinien,
- Neuansiedlungen von Branchen, die bisher im Standortprofil nicht enthalten waren,
- · Privatisierung von Industrie- und Handwerksbetrieben aus dem ehemaligen technischen Bereich der Filmfabrik Wolfen, vorrangig über den Weg der MBO-Ausgründung,
- · Nutzung vorhandener Bausubstanz bereits stillgelegter oder noch stillzulegender Betriebe und Betriebsteile zur Neuansiedlung von Industrie und Gewerbe im Rahmen des Verkaufs, der Pacht oder der Miete,
- · Rückbau und Sanierung von Gebäuden / Flächen, deren Substanz weitgehend durch Verfall oder Kontamination gekennzeichnet ist, um auf diesem Weg Altasten zu beseitigen und gleichzeitig weitere Möglichkeiten zur Neuansiedlung von Industrie und Gewerbe anzubieten,
- · Nutzung der Standortvorteile als erschlossenes Industriegelände mit Energieversorgung, Entsorgungssystem, eigenem Eisenbahnanschluß, nahegelegenem Autobahnanschluß und

hochqualifiziertem Arbeitnehmerpotential,

· Industrieparkgestaltung nach einem, mit den umliegenden Gemeinden abgestimmten Planungskonzept mit dem Ziel, ein offenes Industriegelände zu schaffen [14] (vgl. Stadt Wolfen o.J., S. 103).

Im Jahr 1994 scheiterte die Privatisierung der Filmfabrik Wolfen GmbH nach langwierigen Verhandlungen mit drei potentiellen Investoren endgültig. In der Gesellschafterversammlung am 20.5.1994 wurde durch die Treuhandanstalt die Auflösung der Gesellschaft beschlossen und die Liquidation des Unternehmens eingeleitet. Es wurde daraufhin die Privatisierung einzelner Betriebe der Filmfabrik Wolfen GmbH i.L. angestrebt. Im Jahr 1996 wurde die Filmproduktion eingestellt. Verkauft wurde lediglich die Konfektionierung an die Mandermann-Gruppe, die unter dem Namen ORWO AG seit 1996 mit etwa 100 Mitarbeitern gekauftes Film-Rohmaterial aufbereitet und verpackt (vgl. Köhler; Sandmann o.J., S. 33ff).

Für das Scheitern der Privatisierung der Filmfabrik Wolfen werden verschiedene Gründe angegeben. So wird einerseits kritisiert, daß zu lange an der Vorstellung einer kompletten Vermarktung des Filmbereichs festgehalten wurde [11; 20]. Als Problem für die Privatisierung wird das Vorhandensein von lediglich zwei Produktionslinien (Film und Fasern) empfunden, wovon der Fasersektor bereits im Jahr 1989 stillgelegt wurde [20]. In Bitterfeld gab es dagegen ein breites Produktsortiment, das die Zerkleinerung und Privatisierung erleichterte. Darüber hinaus hat sich die WVV stets als in Abwicklung empfunden und die Standortentwicklung nie forciert betrieben [14; 11].

Der Oberbürgermeister der Stadt Wolfen hingegen ist beispielsweise der Ansicht, daß die Auflösung der Filmfabrik von westdeutschen Konkurrenzunternehmen gewünscht und geplant war: "Und wir hier in der Region haben nach der Wende einige Erscheinungen des brutalsten Kapitalismus kennengelernt: das rigorose Ausschalten der Konkurrenz im Osten. Da saßen in der Treuhand Leute, die alles unternahmen, damit nichts von der chemischen Industrie bestehen bleibt. Und diese Vertreter der Großkonzerne haben ganze Arbeit geleistet. Die Vertreter von AGFA, von Kodak und anderen Filmunternehmen entschieden über die Überlebenskonzeption der Filmfabrik ORWO. Da hatten die anderen also die besseren Karten in der Hand als wir" (Lutz Born in: BBG (Hg.) 1996, S. 90) [22].

Zur Vermarktung des Standortes schaltete die WVV anfangs Annoncen in überregionalen Zeitungen, der Industrie- und Gewerbepark Wolfen-Thalheim wurde auf Immobilienmessen präsentiert, und gemeinsam mit dem Landkreis Bitterfeld wurden verschiedene Publikationen zur Vermarktung des Standortes herausgegeben. Später verzichtete die WVV weitgehend auf eine aktive Ansiedelungsstrategie [11]. Die Kontaktaufnahme zu potentiellen Investoren erfolgte in Wolfen von vornherein nicht in dem Ausmaß wie im ChemiePark Bitterfeld unter der Leitung des Vorstandschefs Dr. Ambros (vgl. Kapitel 6.3.2). Insofern verlief der Privatisierungsprozeß in Wolfen um einiges stockender als der in Bitterfeld und die aktuellen Probleme werden als brisanter angesehen. Dennoch kam es auch im Industrie- und Gewerbepark Wolfen-Thalheim zu einigen Ausgründungen (z.B. UHU GmbH, EVIP GmbH, SynTec GmbH, Elektro-Technische Anlagen GmbH, MABA Spezialmaschinen GmbH, Wolfener Umweltanalytik GmbH; vgl. Anhang 22) und zu namhaften Neuansiedlungen (z.B. die amerikanische Guardian-Flachglasfabrik im Jahr 1996, das Deichmann-Logistik-Center mit 20 Mio. DM Investitionssumme und die SoEx-Textilrecycling-Anlage mit 78 Mio. DM und künftig ca. 500 neuen Arbeitsplätzen), die zwar einerseits das Produktionsprofil der Industrieregion Bitterfeld/Wolfen verbreitern, für den Standort Wolfen andererseits jedoch eine eindeutige Profilierung vermissen lassen (vgl. Oelke (Hg.) 1997, S. 279f; Bode 1993, S. 69).

Auch im Industrie- und Gewerbepark Wolfen-Thalheim werden - ähnlich wie im ChemiePark Bitterfeld - zahlreiche Dienstleistungen (allgemeine Dienstleistungen, Logistik sowie technischer Service), und Ver- und Entsorgungseinrichtungen (Dampf, Elektroenergie von der EVIP GmbH, Entsorgung der Abwässer im Gemeinschaftsklärwerk Bitterfeld/Wolfen) angeboten. Die Serviceleistungen sind jedoch weniger spezialisiert als in Bitterfeld, wo der Chlorverbund besteht [14].

Bis zum Jahr 1997 konnten im Industrie- und Gewerbepark Wolfen-Thalheim insgesamt 149 Firmen angesiedelt werden, davon 34 durch MBO, 15 durch Privatisierung und 97 durch Ansiedlung. Insgesamt wurden somit 2.842 Arbeitsplätze geschaffen und 375 Mio. DM investiert (vgl. Tabellen 10 und 11). Von dem im Dezember 1997 fertiggestellten Neubau des Anschlusses an die BAB 9 werden neue Impulse für die wirtschaftliche Entwicklung des Standortes erhofft (vgl. MZ vom 06.12.1997).

Im Jahr 1992 wurde von der Stadt Wolfen ein Sofortprogramm für den Industrie- und Gewerbepark Wolfen-Thalheim bei der Landesentwicklungsgesellschaft Nordrhein-Westfalen (LEG) in Auftrag gegeben. Dieses Sofortprogramm sah die sukzessive Realisierung des Industrieund Gewerbeparkes durch eine Image- und Strukturverbesserung vor. Diese Signale für den Erneuerungsprozeß sollten

- · durch die Öffnung der Filmfabrik und damit Vergrößerung des frei zugänglichen Stadtgebietes,
- · durch eine attraktive Erschließung (z.B. Kreisverkehre als Torsituationen zum Kernbereich des neuen GIP, Alleestraßen, Rückbau der Puschkinstraße/Damaschkestraße/Leninstraße),
- · durch hochwertige Landschaftsgestaltung (Stadtpark, Wasserflächen und Grünbereiche),
- durch einige architektonisch hochwertige, gewerbliche Neubaumaßnahmen

gegeben werden. Die unüberbauten Gebiete sollen als ökologische Ausgleichsflächen sowie als Grün- und Erholungsräume ausgestaltet werden. Als Nutzungsziele wurden die wirtschaftliche und ökologische Erneuerung sowie die Aufwertung des Standortes Wolfen und Maßnahmen zur Umsetzung formuliert (vgl. Anhang 23; Stadt Wolfen (Hg.) 1992, S. 104ff).

Die bebaute Fläche des Industrieparks grenzt im Osten unmittelbar an die Stadt Wolfen an. Große Teile dieses 40 ha großen Eingangsbereiches, der sogenannte 'Historische Bereich' (vgl. Anhang 5) stehen unter Denkmalschutz und "sollen als Zeugen der Industriearchitektur des beginnenden 20. Jahrhunderts erhalten werden" (IFM 1994, S. 30; vgl. Kapitel 6.4.5). Für diesen Eingangsbereich, der städtisch genutzt werden soll, wurden von der Stadt Wolfen Nutzungskonzepte erarbeitet (vgl. Kapitel 6.4.5).

## 6.3.4 Der Zusammenschluß des ChemieParks Bitterfeld und des Industrie- und Gewerbeparks Wolfen-Thalheim zum ChemiePark Bitterfeld-Wolfen

Bis zum Jahr 1996/97 konnten im ChemiePark Bitterfeld und im Industrie- und Gewerbepark Wolfen-Thalheim insgesamt 351 Unternehmen angesiedelt bzw. ausgegründet und privatisiert werden, davon 44 Chemieunternehmen. Dabei wurden insgesamt 8.809 Arbeitsplätze, davon 2.303 in Chemiefirmen geschaffen (vgl. Tabelle 11). Im ersten Arbeitsmarkt wurden fast 3 Milliarden DM investiert (vgl. Tabelle 10).

TABELLE 10: Investitionen im ChemiePark Bitterfeld und im Industrie- und Gewerbepark Wolfen-Thalheim: Stand Juli 1997

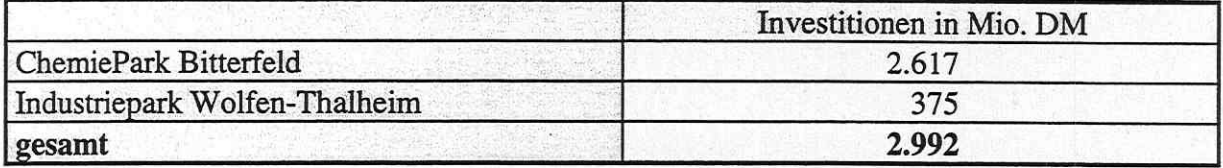

Ouelle: Angaben der ChemiePark Bitterfeld GmbH und der WVV AG i.L.

Die Tabelle 11 zeigt, daß es einen starken Überhang an Serviceleistungen über das produzierende Gewerbe gibt. Die regionalen Sanierungsgesellschaften spielen als Arbeitgeber eine wichtige Rolle in der Region Bitterfeld/Wolfen (vgl. Kapitel 4.4.4).

Darüber hinaus zeigt die Tabelle, daß es in Wolfen deutlich mehr Ausgründungen gab als in Bitterfeld. Dies überrascht auf den ersten Blick, können doch in Bitterfeld die Ausgangsbedingungen für die Ausgründung einzelner Betriebsteile durch das differenzierte Produktionssortiment als günstiger eingeschätzt werden. Bei näherer Betrachtung zeigen sich hierin jedoch auch die Unterschiede im Privatisierungsprozeß: während in Bitterfeld eine schnelle Privatisierung durch die Chemie GmbH angestrebt und der Neuansiedlung namhafter Chemieunternehmen große Bedeutung zugemessen wurde, ging in Wolfen die Umstrukturierung wesentlich zögerlicher vonstatten. Durch die zurückhaltende Vorgehensweise der WVV AG, die sich stets als in Abwicklung verstand und weder gezielte Firmenakquisition noch direkte Standortentwicklung betrieb, hatten die Kommunen von vornherein größere Einflußmöglichkeiten auf die Entwicklung der Industrieareale als in Bitterfeld. Dies ist möglicherweise ein Grund dafür, daß interessierten Ausgründern in Wolfen mehr Unterstützung zuteil wurde als in Bitterfeld. Der Schwerpunkt der Ausgründungen liegt an beiden Standorten in den technischen Bereichen und Dienstleistungen (vgl. Anhang 19 und 22).

Die Subventionierung kapitalintensiver Unternehmen mittels klassischer regionalpolitischer Instrumente ließ in der Region Bitterfeld/Wolfen vorwiegend hochproduktive Unternehmen entstehen, durch die wenig Arbeitsplätze geschaffen wurden. Folgerichtig wurden vor allem in den durch hohe Investitionssummen charakteristischen Chemieunternehmen Arbeitsplätze hauptsächlich in den Größenordnungen bis 100 Beschäftigte geschaffen (vgl. Tabelle 12). Auch in den Dienstleistungsbereichen konnten Arbeitsplätze bislang nicht in dem erwarteten Verhältnis 1:3 geschaffen werden, was zur derzeitigen desolaten Arbeitsmarktsituation führt.

Als Hauptgeschäftsfelder der angesiedelten chemischen Unternehmen werden angegeben:

- Anorganische Grundprodukte und Spezialprodukte
- Anorganische und organische Phosphorverbindungen
- · Farbstoffe für Textilien, Leder, Papier, Pelze
- Ionenaustauscher auf polymerer Basis
- Organische Grundprodukte
- Organozinnchemikalien
- Pflanzenschutzmittel
- Selbstmedikationsmittel
- Vertrieb technischer Gase (vgl. Akzo Nobel Chemicals GmbH et al. (Hg.) 1996, S. 7).

Die Grundstoffchemie ist also - unterstützt durch die Privatisierungsstrategie der Treuhandanstalt und die Politik zum Erhalt industrieller Kerne- in der Region nach wie vor dominant vertreten. Durch ihre starke strukturelle Umweltbelastung wird diese jedoch als problematisch eingeschätzt und gilt in Deutschland als wenig zukunftsfähig.

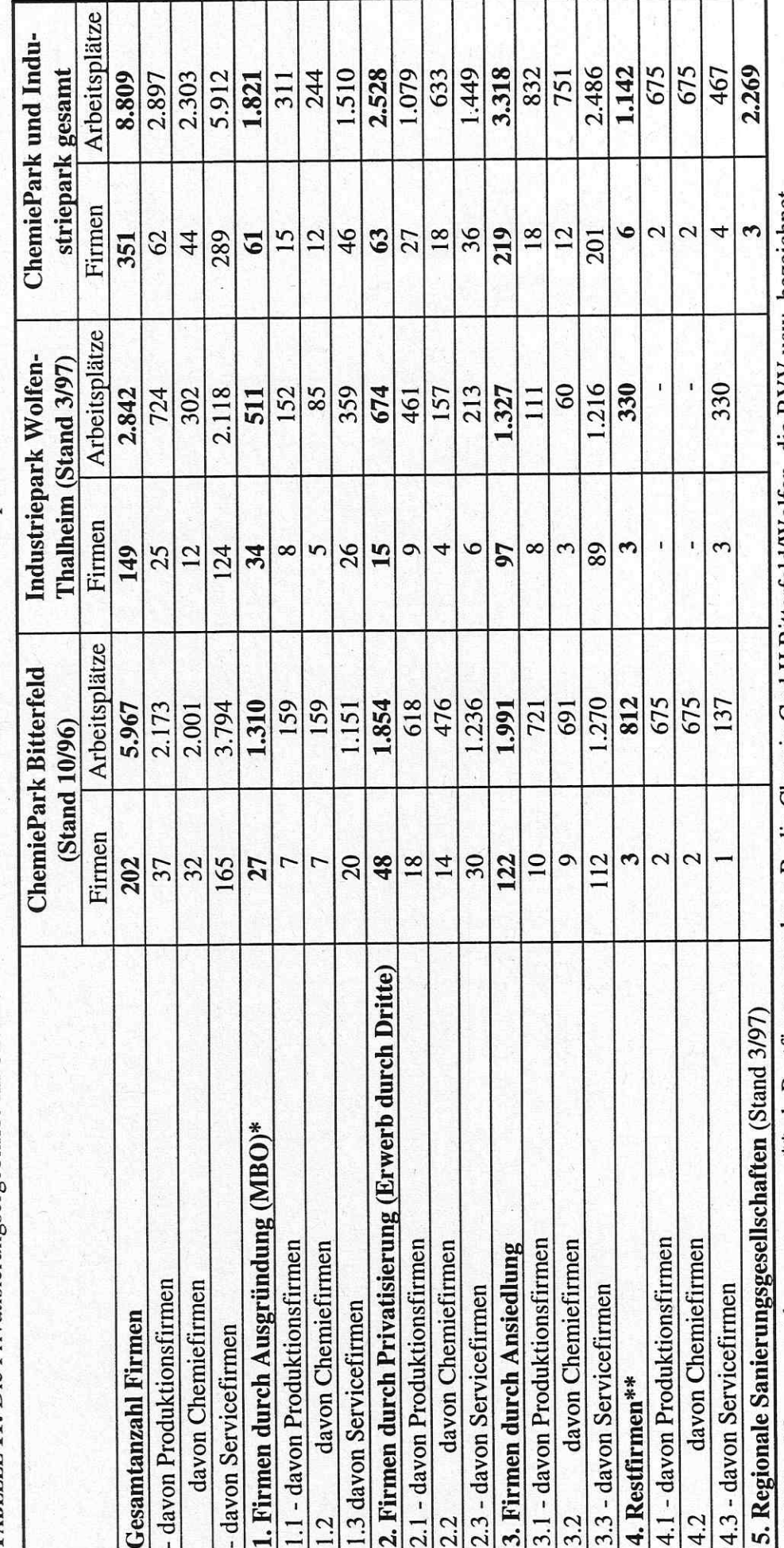

TABELLE 11: Die Privatisierungsergebnisse im ChemiePark Bitterfeld und im Industrie- und Gewerbepark Wolfen-Thalheim

\*\* als Restfirmen werden z.B. die Chemie GmbH Bitterfeld/Wolfen, die BVV usw. bezeichnet \* MBO = Managment-buy-out

Quelle: Angaben der Chemie GmbH Bitterfeld/Wolfen, der WVV AG i.L. und der BQP mbH

121

TABELLE 12: Chemieunternehmen nach Größenklassen

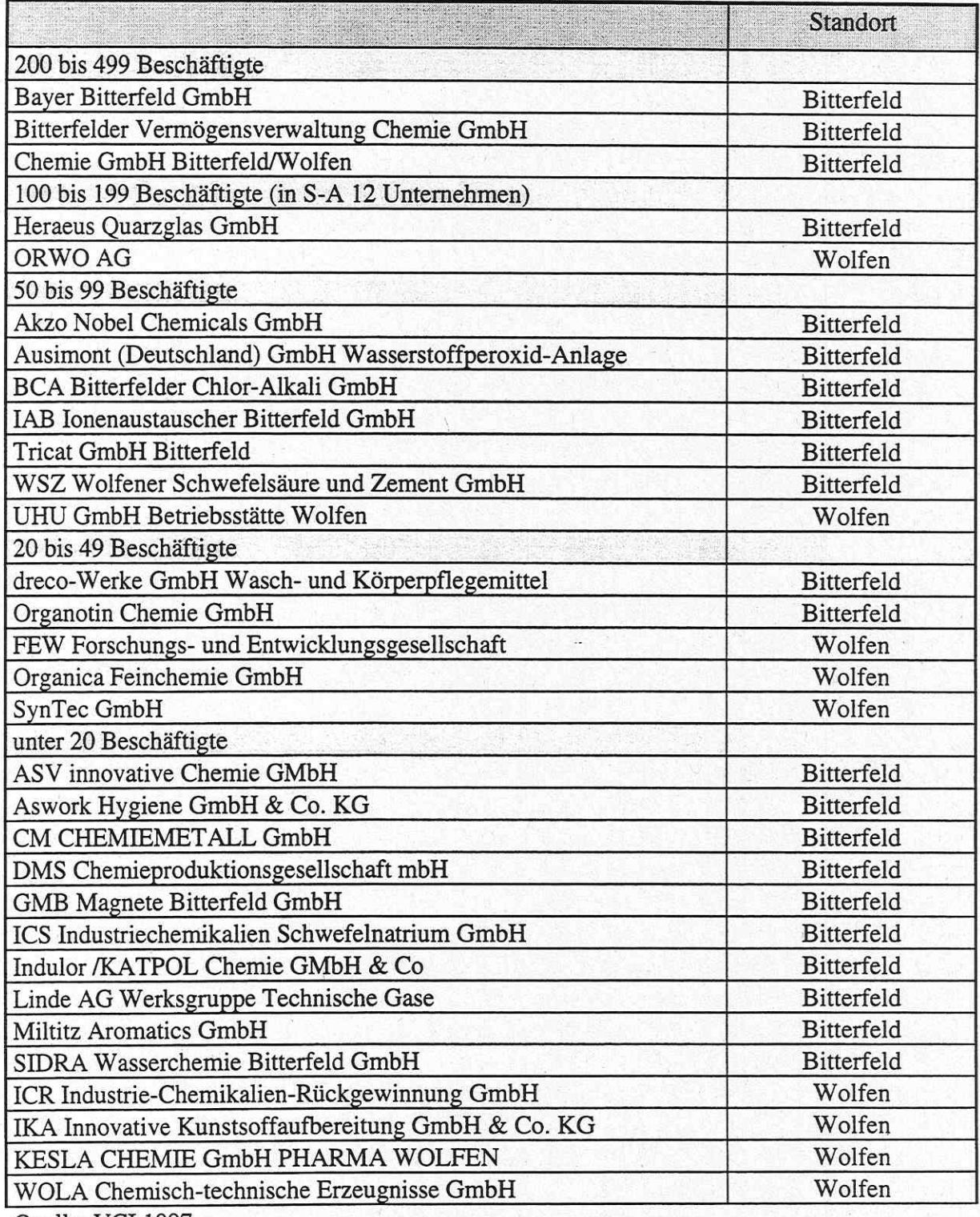

Quelle: VCI 1997

Betrachtet man die Flächenbelegungsstruktur im ChemiePark Bitterfeld und im Industrie- und Gewerbepark, so zeigt sich, daß im ChemiePark fast 300 ha und im Industriepark ca. 100 ha<br>als Freifläche angegeben werden (vgl. Tabelle 13)<sup>53</sup>. Auch Anhang 1 und 2 zeigen, daß sich

<sup>53</sup> Zwar weichen die Größenangaben in der Tabelle 13 von den Werten ab, die im Rahmen der Kartenanalyse ermittelt wurden, dennoch wird hier mangels anderer detaillierter Auflistungen auf diese Angaben zurückge-

auf den Arealen noch große Freiflächen finden lassen; dies ist insbesondere im Industriepark Wolfen-Thalheim der Fall. Dennoch kommt das Landratsamt Bitterfeld bereits 1995 zu dem Schluß, daß im Landkreis für eine großflächige Industrieansiedlung keine ausreichend große Fläche mehr vorgehalten werden kann (vgl. Landkreis Bitterfeld, EWG (Hg.) 1995, S. 36).

Als Grünfläche wird in dieser Auflistung explizit keine Fläche angegeben. Dies ist zum einen darauf zurückzuführen, daß sich die Flächen nach wie vor in der Umgestaltung befinden und nach der Beräumung der Areale noch keine Aufpflanzungen vorgenommen wurden, spiegelt vielleicht aber auch die Einstellung der verantwortlichen Akteure wider, daß es sich um "wertvolle Industrieflächen [handelt], die nicht durch Grünflächen o.ä verschwendet werden sollen" [25]. Nach Abschluß der Privatisierung und im Rahmen des Standortentwicklungskonzepts der Planungswerkstatt II sollen jedoch Randbereiche und Splitterflächen begrünt werden (vgl. Kapitel 5.4.3). Auf den verkauften oder verpachteten Flächen sind zudem Grünflächen im Rahmen von Ausgleichsmaßnahmen nach dem BauGB entstanden.

## TABELLE 13:

Flächenbelegung im ChemiePark Bitterfeld und im Industrie- und Gewerbepark Wolfen-Thalheim; Stand März 1997

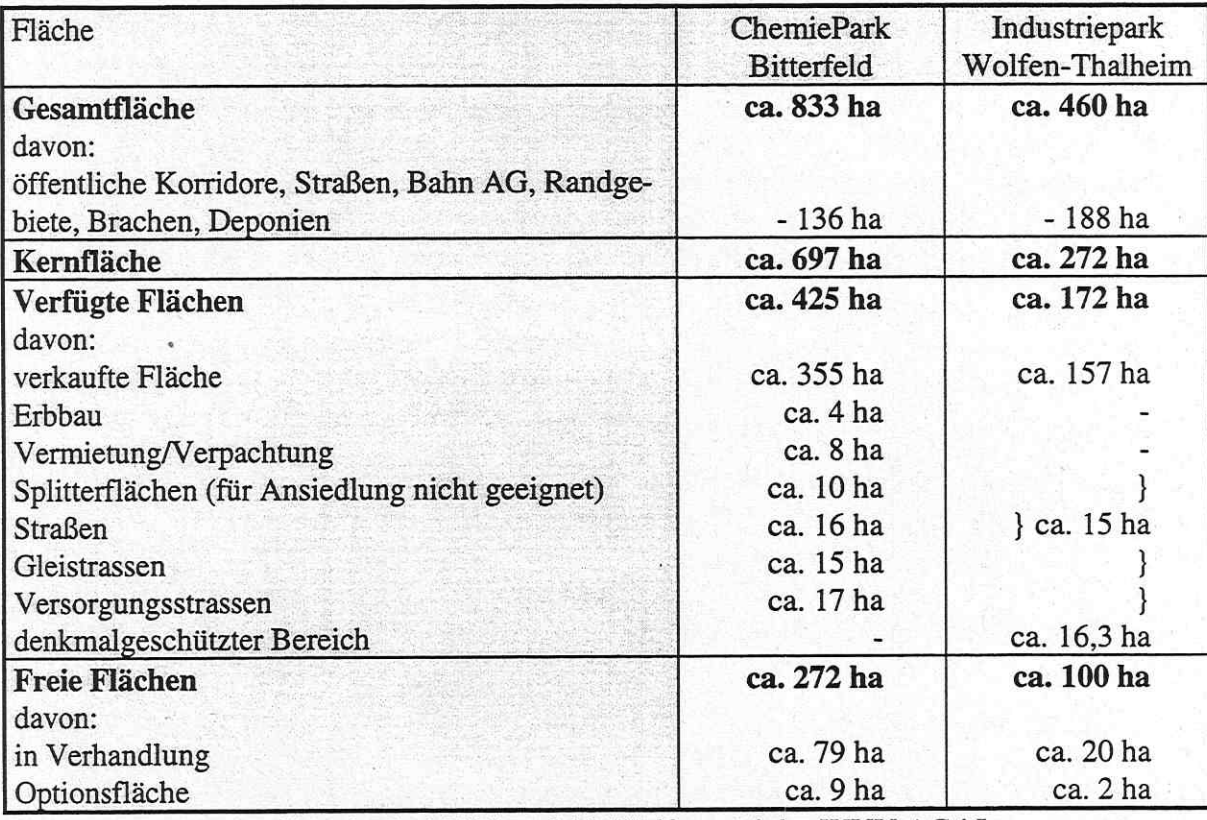

Ouelle: Angaben der Chemie GmbH Bitterfeld-Wolfen und der WVV AG i.L.

Nachdem die Privatisierungen sowohl im ChemiePark Bitterfeld als auch im Industrie- und Gewerbepark weitgehend abgeschlossen sind und auch die Auflösung der BvS und ihrer regionalen Tochtergesellschaften BVV und WVV für das Jahr 1998 bzw. 1999 beschlossen ist, wurden Überlegungen zur Zukunft der Standorte angestellt. Beide Standorte sollen zukünftig gemeinsam durch eine Public-Private-Partnership verwaltet und betrieben werden, deren öffentlicher (public) Partner die EWG mbH im Auftrag der Gebietskörperschaften mit 51% der

griffen, von denen angenommen wird, daß sie die Größenverhältnisse in etwa wiedergeben.

Anteile sein soll<sup>54</sup> (vgl. Anhang 9). Bereits im Jahr 1996 wurde beschlossen, die Restgeschäfte aus BVV und WVV zu privatisieren und öffentlich auszuschreiben. Nach Sichtung der eingereichten Entwicklungskonzepte wurde der Firma 'Spezialtechnik Dresden' der Zuschlag erteilt, die somit zukünftig 49% der am 24.06.1997 neugegründeten 'ChemiePark GmbH Bitterfeld-Wolfen' mit Sitz in Bitterfeld halten soll [38]. Diese Gesellschaft soll für Investitionen und Standortentwicklung im ChemiePark Bitterfeld-Wolfen verantwortlich sein, die Aufgaben der jetzigen ChemiePark Bitterfeld-Wolfen GmbH übernehmen und die Vermarktung der Restflächen weiterbetreiben [5; 11].

Die Zahl öffentlich-privater Kooperationen nach dem Vorbild der amerikanischen Public-Private-Partnerships, die angesichts der prekären Finanzsituation der deutschen Kommunen zunehmend als die einzige Möglichkeit angesehen werden, um wettbewerbsnotwendige Erneuerungs- und Entwicklungsaufgaben durchzuführen, hat seit den späten achtziger Jahren in der Bundesrepublik Deutschland stark zugenommen. Die Partnerschaftsprojekte beruhen auf einem Tauschprozeß zwischen der öffentlichen Hand und den privaten Akteuren: Die öffentliche Hand bringt ihre spezifischen Handlungsmittel ein (ihre Planungshoheit, politisch-administrative Entscheidungsprozesse und den Zugriff auf Förderprogramme) und stellt Grundstücksangebote zu günstigen Konditionen, infrastrukturelle Vorleistungen, finanzielle Leistungen sowie Dispense von planungsrechtlichen Vorschriften bereit. Im Gegenzug hat der Projektpartner bestimmte Projektauflagen zu berücksichtigen, wird verpflichtet, spätere Managementaufgaben zu übernehmen und hat die Kommune an den Projekterträgen zu beteiligen. Für private Investoren bietet sich somit die Ausweitung attraktiver Aktionsfelder durch die Handlungsressourcen der Kommune (z.B. der Zugang zu günstigen Grundstücken und Baurechten) an; der öffentlichen Hand gelingt es mittels der Partnership, private Gelder für die Stadtentwicklung zur Verfügung zu haben (vgl. Kestermann 1993, S. 205f).

Nach Zusammenschluß der beiden Areale soll das Bitterfelder Areal, auf dem in chlorverarbeitenden Betrieben z.T. Gefahrgüter produziert werden, weiterhin geschlossen bleiben, während das Wolfener Gelände relativ offen und städtisch genutzt, mit einem Schwerpunkt auf gewerblicher Nutzung entwickelt werden soll [26].

Die neue ChemiePark Bitterfeld-Wolfen GmbH sollte zunächst als BvS-Gesellschaft am 1.7.1997 die aktive operative Tätigkeit aufnehmen; die eigentliche Privatisierung erfolgt erst danach. Zu den Geschäftsführern wurden Herr Bernd Eilhardt und Herr Hans-Dieter Raschke bestellt [25; 28]. Es besteht die Hoffnung, daß die neue PPP-Gesellschaft über den privatwirtschaftlichen Partner 'Spezialtechnik Dresden' gute Kontakte zu potentiellen Investoren haben wird [25].

Zum Ende des Jahres 1997 wurde die Vereinbarung über die Privatisierung des ChemieParks jedoch wegen unterschiedlicher Auffassungen zwischen dem Landkreis Bitterfeld und der BvS verschoben (vgl. MZ vom 29.11.1997). Bei den Verhandlungen zwischen der BvS und der Firma Spezialtechnik Dresden geht es u.a. auch um die Frage der Betreibung von Sonderabfalldeponien, die als entscheidend für die Betreibung eines Chemiestandortes angesehen werden. Da die geplante Sondermüllverbrennungsanlage niemals errichtet wurde, ist in diesem Entsorgungsbereich in der Region ein Engpaß entstanden [28] (vgl. ChemiePark Forum 8/97).

Die kommunalen Akteure und auch der Mittelstand sehen sich unterdessen durch die stocken-

<sup>54</sup> Die Städte Wolfen und Bitterfeld und die Kommune Greppin sowie der Landkreis Bitterfeld besitzen dann als Public-Partner gleiches Mitspracherecht bei der Standortentwicklung.

den Verhandlungen in ihrer Handlungsfähigkeit stark eingeschränkt. Für die Unternehmen und die Kommunen ist in dieser Übergangszeit kein Ansprech- oder Verhandlungspartner vorhanden. Darüber hinaus wird die zukünftige Entwicklungslinie des Standortes, beispielsweise was die Preisgestaltung für Ver- und Entsorgung angeht, als unsicher angesehen (vgl. MZ vom 21.10.1997; ChemiePark Forum 9/97). Auch die Stadt Wolfen sieht sich bezüglich der Entscheidungen zum Verkauf des Eingangsbereiches in ihrer Beschlußfassung behindert. Der 'Historische Bereich' fällt z.Zt. noch unter die Verantwortung der BvS, mit der sich die Verhandlungen schwierig gestalten [23; 29].

Als weiteres Hindernis auf dem Weg zu einer zügigen Privatisierung kann die Ermittlung der sachsen-anhaltinischen Staatsanwaltschaft in bezug auf das sogenannte 'Saunakartell' angesehen werden. Mit Schmiergeldzahlungen und unterschiedlichen Ausschreibungsangeboten sollen Aufträge zur Umweltsanierung verschoben und mit Hilfe von Preisabsprachen Leistungen an Bieter vergeben worden sein, die um bis zu 1720 % über dem realen Wert lagen. Der Geschäftsführer der BVV, Hans-Dieter Raschke (der auch als Geschäftsführer der neuen GmbH bestellt worden war) wurde unter Korruptionsverdacht im November 1997 fristlos entlassen. Auch bei der WVV und der BQP wurden erklärungsbedürftige Rechnungen sichergestellt und Unregelmäßigkeiten aufgedeckt, die den Geschäftsführer der BQP/ÖSEG im November 1997 zum Rücktritt veranlaßten. Im Februar 1998 bezeichneten der Bitterfelder Bürgermeister und der Finanzminister von Sachsen-Anhalt die Ermittlungen der Staatsanwaltschaft als "Luftblase der Anschuldigungen" (MZ vom 19.02.1998) ohne handfeste Beweise, die die Region Bitterfeld/Wolfen in Verruf bringen. Zur Schadensbegrenzung forderte der Bitterfelder Bürgermeister, die Ermittlungen zu beschleunigen oder umgehend abzuschließen. Wegen des Korruptionsskandals werden negative Effekte durch eine Verschlechterung des Images befüchtet, von denen sich potentielle Investioren abschrecken lassen könnten (vgl. MZ vom 24.09.1997; LVZ vom 06.11.1997; MZ vom 20.11.1997).

# 6.4 Versuch der Bewertung der erfolgten Umstrukturierung im Hinblick auf die Erfordernisse einer nachhaltigen Regionalentwicklung

#### 6.4.1 Zur Auswahl der Kriterien

Der Versuch, die erfolgte Umstrukturierung auf den Altindustriearealen bezüglich den Anforderungen einer nachhaltigen Regionalentwicklung zu bewerten, erfordert die Formulierung von Kriterien. Diese können aus den eher allgemein formulierten Anforderungen an die Umsetzung einer nachhaltigen Entwicklung (vgl. Tabelle 2) oder aus den Leitthemen der IBA EmscherPark (vgl. Kapitel 2.3.2) hergeleitet werden. Als Kriterien für die Umsetzung einer nachhaltigen Entwicklung in altindustrialisierten Regionen können u.a. aufgeführt werden:

- · Ein bodenschonender Flächenkreislauf durch Industriebrachen-Recycling.
- Die Sicherung, Wiedergewinnung, qualitative Entwicklung und Vernetzung von Freiraum.
- · Die Stärkung von Stadtteilzentren und die Förderung von Nutzungsmischung ('Region der kurzen Wege'), verbunden mit mehr ästhetischer Qualität der Stadtlandschaft.
- · Die sozial- und umweltverträgliche Gewährleistung der Mobilität durch Förderung des Umweltverbundes und Stärkung des regionalen Schienenverkehrs für Personen und Güter.
- · Die Entwicklung von Alternativen zur großtechnischen Energieerzeugung (dezentrale Kraft-Wärme-Kopplung, Windenergie, Photovoltaik) und Abfallentsorgung.
- · Die Erhaltung und Nutzung der prägenden Bauten und Anlagen der Industriekultur sowie

die Beachtung und Einbeziehung soziokultureller Traditionen zur Stärkung regionaler Identität.

- · Die Entwicklung innerregionaler Produktionskreisläufe mit entsprechenden Produktionsverflechtungen und Diversifizierung der Wirtschaftsstruktur.
- · Die Nutzung endogener Potentiale einer kleinteiligen, dienstleistungsorientierten und arbeitsplatzintensiven Wirtschaftsentwicklung (z.B. durch Förderung des Städte- und Industrietourismus.

In dieser Arbeit kann aus verschiedenen Gründen keine umfassende Analyse und Bewertung der Regionalentwicklung hinsichtlich ihrer Nachhaltigkeit vorgenommen werden. Zum einen ist der betrachtete Raumausschnitt im wesentlichen bezogen auf die großen Industrieflächen und somit zu klein, da deren Wechselbeziehungen zu ihrem engeren und weiteren Umland. die sich z.B. durch das Einzugsgebiet der Arbeitskräfte, den 'Import' von Ressourcen und den 'Export' von Gütern ergibt, bei einer regionalen Betrachtung Berücksichtigung finden müßten. Auch kann aus Zeit- und Platzgründen weder auf alle potentiellen Kriterien eingegangen noch ein Kriterienkatalog für ein 'nachhaltiges Bitterfeld/Wolfen' erstellt werden. So können beispielsweise wichtige Bereiche wie die Verkehrsentwicklung, Energieerzeugung und -verbrauch und die Entwicklung des Abfallaufkommens und die Abfallentsorgung an dieser Stelle nicht detailliert dargestellt werden. Aus den bisherigen Entwicklungen läßt sich jedoch ablesen, daß sich durch die starke Zunahme des motorisierten Individualverkehrs und von LKW-Transporten für die Zukunft weitere Probleme erwarten lassen, die eine forcierte Förderung des ÖPNV und des Gütertransports auf der Schiene notwendig machen werden.

Im Hinblick auf die Entwicklung der Energieerzeugung und des -verbrauchs ist festzuhalten, daß sich seit der Wiedervereinigung generell eine Verbesserung der Umweltsituation durch die Umstellung bei den Primärenergieträgern, den Neubau von Kraftwerken und die Stillegung veralteter Kraftwerke ergeben hat. Daneben wurden durch den Aufbau moderner Produktionsanlagen und durch die Verbesserung der Infrastruktur Grundlagen für einen sparsameren Umgang mit Energie geschaffen. Dennoch ist gerade die chemische Industrie in hohem Maße energieintensiv. Inwieweit diese derzeit modernen Industrien in den neuen Bundesländern in den kommenden Jahren modernisiert und Energieeinsparungspotentiale berücksichtigt werden, hängt sicherlich auch mit der Entwicklung der Energiepreise und darum mit der Liberalisierung der Energiemärkte zusammen.

Das Aufkommen an Sonderabfällen konnte mittels Prozeßoptimierung, Vermeiden und Verwerten durch Kreislaufprozesse und mittels Investitionen in modernste Anlagen und Verfahren reduziert werden. Wegen der großflächigen Rückbau- und Sanierungsmaßnahmen auf den Industriearealen fielen jedoch in den ersten Jahren seit der Wiedervereinigung große Mengen von Bauschutt und Bodenaushub an (vgl. VCI 1996, S. 63ff).

Die folgenden Ausführungen werden sich auf die Darstellung von vier Kriterien beschränken, die einen kurzen Einblick in die erfolgte Umstrukturierung der Altindustrieareale in Bitterfeld/Wolfen gestatten sollen:

- Entwicklung des Flächenverbrauchs und Flächenrecycling,
- · Diversifizierung der Wirtschaftsstruktur,
- innovative Unternehmenspotentiale,
- · Erhalt alter Industriearchitektur zur Förderung regionaler Identität.

# 6.4.2 Flächenrecycling und Flächensanierung, Entwicklung des Flächenverbrauchs und Wiedernutzung alter Bausubstanz

Die Notwendigkeit zum Flächenrecycling und zur Flächensanierung resultiert aus der Tatsache, daß trotz stagnierender Bevölkerungszahlen und zunehmendem Arbeitsplatzabbau der Flächenverbrauch noch immer zunimmt und somit ein Schutz der bestehenden Freiräume nur schwerlich zu gewährleisten ist. Als Ursachen für den zunehmenden Flächenverbrauch werden sowohl die Angst vor möglichen Belastungen von Altstandorten als auch die "allzu üppige Dimensionierung von Gewerbegebieten und Verkehrsflächen" (Grohé 1997, S. 279) genannt. Ziel sollte darum eine Kreislaufwirtschaft beim Verbrauch von Siedlungsflächen durch Flächenrecycling der riesigen freiwerdenden Industrieareale, Gleisanlagen, Güterbahnhöfe und Lagerplätze sein, also eine Konzentration auf Innenentwicklung. Die Wiedernutzung bereits bestehender Industrieflächen hat den Vorteil, daß diese i.d.R. an das Schienenund Straßennetz optimal angebunden sind, und es bei einer entsprechenden Wiederaufnahme der Nutzung allenfalls eines Ausbaus, nicht aber eines völligen Neubaus der infrastrukturellen Einrichtungen bedarf.

In der Region Bitterfeld/Wolfen entschloß man sich nach der deutschen Wiedervereinigung zum Erhalt des Chemiestandortes und zur Wiedernutzung der Industrieareale, was als positiver Beitrag zu einer nachhaltigen Regionalentwicklung gewertet werden kann. Die Beräumung und Sanierung der Altindustrieareale in Bitterfeld/Wolfen nahm nach der Wiedervereinigung eine gewisse Zeit in Anspruch. Viele Investoren befürchteten bei Ansiedlung auf den alten Flächen Altlasten, da zu dieser Zeit die Areale noch nicht flächendeckend untersucht und die Altlastenfreistellungsregel noch nicht formuliert war. Deshalb wurden in den ersten Jahren nach der Wiedervereinigung zusätzlich zahlreiche Industrie- und Gewerbegebiete 'auf der grünen Wiese' ausgewiesen. Hier siedelten sich etliche Investoren an oder griffen auf neuausgewiesene unbebaute Areale zurück, die an die alten Industrieflächen anschlossen. Diese werden heute häufig als 'Erweiterungs- oder Reservefläche' des Chemiekombinats (wie bei Bayer in Bitterfeld) oder der Filmfabrik (wie die Fläche von Guardian Flachglas in Wolfen) bezeichnet. Dies ändert jedoch nichts daran, daß sich die Größe der Industrieflächen in Bitterfeld/Wolfen somit zwischen 1989 und 1997 beträchtlich vergrößerte: auf der Fläche des ChemieParks um 36,3% auf 849 ha und im Industrie- und Gewerbepark Wolfen-Thalheim um 70,4% auf 339 ha (vgl. Tabelle 14).

## TABELLE 14:

Flächenveränderung im ChemiePark Bitterfeld (ehemaliges Chemiekombinat) und im Industrie- und Gewerbepark Wolfen-Thalheim (ehemalige Filmfabrik) zwischen 1989 und 1997 (einschließlich unproduktiver Bereiche wie Deponien und Verkehrswege)

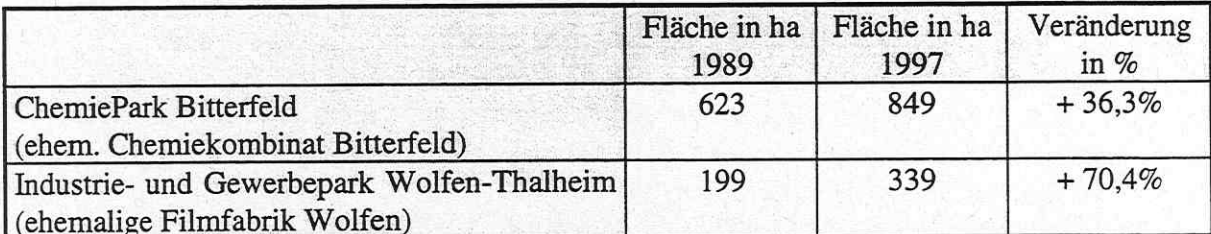

Quelle: Eigene Berechnungen auf der Grundlage von Daten des Landratsamtes Bitterfeld und Angaben der ChemiePark Bitterfeld-Wolfen GmbH

Anhang 1 und Anhang 2 zeigen die Vergrößerung der Industrieareale: im Nordosten des ChemieParks Bitterfeld wurden das Gemeinschaftsklärwerk Bitterfeld/Wolfen und die Bayer-Bitterfeld-GmbH angesiedelt. Auf den großen Erweiterungsflächen des Industrie- und Gewerbeparks Wolfen-Thalheim wurden im Westen das Guardian-Flachglaswerk und im Süden u.a. die Firma Deichmann Logistik angesiedelt. Zur Darstellung in den Karten muß einschränkend angemerkt werden, daß beim Verkauf von Flächen die Unterlagen über neuerrichtete Gebäude und Anlagen der sogenannten Werkleitplanung des ChemieParks, auf deren Angaben die Erstellung der Karten beruht, häufig nicht zur Kenntnis gegeben werden. Dies erklärt beispielsweise, warum die Produktionsbetriebe der Bayer Bitterfeld GmbH nicht dargestellt sind.

In den aktuellen Programmen der Landesregierung Sachsen-Anhalts, den Flächennutzungsplänen der Städte Bitterfeld und Wolfen sowie im Masterplan der 'Interessengemeinschaft Westliche Mulde' wird die Strategie der Innenentwicklung als vorrangig festgeschrieben (vgl. Kapitel 5). Unter dem Druck der Arbeitsmarktprobleme sind die kommunalen Akteure jedoch bereit, von diesem Ziel auch in der Zukunft u.U. abzuweichen: "Wenn ein Investor wie Guardian kommt und unbedingt außerhalb des Geländes siedeln möchte, dann wird man ihm im Hinblick auf die Arbeitsplätze, die er schaffen wird, entgegenkommen" [23].

Auch durch die Wiedernutzung alter Bausubstanz kann ein Beitrag zu einer nachhaltigen Entwicklung geleistet werden. Diese Aufgabe resultiert aus der Erkenntnis, daß durch Neunutzung von Gebäuden Bauschutt vermieden werden kann, der im bundesdeutschen Müllaufkommen ca. 2/3 ausmacht. Diese Neunutzung ermöglicht zusätzlich eine Ersparnis von ca. 70% der für die Errichtung eines neuen Gebäudes benötigten Energie. Sanierung, Modernisierung und Umnutzung des Gebäudebestandes gelten somit als der sinnvollste Beitrag zum ökologischen Bauen (vgl. Grohé 1997, S. 280; BMBau (Hg.) 1996, S. 13).

Auf den Altindustriearealen in Bitterfeld und Wolfen wurde seit der Wiedervereinigung ein Großteil der Anlagen und Gebäude rückgebaut, z.T. weil sie veraltet oder auch kontaminiert waren (vgl. Anhang 1 und Anhang 2). Ob es wirklich nicht möglich war, die Bauten umzunutzen oder ob lediglich beräumte Flächen für Neuansiedler geschaffen werden sollten, kann an dieser Stelle nicht bewertet werden, es bleibt jedoch festzustellen, daß nur ein relativ geringer Teil der Gebäude wiedergenutzt wird. Über das Ausmaß der Neubauten kann anhand des Kartenmaterials aufgrund der o.g. Einschränkungen keine Aussage gemacht werden.

## 6.4.3 Diversifizierung der Wirtschaftsstruktur und die Entwicklung regionaler Stoffverbünde

In monostrukturierten Regionen ist beim Niedergang der Leitindustrie häufig die gesamte Region vom Niedergang bedroht. Wird für die Zukunft weiterhin ausschließlich mit Hilfe besonders material- und energieintensiven Branchen wie dem Bergbau, den Wirtschaftsgruppen des Grundstoff- und Produktionsgütergewerbes und der Elektrizitätswirtschaft "eine überregionale Bedeutung der Wirtschaftskraft angestrebt, so werden sich wie in der Vergangenheit ökologische und soziale Folgelasten in der Region akkumulieren" (Ring 1997, S. 30). Die Diversifizierung der Wirtschaftsstruktur wird darum zur Stabilisierung der Ertragsbasis als Grundlage einer nachhaltigen Entwicklung angesehen. Ziel sollte es sein, ein Netzwerk von traditioneller, industrieller, dienstleistungs- und informationsorientierter Wirtschaft aufzubauen, die gemäß dem Ansatz regionaler Milieus sowohl miteinander kooperieren sollen als auch in Konkurrenz stehen können, um die Wettbewerbsfähigkeit der Unternehmen zu stärken. Der Aufbau von Stoffverbünden zur Verringerung des Abfallvolumens und Reststoffen ist in diesem Zusammenhang als weiterer Beitrag zu einer nachhaltigen Entwicklung anzusehen.

Betrachtet man die Branchenverteilung im ChemiePark Bitterfeld und im Industrie- und Gewerbepark Wolfen-Thalheim, so zeigt sich, daß die dominierenden Branchen im ChemiePark das Dienstleistungsgewerbe, die Bauindustrie und die Chemische Industrie sind (vgl. Abbildung  $6$ ).

Die Abhängigkeit des Dienstleistungssektors von Aufträgen des produzierenden Gewerbes wurde bereits herausgestellt. Eine derartig dominierende Präsenz von Dienstleistungsunternehmen, selbst unter der Annahme einer Ansiedlung lediglich 'schlanker' Produktionsbetriebe, die ihre Dienstleistungen zukaufen, ist somit als eher problematisch im Hinblick auf eine stabile Wirtschaftsstruktur einzuschätzen. Das Baugewerbe als zweitgrößte Branche auf dem Industriegelände ist als 'Übergangserscheinung' anzusehen, die sich durch die anfallenden Maßnahmen zur Beräumung und Sanierung der Industrieflächen nach der Wiedervereinigung ergab und in den Anfangsjahren wesentlich zum Wirtschaftswachstum in den neuen Ländern beitrug. Die derzeitige 'Krise' der Baubranche wird jedoch in absehbarer Zeit zu einer Reduktion der Bauunternehmen auch in der Region Bitterfeld/Wolfen beitragen. Diese Branche kann also nicht als Beitrag zu einer nachhaltigen Entwicklung gewertet werden. Die Chemieindustrie als drittgrößte Branche im ChemiePark Bitterfeld zeichnet sich nach wie vor durch eine Dominanz der Grundstoffchemie und das Vorhandensein einer Chlor-Alkali-Elektrolyse-Anlage aus. Dazu muß angemerkt werden, daß die Chemieindustrie und speziell die Chlorchemie sehr umstritten sind und als problematisch für die Umwelt gelten (vgl. Jänicke et al. 1993, S. 17f).

Aufgrund ihrer nach wie vor zentralen Stellung innerhalb des verarbeitenden Gewerbes spielt die Chemische Industrie in Sachsen-Anhalt und also auch im ChemiePark Bitterfeld für den Übergang zu einer stärker ökologisch orientierten Wirtschaftspolitik eine entscheidende Rolle. Die chemiepolitischen Grundsätze einer umweltverträglicheren Politik werden von Lüdigk und Petschow (1993, S. 43) in folgenden Forderungen zusammengefaßt:

- Verringerung des Chemikalienverbrauchs auf das notwendige und unverzichtbare Maß durch Hinterfragung des Bedarfs,
- Minimierung des Rohstoff- und Energieverbrauchs,
- · Schaffung geschlossener Stoffkreisläufe (wobei auf die Aufkonzentrierung von Schadstoffen geachtet werden muß),
- · Bevorzugung gut abbaubarer Stoffe, insbesondere für offene Kreisläufe sowie
- systematischer Ersatz von derzeit auf dem Markt befindlichen Problemstoffen durch solche  $\bullet$ mit höherer Umweltverträglichkeit.

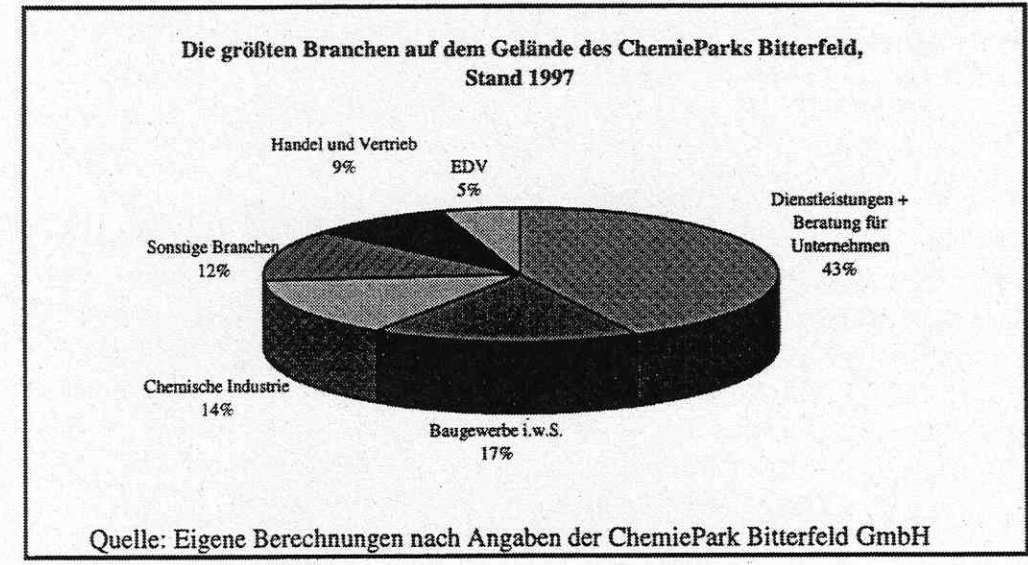

#### **ABBILDUNG 6:**

Die Chemische Industrie nimmt im ChemiePark Bitterfeld große Flächen ein (vgl. Anhang 3). Die Unternehmen liegen jedoch zum Teil relativ weit voneinander entfernt, was trotz der Möglichkeit des Transports von Medien über Rohrleistungssysteme evtl. als problematisch für den Aufbau von Stoffverbünden angesehen werden kann. Auch ist der große Anteil an kommunalen Einrichtungen (z.T. Kinder- und Wohnheime, Bildungseinrichtungen, Hotels) sowie an BvS-Restgeschäften auffallend. An den großen Bundesstraßen (Parsevalstraße, Zörbiger Straße), die als eher offener Bereich betrachtet werden können, findet sich eine kleinteilige Branchenstruktur mit Handelseinrichtungen (wie z.B. Autohäuser, Bürobedarf), kleinen Dienstleistungsunternehmen, Gaststätten etc.. Es läßt sich vermuten, daß diese etwas ungeordnete Ansiedlung auf die Privatisierungsstrategie der Treuhandanstalt zurückzuführen ist. Das Nebeneinander von öffentlichen Einrichtungen (wie z.B. Berufsschulen) und Chemischer Grundstoffindustrie erweist sich für die weitere Entwicklung des Standortes als problematisch.

Betrachtet man die vorhandenen Stoffverbünde vor Ort, so zeigt sich zwar die Ansiedlung einiger chlor- oder wasserstoffverarbeitender Chemieunternehmen (z.B. SIDRA Wasserchemie, Akzo Nobel, Ausimont Deutschland, Heraeus GmbH etc.), die das Vorhandensein von Chlor als entscheidenden oder zumindest wichtigen Standortfaktor ansahen. Ein regelrechter Stoffverbund konnte jedoch bislang lediglich zwischen der BCA und der Heraeus GmbH aufgebaut werden, der durch die Nachfolgeansiedlung der Hüls AG gestärkt wird (vgl. Kapitel 6.3.2).

Die Situation im Industrie- und Gewerbepark Wolfen-Thalheim präsentiert sich etwas anders als die in Bitterfeld (vgl. Abbildung 7). Durch die fehlgeschlagene Privatisierung der Filmfabrik ist hier der Anteil an Chemischer Industrie bis auf die ORWO AG und einige kleinere Unternehmen nur noch relativ gering. Die dominierenden Branchen sind darum vor allem der Dienstleistungsbereich und die Baubranche, für die das oben Gesagte gilt. Der große Anteil an 'sonstigen Branchen' läßt auf eine relativ diversifizierte Wirtschaftsstruktur schließen. Hier sind beispielsweise die Ansiedlung der Guardian Flachglas Industries oder der SoEx-Textilrecycling GmbH zu nennen.

Diese Ansiedlung unterschiedlicher Branchen verhinderte jedoch auch den Aufbau eines Stoffverbundes und die Etablierung eines regionalen Milieus. Beispielsweise wurden bereits in den ersten Jahren nach der Wiedervereinigung die Rohrbrücken größtenteils rückgebaut und somit die Infrastruktur für eine mögliche Vernetzung weitgehend aufgelöst [24].

Betrachtet man die Branchenverteilung im Industrie- und Gewerbepark Wolfen-Thalheim, so zeigt sich, daß die Chemische Industrie weitgehend auf der alten Fläche erhalten blieb. Die großen Ansiedlungen wurden fast alle außerhalb des ursprünglichen Areals getätigt, so daß auf dem Gelände der ehemaligen Filmfabrik große Flächen vorhanden sind, für die sich bislang kein Investor gefunden hat (vgl. Anhang 4).

Die Diversifizierung der Wirtschaftsstruktur ist allerdings nur als erster notwendiger Schritt zu einer nachhaltigen Entwicklung zu sehen. "Darüber hinaus muß schließlich daran gearbeitet werden, daß die einzelnen Betriebe, aus welchen Branchen auch immer, so ressourcensparend und umweltfreundlich wie möglich wirtschaften. Diese Verhaltensänderungen werden auf freiwilliger Basis aus Wirtschaftlichkeits- und Konkurrenzgründen jedoch nur im verhältnismäßig kleinen Rahmen zu erwarten sein. Mittel- bis langfristig muß sich umweltverträgliches Handeln für Wirtschaftsunternehmen auch betriebswirtschaftlich lohnen, damit diesbezüglich Aktivitäten im größeren Maßstab in Angriff genommen werden" (Ring 1997, S.  $34).$ 

## **ABBILDUNG 7:**

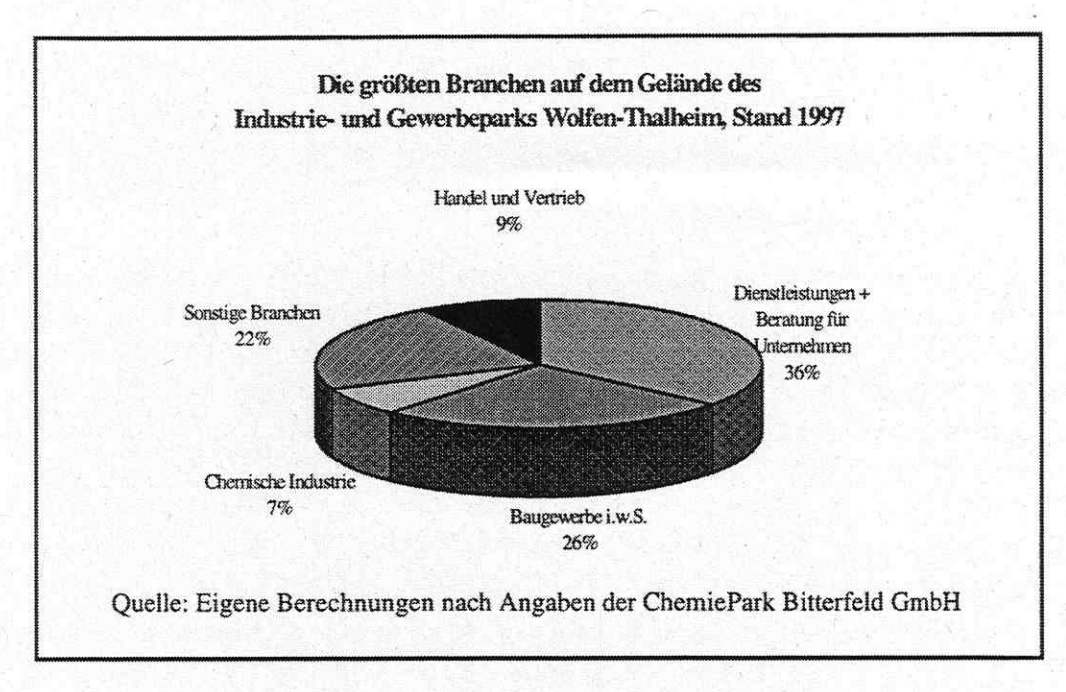

Auch die Entwicklung einer modernen Umweltwirtschaft ist bislang noch nicht weit fortgeschritten. So konnten bislang am Standort insgesamt 29 Unternehmen angesiedelt werden, die sich laut ihres Leistungsprofils explizit mit Umweltdienstleistungen befassen (vgl. Tabelle 15). Von einem 'innovativen Standort der Umweltwirtschaft', wie er in fast allen Konzepten angestrebt wurde, kann somit bislang nicht gesprochen werden.

## TABELLE 15:

Umweltdienstleistungen im ChemiePark Bitterfeld und im Industrie- und Gewerbepark Wolfen-Thalheim, Stand 1997

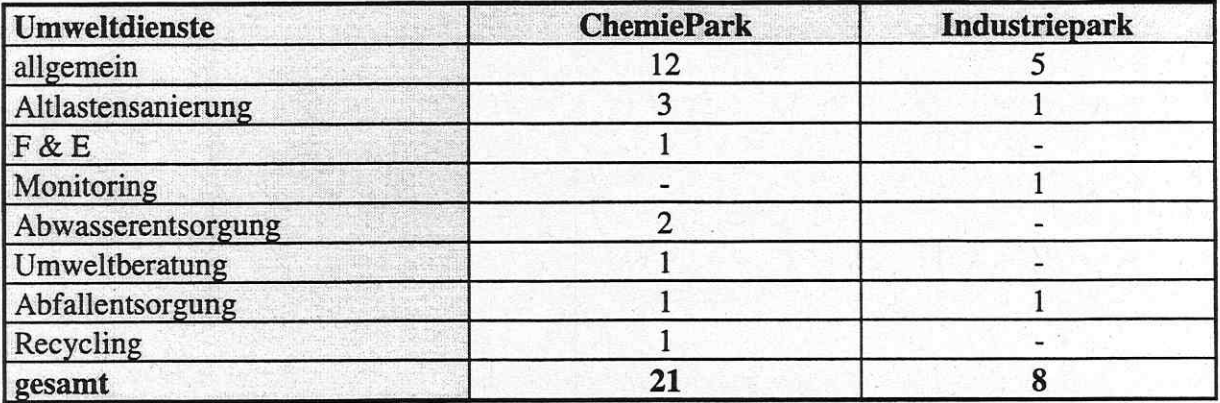

Quelle: Eigene Berechnungen nach Angaben der ChemiePark Bitterfeld GmbH

# 6.4.4 Zur Stellung des Forschungs- und Entwicklungpotentials in der Region

"Ein innovationsorientierter Strukturwandel und zukunftsträchtige Unternehmen sind an vorhandene Forschungs- und Entwicklungspotentiale in der Region gebunden" (Ring 1997, S. 32). Innovative Betriebe gelten als ökologieorientierter und wettbewerbsstärker. Daraus folgt: Regionen mit einer hohen Anzahl ökologieorientierter Unternehmen sind letztlich auch ökonomisch erfolgreichere Räume. Die Förderung von umweltfreundlichen Produkt- und Prozeßinnovationen ist daher nicht nur eine betriebliche, sondern auch eine regionale Entwicklungsstrategie (vgl. Belitz et al. 1992, S. 147).

Das Ausmaß des technologischen Innovationspotentials, das als wesentlich für eine erhöhte Reaktionsfähigkeit des Produktmarktes anzusehen ist, wird in der Regel am Vorhandensein von Universitäten, Hochschulen, Instituten und Technologie- und Gründerzentren sowie den Forschungs- und Entwicklungseinrichtungen (F&E) in Unternehmen und der Anzahl der Beschäftigten in diesen Abteilungen gemessen.

Bei der Entflechtung und Privatisierung der ehemaligen Kombinate wurden die F&E-Abteilungen in der Regel aufgelöst, was allgemein als ein sehr ungünstiger Begleitumstand des Strukturwandels zu betrachten ist. Somit wurden die eigentlichen endogenen Kräfte, die Basis für ein neuzuordnendes Innovationspotential hätten sein können, zerstört. Die neuerrichteten. sehr modernen Industriebetriebe stützen sich in der Regel auf die Forschung und Entwicklung der Unternehmenszentralen in den alten Bundesländern oder im Ausland. Kaum einer der mittelständischen Betriebe, die oft sehr kapitalschwach sind, kann sich eine eigene Forschungsabteilung leisten oder zielgerichtete Auftragsforschung vergeben (vgl. Oelke (Hg.) 1997, S. 267f; Heinzmann 1991, S. 104).

In der Chemie AG Bitterfeld waren im Jahr 1989 noch 2.300 Personen im Bereich F&E beschäftigt, was einem Anteil an der Gesamtbeschäftigtenzahl von rund 10% entspricht<sup>55</sup>. Bereits in den ersten zwei Jahren fand ein massiver Beschäftigungsabbau auch im Bereich F&E statt (vgl. Tabelle 16). Die zentrale Forschung der Chemie AG wurde Ende 1992 gänzlich aufgelöst; Forschung und Entwicklung fand daraufhin nur noch in sehr kleinem Maßstab und mehr im Sinne einer Produkt- und Prozeßpflege in den Geschäftsbereichen statt [25].

#### TABELLE 16:

Personalabbau im F&E-Bereich in der Chemie AG Bitterfeld und der Filmfabrik Wolfen 1989-1991

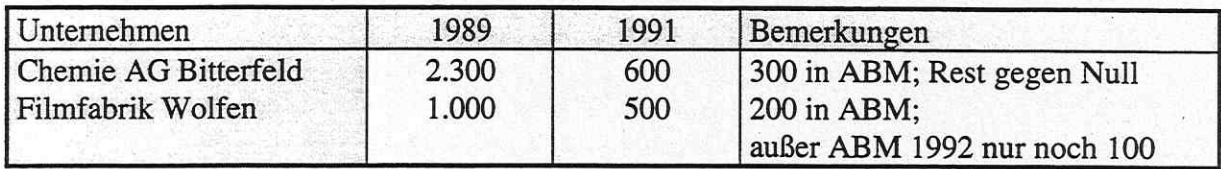

Quelle: Fischer; Weißbach o.J., S. 73

Die personellen F&E-Kapazitäten des Stammbetriebs der Filmfabrik Wolfen wurden vergleichsweise früh reduziert. Der Grund für diese schnelle Entwicklung liegt in der Stillegung der Faserproduktion, die bereits im Jahr 1989 anlief. Es verblieb somit nur ein Teil der Filmforschung, der in den Folgejahren weitgehend abgebaut wurde (vgl. Köhler; Sandmann o.J., S. 37f).

Betrachtet man die derzeitige Situation bezüglich des F&E-Potentials in der Region Bitter-

<sup>&</sup>lt;sup>55</sup> Fischer und Weißbach (o.J., S. 63ff) weisen darauf hin, daß die Höhe des Anteils an F&E-Personal in den DDR-Kombinaten mit der sehr weitgefaßten Abgrenzung zusammenhängt. So wurden beispielsweise Verwaltung, Planung usw. im Zusammenhang mit F&E hier einberechnet. Auch gab es in der DDR keine strenge Abgrenzung zwischen F&E und angrenzenden Tätigkeiten wie experimentelle Entwicklung und Produktion. Das Innovationspotential der ostdeutschen Chemiebetriebe darf also nicht zu hoch bewertet werden, zumal häufig "Anpassungsforschung und Imitation" dominierte (Fischer; Weißbach o.J., S. 71). Diese Abgrenzungsprobleme erklären auch die unterschiedlichen Angaben bezüglich der Beschäftigtenzahlen in den F&E-Bereichen der Kombinate in den Tabellen 6 und 16.

feld/Wolfen, so ergibt sich folgendes Bild: Nach eigenen Berechnungen<sup>56</sup> befindet sich im ChemiePark Bitterfeld ein Chemieunternehmen mit F&E-Abteilung (A&F Hygiene GmbH & Co. KG). Auf dem Gelände des Industrie- und Gewerbeparks Wolfen-Thalheim finden sich nach diesen Ergebnissen zwei Chemieunternehmen mit F&E-Kapazitäten (SynTec/AcMaRi) sowie eine eigenständige Forschungs- und Entwicklungseinrichtung (FEW GmbH).

Die FEW Forschungs- und Entwicklungsgesellschaft mbH Wolfen wurde Anfang 1997 privatisiert und ist eine der acht im Zuge der ersten Sanierungsphase der großen Unternehmen erfolgreich privatisierten ehemaligen Industrieforschungsbereiche. "Dabei wurden die Forschungs-GmbH's mit Anschubfinanzierungen unterstützt, die insbesondere der Erneuerung und Erweiterung der Ausstattung dienten, um die erforderlichen Voraussetzungen für die Wettbewerbsfähigkeit am Markt zu schaffen" (MRLU (Hg.) 1996a, S. 93). Die Forschungs-GmbH's wurden mit dem Ziel gegründet, vermarktungsfähige Produkte zu entwickeln und sich somit selbst zu finanzieren. Obwohl dieses Ziel noch nicht verwirklicht werden konnte, sind die Forschungs-GmbH's doch besonders im Hinblick auf die Stärkung und Förderung von F&E-Aktivitäten und somit für die Produktentwicklung im Bereich der Veredelungs-Chemie wichtig. Desweiteren können von diesen Gesellschaften Impulse zur Umweltschutzgüterproduktion, die man bestrebt ist aufzubauen, ausgehen. Die Stärkung der Innovationsfähigkeit wird außerdem durch einen intensivierten Kontakt zwischen Hochschulen und Unternehmen angestrebt (vgl. ChemiePark Forum 2/97).

Andere Ouellen gehen von einer deutlich höheren Zahl an innovativen Unternehmen aus. Beispielsweise sind im Technologieverbund Wolfen, der seit März 1997 besteht, 13 Unternehmen<sup>57</sup> aus der Region Bitterfeld/Wolfen mit 276 Beschäftigten in den Branchen chemische Synthese, Beschichtungstechnik, Umweltschutz/Umwelttechnologie, chemische Verfahrenstechnik, Ingenieurwesen und Anlagenbau sowie Biotechnologie zusammengeschlossen. Ziel des Verbundes ist die gemeinsame Interessenvertretung von technologieorientierten, mittelständischen Unternehmen im ChemiePark<sup>58</sup>. Dies zeigt auch hier wiederum die Definitionsprobleme bei der Abgrenzung 'innovativer' Unternehmen. Offensichtlich ist jedoch trotz der Abgrenzungsprobleme die relativ geringe Anzahl von Unternehmen mit F&E-Abteilung. Dies ist sicherlich in Zusammenhang mit der Privatisierungspolitik der Treuhandanstalt zu bringen: Es wurden zahlreiche westdeutsche oder ausländische Unternehmen angesiedelt, die i.d.R. ihre Forschungsabteilung außerhalb der Region haben. Die Anzahl an MBO's ist in der Region Bitterfeld/Wolfen nicht sehr groß. Diese können jedoch als endogenes Potential aufgefaßt werden, als relativ unabhängige klein- und mittelständische Unternehmen, mit dem Interesse, vor Ort ihr Innovationspotential zu erhöhen.

Als ein gelungenes Beispiel für ein solch innovatives MBO kann die SynTec GmbH im Industrie- und Gewerbepark Wolfen-Thalheim angesehen werden. Hierbei handelt es sich um eine Gesellschaft für Chemie und Technologie der Informationsaufzeichnung, die nach eigenen Angaben System- und Rezeptentwicklungen auf den Gebieten Elektrofotographie, Reprographie, Drucktechnik und Bürokommunikation anbietet. Daneben ist das Unternehmen im Be-

<sup>&</sup>lt;sup>56</sup> Diese Berechnungen stützen sich auf den Ansiedlungsplan der ChemiePark GmbH und die Leistungsbeschreibung der Unternehmen in den 'Grünen Seiten', die im Jahr 1997 von der ChemiePark Bitterfeld GmbH herausgegeben wurden.

<sup>&</sup>lt;sup>57</sup> Dies sind im einzelnen: FEW, SynTec, ASV, Wolfener Umweltanalytik, Agrar-Chemie, BSB, Triton, BIG, VITEC, SIMULTEC, MABA, ZeBeS, ORWO.

<sup>&</sup>lt;sup>58</sup> Herr Dr. Watzke, TRITON Umweltschutz GmbH, in seiner Rede auf den 'Regionalen Wirtschaftstagen 1997' vom 18. - 20. September im Kulturpalast Bitterfeld.
reich Entwicklung und Produktion von Spezialfolien für Reprographie, Sensorik und Holographie tätig.

In der Region Bitterfeld/Wolfen wurde auch ein Technologie- und Gründerzentrum (TGZ) errichtet, das seit Anfang 1998 - statt wie anfangs unter privatwirtschaftlicher - mit überwiegend kommunaler Beteiligung geführt wird. Ziel der Einrichtung ist es, neu gegründete und junge Unternehmen bei der Formulierung und Umsetzung ihres Unternehmenskonzeptes zu beraten, erforderliche Kontakte zu Unternehmen/Institutionen zu schaffen und durch eigene Dienstleistungen zu unterstützen. Dabei soll v.a. die Ansiedlung technologieorientierter Unternehmen forciert und Synergieeffekte zwischen den Firmen entwickelt werden. Für Existenzgründer werden Büro- und Gewerberäume zu günstigen Mieten angeboten.

Wegen mangelnden Erfolges wurde das TGZ seit seiner Gründung häufig kritisiert [29]. Mit der Änderung des Gesellschaftervertrages und dem Umzug des TGZ von Wolfen-Nord auf das Gelände des Industrie- und Gewerbeparkes Wolfen-Thalheim 1998 sind große Hoffnungen auf höhere Effektivität der Einrichtung verknüpft (vgl. MZ vom 13.01.1998).

Zusammenfassend kann festgestellt werden, daß die innovativen Potentiale in der Region Bitterfeld/Wolfen bislang eher gering ausgeprägt sind. Zwar gibt es einige kleinere Unternehmen, die Forschung und Entwicklung betreiben und sich auch in einem Verbund zusammengeschlossen haben, der Großteil der Unternehmen und besonders die größeren Ansiedlungen sind jedoch im wesentlichen als 'verlängerte Werkbänke' zu betrachten.

## 6.4.5 Der Erhalt alter Industriekultur zur Förderung der regionalen Identität

Im Rahmen der Umstrukturierung des Chemiekombinates zum ChemiePark Bitterfeld und der Filmfabrik zum Industrie- und Gewerbepark Wolfen-Thalheim wurden große Flächen komplett beräumt und saniert (vgl. Anhang 1 und 2). Zur Bewahrung und Stärkung regionaler Identität wird der Erhalt und die Nutzung prägender Bauten und Anlagen der Industriekultur jedoch als wichtig angesehen, da damit die Verantwortung der Nachfolgenden gegenüber den Leistungen der Vorgänger zum Ausdruck kommt und Kulturgeschichte bewahrt wird (vgl. Bode 1993, S. 127).

In der Region Bitterfeld/Wolfen wurde zumindest in den ersten Jahren nach der Wiedervereinigung dem Erhalt industriegeschichtlicher Gebäude kein großer Wert zugemessen, zu sehr war man darauf bedacht, Investoren anzusiedeln. Beispielsweise war bis zum Februar 1995 die Ansiedlung einer Sonderabfallverbrennungsanlage auf dem ehemaligen Gelände des Chemiekombinats auch gegen den Protest vieler Bürgergruppen geplant. Im Vorfeld dieser Planung wurde das denkmalgeschützte Wohnhaus Walter Rathenaus abgerissen, um die Fläche für die Anlage vorzubereiten. Am 15.02.1995 wurde die Errichtung mit der Begründung mangelnder Auslastung und wachsender Überkapazitäten seitens der Betreiberfirma RWE Entsorgung AG aufgegeben, nachdem das Umweltministerium im Dezember 1994 die Fördermittel für das Entsorgungs- und Verwertungszentrum gestrichen hatte. Die ablehnende Haltung der protestierenden Bürger begründete sich darin, daß man in Bitterfeld eine Konzentration von Abfallentsorgungsanlagen vermeiden wollte; der Erhalt des Rathenau-Hauses wurde als zweitrangig angesehen [6].

Es kann sicherlich weder sinnvoll noch möglich sein, ganze Industrieareale zum 'Industriemuseum' zu machen. Notwendigerweise konzentrierte man sich in der Region Bitterfeld/Wolfen darum auf zwei wesentliche Elemente, deren Erhalt als kulturelle Zeitzeugen gefördert werden soll: die Torbogenstraße im ChemiePark Bitterfeld (vgl. Anhang 24) und der

'Historische Bereich' mit dem Industrie- und Filmmuseum im Industrie- und Gewerbepark Wolfen-Thalheim (vgl. Anhang 5). Sowohl die Torbogenstraße als auch der denkmalgeschützte Eingangsbereich der Filmfabrik sind Projekte der EXPO 2000, die als "die zur Zeit schwierigsten Projekte" [32] gelten, da es bislang an "dauerhaften Nutzungskonzeptionen" fehlt (Sachsen-Anhalts damalige Umweltministerin Heidrun Heidecke in: MZ vom 11.02.1998b).

Die von der 'Stiftung Arbeit und Umwelt' in Zusammenarbeit mit dem Bauhaus Dessau erar-Nutzungskonzeption für den denkmalgeschützten Gebäudekomplex beitete 'Torbogenstraße'<sup>59</sup> auf dem ChemiePark-Gelände sah die Errichtung eines 'Deutschen Zukunftsmuseums', eines Technologie- und Gründerzentrums und die Aufnahme des Bitterfelder Berufsschulzentrums in der Halle vor. Diese Pläne schlugen aus finanziellen und sicherheitstechnischen Gründen fehl<sup>60</sup>. Ein neues Nutzungskonzept muß sich darum weitestgehend an gewerblichen Aktivitäten orientieren und mit den Beteiligten des benachbarten Chemie-Parks abgestimmt werden. Sollten sich die geplanten Projekte als nicht finanzierbar erweisen, wird der Abriß der Torbogenstraße von der Stadt Bitterfeld in Erwägung gezogen [32].

Das ca. 16 ha große Gründungsareal der AGFA und ORWO in der ehemaligen Filmfabrik war in den vergangenen 100 Jahren das eigentliche Zentrum der Stadt, in dem sich neben Verwaltung und Forschung die wichtigsten öffentlichen und sozialen Einrichtungen, das Theater, die Bibliothek, die Feuerwehr, die Kantine und verschiedene Einkaufseinrichtungen befanden. Als das vorrangige Ziel der Standortentwicklung wird darum die Öffnung des Eingangsbereiches zur Stadt hin angesehen, um somit die Ansiedlung eines funktionsfähigen Stadtteilzentrums mit Kultur-, Freizeit- und Servicefunktionen zu ermöglichen. Diese vielfältige Nutzungsmischung soll durch die vorgesehene Anlage eines ca. 5,5 ha großen 'Stadtparks' im Eingangsbereich abgerundet werden. Die neue Funktionszuweisung macht eine Änderung der Verkehrsführung erforderlich: durch Verschwenkung der Damaschkestraße über den Puschkinplatz soll vor dem Kulturhaus eine attraktive Grünfläche entstehen, wie auch das ehemalige Verwaltungsgebäude der Filmfabrik durch den rechtwinkligen Zulauf der Damaschkestraße städtebaulich besser zur Geltung kommen soll (vgl. Stadt Wolfen (Hg.) 1994, S. 14; IFM (Hg.) 1994, S. 40ff).

Der Eingangsbereich umfaßt 45 Verwaltungs- und Produktionsgebäude, die unter Denkmalschutz stehen und bei der künftigen Entwicklung des Areals erhalten und umgenutzt werden sollen. Aus diesem Grund wurde von der Stadt Wolfen eine Sanierungssatzung aufgestellt und eine Nutzungskonzeption erarbeitet. Die Dokumentation der Geschichte der Filmindustrie, der Umzug der Stadtverwaltung in den Eingangsbereich, Kultur, Unterhaltung und Kommunikation sowie Handel und Dienstleistung sind inhaltliche Ansätze für unterschiedliche Nutzungen. Im Kontakt mit dem Eigentümer und interessierten privaten Investoren bemüht sich die Stadt um tragfähige Entwicklungskonzepte, die bei respektvoller Erhaltung der historischen Baustruktur Raum bieten für neue Stadtqualitäten. Ansatzpunkte für die Revitalisierung des Eingangsbereiches sind das im einstigen Theater befindliche Kulturhaus, die Stadtbibliothek und das sich durch die Initiative ehemaliger Filmwerker seit 1992 in der ehemaligen Filmbegießerei entwickelnde Industrie- und Filmmuseum Wolfen. Das Besondere am

<sup>&</sup>lt;sup>59</sup> Die Turbinenhalle des Kraftwerks gehört zu den ältesten erhaltenen Industriebauten in Deutschland. Anläßlich des 100jährigen Bestehens des Chemiestandortes Bitterfeld/Wolfen wurde das Gelände 'Kraftwerk Süd / Torbogenstraße' der Stadt Bitterfeld und ihren Bürgern von der Chemie AG übertragen.

<sup>&</sup>lt;sup>60</sup> In unmittelbarer Nähe der Torbogenstraße befinden sich Betriebe der Phosphorverarbeitung und andere Chemieunternehmen.

Industrie- und Filmmuseum besteht darin, "daß es als einziges Museum der Welt die Entstehung und Produktion des ersten praktikablen Farbfilms in Originalgebäuden, an Originalmaschinen und an Originaldokumenten noch heute darstellen kann" (IFM (Hg.) o.J.). Seit dem 7. Januar 1998 befindet sich das Industrie- und Filmmuseum in der Trägerschaft des Landkreises Bitterfeld (vgl. MZ vom 08.01.1998).

Im ehemaligen Verwaltungsgebäude der Fabrik will die Stadt Wolfen das Rathaus einrichten. Damit wäre ein erster Schritt getan, um das Gelände als wichtigen urbanen Bereich der Stadt Wolfen wiederzubeleben und "der Bürgerschaft das erste Mal in der Geschichte die Gelegenheit zu geben, von ihrem eigentlichen Zentrum Besitz zu ergreifen" [24]. Die Umstrukturierung und Entwicklung der zum Teil stark sanierungsbedürftigen Gebäude gestaltet sich schwierig, da sich kaum private Investoren für eine solche Aufgabe finden lassen. Die gegenwärtig vorliegenden Pläne der privaten Wirtschaft zielen auf den Bau eines Einkaufszentrums mit einer großen Fläche für Parkplätze im östlichen Teil des denkmalgeschützten Areals. Ein solches autofreundliches Einkaufszentrum soll garantieren, daß möglichst viele Kunden angezogen werden und für weitere Funktionen Investoren gefunden werden (vgl. Uebe 1995, S. 109).

Die Planungen zur Umnutzung des Eingangsbereiches der ehemaligen Filmfabrik kamen über längere Zeit ins Stocken, da sich der Stadtrat Wolfen nicht definity zu einem Umzug des Rathauses in das ORWO-Verwaltungsgebäude entschließen konnte und es darüber hinaus Meinungsverschiedenheiten mit der WVV bei der Übernahme des Areals gab. Auch wird die Nähe zum Industrie- und Gewerbegelände für eine öffentliche Nutzung als problematisch angesehen [32]. Im Januar / Februar 1998 wurde jedoch die Beschlußvorlage 'Erneuter Satzungsbeschluß über eine städtebauliche Sanierungsmaßnahme', mit dem das Sanierungsgebiet Wolfen-Thalheim förmlich festgesetzt wird, angenommen. Diese Satzung wurde mit dem zukünftigen privaten Partner der ChemiePark Bitterfeld-Wolfen GmbH (vgl. Kapitel 6.3.4) besprochen, der den Sanierungsmaßnahmen positiv gegenübersteht. Darüber hinaus lagen Fördergelder in Höhe von 1,2 Mio. DM im Jahr 1998 für die Umgestaltungen des Eingangsbereiches bereit. Die entstehenden Kosten werden zu jeweils einem Drittel von Bund, Land und der Stadt Wolfen getragen. Im Jahr 1998 soll mit dem Bau des Kreisverkehrs vor dem Kulturhaus begonnen werden. Bisher wurden seit Aufnahme der Stadt in das Bundesprogramm 'Experimenteller Wohnungs- und Städtebau', aus dem später das städtebauliche Sanierungsprogramm wurde, rund 4,5 Mio. DM in den historischen Eingangsbereich der Filmfabrik investiert. Etwa eine Million davon wurde für Planungsleistungen ausgegeben. Schwerpunkt waren bisher Sanierungsarbeiten am Städtischen Kulturhaus (vgl. MZ vom 04.02.1998).

#### 6.5 Fazit

Die Betrachtung der bisherigen Umstrukturierungsmaßnahmen und -erfolge im ChemiePark Bitterfeld und im Industrie- und Gewerbepark Wolfen-Thalheim zeigt ein widersprüchliches Bild: Obwohl entsprechend dem propagierten 'Erhalt industrieller Kerne' zwischenzeitlich zahlreiche namhafte Industrieunternehmen angesiedelt werden konnten, ist die Region Bitterfeld/Wolfen von gravierender Arbeitslosigkeit und der Standort Bitterfeld vom Vorherrschen der Grundstoffchemie gekennzeichnet. Für diese Problematik lassen sich mehrere Gründe finden: zum einen wurden durch die klassischen regionalpolitischen Instrumente vorrangig kapitalintensive Unternehmen mit geringen beschäftigungspolitischen Effekten in die Region gezogen. Andererseits wurde durch den Erhalt und die Vermarktung der Chlorchemie als das Herzstück des Bitterfelder Standortes durch die Treuhandanstalt die wenig innovative und strukturell umweltbelastende Grundstoffchemie am Standort manifestiert. Dagegen fehlt dem Standort Wolfen derzeit ein eigenständiges Produktionsprofil, da hier nach der deutschen Wiedervereinigung zu lange an einer Gesamtprivatisierung der Filmfabrik festgehalten wurde und damit viele alternative Möglichkeiten zur Entwicklung der Industrieareale unberücksichtigt blieben. Eine gezielte Standortentwicklung unter Abwägung verschiedener Nutzungsansprüche wurde von der Treuhandanstalt nicht verfolgt. Dies zeigt sich z.B. darin, daß es den Städten Bitterfeld und Wolfen lange Zeit nicht möglich war, mit den regionalen BvS-Gesellschaften in Kontakt zu treten, um gemeinsame Entwicklungsziele herausarbeiten zu können. Auch können die Veränderungen in den Gesellschaftsformen der regionalen BvS-Gesellschaften und die somit geringe Kontinuität bei den Ansprechpartnern als nachteilig eingeschätzt werden.

Versucht man, die erfolgte Umstrukturierung auf den Industriearealen im Hinblick auf die Anforderungen einer nachhaltigen Regionalentwicklung zu bewerten, so ergibt sich folgendes Bild: Positiv ist generell die Entscheidung zur Um- und Wiedernutzung der bestehenden Industrieareale zu bewerten. Gerade in den ersten Jahren nach der Wiedervereinigung wurden jedoch neue Unternehmen vor allem auf Flächen außerhalb der ursprünglichen Industrieareale angesiedelt, wodurch sich die Gebiete zwischen 1989 und 1997 stark vergrößerten. Seit 1996 wird jedoch - verstärkt durch den Masterplan (vgl. Kapitel 5.4.3) und zunehmende Flächenengpässe - von den kommunalen Akteuren eine Innenentwicklung angestrebt. Wegen Überalterung der Anlagen oder weil Platz für Neuansiedler geschaffen werden sollte, wurde ein Großteil der Gebäude rückgebaut. Eine Wiedernutzung vorhandener Bausubstanz fand somit nur in Ausnahmefällen statt.

Die dominierenden Branchen im ChemiePark Bitterfeld sind die Chemische Industrie, die Baubranche und der Dienstleistungssektor. Dabei muß der Dienstleistungssektor als stark abhängig vom produzierenden Gewerbe, und die Baubranche als Übergangserscheinung betrachtet werden. Bislang wurden vor allem wenig innovative Betriebe der chemischen Grundstoffindustrie mit hoher Kapitalintensität angesiedelt, die als Basis der zukünftigen Entwicklung nicht ausreichen werden. Ebenfalls wurden bislang Stoffverbünde nur in geringem Ausmaß etabliert. Im Industrie- und Gewerbepark Wolfen-Thalheim dominieren ebenfalls die Baubranche und der Dienstleistungssektor. Daneben siedelte eine Vielzahl weiterer Unternehmen an, die eine Diversifizierung der Produktionsstruktur bewirken, dem Standort bislang jedoch kein eigenständiges Produktionsprofil geben konnten und nicht durch Stoffverbünde miteinander zu verknüpfen sind. Ebenso ist eine moderne Umweltindustrie bislang nicht dominierend an den Standorten vorhanden, obwohl einige Unternehmen angesiedelt werden konnten, die Umweltdienstleistungen der verschiedensten Art anbieten.

In der Region Bitterfeld/Wolfen wurde seit der Wiedervereinigung das Forschungs- und Entwicklungspotential größtenteils abgebaut. Es wurden primär Produktionsbetriebe westdeutscher oder ausländischer Großunternehmen angesiedelt, die keine Forschungsabteilungen vor Ort halten. Eigenständige F&E-Unternehmen oder Betriebe, die eine eigene Abteilung vorhalten, sind bislang in der Region nur in geringem Ausmaß vertreten. In diesem Zusammenhang ist auch der relativ geringe Anteil an Ausgründungen (MBO) an beiden Standorten zu bewerten, wodurch endogenes und innovatives Potential für die Region verloren ging.

Nachdem in der Region Bitterfeld/Wolfen seit 1990 zahlreiche denkmalwürdige Gebäude abgerissen wurden (wie z.B. das Rathenau-Haus), wurde - verstärkt durch die Benennung zu EXPO-Projekten - seit 1995 der Erhalt von im wesentlichen zwei Industriekultur-Objekten auf

den Arealen beschlossen. Derzeit gelten jedoch sowohl die Torbogenstraße in Bitterfeld als auch der denkmalgeschützte Eingangsbereich der Filmfabrik als die problematischsten EXPO-Projekte, für die bislang keine dauerhaften Nutzungskonzepte erarbeitet sind. Die Stadt Bitterfeld erwägt derzeit den Abriß der Torbogenstraße. Die Prioritätensetzung erfolgt hier eindeutig - vor allem unter beschäftigungspolitischen Gesichtspunkten - zugunsten der Chemischen Industrie. Erschwert wird die Umgestaltung des 'Historischen Bereichs' der Filmfabrik durch die langwierigen Privatisierungsverhandlungen der BvS. Von einem Umgang mit Industriekultur, wie sie beispielsweise in der IBA EmscherPark als selbstverständlich angesehen wird, ist die Region Bitterfeld/Wolfen im Moment noch weit entfernt.

Ausgehend von den zugrunde gelegten Kriterien verlief die bisherige Umstrukturierung der Standorte weitestgehend unter Mißachtung von Aspekten einer nachhaltigen Entwicklung. Für die Zukunft der Standorte bleibt zu hoffen, daß durch die stärkere Einbeziehung der Kommunen und eine somit vielleicht differenziertere Schwerpunktsetzung der neuen ChemiePark Bitterfeld-Wolfen GmbH eine zukunftsorientiertere und besser abgestimmte Standortentwicklung betrieben werden kann. Problematisch bleibt in diesem Zusammenhang die hohe Arbeitslosenquote in der Region, die beispielsweise das Ziel einer Innenentwicklung konterkarieren könnte, falls sich ein Großinvestor außerhalb der Altstandorte ansiedeln möchte. Dies zeigt wiederum die Notwendigkeit auf, unabhängig von klassischer Ansiedlungsstrategie und an Stelle von 'nachholender Modernisierung' Regionalentwicklung zu betreiben, die ökonomische, ökologische und soziale Gesichtspunkte gleichermaßen einbezieht.

#### $\overline{7}$ ANSATZPUNKTE FÜR EINE NACHHALTIGE ENTWICKLUNG DER REGION BITTERFELD-WOLFEN DURCH DIE UMSTRUKTURIERUNG VON ALTINDUSTRIEAREALEN? - EIN FAZIT-

"Bergbau- und Industrieregionen stellen eine besondere Herausforderung dar, die Konkretisierung und Umsetzung des Leitbildes einer nachhaltigen Regionalentwicklung anzugehen. Einerseits kämpfen diese Regionen weltweit mit wirtschaftlichen und sozialen Anpassungsschwierigkeiten an ein postmodernes, dienstleistungs- und informationsorientiertes Zeitalter. Andererseits bedingt die weitgehende Konzentration auf strukturell umweltbelastende Wirtschaftsbranchen ein überdurchschnittliches Ausmaß ökologischer Probleme" (Ring 1997, S.  $11$ ).

In der vorliegenden Arbeit sollte am Beispiel der Region Bitterfeld/Wolfen der Frage nachgegangen werden, ob sich durch die Umstrukturierung von Altindustriestandorten in der Region Bitterfeld/Wolfen Ansatzpunkte für eine nachhaltige Entwicklung der Region ergaben. Zur Beantwortung dieser Frage sollen im folgenden die wesentlichen Entwicklungstendenzen nochmals zusammengefaßt und diskutiert werden.

Die Region Bitterfeld/Wolfen ist seit der deutschen Wiedervereinigung 1989/90 einem gravierenden Umstrukturierungsprozeß unterworfen worden, der besonders auch die Situation auf den großflächigen Industriearealen der Region betraf: dem Chemiekombinat Bitterfeld und der Filmfabrik Wolfen.

Als Synonym für Umweltverschmutzung durch die Berichterstattung westdeutscher Medien bekanntgeworden, konnten in Bitterfeld/Wolfen seitdem enorme Verbesserungen bezüglich der Umweltsituation durch Betriebsstillegungen (passiver Strukturwandel), den Einsatz nachsorgender end-of-pipe-Technologien, durch die Ansiedlung von Betrieben mit modernsten Produktionstechnologien und die Aufstellung zahlreicher Sanierungskonzepte erreicht

## werden.

Mittels klassischer regionalpolitischer Instrumente wurden vorrangig sachkapitalintensive Unternehmen mit geringen Beschäftigungseffekten angezogen, so daß die Arbeitslosenquote im Januar 28,5% erreichte und die Arbeitslosigkeit somit als das gravierendste Problem in der Region angesehen werden muß. Konnten in den ersten Jahren nach der Wiedervereinigung noch ein Großteil der durch den Umstrukturierungsprozeß in den Kombinaten freigesetzten Arbeitskräfte über die eigens zu diesem Zweck gegründeten Regionalen Sanierungsgesellschaften aufgefangen werden, die mit ABM- oder §249h<sup>61</sup>-Maßnahmen sowohl der Arbeitslosigkeit entgegenwirken als auch die Beräumung und ökologische Sanierung der Altindustrieareale bewältigen sollten, so ist seit Auslaufen dieser Maßnahmen die Brisanz der Problematik überdeutlich geworden. Durch die klassischen Fördermittel wurden vorrangig Zweigwerke bekannter westdeutscher oder ausländischer Unternehmen angezogen, die vor Ort lediglich Produktionsstätten aufbauten, jedoch weder eigene Forschungsabteilungen vorhalten noch die vorhandenen Forschungseinrichtungen vor Ort in Anspruch nehmen, somit als 'verlängerte Werkbänke' anzusehen sind.

Zur Umstrukturierung der Altindustrieareale in der Region Bitterfeld/Wolfen wurden verschiedene Strategien verfolgt. So wurde für Bitterfeld beschlossen, durch Privatisierungen und Neuansiedlungen einen ChemiePark zu etablieren, der sich auf den Chlorverbund stützt und modernen Chemiebetrieben durch die Bereitstellung verschiedenster Dienstleistungen eine 'lean production' ermöglicht. Die Privatisierungsstrategie der Treuhandanstalt und die Forderung nach einem 'Erhalt industrieller Kerne' verfestigten die Dominanz der Grundstoffchemie am Standort, so daß im ChemiePark derzeit vorrangig zwar sehr moderne, jedoch auch wenig innovative Unternehmen vertreten sind.

Die Umstrukturierung der ehemaligen Filmfabrik Wolfen verlief um einiges schleppender als die des ehemaligen Chemiekombinats, so daß erst in den vergangenen zwei bis drei Jahren einige größere Unternehmen angesiedelt werden konnten und nach wie vor große Bereiche des Areals brachliegen. Das zwar geringe dennoch vorhandene Engagement der regionalen BvS-Gesellschaft, der WVV AG, ermöglichte eine stärkere Beteiligung der Stadt Wolfen an der Standortentwicklung, die ihre Aufgabe durch die Aufstellung von Nutzungskonzepten und Bebauungsplänen wahrnahm. In Bitterfeld sah sich die Stadtverwaltung dagegen jahrelang außerstande, mit der BVV GmbH in Kontakt zu treten und ihre Rechte und Pflichten durch die Aufstellung von Bebauungsplänen für das Areal wahrzunehmen. Ziel der Stadt Wolfen ist es, den Eingangsbereich des Industrie- und Gewerbeparks Wolfen-Thalheim städtebaulich zu nutzen und der Stadt somit ein Zentrum zu geben.

Die Bewertung der erfolgten Umstrukturierung auf den beiden Untersuchungsarealen anhand einiger ausgewählter Kriterien zeigt, daß - forciert durch die Privatisierungsstrategie der Treuhandanstalt und die Forderung nach einem 'Erhalt der industriellen Kerne' - zumindest in den ersten Jahren nach der deutschen Wiedervereinigung in keiner Weise den Zielen einer nachhaltigen Entwicklung entsprochen wurde. Zwar wurde eine Umnutzung der bestehenden Altindustrieareale beschlossen, jedoch außerhalb dieser Flächen große Bereiche für die Neuansiedlung von Investoren zur Verfügung gestellt, so daß z.B. das Areal des Industrieund Gewerbeparks Wolfen-Thalheim um 70% vergrößert wurde und große Bereiche innerhalb der alten Fläche derzeit mangels Investoren brachliegen.

61 Ab 1993.

Auch bezüglich einer Diversifikation der Branchenstruktur oder der Etablierung einer innovativen Umweltschutzindustrie läßt sich bislang keine nachhaltige Entwicklung erkennen: der Großteil der auf beiden Arealen angesiedelten Unternehmen ist dem Dienstleistungsgewerbe oder dem Baugewerbe zuzurechnen, wobei letzteres als 'Übergangserscheinung' im Rahmen der Umstrukturierungsprozesse anzusehen ist und der Dienstleistungssektor in sehr starkem Maße von einer produktiven, industriellen Basis abhängig ist. Während im ChemiePark Bitterfeld tatsächlich zahlreiche Chemieunternehmen - vorrangig der Grundstoffindustrie angesiedelt werden konnten, die bislang jedoch in eher kleinem Maßstab auf der Basis der am Ort vorgehaltenen Chlor-Alkali-Elektrolyse Stoffverbünde aufbauten, wurden im Industrieund Gewerbepark Wolfen-Thalheim Unternehmen verschiedenster Branchen angesiedelt, deren Vernetzung aufgrund ihres unterschiedlichen Produktionsprofils eher unwahrscheinlich ist, so daß die Etablierung eines regionalen Milieus oder der Aufbau eines Stoffverbundes in absehbarer Zukunft unrealistisch wenn nicht gar unmöglich scheint.

Im Rahmen des Umstrukturierungsprozesses wurden die Forschungsabteilung der Kombinate nahezu vollständig aufgelöst. Die innovativen Potentiale der Region sind darum derzeit als geschwächt einzuschätzen, obwohl es durchaus einige Bemühungen zu ihrer Stärkung gibt. So wurde ein Technologie- und Gründerzentrum errichtet, das wegen mangelnder Erfolge bereits in heftiger Kritik stand und im Jahr 1997 sowohl ein Technologieverbund von 13 mittelständischen Unternehmen auf den Arealen des ChemieParks und des Industrieparks gegründet als auch aus dem ehemaligen Industrieforschungsbereich der Filmfabrik die FEW Forschungsund Entwicklungsgesellschaft mbH Wolfen privatisiert wurde. Dennoch ist der Großteil der Unternehmen als 'verlängerte Werkbank' ohne innovative Potentiale vor Ort zu betrachten. Als ein gravierender Nachteil ist auch der relativ geringe Anteil an Ausgründungen aus den ehemaligen Kombinaten zu betrachten, der das endogene Potential schwächt.

Auch der Erhalt alter Industriekultur zur Stärkung der regionalen Identität erweist sich als problematisch in der Region Bitterfeld/Wolfen. Nachdem in den ersten Jahren nach der Wende zahlreiche identitätsstiftende Gebäude abgerissen wurden, was häufig keinerlei Reaktion innerhalb der Bevölkerung auslöste, konzentriert sich die Region seit 1995 auf den Erhalt der Torbogenstraße im ChemiePark und die Umnutzung des denkmalgeschützten Eingangsbereiches der ehemaligen Filmfabrik. Durch die konzeptionslose Privatisierung der Treuhandanstalt, durch die sich öffentliche Einrichtungen oder eben auch die Torbogenstraße heute in unmittelbarer Nähe von Chemieunternehmen befinden, ist die Zukunft des Industriedenkmals derzeit mehr als ungewiß und wird vermutlich wirtschaftlichen Interessen geopfert und abgerissen. Auch die Umnutzung des denkmalgeschützten Eingangsbereiches der Filmfabrik wird sehr stockend realisiert und gilt als Problem; Hoffnung auf raschere Realisierung der Nutzungskonzepte besteht nach Privatisierung der Industrieparkverwaltungen. Durch die somit stärkere Einbeziehung der Kommunen in der neuen Gesellschaft besteht die Möglichkeit einer zukunftsorientierteren Standortentwicklung, die bislang unter der wenig transparenten Verwaltung der Treuhandanstalt und BvS nicht gegeben war. Generell kann festgestellt werden, daß bei der Umstrukturierung der Altindustriestandorte in der Region Bitterfeld/Wolfen zahlreiche Fehler gemacht wurden, die einer nachhaltigen Entwicklung heute entgegenstehen. Einschränkend muß dazu erwähnt werden, daß es für einen Umstrukturierungsprozeß solchen Ausmaßes, wie die deutsche Wiedervereinigung in Gang setzte, keinerlei Vorbilder gab und manche Fehler darum vielleicht unvermeidbar waren.

Diese Entwicklungstendenzen in der Region Bitterfeld/Wolfen zeigen deutlich auf, daß mit Hilfe tradierter regionalpolitischer Instrumente und 'nachholender Modernisierung' die Probleme durch den Umstrukturierungsprozeß nicht zu bewältigen sind und die Suche nach Konzepten nötig ist, die ökonomische, ökologische und soziale Aspekte gleichberechtigt einbezieht.

Seit der Landtagswahl im Jahr 1994 wird das Land Sachsen-Anhalt von einer rot-grünen Minderheitsregierung geführt, die sich in ihren aktuellen Programmen und Stellungnahmen explizit zum Ziel einer nachhaltigen Entwicklung bekennt. In den übrigen, älteren Gesetzen, Programmen und Plänen wird dieses Ziel bislang nicht thematisiert. Das eigens zum Zweck der Initiierung einer nachhaltigen Entwicklung aufgestellte regionale Entwicklungskonzept für die Region Anhalt - Bitterfeld - Wittenberg, aus dem sich regionale Aktionsprogramme ableiten sollen, erfüllt den daran gestellten Anspruch zur Zeit noch nicht. Die Städte Bitterfeld und Wolfen bekennen sich in ihren Flächennutzungsplänen zwar nicht zum Ziel einer nachhaltigen Entwicklung, streben jedoch eine Innenentwicklung und Flächenrecycling an. Die Ausweisung neuer Standorte auf bislang ungenutzten Flächen wird bei Interessensbekundungen von Großinvestoren eingeräumt, womit die ökologischen Ziele eindeutig den wirtschaftlichen untergeordnet sind.

In der Region Bitterfeld/Wolfen wurden seit der deutschen Wiedervereinigung drei Konzepte aufgestellt, die sich explizit einer nachhaltigen Entwicklung verschrieben haben: Das 'Industrielle Gartenreich', die 'EXPO 2000' und die 'Planungswerkstatt Bitterfeld/Wolfen'. Das Konzept des Industriellen Gartenreichs, das vom Bauhaus Dessau bereits 1990 ausgearbeitet wurde, bildete die Grundlage für die Ernennung der Region Dessau - Bitterfeld - Wittenberg zum Korrespondenzstandort der EXPO 2000.

Die interkommunale Zusammenarbeit der Städte Bitterfeld und Wolfen und der Gemeinde Greppin in der 'IG Westliche Mulde' und die Erarbeitung des Masterplanes im Rahmen der Planungswerkstatt Bitterfeld/Wolfen ist als notwendige Basis für die Umsetzung einer nachhaltigen Entwicklung zu werten. Die Bekenntnis zu konsequenter Innenentwicklung und der begonnene Dialog mit der ChemiePark-Verwaltung ermöglichen eine abgestimmtere Standortentwicklung. Die Gestaltung und Begrünung der Industrieareale, mit der sich die Planungswerkstatt II schwerpunktmäßig befaßt, wird dazu beitragen, den Übergang zwischen den Industrieflächen und den Wohngebieten attraktiver zu gestalten. An der unmittelbaren Nachbarschaft der Funktionen Industrie und Wohnen und an der Größe der Areale können sie nachträglich dennoch nichts mehr verändern, diese Ausprägungen müssen als gegeben hingenommen werden. In einem ersten Schritt wurde der Dialog mit der regionalen BvS-Gesellschaft aufgenommen. Nachdem nun die Kommunen selbst als öffentlicher Gesellschafter der ChemiePark Bitterfeld-Wolfen GmbH auftreten, müssen die Unternehmen bei der Gestaltung der Regionalentwicklung einbezogen werden.

Bitterfeld/Wolfen ist sicherlich in keiner Hinsicht bislang zu einer 'nachhaltigen Region' geworden, lediglich können einige kleine Schritte in die richtige Richtung konstatiert werden. So ist z.B. die Wiedernutzung der Industrieareale als positiv zu bewerten. Auch die Versorgung der Chemieunternehmen mit Chlor und anderen Medien über Rohrleitungen und damit die Vermeidung des Transports der Gefahrgüter sowie die Produktion auf einem geschlossenen Industrieareal können bei einer globaleren Betrachtung als durchaus positiv bewertet werden. Für die Region Bitterfeld/Wolfen ist das Festhalten an der Chlorchemie als strukturell umweltbelastende und sehr energieintensive Branche und die Existenz der großen Industrieareale als tendenziell problematisch zu beurteilen.

In einer modernen Industriegesellschaft ist es sicherlich nicht möglich, vollkommen ohne die Produkte der chemischen Industrie auszukommen. Dennoch ist eine Änderung der Konsumgewohnheiten und eine Hinterfragung der Bedarfsstrukturen ohne Zweifel dringend geboten.

Aus diesem Grund ist eine verstärkte Partizipation der Bürger notwendig, um somit für den Einzelnen Wirkungsketten transparenter zu machen und die Auswirkungen seines Handelns darzulegen.

Die Frage, ob nachhaltige Entwicklung das Leitbild für die altindustrialisierte Region Bitterfeld/Wolfen ist, muß vor dem Hintergrund dieser Ausführungen derzeit mit 'Nein' beantwortet werden. Es stellen sich in diesem Zusammenhang im wesentlichen zwei Fragen:

- 1. Wie kann nachhaltige Regionalentwicklung in einer altindustrialisierten Region wie Bitterfeld/Wolfen ausgestaltet werden?
- 2. Lassen sich allgemeingültige Regeln für den Umstrukturierungsprozeß altindustrialisierter Regionen ableiten?

Die Thematik scheint zu komplex, als daß sich beide Fragen ohne weiteres beantworten ließen. Darüber hinaus besteht bezüglich der Konkretisierung von Kriterien der nachhaltigen Regionalentwicklung nach wie vor große Unsicherheit.

Auf die Beantwortung der ersten Frage wurde schon innerhalb der Ausführungen auf den ersten Seiten dieses Kapitels eingegangen. Notwendig für die Umsetzung einer nachhaltigen Entwicklung in der Region Bitterfeld/Wolfen erscheint die Berücksichtigung der hohen Chemieakzeptanz und die Bedeutung, die den Industriearealen in der Bevölkerung zugemessen wird. Sowohl in einigen Projekten der EXPO als auch vor allem innerhalb des Masterplanes wird auf diese Schwerpunkte eingegangen.

Für die Zukunft ist es notwendig, weniger auf die Ansiedlung von Zweigwerken westlicher Großunternehmen oder zentralstaatliche Fördermittel zu hoffen als vielmehr das endogene Potential in der Region zu stärken und zu unterstützen. Darüber hinaus erscheint eine weitere Diversifizierung der Branchenstruktur auf den Industriearealen mit Blick auf die Etablierung eines regionalen Milieus und der Aufbau von Stoffkreisläufen dringend notwendig, um Schritte in eine nachhaltige Zukunft zu machen. Die Kooperation der regionalen Akteure spielt in diesem Zusammenhang eine wichtige Rolle. Ökologisch verträgliche Produkte und Produktionsverfahren müssen zukünftig stärker gefördert werden; z.T. ist dies derzeit schon durch die EXPO GmbH gegeben.

Um es dem Einzelnen zu ermöglichen, die Konsequenzen seines Handelns zu überschauen, müssen entsprechende Gestaltungsmöglichkeiten eröffnet und die Selbstverantwortung muß gefördert werden. Die Dezentralisierung ökonomischer und politischer Strukturen, Partizipation und Bürgerbeteiligung als wesentliche Elemente einer nachhaltigen Regionalentwicklung müssen darum in der Region Bitterfeld/Wolfen weiter vorangebracht werden. Hier ist wiederum das Engagement der EXPO GmbH positiv herauszustellen, die sich darum bemüht, Bürgerinitiativen stärker zu involvieren und zu koordinieren<sup>62</sup>. Der Aufbau adäquater Kooperations-, Kommunikations- und Partizipationsformen ist mit Blick auf die Zeit nach dem Jahr 2000 dringend geboten, um das Bewußtsein für den Zusammenhang ökologischer und ökonomischer Tatbestände zu schaffen und eine Beteiligung möglichst vieler regionaler Akteure zu gewährleisten. Die Planungswerkstatt Bitterfeld/Wolfen sollte sich zukünftig darum stärker auch in dieser Richtung orientieren.

Die Umsetzung einer nachhaltigen Entwicklung ist zur Zeit noch allgemein mit großen Unsi-

<sup>&</sup>lt;sup>62</sup> Beispielsweise im Rahmen des Initiativenkongresses "Mitgestalten und Mitverantworten" am 22. und 23. August 1997 in Lutherstadt-Wittenberg.

cherheiten belastet und muß sich notwendigerweise stark an örtlichen Gegebenheiten und dem Potentialgefüge der jeweiligen Region orientieren. Dies gilt auch für die Umstrukturierung von Altindustriearealen, für die sich keine übertragbaren Konzepte formulieren lassen. Beispielsweise sind der Transformationsprozeß der DDR durch die deutsche Wiedervereinigung und die Auswirkungen dieses Prozesses auf die Umstrukturierung der Altindustrieareale in der Region Bitterfeld/Wolfen als einmalige Ereignisse zu bewerten. So ist schon die Umstrukturierung der benachbarten Industrieareale in Bitterfeld und Wolfen durch unterschiedliche Ausgangsbedingungen und verschiedene Einflußgrößen sehr unterschiedlich verlaufen. Die Ableitung von Handlungsempfehlungen für die Umstrukturierung altindustrialisierter Regionen, die den Anforderungen einer nachhaltigen Regionalentwicklung genügen sollen, muß sehr allgemein bleiben, da die jeweilige Ausgestaltung stark von der Situation und den Potentialen der Region abhängig ist.

Da es aus diesen Gründen unmöglich ist, übertragbare Kriterienlisten für die Umstrukturierung altindustrialisierter Regionen im Sinne einer nachhaltigen Regionalentwicklung zu erstellen, können aus den vorliegenden Untersuchungsergebnissen lediglich sehr allgemeine Schlüsse und Handlungsempfehlungen abgeleitet werden:

- Trotz Handlungsdrucks sollte versucht werden, zukunftsfähige Konzepte aufzustellen, die nicht nur auf schnelle Erfolge zielen, sondern örtliche Gegebenheiten berücksichtigen.
- · Bei der Erstellung von Konzepten zur Umstrukturierung der altindustrialisierten Region sollte darauf geachtet werden, daß diese eine zukunftsfähige Entwicklung der Standorte ermöglichen und keine Festschreibung bestehender, wenig innovativer Strukturen forcieren. Die Ansiedlung von Unternehmen auf den Arealen sollte gezielt erfolgen, um spätere Nutzungskonflikte zu vermeiden.
- · Es ist notwendig, die endogenen Potentiale vor Ort zu erhalten und zu stärken, um eine Fremdbestimmung der Region zu verhindern. Notwendig erscheint hierbei vor allem die Unterstützung des Handwerks, des Mittelstandes und der ortsansässigen Industrie durch Bestandspflege und gezielte Existenzgründungsförderung.
- · Es sollte eine Diversifizierung der Branchenstruktur mit der Möglichkeit zur Etablierung von Stoffverbünden angestrebt und Forschungs- und Entwicklungspotentiale in der Region gezielt gefördert werden.
- · Es sollte eine Umnutzung bestehender Industrieareale und eine Innenentwicklung beim Flächenverbrauch angestrebt werden. Die Möglichkeit der Wiedernutzung bestehender Gebäude sollte geprüft werden.
- · Weiche Standortfaktoren werden zunehmend als wichtiger für die Entwicklung einer Region angesehen. Aus diesem Grund sollten Erholungsmöglichkeiten, kulturelle Angebote etc. gezielt entwickelt werden, um der Region ein eigenes Profil und ein positives Image zu geben.
- · Die Zusammenarbeit von Städten und Kommunen ist notwendig, um gemeinsame Entwicklungsziele für die Region herauszuarbeiten und Fehlentwicklungen durch Beharren auf 'lokalem Kirchturmdenken' zu vermeiden. In die Entwicklung eines regionalen Leitbildes sollten möglichst viele Akteure einbezogen werden.
- · Die regionale Identität und regionale Wirtschaftskreisläufe sollten bei der Regionsabgrenzung für die Konzepte zur nachhaltigen Entwicklung berücksichtigt werden.
- Es muß einen finanziell und personell starken Initiator und Moderator nachhaltiger Entwicklungsprozesse geben.
- · Eine gezielte und ausdauernde Öffentlichkeitsarbeit für die in der Region entwickelten Konzepte zur nachhaltigen Regionalentwicklung ist notwendig, um die Inhalte der Konzepte bekanntzumachen. Kommunale und privatwirtschaftliche Akteure sowie die Bevölkerung als die relevanteste Umsetzungsebene für eine nachhaltige Entwicklung müssen von den Zielen der Konzepte überzeugt sein, um sie zu unterstützten und zu verwirklichen. Umsetzungsorientierte Projekte sollen Veränderungen in der Region visualisieren und die Akzeptanz für das Konzept erhöhen.

Es wurde bereits erwähnt, daß diese Arbeit als 'Momentaufnahme' einer Region im Umbruch angesehen werden muß. Durch weitere anstehende Veränderungen (die endgültige Privatisierung der Restgesellschaften und die dadurch verstärkten Einflußmöglichkeiten der Kommunen bei der Standortentwicklung, die weitere Umsetzung und Fortführung der EXPO-Projekte, die Verstärkung der interkommunalen Zusammenarbeit im Rahmen der Planungswerkstatt etc.) wird sich die Situation in kurzer Zeit möglicherweise stark verändern. Eine fortschreitende Erfassung der Entwicklungstendenzen und die Darstellung der Region nach der EXPO 2000 kann darum als interessantes und ergiebiges Forschungsfeld angesehen werden.

#### **LITERATURVERZEICHNIS**

#### A) Monographien, Aufsätze, Broschüren etc.

- ABRAXAS. Büro für kreative Leistungen (Hg.) 1994: Ökologische Umgestaltung der Mitteldeutschen Industrieregion - ein Umweltwissensaustausch. Abschlußbericht.-Berlin, Magdeburg
- Adrian, H. 1994: Die Erneuerung industrieller Ballungsräume ... eine Aufgabe der IBA, aber auch eine gesamtdeutsche Aufgabe.- In: RaumPlanung, H. 5, S. 89-94
- Akzo Nobel Chemicals GmbH; AUSIMONT (Deutschland) GmbH, Bayer Bitterfeld GmbH et al. (Hg.) 1996: Unsere Verantwortung - Ihre Sicherheit. Was in Notfällen zu tun ist.- Wölkau
- Amt für Tourismus und Sport, Dessau; Stiftung Bauhaus Dessau (Hg.) 1996: Industrielles Gartenreich (= Broschüre).- Dessau
- Angelus, D.; Neumann, U. 1994: Die Auswirkungen der Restrukturierung der chemischen Industrie in Sachsen-Anhalt auf die wirtschaftliche Entwicklung in den Landkreisen Bitterfeld und Merseburg-Querfurt. Eine Bestandsaufnahme im Dezember 1994.-Magdeburg
- Arbeitsamt Halle (Hg.) 1992: Der Arbeitsmarkt 1991. Jahresbericht des Arbeitsamtes Halle.-Halle
- Arbeitsamt Halle (Hg.) 1996: Der Arbeitsmarkt. Jahresbericht 1995.- Halle
- Arbeitsamt Halle (Hg.) 1997: Der Arbeitsmarkt. Jahresbericht 1996.- Halle
- Arthur D. Little 1991: Strategische Ziele, Konzepte und Maßnahmen für die regionale Wirtschaftsentwicklung von Bitterfeld, Dessau, Gräfenhainichen.- o.O.
- Arthur D. Little; McKinsey & Co. 1991: Unternehmenskonzepte für die Großchemie in den neuen Bundesländern (Bitterfeld, Buna, Leuna, Wolfen). Endbericht Ökologie.- o.O.
- Atteslander, P. 1995: Methoden der empirischen Sozialforschung.- Berlin, New York
- Baudezernat der Stadt Wolfen (Hg.) 1994: Planungsverband Fuhne. Erläuterungsbericht zum gemeinsamen Flächennutzungsplan der Gemeinde Thalheim und der Stadt Wolfen.- Bitterfeld
- Bauhaus Dessau (Hg.) 1993: Industrielles Gartenreich Dessau-Bitterfeld-Wittenberg: Konzept für die Umwelt-EXPO.- Dessau
- Bauhaus Dessau (Hg.) 1994: Bauhaus Dessau 1994.- Dessau
- Baver Bitterfeld GmbH (Hg.) 1996: Aspirin aus Bitterfeld etwas weniger Kopfschmerzen für die Region.- Altenburg
- Belitz, H.; Blazejczak, J. 1992: Ökologische Sanierung in den neuen Bundesländern Impulse für den wirtschaftlichen Strukturwandel.- In: DIW Wochenbericht, H. 8, S. 83-89
- Belitz, H.; Blazejczak, J.; Gornig, M. et al. 1992: Ökologische Sanierung und wirtschaftlicher Strukturwandel in den neuen Bundesländern - Ökologisches Sanierungskonzept Leipzig/Bitterfeld/Halle/Merseburg.- Berlin
- Blazecjak, J. 1993: Ökologische Sanierung und sozialverträglicher Strukturwandel Ein Szenario für die Region Leipzig/Halle.- In: Die Region Leipzig-Halle im Wandel: Chancen für die Zukunft, hrsg. von J.-J. Carmona-Schneider und P. Karrasch, S. 41-42, Köln
- Bluhm, K.; Voskamp, U.; Wittke, V. o.J.: Die Restrukturierung der technischen Bereiche in der großchemischen Industrie Sachsen-Anhalts - Entwicklungsstand und Perspektiven.- In: Der Transformationsprozeß der großchemischen Industrie Sachsen-

Anhalts, hrsg. vom Ministerium für Arbeit und Soziales des Landes Sachsen-Anhalt, S. 45-59, Magdeburg

- Bode, H. 1993: Verbundprojekt "Analyse des Transformationsprozesses der großchemischen Industrie Sachsen-Anhalts in mikro-, makroökonomischer, regionaler und sozialpolitischer Hinsicht". Teilbericht "Fallstudie Filmfabrik Wolfen".- Dessau
- Bodenschatz, H.; Brückner, H. et al. 1991: Industrielles Gartenreich Dessau Bitterfeld -Wittenberg.- In: StadtBauwelt, H. 24, S. 1284-1293
- Borner, J. 1992: Die Unmöglichkeit der Umweltsanierung im Osten Deutschlands.- In: Umweltsanierung in den neuen Bundesländern, hrsg. vom Arbeitskreis "Kritische Ökologie" des BdWi und der Forschungs-, Informations- und Bildungsstelle beim BdWi, S. 164-178, Marburg
- Bratzke, G.; Lüdigk, R.; Schädlich, M.; Wagner, G. 1994: Anforderungen an die regionale Strukturpolitik in Sachsen-Anhalt.- In: Problemstart: politischer und sozialer Wandel in den neuen Bundesländern, hrsg. von R. Hoffmann und E. Mezger, S. 176-200, Köln
- Brosi, W. H.; Hembach, K.; Peters, G. 1981: Expertengespräche Vorgehensweise und Fallstricke- (= Arbeitspapier Nr. 1).- Trier
- Bundesministerium für Raumordnung, Bauwesen und Städtebau (Hg.) 1995: Raumordnungspolitischer Handlungsrahmen.- Bonn
- Bundesministerium für Umwelt, Naturschutz und Reaktorsicherheit (Hg.) 1991a: Ökologisches Sanierungs- und Entwicklungskonzept Leipzig/Bitterfeld/Halle/Merseburg. Langfassung. Band A: Umweltbereiche.- Köln
- Bundesministerium für Umwelt, Naturschutz und Reaktorsicherheit (Hg.) 1991b: Ökologisches Sanierungs- und Entwicklungskonzept Leipzig/Bitterfeld/Halle/Merseburg. Langfassung. Band B: Ökonomie, Umweltrecht, Umsetzung, Vollzug .- Köln
- Bundesministerium für Umwelt, Naturschutz und Reaktorsicherheit (Hg.) o.J.: Umweltpolitik. Konferenz der Vereinten Nationen für Umwelt und Entwicklung im Juni 1992 in Rio de Janeiro - Dokumente - . Agenda 21.- Bonn
- Busch-Lüty, C. 1992: Nachhaltigkeit als Leitbild des Wirtschaftens.- In: Politische Ökologie, Sonderheft 4, S. 6-12
- Butzin, B. 1993: Strukturkrise und Strukturwandel in "alten" Industrieregionen. Das Beispiel Ruhrgebiet.- In: Geographie Heute, H. 113, S. 4-12
- Chemie AG Bitterfeld-Wolfen (Hg.) 1993: Bitterfelder Chronik. 100 Jahre Chemiestandort Bitterfeld-Wolfen.- Dresden
- ChemiePark Bitterfeld-Wolfen (Hg.) o.J.: Auf den Standort kommt es an! ChemiePark Bitterfeld-Wolfen.- Bitterfeld
- ChemiePark Bitterfeld GmbH (Hg.) 1997: Grüne Seiten 1997.- Bitterfeld
- Colditz, M.; Gumpert, L.; Kopf, F.; Kühnhold, H. et al. 1993: Sachsen-Anhalt. Kleine Landeskunde.- Braunschweig
- Deutscher Bundestag (Hg.) 1997: Sechsundzwanzigster Rahmenplan der Gemeinschaftsaufgabe "Verbesserung der regionalen Wirtschaftsstruktur" für den Zeitraum 1997 bis 2000 (2001) (= Bundestagsdrucksache 13/7205).- Bonn
- Ebert, W. 1997: Industrielandschaft Kulturlandschaft.- In: industrie-kultur. Denkmalpflege, Landschaft, Sozial-, Umwelt- und Technikgeschichte, H. 1, S. 2-5
- Eickelkamp, B.; Noll, H.-P.; Renetzki, P. 1996: Brachflächenreaktivierung in Europa. Initiativen, Strategien und Programme.- In: Taschenbuch Brachflächenrecycling 1997, hrsg. von W. Beimann et al., S. 45-76, Essen
- Entwicklungs- und Wirtschaftsförderungsgesellschaft Bitterfeld-Wolfen mbH (Hg.) 1996: Planungswerkstatt Bitterfeld-Wolfen. Masterplan.- Bitterfeld
- Entwicklungs- und Wirtschaftsförderungsgesellschaft Bitterfeld-Wolfen mbH (Hg.) o.J.: Region Bitterfeld-Wolfen.- Bitterfeld
- Wirtschaftsförderungsgesellschaft Bitterfeld-Wolfen Entwicklungsund  $mbH$ : Landratsamt Bitterfeld; Initiativkreis Bitterfeld-Wolfen e.V. (Hg.) 1996: Regionalatlas Landkreis Bitterfeld - Leipzig
- Ernst, U; Ernst, C. 1991: Bitterfeld Bilanz und Zerstörung und Chancen der Sanierung.- In: Geographie heute, H. 87, S. 28-32
- Europäische Kommission (Hg.) 1995: Wettbewerbsfähigkeit und Kohäsion: Tendenzen in den Regionen. Fünfter Periodischer Bericht über die sozioökonomische Lage und Entwicklung der Regionen der Gemeinschaft.- Brüssel
- EXPO 2000 Sachsen-Anhalt GmbH (Hg.) 1995: Das Land Sachsen-Anhalt. Korrespondenzstandort EXPO 2000. Die Region Bitterfeld, Dessau, Wittenberg als Reformlandschaft des 21. Jahrhunderts. Empfehlungen des Kuratoriums zum EXPO-Beitrag des Landes Sachsen-Anhalt.- Dessau
- EXPO 2000 Sachsen-Anhalt GmbH (Hg.) 1997a: EXTRAPOST, H. 2.- Dessau
- EXPO 2000 Sachsen-Anhalt GmbH (Hg.) 1997b: EXTRAPOST, H. 3.- Dessau
- Fischer, J.; Weißbach, H.-J. o.J.: Forschung und Entwicklung im Transformationsprozeß der großchemischen Industrie Sachsen-Anhalts.- In: Der Transformationsprozeß der großchemischen Industrie Sachsen-Anhalts, hrsg. vom Ministerium für Arbeit und Soziales des Landes Sachsen-Anhalt, S. 60-88.- Magdeburg
- Fuchs-Heinritz, W.; Lautmann, R.; Rammstedt, O.; Wienhold, H. (Hg.) 1995: Lexikon zur Soziologie.- Opladen
- Fürst, D. 1997: Wandel raumplanerischer Leitbilder Wandel raumplanerischen Denkens.-In: Raum für Zukunft, hrsg. von H. Monheim und C. Zöpel, S. 108-122, Essen
- Ganser, K.; Siebel, W.; Sieverts, T. 1993: Die Planungsstrategie der IBA Emscher Park. Eine Annäherung.- In: RaumPlanung, H. 61, S. 112-118
- Gilles, F.-O.; Hertle, H.-H. o.J.: Industrielle Beziehungen in der Großchemie Sachsen-Anhalts: Aufbau-Struktur-Politik.- In: Der Transformationsprozeß der großchemischen Industrie Sachsen-Anhalts, hrsg. vom Ministerium für Arbeit und Soziales des Landes Sachsen-Anhalt, S. 11-25, Magdeburg
- Grohé, T. 1997: Die Internationale Bauausstellung EmscherPark Werkstatt für die Zukunft alter Industrieregionen - Ein Projekt der nachhaltigen Regionalentwicklung.- In: Regeneration und nachhaltige Landnutzung. Konzepte für belastete Regionen, hrsg. von R. Feldmann, K. Henle, S. 278-283, Berlin, Heidelberg et al.
- Grundmann, S. 1994: Migration und Wohnortbindung der Bevölkerung im "Chemiedreieck Leuna-Buna-Bitterfeld". Ergebnisse einer soziologischen Untersuchung.- In: BISS public, H. 16, S. 89-105
- Haase, G.; Ruske, R. 1994: Standortkomplex Bitterfeld/Wolfen. Entwicklung und ökologische Probleme.- In: Geographie und Schule, H. 10, S. 25-32
- Hamm, R. 1991: Umstrukturierungsprobleme in den neuen Bundesländern und Erfahrungsmuster altindustrieller Regionen.- In: Raumforschung und Raumordnung, H. 2/3, S. 91-100
- Hauff, V. 1987: Unsere gemeinsame Zukunft. Der Brundtland-Bericht der Weltkommission für Umwelt und Entwicklung- Greven
- Häußermann, H. 1992a: Ökonomie und Politik in alten Industrieregionen.- In: Ökonomie und Politik in alten Industrieregionen, hrsg. von H. Häußermann, S. 10-34, Basel, Boston, Berlin
- Häußermann, H. 1992b: Perspektiven der ökonomischen Erneuerung in den Regionen der ehemaligen DDR.- In: Ökonomie und Politik in alten Industrieregionen Europas: Probleme der Stadt- und Regionalentwicklung in Deutschland, Frankreich, Großbritannien und Italien, hrsg. von H. Häußermann, S. 251-264, Basel, Boston, Berlin
- Häußermann, H.; Siebel, W. 1993: Die Kulturalisierung der Regionalpolitik.- In: Geographische Rundschau, H. 4, S. 218-223
- Häußermann, H.; Siebel, W. 1994: Wie organisiert man Innovation in nichtinnovativen Milieus?.- In: Bauplatz Zukunft, hrsg. von R. Kreibich, A. Schmid et al., S. 52-64, Essen
- Heine, M. 1992: Chancen und Risiken. Regionalwirtschaftliche Entwicklungen in den neuen Bundesländern.- In: Umweltsanierung in den neuen Bundesländern, hrsg. vom Arbeitskreis "Kritische Ökologie" des BdWi und der Forschungs-, Informations- und Bildungsstelle beim BdWi, S. 115-121, Marburg
- Heinzmann, J. 1991: Strukturwandel altindustrialisierter Regionen in den neuen Bundesländern. Bedingungen und Probleme.- In: Raumforschung und Raumordnung, H. 2/3, S. 100-106
- Hendrix, J.; Schönert, M. 1991: Umwelt-EXPO 2000 im Industriellen Gartenreich Bitterfeld-Dessau-Wittenberg - Modell regionaler Erneuerung (= Bauhausbrief 6).- Dessau
- Hille, J.; Ruske, R. (Hg.) et al. 1992: Bitterfeld: Modellhafte ökologische Bestandsaufnahme einer kontaminierten Industrieregion - Beiträge der 1. Bitterfelder Umweltkonferenz-.-Berlin
- Industrie- und Filmmuseum Wolfen e.V. (Hg.) 1994: 85 Jahre Filmfabrik Wolfen. Ein Betrieb im Wandel der Zeiten.- Bitterfeld
- Industrie- und Filmmuseum Wolfen e.V. (Hg.) o.J.: Industrie- und Filmmuseum Wolfen. Ein Museum stellt sich vor (= Faltbroschüre).- Wolfen
- Industrie- und Handelskammer Halle-Dessau (Hg.) 1997: IHK Wirtschaftsreport Statistische Übersichten.- o.O.
- Jänicke, M; Mönch, H.; Binder, M. et al. 1993: Umweltentlastung durch industriellen Strukturwandel?.- Berlin
- Kahnert, R. 1989: Gewerbebrachen und Strukturwandel: Aspekte der Flächennutzung im Nord-Süd-Vergleich.- In: Umnutzung von Industriebrachen - Initiativen entwickeln Konzepte, hrsg. von S. Habicht-Erenler, S. 8-36, Rehburg-Loccum
- Kegler, H. 1997: "Recycling einer Region" oder Versuch nachhaltiger Erneuerung: Industrielles Gartenreich - Ein Projekt der Stiftung Bauhaus Dessau.- In: Die Zukunft Sachsen-Anhalts gestalten, hrsg. von der Agrarsozialen Gesellschaft e.V., S. 57-68, Göttingen
- Kegler, H.; Kuhn, R. 1993: Planungskultur Ost: zwischen Chance zur Katharsis und Abgang eines Reformversuchs.- In: DISP, H. 115, S. 42-46
- Kegler, H.; Stein, M. 1990: Industrielles Gartenreich. Zukunft für die alte Industrieregion Mulde-Mittelelbe (= Bauhausbrief 2).- Dessau
- Kestermann, R. 1993: Public-Private-Partnerships. Anmerkungen zur Rezeption eines Modebegriffs.- In: RaumPlanung, H. 62, S. 205-214
- Kißner, K.-H. 1993: Bitterfeld Krisenregion ohne Zukunft?.- In: Geographie heute, H. 109,  $S. 33-38$
- Koch, P. M.; Gretsch, K. 1994: Qualitative Methodik in der Sozialgeographie. Der Mensch im Raum - der Raum für den Menschen.- In: Standort, H. 2, S. 26-32
- Köhler, A.; Sandmann, E. o.J.: Beschäftigtenentwicklung in Unternehmen der chemischen Industrie in Sachsen-Anhalt.- o.O.

Kohlmann, R. 1990: Das Industriegebiet Bitterfeld-Wolfen. Zustandsanalyse einer Problemregion.- In: Praxis Geographie, H. 12, S. 26-32

- Kromrev, H. 1995: Empirische Sozialforschung. Modelle und Methoden der Datenerhebung und Datenauswertung.- Opladen
- Kühnert, U.; Dreyer, C.; Dietrich, M. 1997: Neue Arbeitsplätze und Entwicklung "industrieller Kerne" in der Region. Zwischenbilanz in Brandenburg.- In: WSI Mitteilungen, H. 7, S. 501-510
- Land Sachsen-Anhalt (Hg.) o.J.: Eine Wirtschaftsregion gewinnt neues Profil. Nationales Sonderprogramm für den Raum Halle/Bitterfeld/Merseburg.- Magdeburg
- Landkreis Bitterfeld (Hg.) 1994: Ziele der Raumordnung und regionaler Entwicklung.- Bitterfeld
- Landkreis Bitterfeld (Hg.) 1996: Umweltreport Bitterfeld 96.- Bitterfeld
- Landkreis Bitterfeld; Entwicklungs- und Wirtschaftsförderungsgesellschaft Bitterfeld-Wolfen mbH (Hg.) 1995: Analyse ausgewählter industrieller und gewerblicher Standorte im Landkreis Bitterfeld.- Bitterfeld
- Landratsamt Bitterfeld, Entwicklungs- und Wirtschaftsförderungsgesellschaft mbH, Initiativkreis Bitterfeld-Wolfen e.V. (Hg.) 1993: Regionalatlas Landkreis Bitterfeld.-Gehren
- Lausitzer und Mitteldeutsche Bergbau-Verwaltungsgesellschaft mbH o.J.: Sanierungsgebiet Goitzsche. Ein Referenzstandort für die EXPO 2000 (= Faltblatt).- Bitterfeld
- Lucas, R. 1992: Nachhaltigkeit als regionale Strategie.- In: Politische Ökologie, Sonderheft 4,  $S. 21-23$
- Lüdigk, R. 1995: Industrieentwicklung und Ökologie Tendenzen und Handlungsbedarf in den neuen Bundesländern.- In: IÖR-Schriften, H. 13, S. 32-37
- Lüdigk, R.: Petschow, U. 1993: Chancen und Risiken ökologischer Wirtschaftspolitik in Sachsen-Anhalt.- Berlin, Halle
- Majer, H. 1995: Nachhaltige Entwicklung. Vom globalen Konzept zur regionalen Werkstatt.-In: WSI Mitteilungen, H. 4, S. 220-230
- Ministerium für Raumordnung, Landwirtschaft und Umwelt des Landes Sachsen-Anhalt (Hg.) 1996a: Landesentwicklungsbericht 1996.- Magdeburg
- Ministerium für Raumordnung, Landwirtschaft und Umwelt des Landes Sachsen-Anhalt (Hg.) 1996b: Umweltbericht Sachsen-Anhalt 1995.- Magdeburg
- Ministerium für Raumordnung, Landwirtschaft und Umwelt des Landes Sachsen-Anhalt (Hg.) 1996c: Regionales Entwicklungsprogramm Dessau.- Magdeburg
- Ministerium für Raumordnung, Landwirtschaft und Umwelt des Landes Sachsen-Anhalt (Hg.) 1997a: journal, H. 1.- Magdeburg
- Ministerium für Raumordnung, Landwirtschaft und Umwelt des Landes Sachsen-Anhalt (Hg.) 1997b: Sachstandsbericht (1. Entwurf) zum Regionalen Entwicklungskonzept Anhalt-Bitterfeld-Wittenberg.- Dessau, Halle
- Ministerium für Raumordnung, Landwirtschaft und Umwelt des Landes Sachsen-Anhalt (Hg.) 1997c: Überarbeiteter Zwischenbericht zum Regionalen Entwicklungskonzept der Region Anhalt-Bitterfeld-Wittenberg. Internes Exemplar Stand 2/97.- Dessau, Halle
- Ministerium für Raumordnung, Städtebau und Wohnungswesen des Landes Sachsen-Anhalt (Hg.) 1992: Landesplanungsgesetz, Landesentwicklungsprogramm. Vorschaltgesetz zur Raumordnung und Landesentwicklung des Landes Sachsen-Anhalt vom 2. Juni 1992.- Magdeburg
- Ministerium für Raumordnung, Städtebau und Wohnungswesen des Landes Sachsen-Anhalt (Hg.) 1994: EXPO-Region 2000 in Sachsen-Anhalt. Die Mitteldeutsche Industrieregion auf dem Weg in das 3. Jahrtausend.- Magdeburg
- Ministerium für Umwelt und Naturschutz des Landes Sachsen-Anhalt (Hg.) 1994: Information des Landes Sachsen-Anhalt zum Nationalen Sonderprogramm Bitterfeld -Halle - Merseburg. Bitterfeld Information.- Magdeburg
- Mohr, B. 1994: Industriebrachen und ihre Umnutzung.- In: Regio Basiliensis, H. 3, S. 179-187
- Munier, G.; Duhm, B. (Hg.) 1991: Vom Bauhaus nach Bitterfeld. Ein Streifzug durch das "Industrielle Gartenreich": Dessau - Wörlitz - Bitterfeld - Wittenberg.- Bielefeld
- NEOMEDIA GmbH (Hg.) 1994: Bitterfeld-Wolfen. Wirtschaftsstandorte im Aufbruch.-Delitzsch
- Niedersächsisches Institut für Wirtschaftsforschung e.V. (Hg.) 1991: Lösungsansätze für die Beschäftigungs-, Struktur- und Umweltprobleme der Chemischen Industrie im Großraum Halle/Leipzig/Merseburg.- Hannover
- Nolte, D.; Ziegler, A. 1994a: Neue Wege einer regional- und sektoralorientierten Strukturpolitik in den neuen Ländern. Zur Diskussion um den "Erhalt industrieller Kerne".- In: Informationen zur Raumentwicklung, H. 4, S. 255-265
- Nolte, D.; Ziegler, A. 1994b: Regionen in der Krise Regionale Aspekte des Strukturwandels in den neuen Bundesländern.- In: WSI Mitteilungen, H. 1, S. 58-67
- Oelke, E. (Hg.) 1997: Sachsen-Anhalt.- Gotha
- Oelke, E. 1996: Aktuelle Entwicklungen in Sachsen-Anhalt.- In: Praxis Geographie, H. 6, S.  $4 - 12$
- Ökologische Sanierungs- und Entwicklungsgesellschaft mbH (Hg.) 1995: Wir verändern die Region.- Bitterfeld
- Peters, U.; Sauerborn, K. 1994: NARET. Regionale Nachhaltigkeit ein neues Leitbild für Regionen (= NARET-Diskussionspapier Nr. 1).- Trier
- Peters, U.; Sauerborn, K.; Spehl, H.; Tischer, M.; Witzel, A. 1996: Nachhaltige Regionalentwicklung - ein neues Leitbild für eine veränderte Struktur- und Regionalpolitik. Eine exemplarische Untersuchung an zwei Handlungsfeldern der Region Trier.- Trier
- Pfeiffer, W. 1993: Schlaglichter auf ausgewählte gegenwärtige Probleme im Transformationsprozeß der ostdeutschen Großchemie.- In: Regionen unter Anpassungsdruck, hrsg. von W. Pfeiffer, S. 85-94, Marburg
- Pfeiffer, W. 1994: Wie können industrielle Kerne in Ostdeutschland gesichert werden? Überlegungen und Betrachtungen am Beispiel der mitteldeutschen Chemieregion.- In: Zum Strukturwandel in altindustrialisierten Regionen Sachsens, Sachsen-Anhalts und Thüringens, hrsg. von der Akademie für Raumforschung und Landesplanung, S. 42-70, Hannover
- Powell, M. 1992: Ökonomische und ökologische Handlungsszenarien für Bitterfeld.- In: Bitterfeld. Modellhafte ökologische Bestandsaufnahme einer kontaminierten Industrieregion, hrsg. von J. Hille, R. Ruske et al., S. 77-81, Berlin
- Rauls, W. 1992: Ansprache des Ministers für Umwelt und Naturschutz des Landes Sachsen-Anhalt.- In: Bitterfeld: Modellhafte ökologische Bestandsaufnahme einer kontaminierten Industrieregion, hrsg. von J. Hille und R. Ruske, S. 17-19, Berlin
- Rebele, F.; Dettmar, J. 1996: Industriebrachen: Ökologie und Management.- Stuttgart
- Ring, I. 1997: Nachhaltige Regionalentwicklung Eine Chance für den Südraum Leipzig?.-In: Nachhaltige Entwicklung in Industrie- und Bergbauregionen - Eine Chance für den Südraum Leipzig?, hrsg. von I. Ring, S. 11-38, Stuttgart, Leipzig
- Sauerborn, K. 1994: "Sustainable Development" (Nachhaltige Entwicklung) Eine neue Leitidee für sozial-ökologisches Wirtschaften? (= NARET-Diskussionspapier Nr. 2).-Trier
- Schmidt, R. 1995: Strukturveränderungen der Industrie in den neuen Ländern Ergebnisse und Auswirkungen aus regionaler Sicht.- In: IÖR-Schriften, H. 13, S. 6-15
- Schnell, R.; Hill, P.; Esser, E. 1992: Methoden der empirischen Sozialforschung.- München, Wien, Oldenbourg
- Scholbach, T. 1995: Die Bedeutung des Nachhaltigkeitsprinzips für die Fortentwicklung altindustrieller Regionen - Aspekte aus dem Südraum Leipzig.- In: IÖR-Schriften, H. 13, S. 62-73
- Scholbach, T. 1997: Chancen für eine nachhaltige Regionalentwicklung in altindustriellen Regionen unter Berücksichtigung des Konzeptes des regionalen Lebenszyklus - das Beispiel Südraum Leipzig (= UFZ-Bericht Nr. 6/1997).- Leipzig
- Siebel, W. 1992: Die Internationale Bauausstellung Emscher Park Eine Strategie zur ökonomischen, ökologischen und sozialen Erneuerung alter Industrieregionen.- In: Ökonomie und Politik in alten Industrieregionen, hrsg. von H. Häußermann, S. 214-231, Basel, Boston, Berlin
- Siebel, W. 1996: Die Internationale Bauausstellung Emscher-Park Eine Strategie zur ökonomischen, ökologischen und sozialen Erneuerung alter Industrieregionen.- In: Agglomerationsräume in Deutschland, hrsg. von der Akademie für Raumforschung und Landesplanung, S. 97-111, Hannover
- SPD Sozialdemokratische Partei Deutschlands, Landesverband Sachsen-Anhalt; Bündnis90/Die Grünen, Landesverband Sachsen-Anhalt 1994: Vereinbarung über die Bildung einer Koalitionsregierung, 2. Legislaturperiode, Landtag von Sachsen-Anhalt 1994-1998.- Magdeburg
- Spehl, H. 1994a: Nachhaltige Regionalentwicklung (= NARET-Diskussionspapier Nr. 3).-Trier
- Spehl, H. 1994b: Ansatzpunkte für eine nachhaltige Entwicklung in der Region Trier (= NA-RET-Diskussionspapier Nr. 3).- Trier
- Stadt Bitterfeld (Hg.) 1996: Flächennutzungsplan der Stadt Bitterfeld.- Bitterfeld
- Stadt Wolfen (Hg.) 1992: Gewerbe- und Industriepark Wolfen-Thalheim. Sofortprogramm-.- Wolfen
- Stadt Wolfen (Hg.) 1994: Leitbild Historischer Bereich auf dem Territorium der ehemaligen Filmfabrik Wolfen AG, dem künftigen Gewerbe- und Industriepark Wolfen-Thalheim. Nutzungskonzept.- Wolfen
- Stadt Wolfen o.J.: Industriepark Wolfen-Thalheim. Attraktiver Standort von 130 Unternehmen.- In: made in Regierungsbezirk Dessau, o. Hg., S. 103, Merseburg
- Stein, M. 1996: Das Programm Industrielles Gartenreich der Stiftung Bauhaus Dessau. Ein Lernprogramm für nachhaltige Regionalentwicklung.- In: Wirtschaft von unten, hrsg. von der Stiftung Bauhaus Dessau und dem Europäischen Netzwerk für ökonomische Selbsthilfe und lokale Entwicklung, S. 99-109, Berlin
- Stier, W. 1996: Empirische Forschungsmethoden.- Berlin, Heidelberg, New York
- Stiftung "Arbeit und Umwelt" der IG Chemie-Papier-Keramik (Hg.) 1992: Strukturwandel und Umweltschutz in Sachsen-Anhalt. Arbeitsmarkt- und Qualifizierungsanforderungen am Beispiel der chemischen Industrie. Nachlese zu einer Bitterfelder Konferenz im November 1991 (= Bitterfelder Arbeitspapiere Nr. 1/92).- Bitterfeld
- Stiftung Bauhaus Dessau (Hg.) o.J.: Lehrpfad der industriellen Wandlung (= Faltblatt).-Dessau
- Stollmann, F. 1994: Die umweltverträgliche Umnutzung einer Industriebrache das Beispiel der Henrichshütte in Hattingen.- In: Zeitschrift für angewandte Umweltforschung, H. 1, S. 115-125
- Tischer, M. 1995: Nachhaltige Regionalentwicklung und interregionaler Handel. Institutionen und Strategien für die Wirtschaftsbeziehungen zwischen eigenständigen Regionen (= NARET-Diskussionpapier Nr. 6).- Trier

Treuhandanstalt 1994: Treuhand Informationen. Letzte Ausgabe (= Ausgabe 21).-o.O.

Tullner, M. 1996: Geschichte des Landes Sachsen-Anhalt.- Magdeburg

- Uebe, G. 1995: Erfahrungen, Erfolge und Probleme bei der Gestaltung des Industrieparkes Wolfen-Thalheim.- In: IÖR-Schriften, H. 13, S. 109-110
- Ullmann, G. 1994: Bitterfelder Pillen. Die Wandlung einer ausgelaugten Industrielandschaft zum industriellen Gartenreich.- In: Kultur & Technik, H. 4, S. 45-51
- Unglaube, M. 1996: Bitterfeld-Wolfen. Strukturveränderungen in einer Problemregion.- In: Praxis Geographie, H. 6, S. 18-21
- Usbeck, H. 1995: Standortentwicklung und Strukturwandel in altindustrialisierten Regionen Sachsens, Sachsen-Anhalts und Thüringens - Ergebnisse der LAG-Arbeitsgruppe.- In: IÖR-Schriften, H. 13, S. 16-19
- Verband der chemischen Industrie e.V., Landesverband Ost 1996: Strukturwandel der ostdeutschen Industrie.- Halle (Saale)
- Verband der chemischen Industrie e.V., Landesverband Ost 1997: Die chemische Industrie in Sachsen-Anhalt.- Halle (Saale)
- Wiegandt, C.-C. 1994: Ökologische Regionalkonzepte. Eine mögliche Entwicklungsstrategie für die neuen Länder?.- In: Informationen zur Raumentwicklung, H. 4, S. 287-302
- Wienert, H. 1990: Was macht Industrieregionen "alt"? Ausgewählte sektorale und regionale Ansätze zur theoretischen Erklärung regionaler Niedergangsprozesse.- In: RWI-Mitteilungen, H. 4, S. 363-390
- Wolf, 1990: Planung und regionale Identität.- In: Regional- und Landesplanung für die 90er Jahre, hrsg. von der Akademie für Raumforschung und Landesplanung, Hannover
- Zeuchner, S. 1992: Sanierung der alten Industrieregion Halle/Leipzig/Bitterfeld -Erfahrungen aus der Ruhrgebietspolitik.- Bochum
- Zlonicky, P. 1994: Ein Kommentar.- In: Bauplatz Zukunft; hrsg. von R. Kreibich, A. Schmid et al., S. 206-210, Essen
- Zlonicky, P. 1995: Solarenergie in einer Kohleregion? Zu den Strategien der Internationalen Bauausstellung Emscherpark.- In: DISP, H. 122, S. 35-42
- Zöpel, C. 1988: Erneuerung der alten Industrieregion Ruhrgebiet Bilanz, Perspektiven, Fragen.- In: Innovationen in alten Industriegebieten, hrsg. vom Institut für Landes- und Stadtentwicklungsforschung des Landes Nordrhein-Westfalen (ILS), S. 73-87, Dortmund

### **B)** Zeitungsartikel

- Der SPIEGEL 1990: Die Leute werden dun im Kopf. Spiegel-Report über Bitterfeld, die dreckigste Stadt Europas.- In: H. 2, S. 35-46
- Der SPIEGEL 1990: Das gibt Revolte. Neue Hiobsbotschaften aus Bitterfeld und Umgebung: Die Dioxinwerte liegen höher als in Seveso. Die Fakten will niemand so richtig wahrhaben.- In: H. 40, S. 46-54

Der SPIEGEL 1998: Aufbau Ost. "Speerspitze des Wandels".- In: H. 1, S. 22-29

## Verschiedene Ausgaben von:

- ChemiePark Forum. Information für Mitarbeiter und Investoren des ChemieParks
- LVZ Leipziger Volkszeitung
- **MZ** Mitteldeutsche Zeitung

## C) Kartenmaterial

ChemiePark Bitterfeld-Wolfen GmbH (Hg.) 1997: Ansiedlungsplan, 1: 6.500

- Landesamt für Landesvermessung und Datenverarbeitung Sachsen-Anhalt (Hg.) 1995: Kreiskarte Landkreis Bitterfeld. Topographische Karte 1:50.000
- Landesamt für Landesvermessung und Datenverarbeitung Sachsen-Anhalt (Hg.) 1995: Übersichtskarte Sachsen-Anhalt 1:300.000. Verwaltungsausgabe mit Verwaltungsgemeinschaften

Regierungsbezirk Dessau (Hg.) 1996: Regionales Entwicklungsprogramm 1996, 1:200.000

# ANHANGVERZEICHNIS

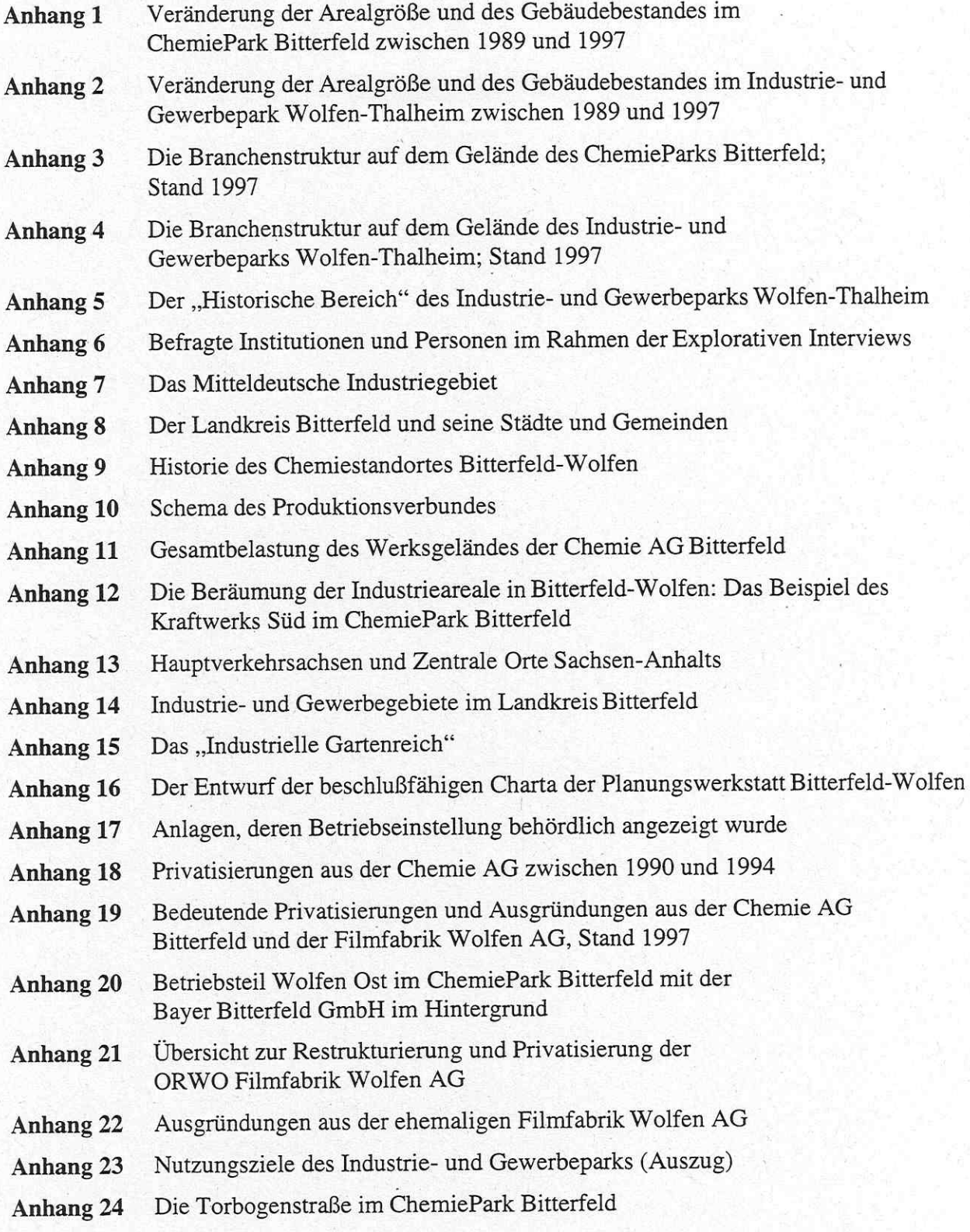

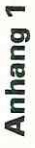

Veränderung der Arealgröße und des Gebäudebestandes im ChemiePark Bitterfeld zwischen 1989 und 1997

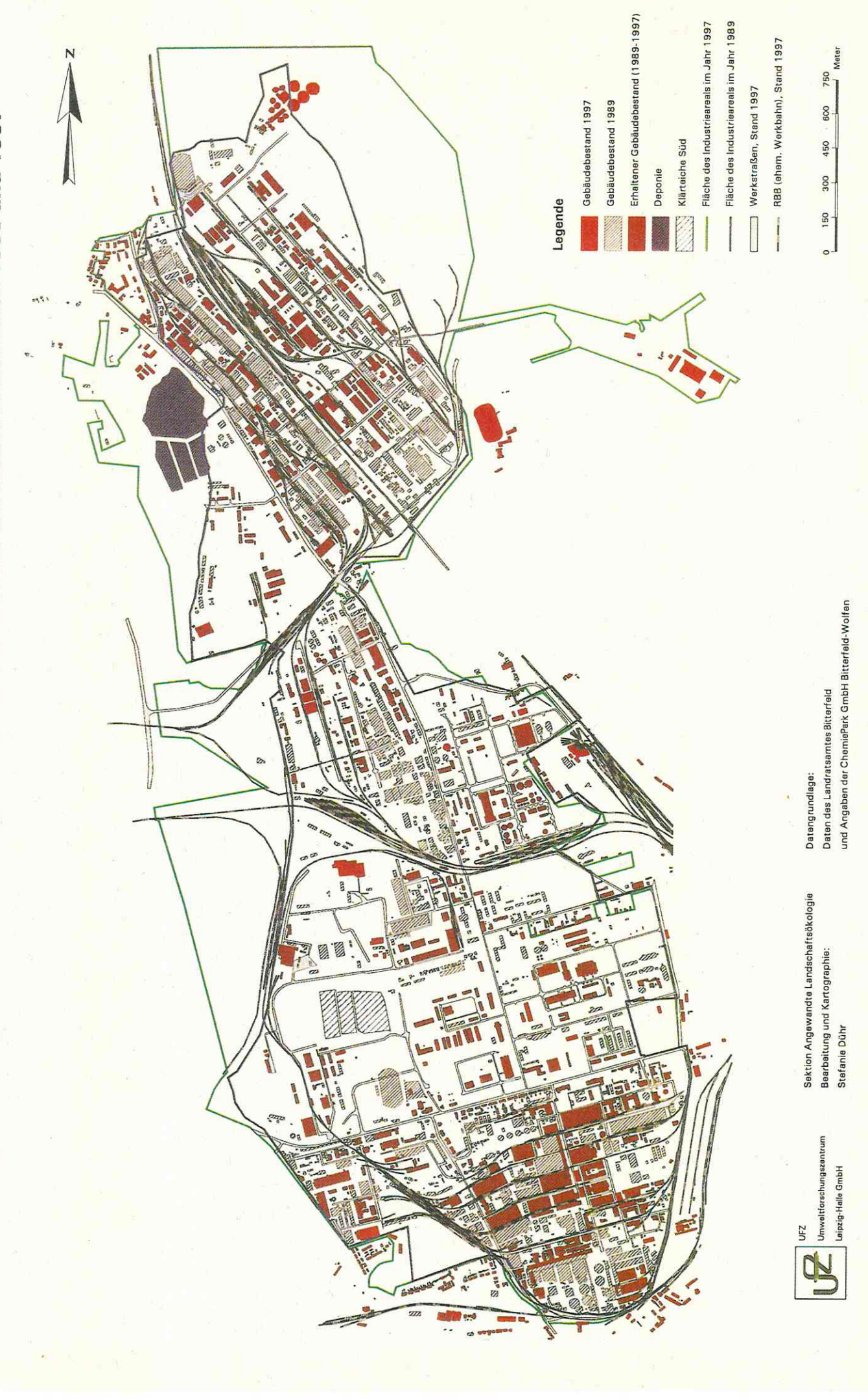

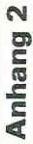

Veränderung der Arealgröße und des Gebäudebestandes im Industrie- und Gewerbepark Wolfen-Thalheim zwischen 1989 und 1997

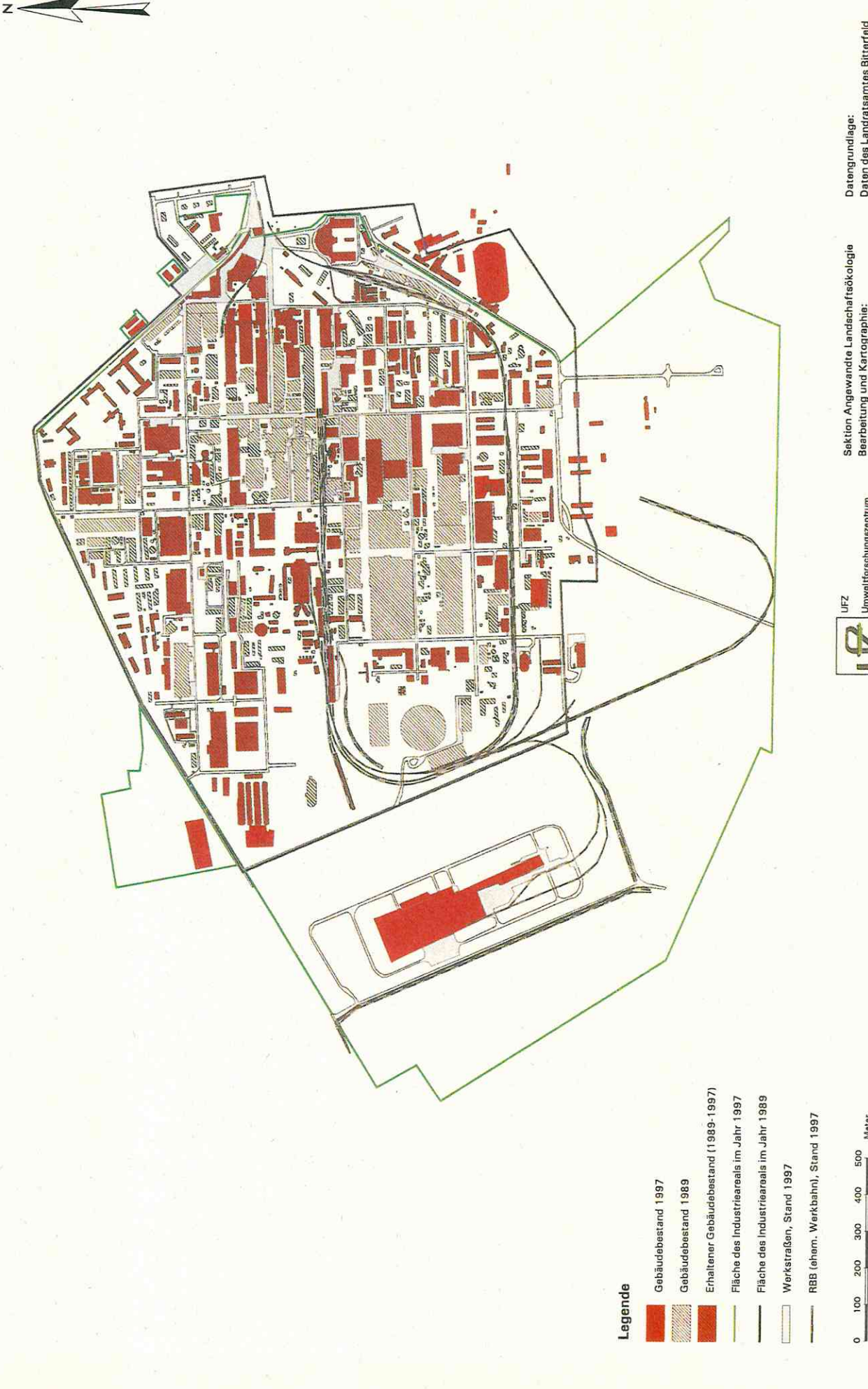

Datengrundlage:<br>Daten des Landratsamtes Bitterfeld<br>und Angeben der ChemieFark GmbH Bitterfeld-Wolfen

Sektion Angewandte Landschaftsökologie<br>Bearbeitung und Kartographie:<br>Stefanie Dühr

Umwaltforschungszentrum Laipzig-Halle GmbH

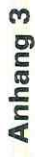

Die Branchenstruktur auf dem Gelände des ChemieParks Bitterfeld; Stand Juli 1997

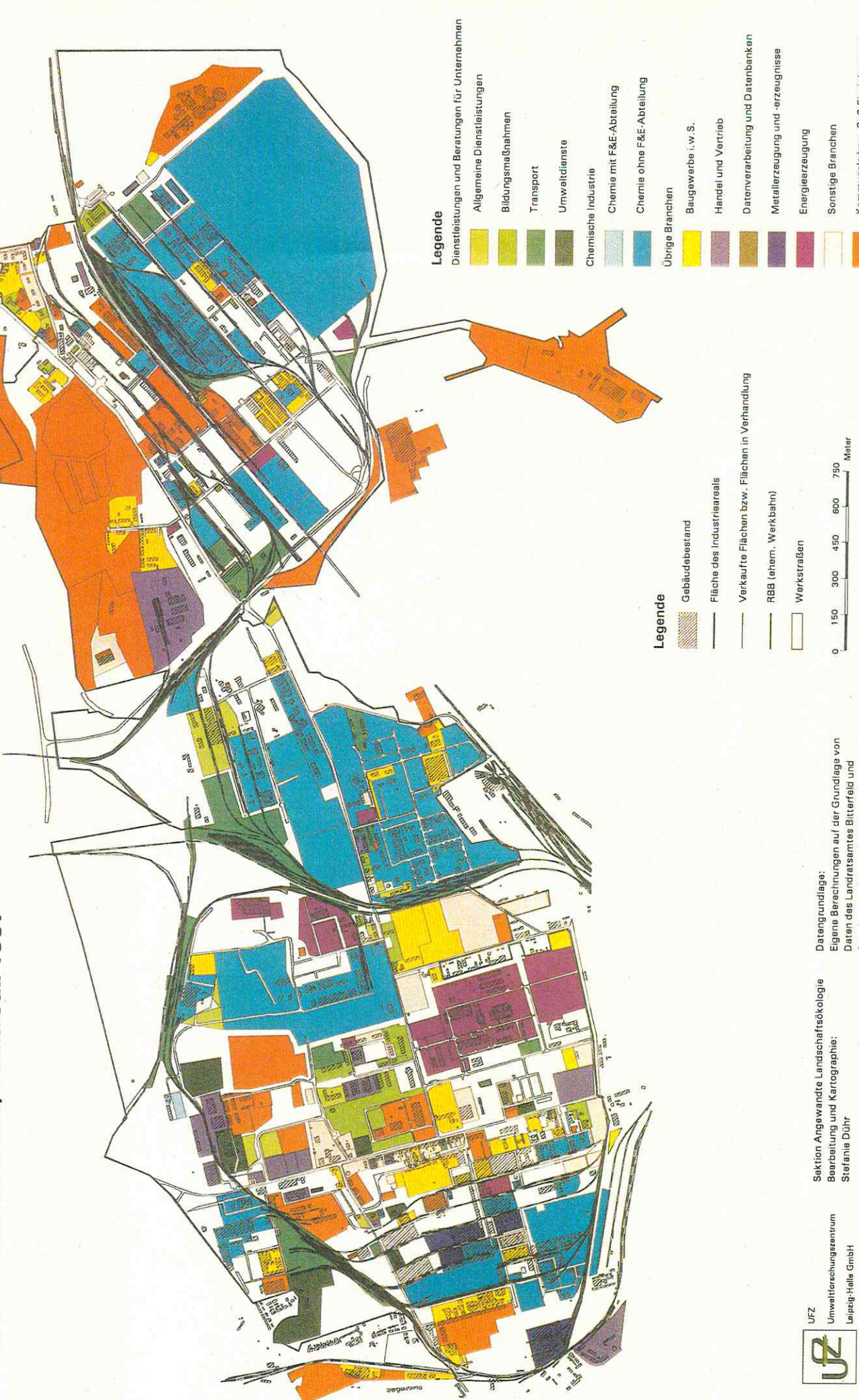

Kommunale bzw. ByS-Einrichtungen

Meter

Angaben der ChemiePark GmbH Bitterfeld-Wolfen

Laipzig-Halle GmbH

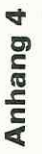

Die Branchenstruktur auf dem Gelände des Industrie- und Gewerbeparks Wolfen-Thalheim; Stand Juli 1997

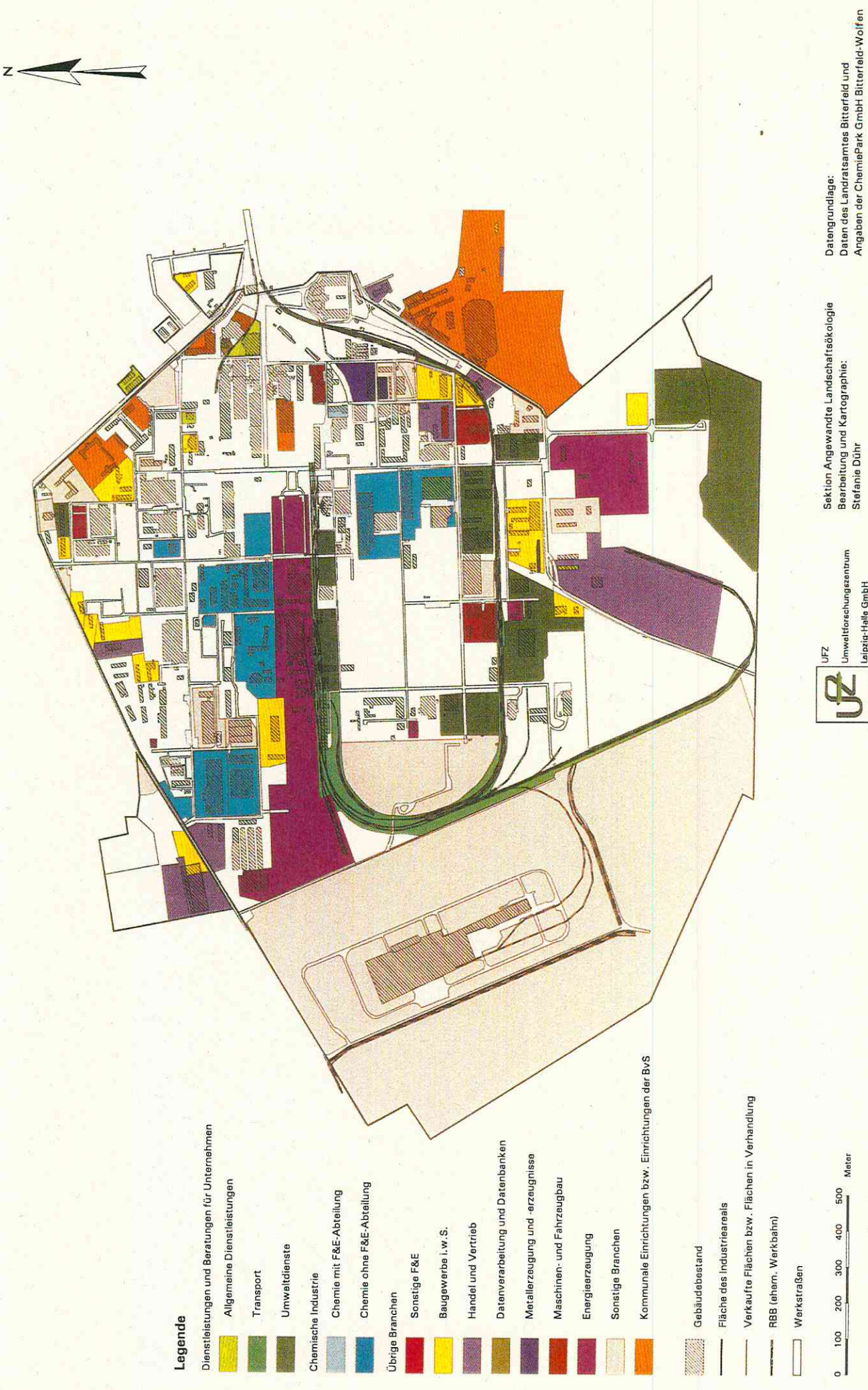

Laipzig-Halle GmbH

Anhang 5

Der "Historische Bereich" des Industrie- und Gewerbeparks Wolfen-Thalheim

z

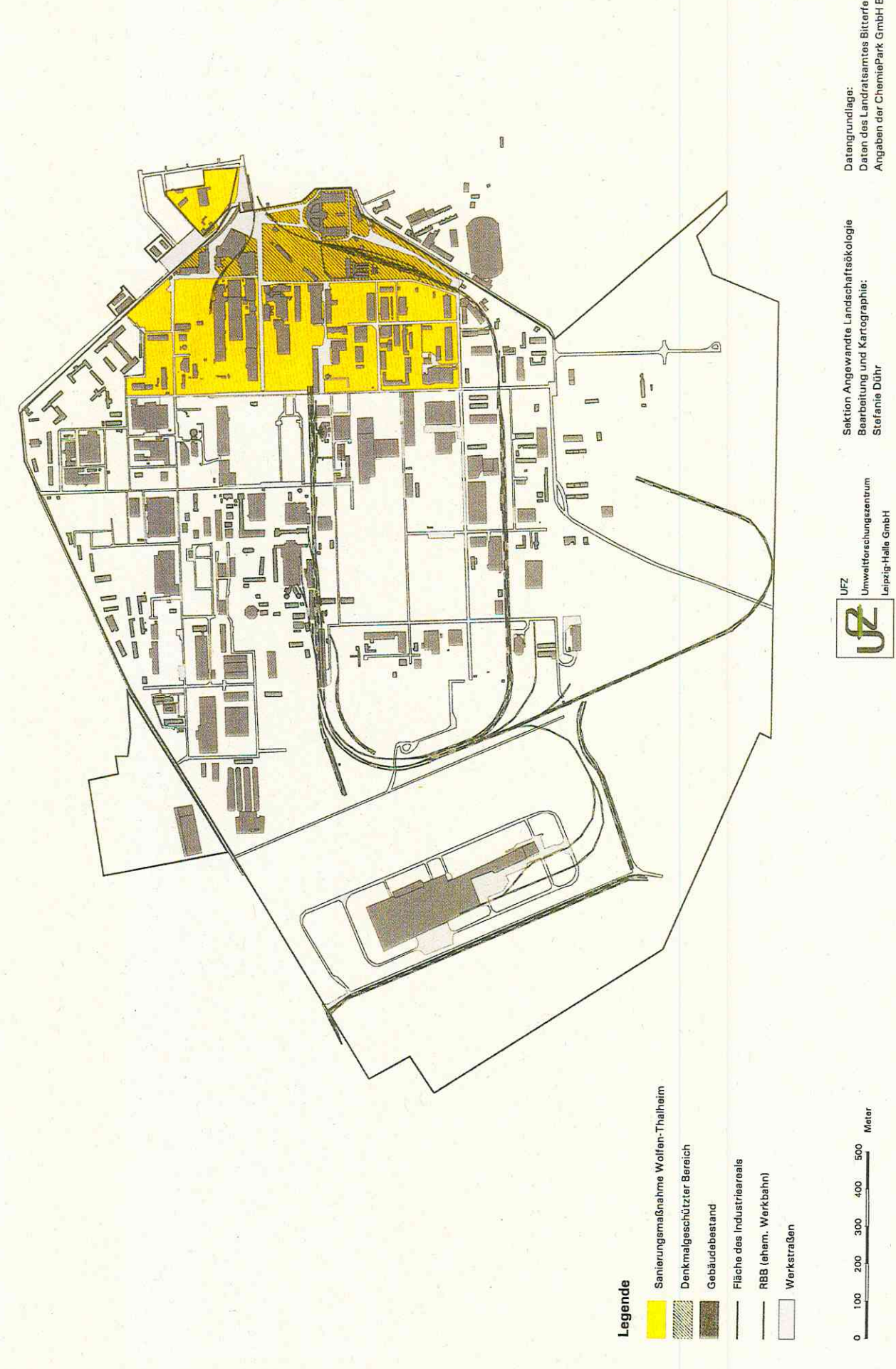

Datengrundlage:<br>Daten des Landratsamtes Bitterfeld und<br>Angaben der ChemiePark GmbH Bitterfeld-Wolfen

| Identifikations- | Befragte Institutionen, Amter und Unternehmen                                                                                                | Datum des  |
|------------------|----------------------------------------------------------------------------------------------------|------------|
| nummer           |                                                                                                    | Gesprächs  |
| $[1]$            | Landratsamt Bitterfeld, Amt für Umweltschutz                                                                                                 | 18.06.1997 |
| $[2]$            | EWG Entwicklungs- und Wirtschaftsförderungsgesellschaft<br>mbH                                                                               | 18.06.1997 |
| $[3]$            | Stadtverwaltung Bitterfeld, Wirtschaftsförderung                                                                                             | 23.06.1997 |
| $[4]$            | BVV Bitterfelder Vermögens-Verwaltungsgesellschaft                                                                                           | 23.06.1997 |
| $[5]$            | Stadtverwaltung Wolfen, Wirtschaftsförderung                                                                                                 | 23.06.1997 |
| [6]              | WVV Wolfener Vermögens-Verwaltungsgesellschaft AG i.L.                                                                                       | 23.06.1997 |
| $[7]$            | Unicepta Bitterfeld                                                                                                    | 15.07.1997 |
| [8]              | Landratsamt Bitterfeld, Amt für Umweltschutz                                                                                                 | 15.07.1997 |
| [9]              | EWG Entwicklungs- und Wirtschaftsförderungsgesellschaft<br>mbH                                                                               | 15.07.1997 |
| $[10]$           | Initiativkreis Bitterfeld-Wolfen e.V.                                                                                                    | 15.07.1997 |
| [11]             | WVV Wolfener Vermögens-Verwaltungsgesellschaft AG i.L.                                                                                       | 18.07.1997 |
| $[12]$           | Regierungspräsidium Dessau, Dezernat Wirtschaftsförderung                                                                                    | 21.07.1997 |
| $[13]$           | Pro Terra Team                                                                                                    | 21.07.1997 |
| $[14]$           | WVV Wolfener Vermögens-Verwaltungsgesellschaft AG i.L.                                                                                       | 24.07.1997 |
| $[15]$           | Landratsamt Bitterfeld, Amt für Raumordnung, Wirtschafts-<br>und Verkehrsentwicklung                                                         | 24.07.1997 |
| $[16]$           | BVV Bitterfelder Vermögens-Verwaltungsgesellschaft                                                                                           | 24.07.1997 |
| $[17]$           | ChemiePark Bitterfeld GmbH; Akquisition                                                                                                    | 24.07.1997 |
| $[18]$           | Planungsamt Landkreis Bitterfeld                                                                                                    | 24.07.1997 |
| $[19]$           | Regierungspräsidium Dessau, Dezernat Raumordnung und<br>Regionalentwicklung                                                                  | 28.07.1997 |
| $[20]$           | Chemie GmbH Bitterfeld-Wolfen                                                                                                    | 31.07.1997 |
| $[21]$           | Regiobahn Bitterfeld GmbH (RBB)                                                                                                    | 31.07.1997 |
| $[22]$           | Stadtverwaltung Wolfen, Stadtplanungs- und Hochbauamt,<br>Sachgebiet Planung                                                                 | 31.07.1997 |
| $[23]$           | Stadtverwaltung Wolfen, Planungsamt                                                                                                    | 31.07.1997 |
| [24]             | <b>Stiftung Bauhaus Dessau</b>                                                                                                    | 01.08.1997 |
| $[25]$           | ChemiePark Bitterfeld GmbH; Akquisition                                                                                                    | 04.08.1997 |
| $[26]$           | Stadtverwaltung Wolfen, Wirtschaftsförderung                                                                                                 | 04.08.1997 |
| $[27]$           | Institut für Strukturpolitik und Wirtschaftsförderung ISW<br>Halle                                                                           | 22.09.1997 |
| $[28]$           | IG Chemie-Papier-Keramik                                                                                                    | 23.09.1997 |
| $[29]$           | Stiftung Bauhaus Dessau                                                                                                    | 26.09.1997 |
| $[30]$           | Bitterfelder Qualifizierungs- und Projektierungsgesellschaft<br>mbH BQP / Ökologische Sanierungs- und Entwicklungsgesell-<br>schaft mbH ÖSEG | 06.10.1997 |
| $[31]$           | Bitterfelder Qualifizierungs- und Projektierungsgesellschaft<br>mbH BQP / Ökologische Sanierungs- und Entwicklungsgesell-<br>schaft mbH ÖSEG | 09.10.1997 |
| [32]             | EXPO 2000 Sachsen-Anhalt GmbH                                                                                                    | 20.10.1997 |

ANHANG 6: Befragte Institutionen und Personen im Rahmen der Explorativen Interviews

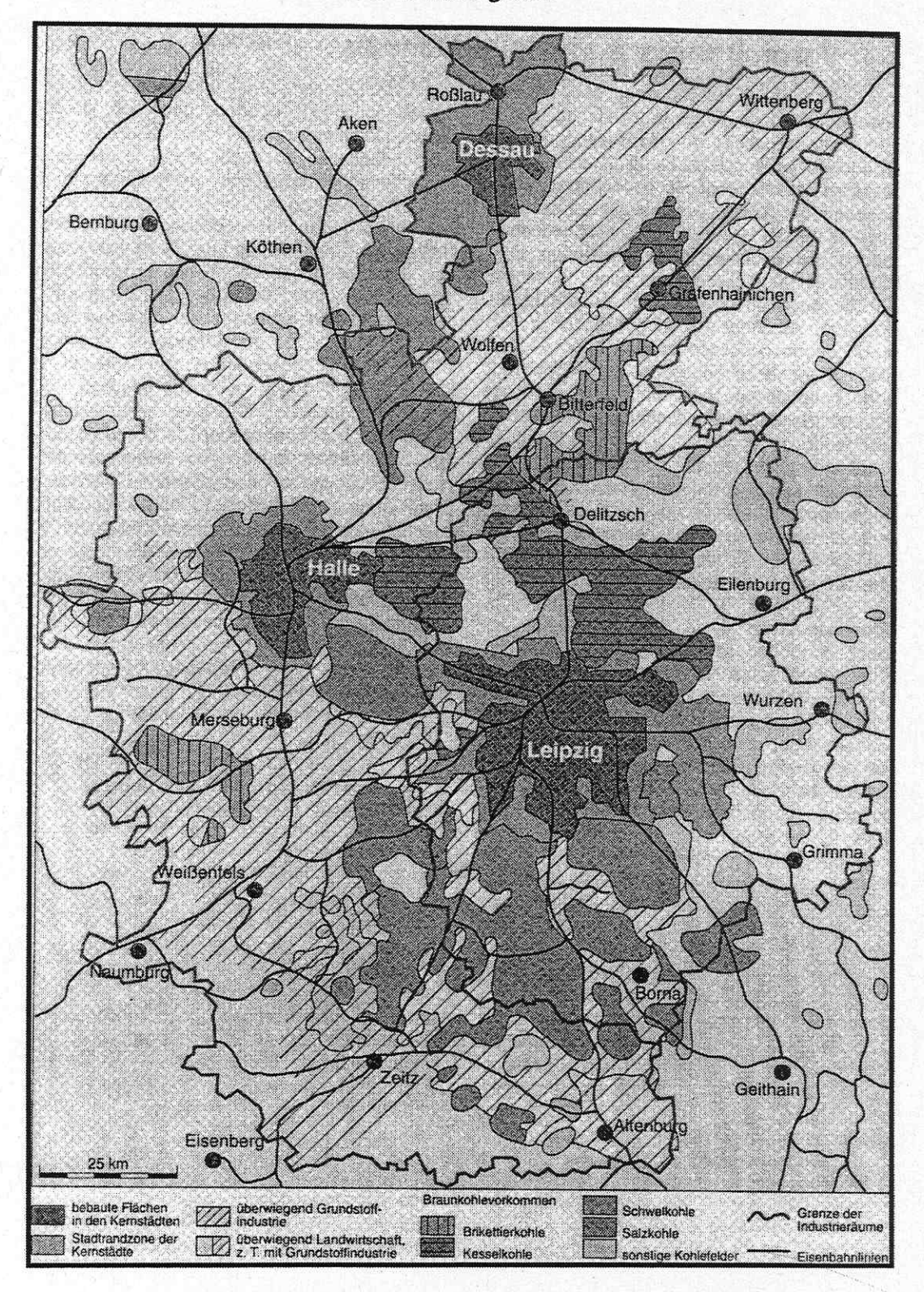

**ANHANG 7: Das Mitteldeutsche Industriegebiet** 

Quelle: Colditz et al. 1993, S. 78

# **ANHANG 8**

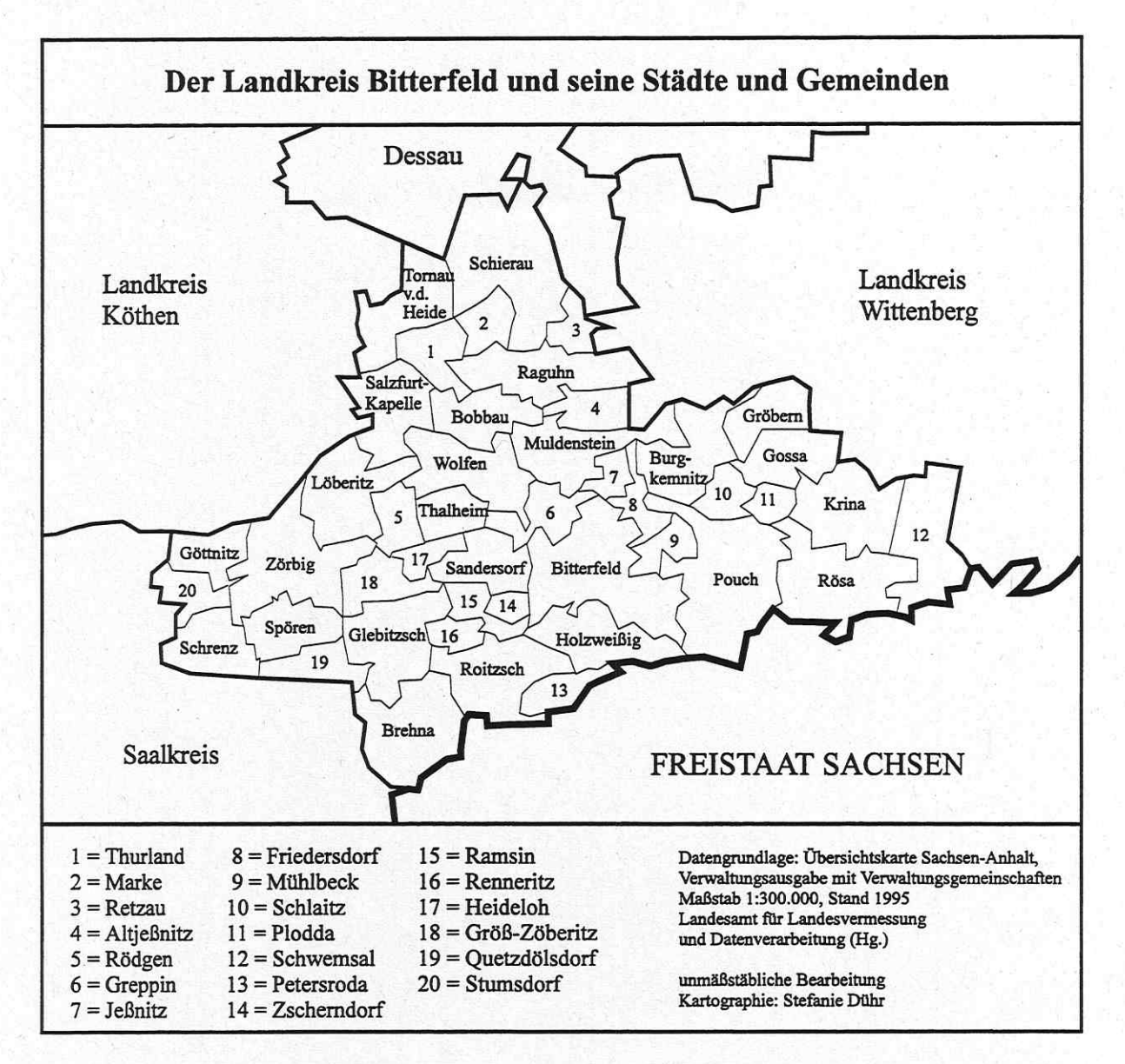

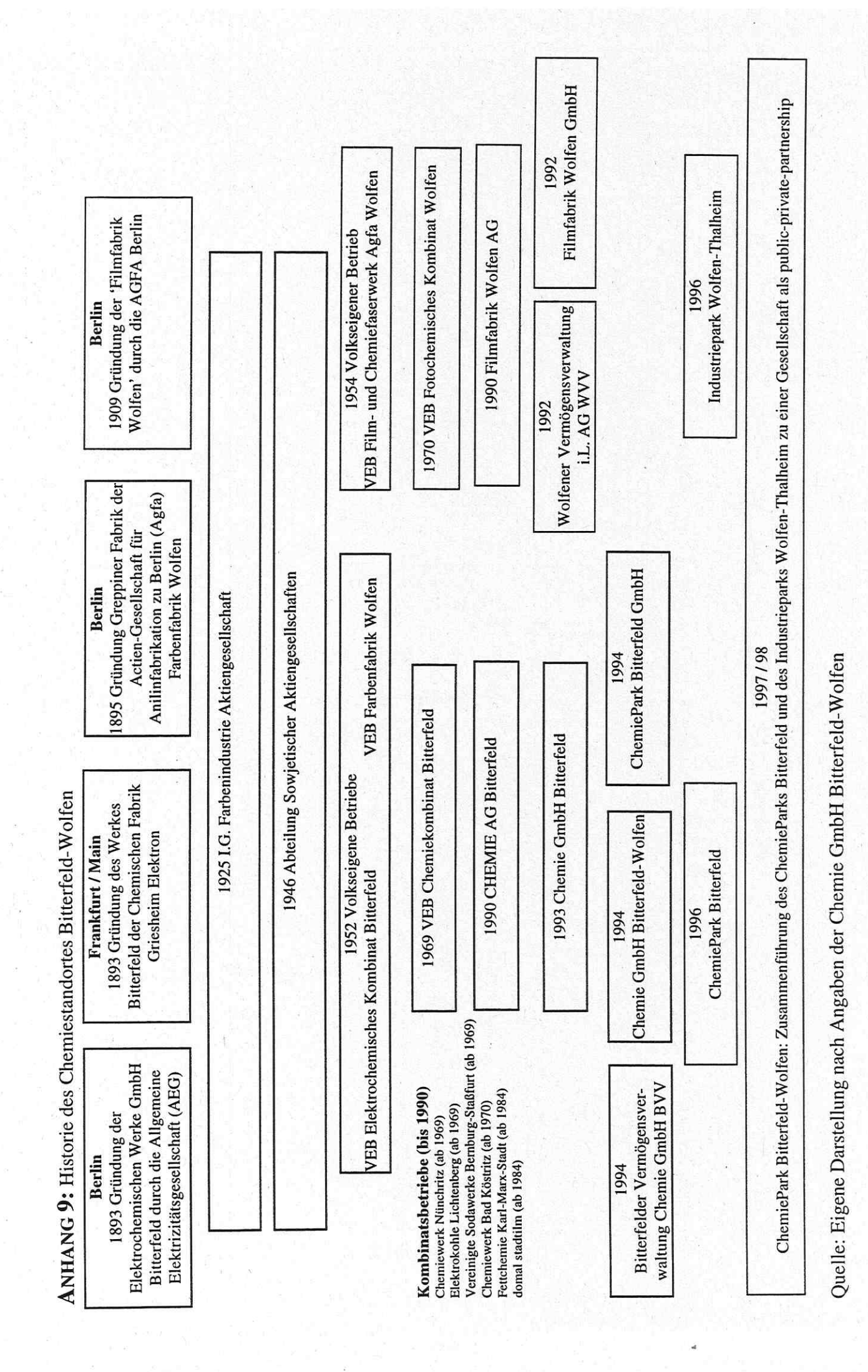

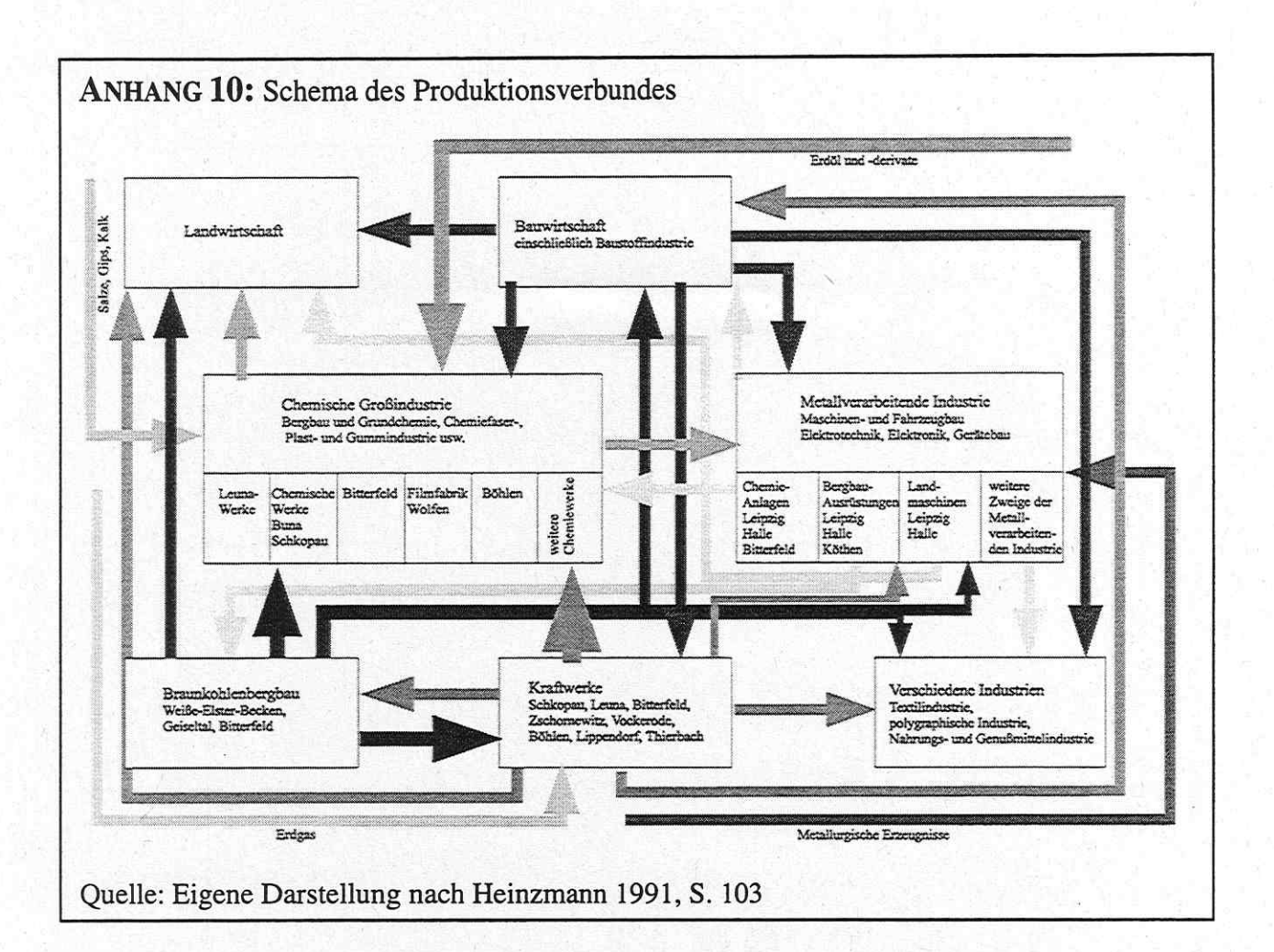

ANHANG 11: Gesamtbelastung des Werksgeländes der Chemie AG Bitterfeld

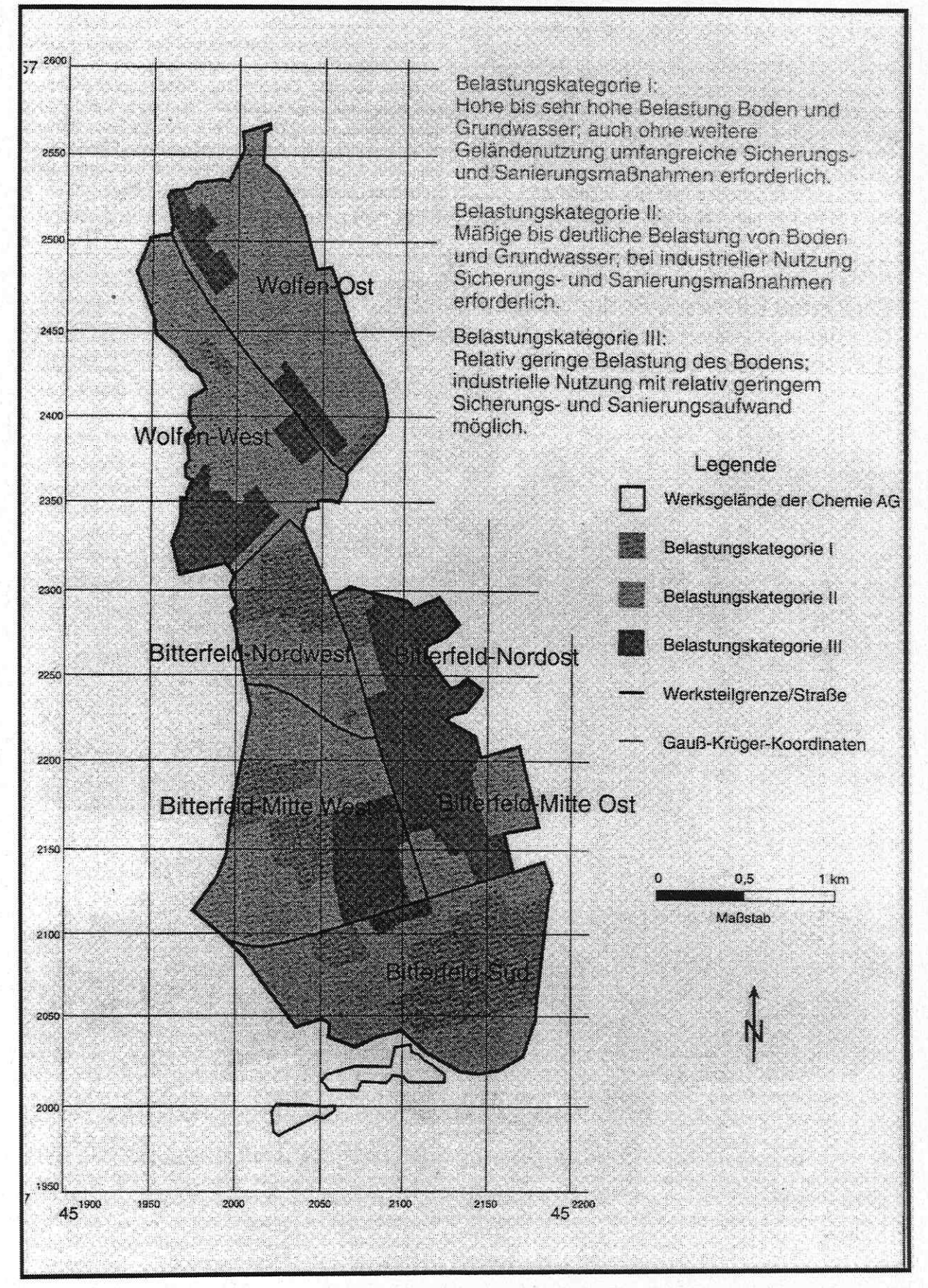

Quelle: MUN (Hg.) 1994a, S. 23

ANHANG 12: Die Beräumung der Industrieareale in Bitterfeld-Wolfen: Das Beispiel des Kraftwerks Süd im ChemiePark Bitterfeld

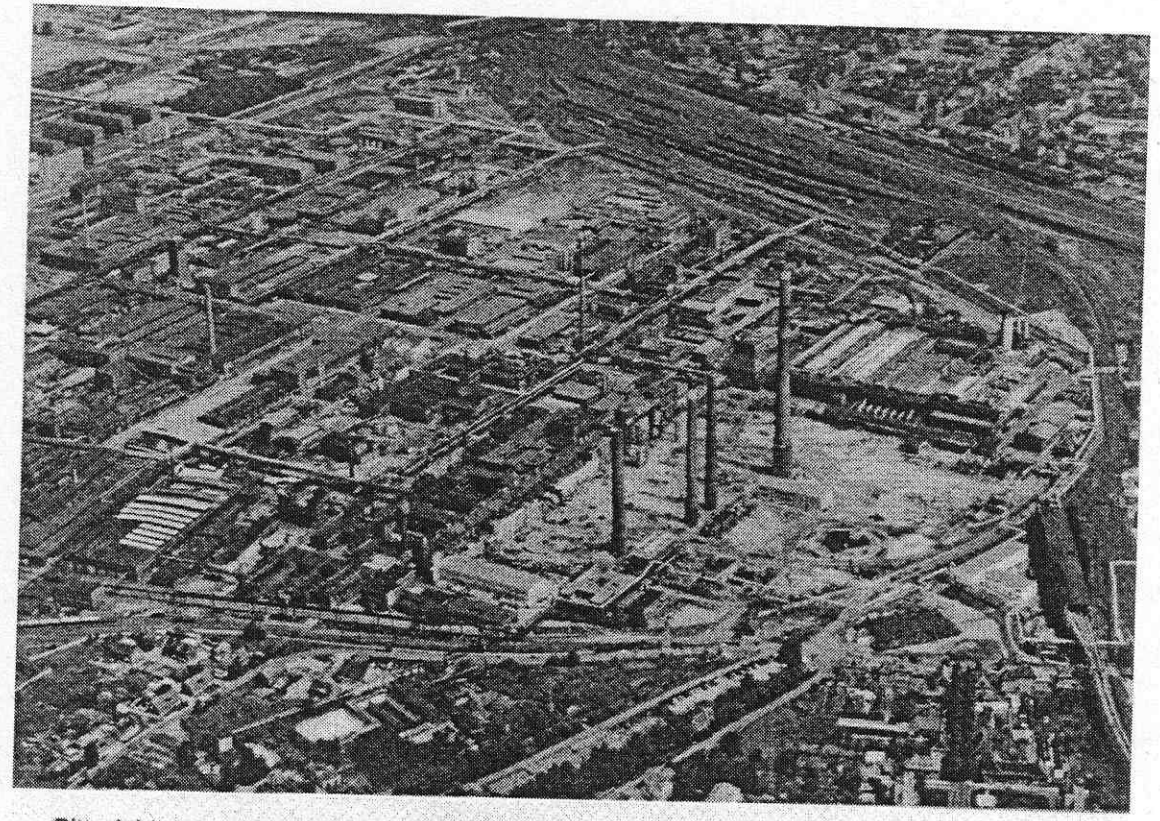

Kraftwerk Süd, Rückbau im Frühjahr 1993 Bitterfeld:

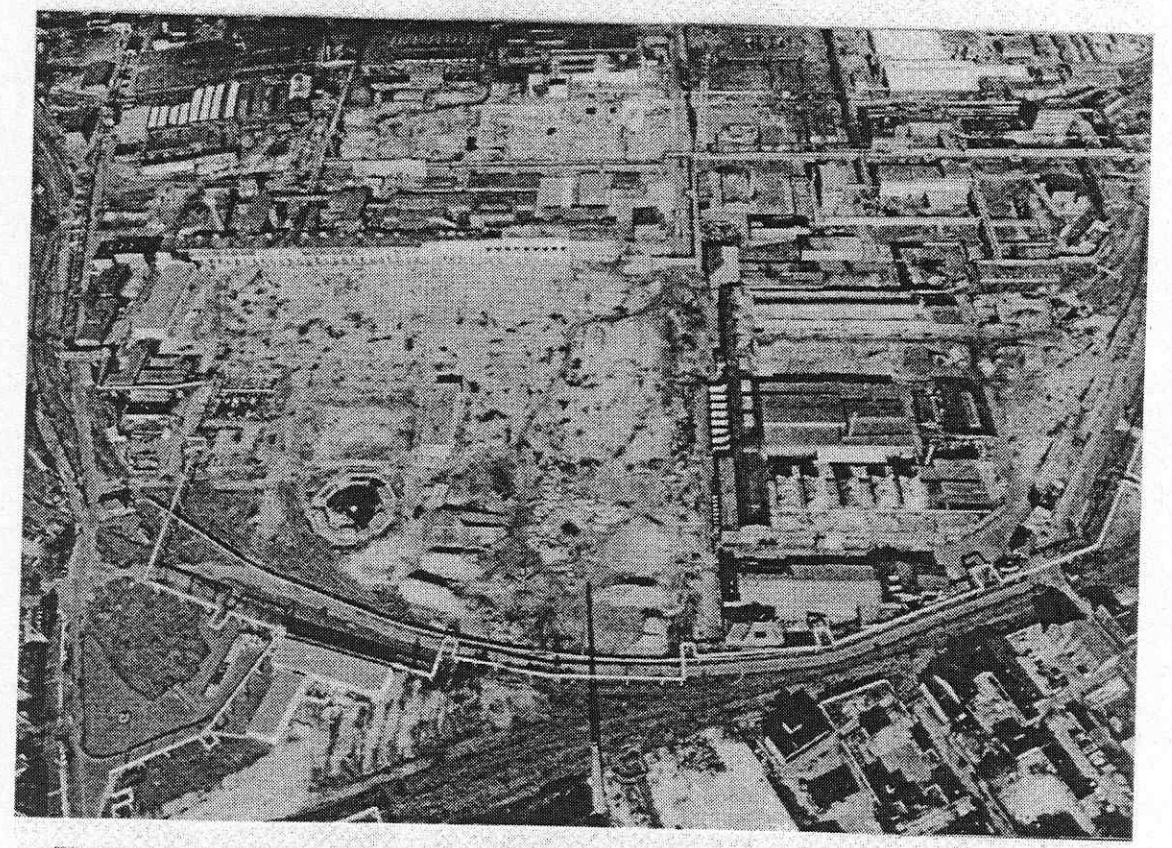

Kraftwerk Süd, Rückbau im Herbst 1994<br>(mit den Baufeldern Aluminiumwerk und AKZO) Bitterfeld:

Quelle: BVV; ÖSEG (Hg.) o.J.

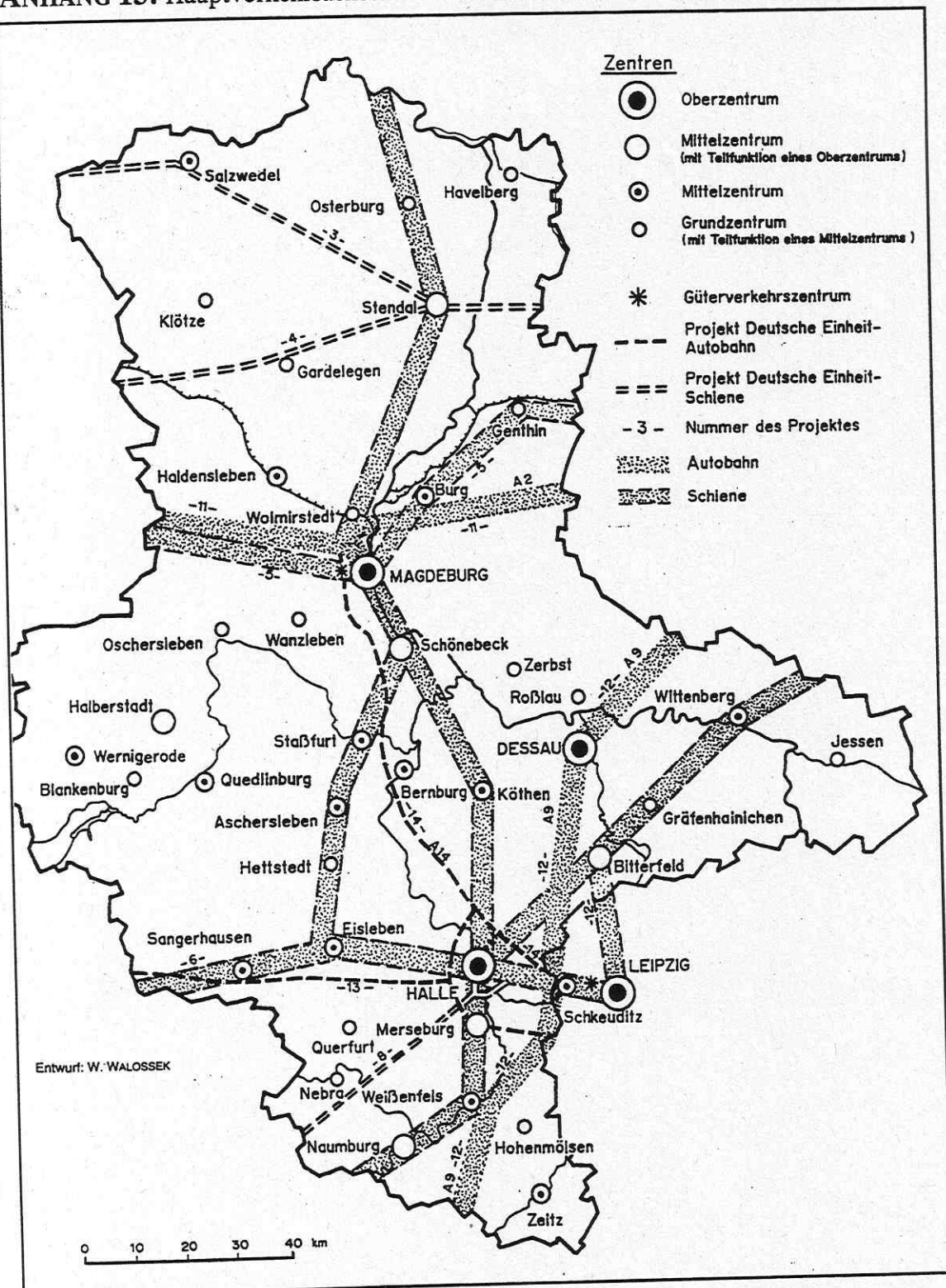

ANHANG 13: Hauptverkehrsachsen und Zentrale Orte Sachsen-Anhalts 1995

Quelle: Oelke (Hg.) 1997, S. 301

# ANHANG 14: Industrie- und Gewerbegebiete im Landkreis Bitterfeld

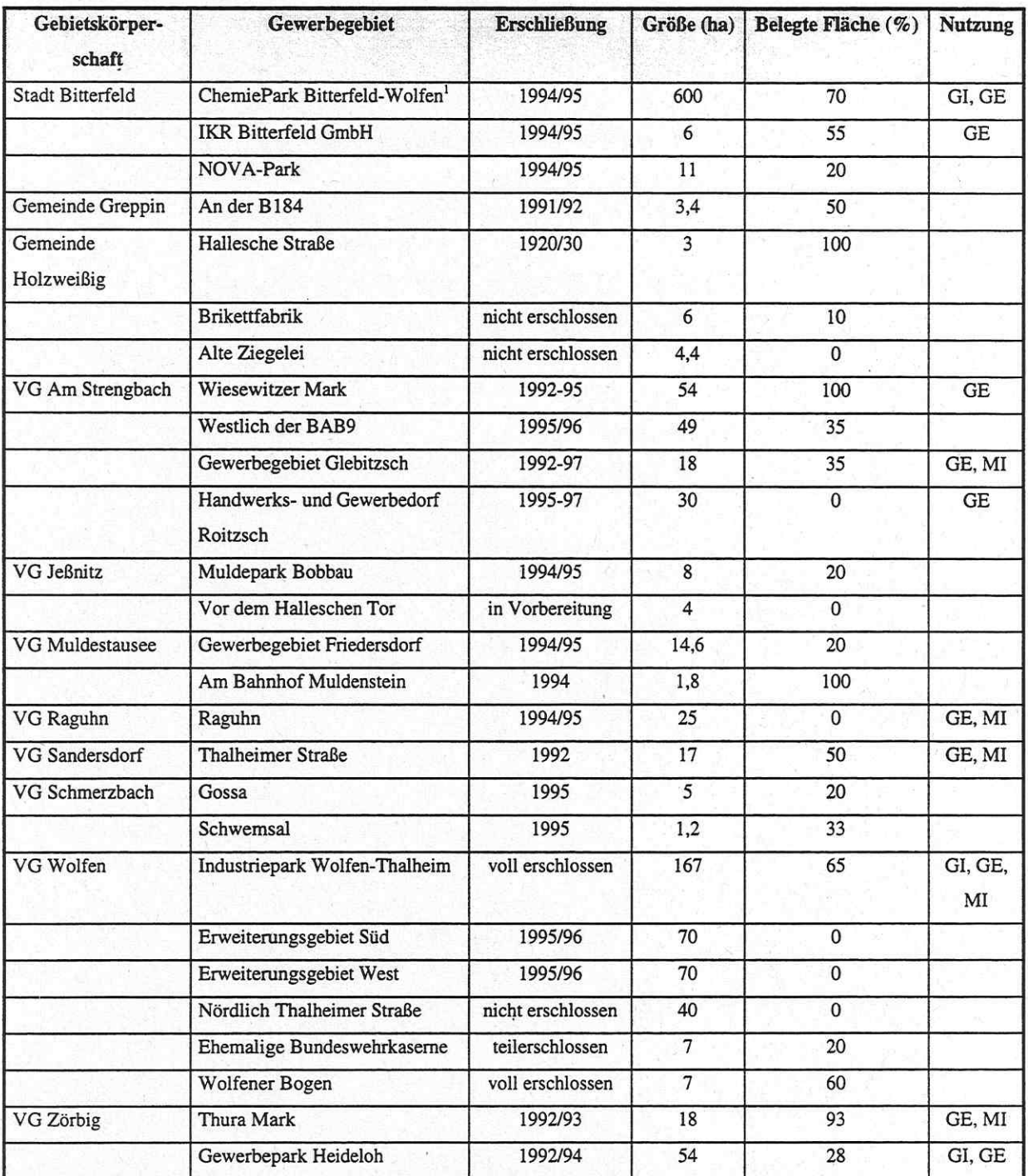

Quelle: Landkreis Bitterfeld (Hg.) 1996, S. 26; Landkreis Bitterfeld, EWG (Hg.) 1995, S. 3

 $\mathbf{I}$ Bei den Angaben vom ChemiePark Bitterfeld und dem Industriepark Wolfen-Thalheim muß bei den Angaben der Bruttoflächen davon ausgegangen werden, daß auch die 'nichtproduktiven' Flächen wie Deponien und Verkehrsflächen mitgezählt wurden. Trotz großer Freiflächen auf den Arealen des ChemieParks Bitterfeld und vor allem des Industrieparkes Wolfen-Thalheim wird davon ausgegangen, daß einem Großinvestor keine adäquate Fläche mehr zur Verfügung gestellt werden kann.

# ANHANG 15: Das "Industrielle Gartenreich"

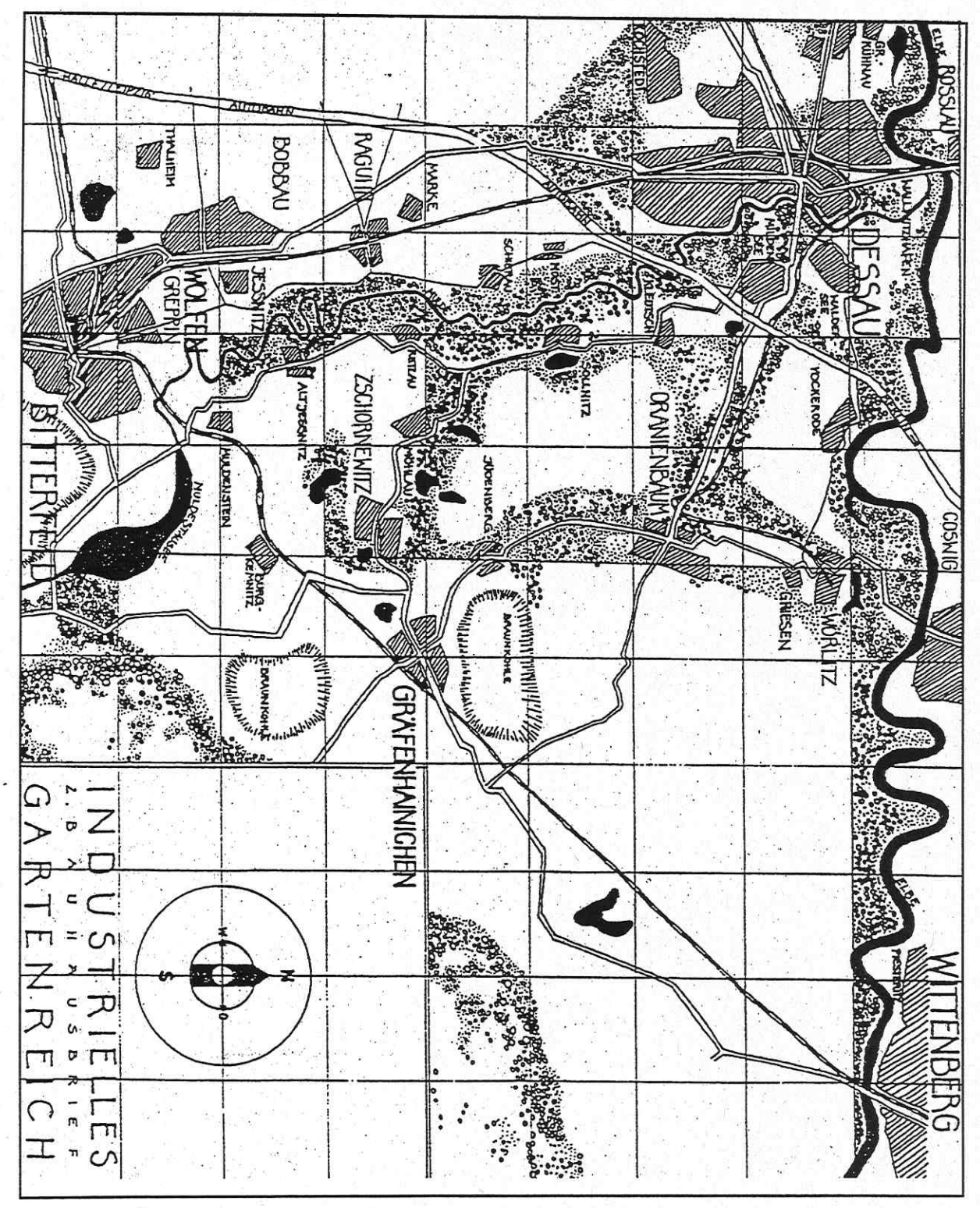

Quelle: Kegler, Stein 1990
#### **ANHANG 16**

#### Der Entwurf der beschlußfähigen Charta der Planungswerkstatt Bitterfeld-Wolfen

Die Charta:

- 1. Der öffentliche Stadt- und Landschaftsraum wird qualifiziert, um das Image der Region mit einer hohen Lebensqualität neu zu besetzen. Entwicklungen, Projekte und Maßnahmen zur Verbesserung der Standort- und Lebensqualität in der Region Bitterfeld-Wolfen sollen nachhaltig sein, d.h. aus sich heraus nutzbringend, sinnvoll und auf Dauer angelegt.
- 2. Die räumliche Entwicklung wird künftig durch Bestandsorientierung und Innenentwicklung bestimmt, um weiteren Flächenverbrauch zu vermeiden. Die Erweiterung bebauter Flächen in den Landschaftsraum soll nach gemeinsamer, eindringlicher Prüfung der Notwendigkeit von Vorhaben sehr sparsam erfolgen.
- 3. Die historisch gewachsene dezentrale Zentrenstruktur ist als besondere Qualität des mittelzentralen Raumes Bitterfeld-Wolfen aufzugreifen und im Sinne von 'Gemeinsamkeit durch Unterschiedlichkeit' weiterzuentwickeln.
- 4. Die regionale Identität der Region Bitterfeld-Wolfen basiert auch auf ihrer Industriekultur und verbindet sich insbesondere mit den Themen Braunkohle, Chemie und Film. Hochwertige Zeugnisse dieser Kultur sind zu sichern oder in neuen Nutzungszusammenhängen unter Wahrung des Charakters zu entwickeln.
- Entwicklung weiterhin chemieorientierte 5. Herzstück der wirtschaftlichen ist die Industrielandschaft Bitterfeld-Wolfen unter Integration neuer und technologieorientierter Industrie- und Gewerbeentwicklungen.
- 6. In der Region Bitterfeld-Wolfen wird langfristig eine stadt- und umweltverträgliche Mobilität weiterentwickelt.
- 7. Die Projekte der EXPO 2000 in der Region Bitterfeld-Wolfen sind Katalysator der zukünftigen angestrebte Vernetzung und Einbindung in regionale Entwicklung. **Thre** Entwicklungsschwerpunkte und ihre Verknüpfung mit anderen Einzelprojekten des Masterplanes geschieht zum Nutzen der gesamten Region.

Quelle: EWG (Hg.) 1996, S. 16

| Datum der Betriebsein-<br>stellung lt. Anzeige | <b>Betrieb</b>                                     |
|------------------------------------------------|----------------------------------------------------|
| 30.06.1989                                     | Thionylchlorid                                     |
| 01.12.1989                                     | Chlorat-Altanlage                                  |
| 22.12.1989                                     | Aluminium-Elektrolyse I                            |
| 28.02.1990                                     | Hydrochinon-Betrieb                                |
| 01.04.1990                                     | Sprühanlage                                        |
| 30.04.1990                                     | Phosphorbetrieb                                    |
| 01.05.1990                                     | Chromat-Betrieb                                    |
| 30.05.1990                                     | Ferro-Wolfram-Anlage                               |
| 31.05.1990                                     | Eisenoxidanlage                                    |
| 30.06.1990                                     | Fußbodenbelag                                      |
| 30.06.1990                                     | Chloranlage                                        |
| 30.06.1990                                     | Trikresylphosphat/Triphenylphosphat-Anlage         |
| 30.06.1990                                     | Ekazell                                            |
| 30.06.1990                                     | Molybdänsulfid-Anlage                              |
| 01.07.1990                                     | Graphitrinne und Polyphosphat-Anlage               |
| 01.07.1990                                     | Schmelzbau- und Natronlauge-Tanklager              |
| 01.07.1990                                     | Edelsteinbetrieb                                   |
| 01.08.1990                                     | Trazalex-Anlage                                    |
| 03.08.1990                                     | Aluminium Elektrolyse II                           |
| 23.08.1990                                     | Ammoniakverbrennung                                |
| 23.08.1990                                     | Kalkammonsalpeter                                  |
| 24.08.1990                                     | Nickeloxalanlage                                   |
| 01.09.1990                                     | Zündstein-Betrieb<br>v.                            |
| 01.09.1990                                     | Tast-Ex-Vermahlung                                 |
| 05.09.1990                                     | Chlor-Alkali-Elektrolyse (Elektrolyse Wolfen)      |
| 07.09.1990                                     | Kraftwerk Süd, Kesselhaus 3                        |
| 30.09.1990                                     | ehem. Abteilung Schwefelfarben                     |
| 04.10.1990                                     | Beta-Naphtol                                       |
| 30.10.1990                                     | Mephol                                             |
| 30.10.1990                                     | Benzoesäure                                        |
| 30.10.1990                                     | Toluenchlorierungsanlage                           |
| 31.10.1990                                     | Teraanlage                                         |
| 30.11.1990                                     | Azoplast-Anlage                                    |
| 30.11.1990                                     | 2,4-D-Anlage                                       |
| 18.12.1990                                     | Chlorbenzol                                        |
| 31.12.1990                                     | Kalanderanlage                                     |
| 01.01.1991                                     | $CS_2$ -Tanklager                                  |
| 31.01.1991                                     | Dimethylsulfat-Altanlage                           |
| 30.06.1991                                     | Kraftwerk Nord (Heizwerk Nord)                     |
| 31.10.1991                                     | Molybdänsäure                                      |
| 31.10.1991                                     | Sulfurychlorid und SO <sub>2</sub> -Abfüllung      |
| 31.10.1991                                     | Schwefeldioxid                                     |
| 30.11.1991                                     | Chlor I                                            |
| 31.12.1991                                     | R-Fabrik                                           |
| 31.12.1991                                     | Clazium-Aluminium-Schmelzflußelektrolyse           |
| 31.12.1991                                     | Ferro-Hütte                                        |
| 31.12.1991                                     | Kaliumsulfat                                       |
| 31.12.1991                                     | Wofatox-Neubau (Wofatox 60)                        |
| 01.01.1992                                     | Salpetersäure-Anlage Bitterfeld                    |
| 15.04.1992                                     | Kraftwerk Wolfen                                   |
| 31.07.1992                                     | Kobaltoxalanlage                                   |
| 31.07.1992                                     | Zinnrückgewinnung                                  |
| 30.09.1992                                     | Azo West-Abschnitt XIRON, Abschnitt Farbmühle West |

ANHANG 17: Anlagen, deren Betriebseinstellung behördlich angezeigt wurde

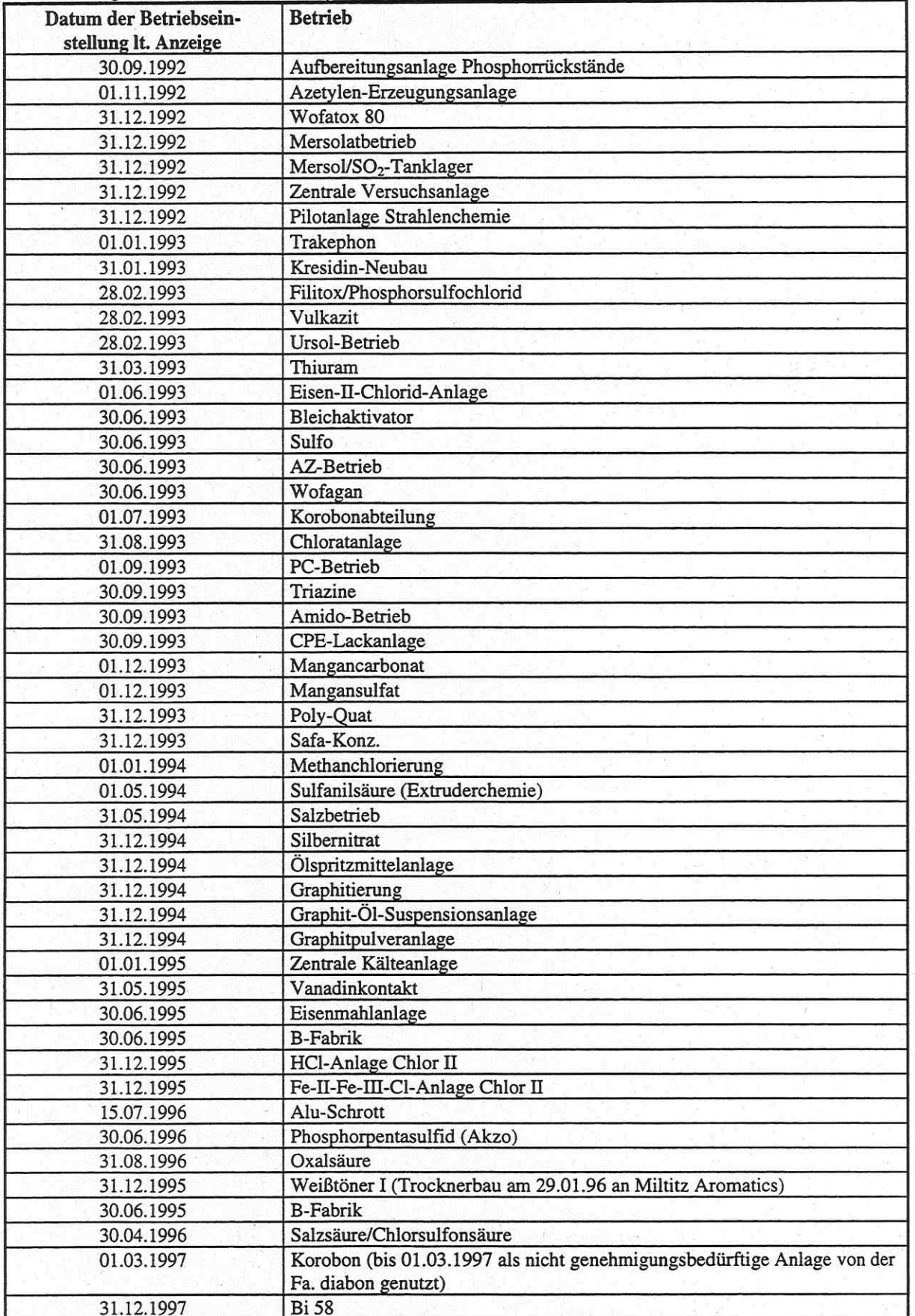

Fortsetzung ANHANG 17: Anlagen, deren Betriebseinstellung behördlich angezeigt wurde

Quelle: Angaben der ChemiePark Bitterfeld GmbH

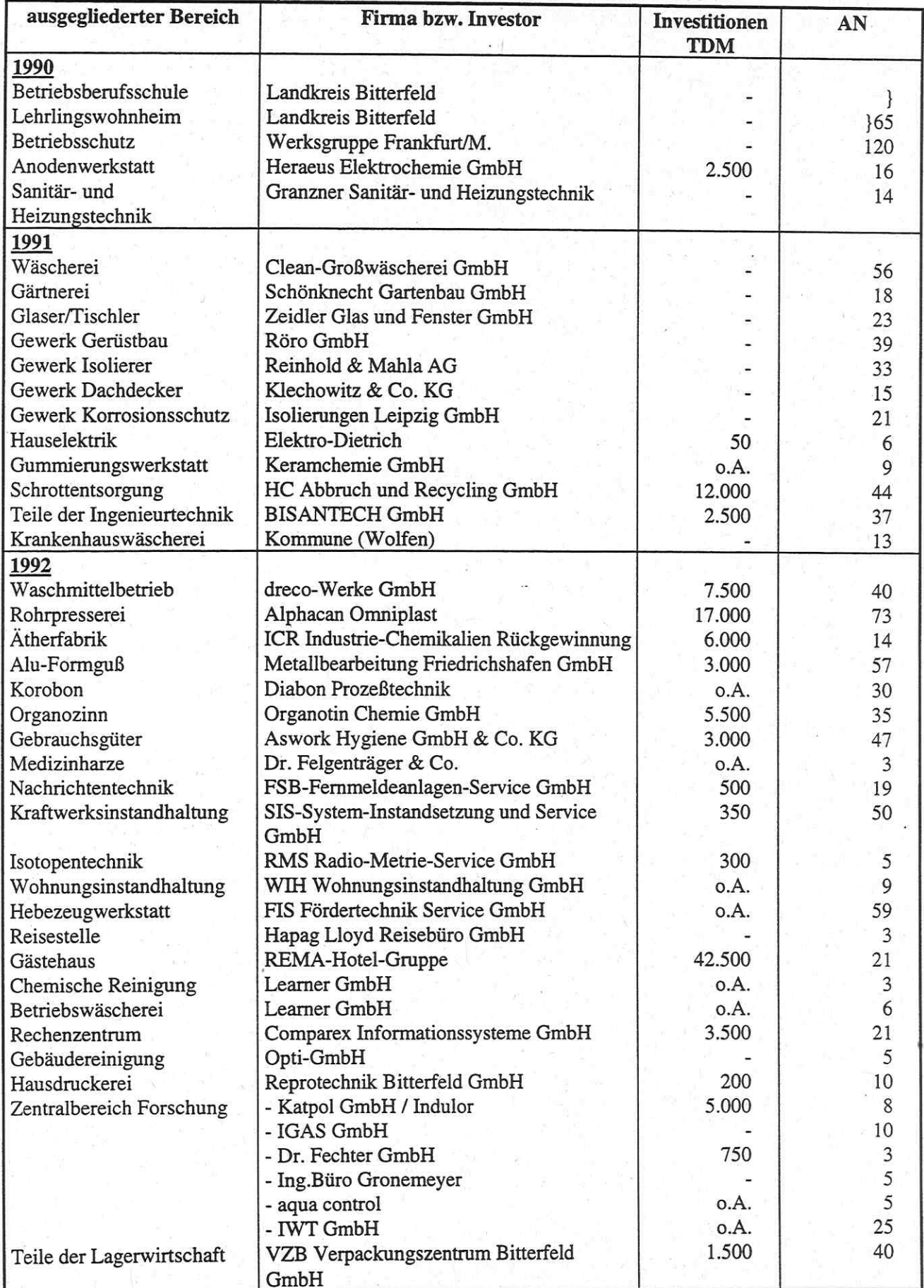

# ANHANG 18: Privatisierungen aus der Chemie AG zwischen 1990 und 1994

- Fortsetzung ANHANG 18: Privatisierungen aus der Chemie AG -

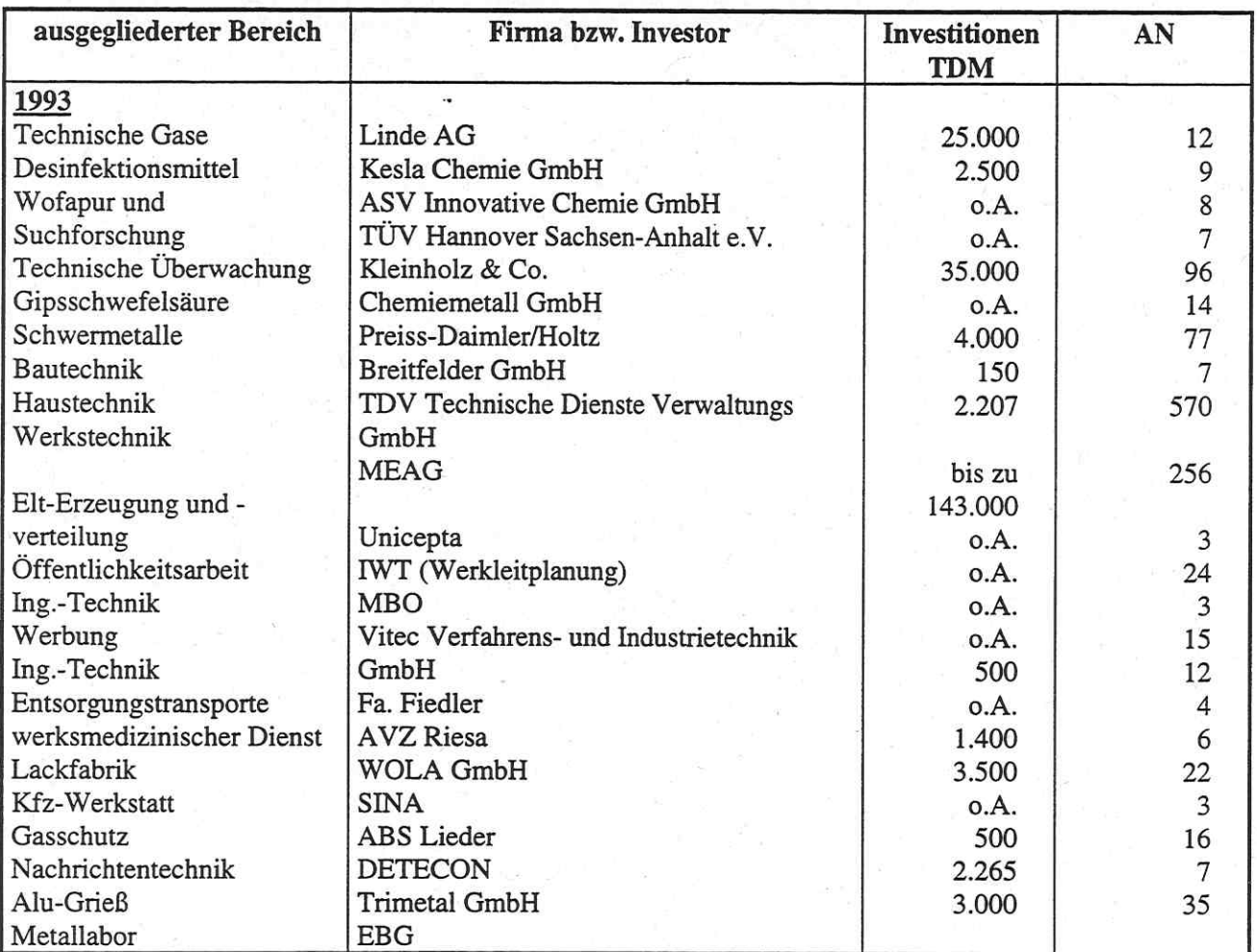

-Fortsetzung ANHANG 18: Privatisierungen aus der Chemie AG -

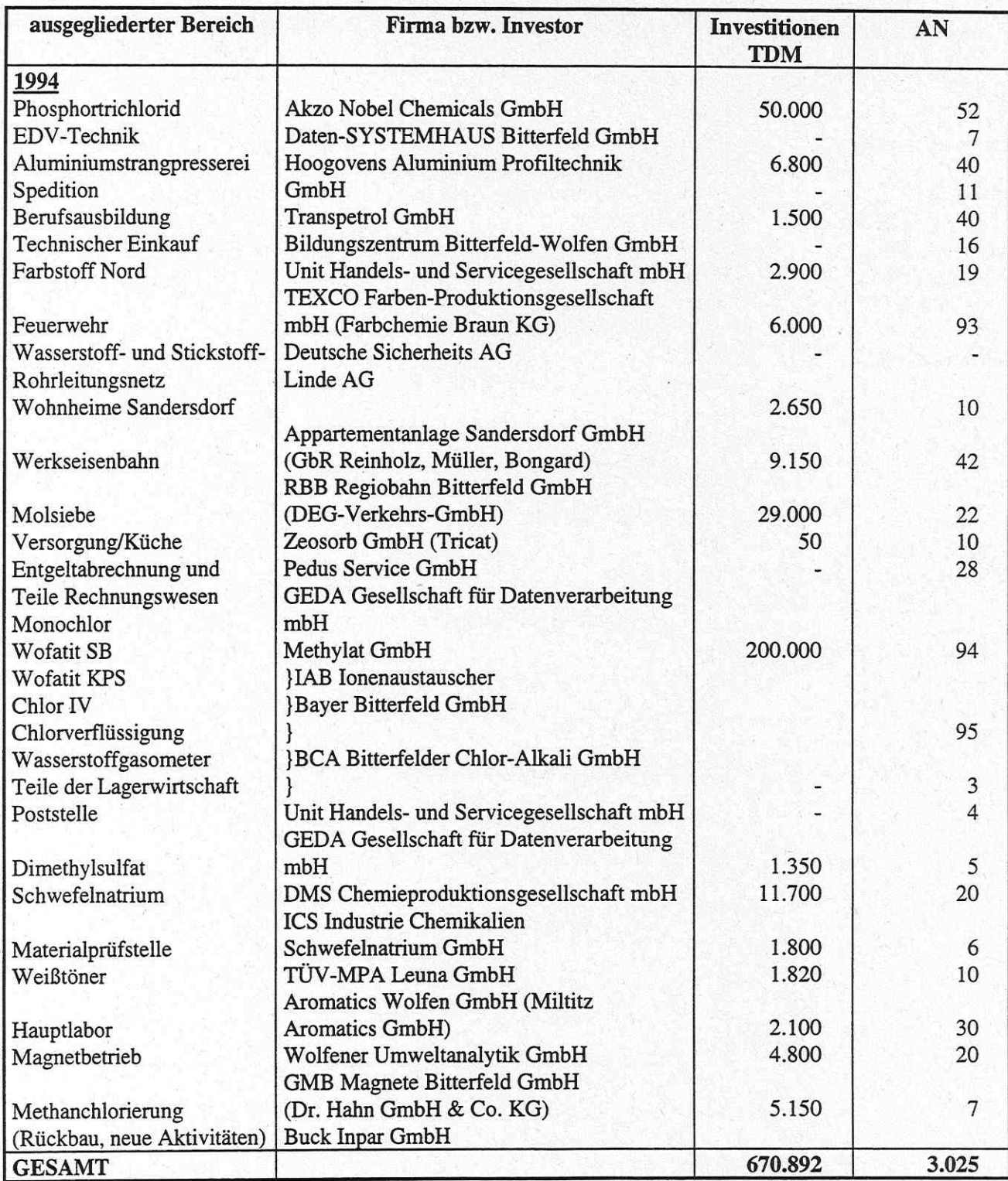

Quelle: Angaben der ChemiePark Bitterfeld GmbH

### ANHANG 19: Bedeutende Privatisierungen und Ausgründungen aus der ChemieAG Bitterfeld und der Filmfabrik Wolfen AG, Stand 1997

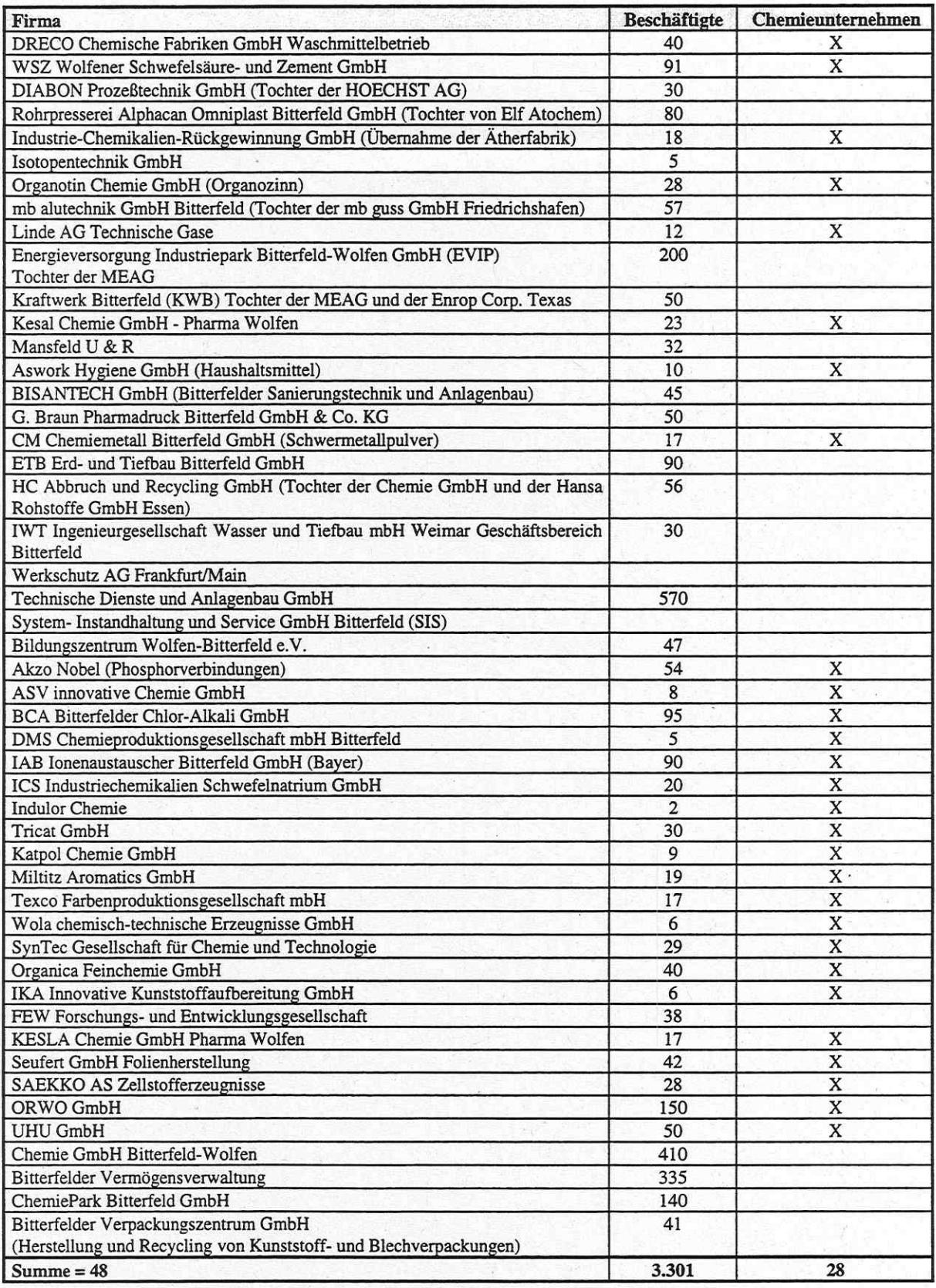

Quelle: Angelus, Neumann 1994, VCI 1997

ANHANG 20: Betriebsteil Wolfen Ost im ChemiePark Bitterfeld mit der Bayer Bitterfeld GmbH im Hintergrund

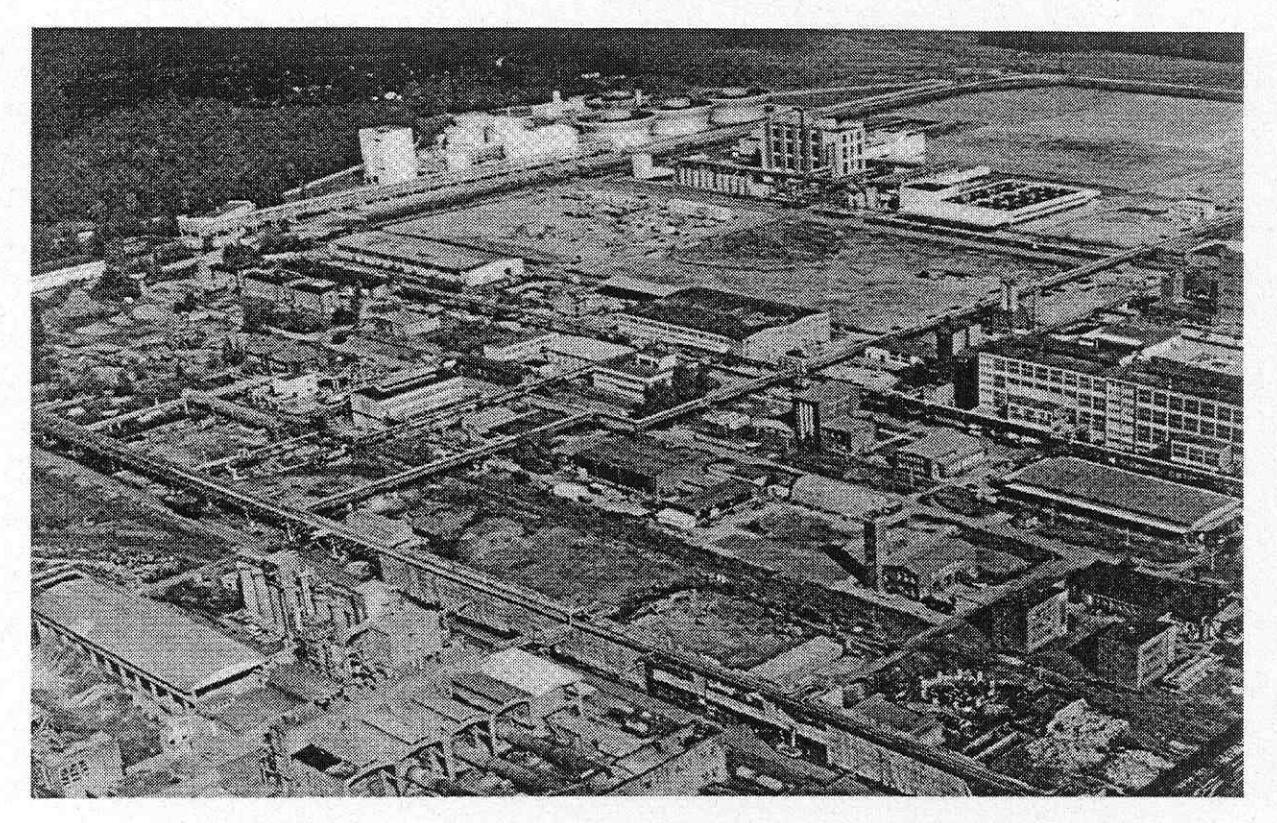

Quelle: BVV; ÖSEG (Hg.) o.J.

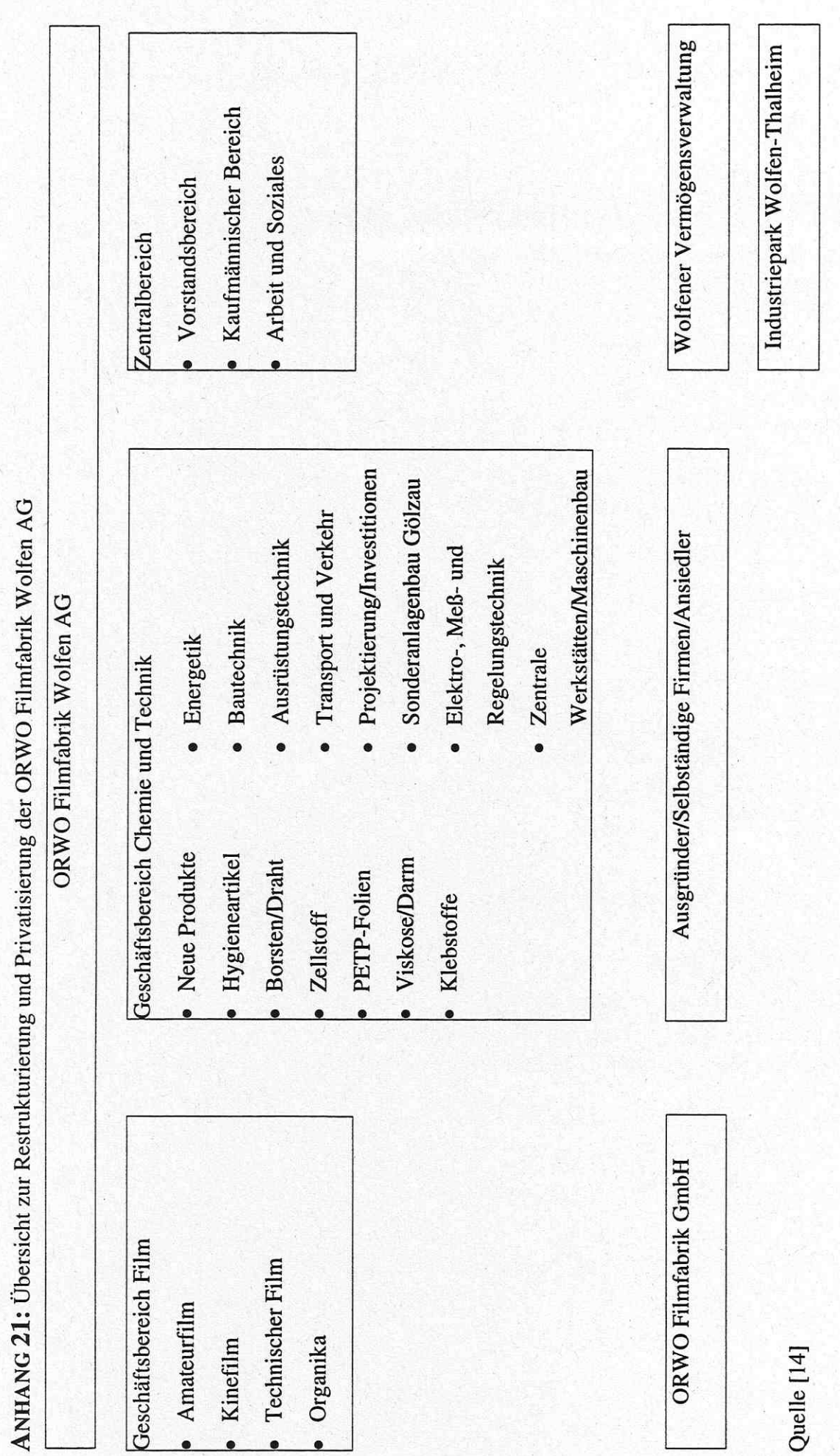

ANHANG 22: Ausgründungen aus der ehemaligen Filmfabrik Wolfen AG

Asbest Sanierung GmbH Abfallentsorgung GmbH Baugrunduntersuchung GmbH Baustoffprüflabor GmbH Dackdeckerbetrieb Starke Dessauer Wach- und Sicherheitsdienst GmbH Deutscher Rohstoffring GmbH Dienstleistungen Rönnicke GmbH Elektrotechnische Planung und Revision GmbH Edelhoff Entsorgung GmbH Wolfen Elektro-Technische Anlagen GmbH Energieabrechnungs-Dienst Wolfen GmbH **EVIP GmbH** Knipping Fenster- und Türenbau GmbH Wolfen Gesellschaft für berufliche Weiterbildung mbH HBM Kartonagen GmbH Kieck Stahlbau GmbH Kluge Umweltschutz GmbH Köhn Industrieservice GmbH Lange Gerüstbau GmbH MABA Spezialmaschinen GmbH Metallbau Vogel Niedung Rohrleitungsbau und Verfahrenstechnik GmbH P&H Gabelstapler und Baumaschinen GmbH Präzisionsgalvanik GmbH Wolfen RESA Glaswolle GmbH SynTec GmbH **Texplast GmbH** Thalheimer Hydraulik und Maschinenbau GmbH **UHU GmbH** Umweltconsulting Wolfen GmbH Voest Alpine GmbH Westschrott Industrie-Abbruch GmbH & Co. KG Wolfener Plast- und Kunststoffverarbeitung GmbH & Co. KG Wolfener Haus- und Versorgungstechnik GmbH Wolfener Hochdruck GmbH Wolfener Verpackungs GmbH Wolfener Umweltanalytik GmbH

Quelle: Angelus, Neumann 1994

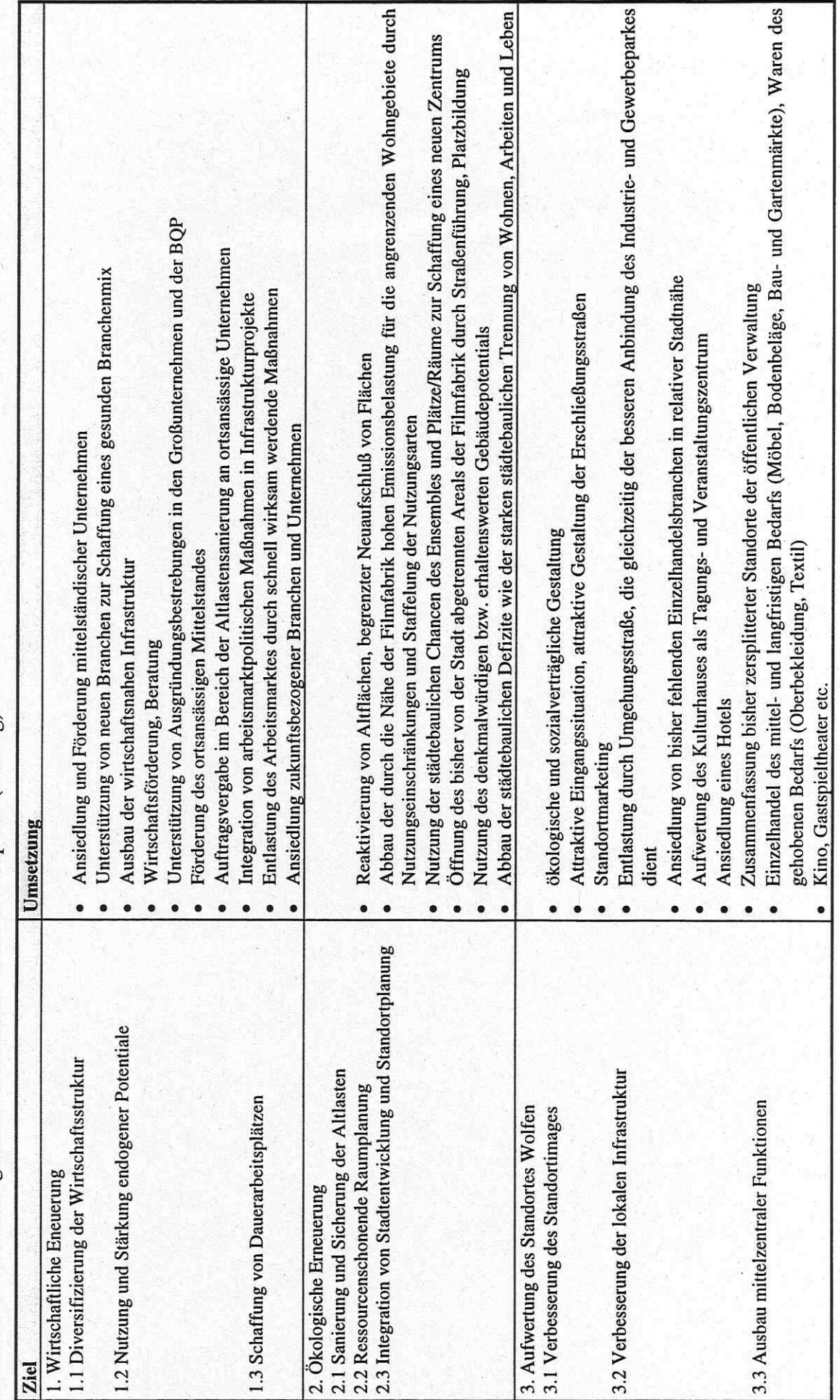

ANHANG 23: Nutzungsziele des Industrie- und Gewerbeparks (Auszug)

Quelle: Stadt Wolfen (Hg.) 1992, S. 98

## ANHANG 24: Die Torbogenstraße im ChemiePark Bitterfeld

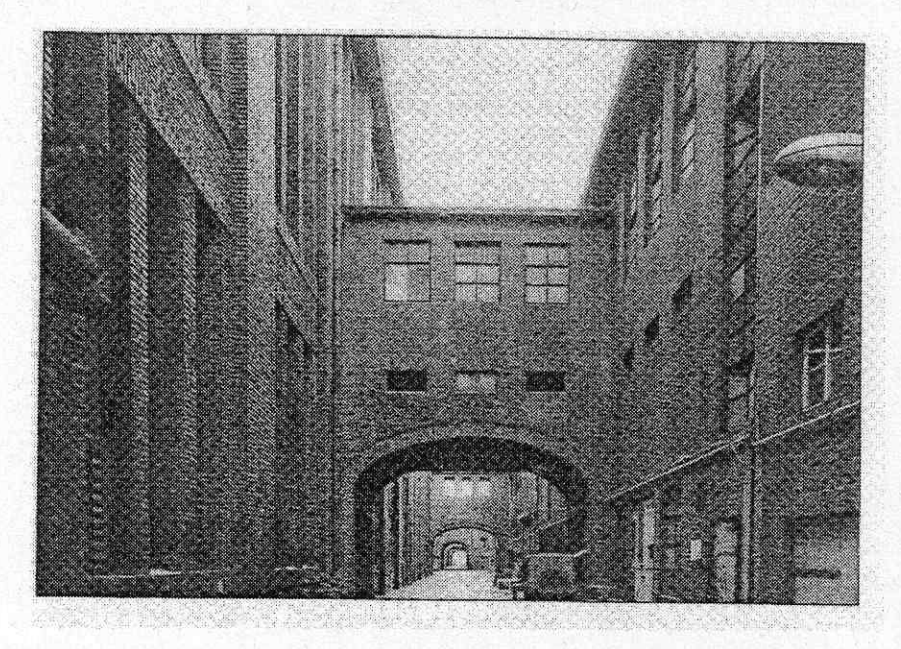

Quelle: MRLU (Hg.) 1997a, S. 24

# Stadtökologische Forschungen

#### Nr. 1 UFZ-Bericht Nr. 5/1996

Winkler, M.: Untersuchungen zur gepflanzten Vegetation und ihre ökologische Bedeutung

#### Nr. 2 UFZ-Bericht Nr. 6/1996

Arndt, E., Pellmann, H.:

Ökologische Charakterisierung von Biotopen im urbanen Raum am Beispiel von Modelltiergruppen

#### Nr. 3 UFZ-Bericht Nr. 8/1996

Frühauf, M., Breuste, I., Breuste, J., Diaby, K., Sauerwein, M., Zierdt, M.: Hallesche Kleingärten. Nutzung und Schadstoffbelastung als Funktion der sozioökonomischen Stadtstruktur und physisch-geographischer Besonderheiten.

#### Nr. 4 UFZ-Bericht Nr. 9/1996

Heinz, V.:

Die Flächennutzung der Stadt Leipzig im klassifizierten Landsat-TM-Bild

#### Nr. 5 UFZ-Bericht Nr. 10/1996

Freyer, K., Popp, P., Treutler, H.C., Wagler, D., Schuhmann, G.: Untersuchungen zu Wechselbeziehungen zwischen Immissionen und Flächennutzung auf strukturtypischen Testflächen in Leipzig

#### Nr. 6 UFZ-Bericht Nr. 11/1996

Schulte, G.: Stadtböden - Schadstoffbelastung und -mobilität

#### Nr. 7 UFZ-Bericht Nr. 12/1996

Breuste, J., Keidel, T., Meinel, G., Münchow, B., Netzband, M., Schramm, M.: Erfassung und Bewertung des Versiegelungsgrades befestigter Flächen

#### Nr. 8 UFZ-Bericht Nr. 16/1996

Keidel, T.:

Untersuchungen zur Situation des Wohnumfeldes ostdeutscher Großsiedlungen am Beispiel von Leipzig-Grünau

#### Nr. 9 UFZ-Bericht Nr. 18/1996

Wagler, D.:

Modellierung der Ausbreitung kfz-bedingter Schadstoffe in der Stadt Leipzig

#### Nr. 10 UFZ-Bericht Nr. 20/1996

Engewald, W., Knobloch T., Asperger A.: Analytische Untersuchungen zum Schadstoffeintrag durch den Hausbrand -Auswirkungen des gegenwärtigen Strukturwandels auf die urbane Belastungssituation

#### Nr. 11 UFZ-Bericht Nr. 2/1997

Müller, U.:

Beziehungen zwischen urbanen Flächennutzungsstrukturen und klimatischen Verhältnissen am Beispiel der Stadtregion Leipzig

#### Nr. 12 UFZ-Bericht Nr. 7/1997

Breuste, J. (Hrsg.): 2. Leipziger Symposium "Ökologische Aspekte der Suburbanisierung" Tagungsband der Veranstaltung am 13. 6. und 14. 6. 1996 am UFZ-Umweltforschungszentrum Leipzig-Halle GmbH

#### Nr. 13 UFZ-Bericht Nr. 16/1997

Geisler, E.: Aspekte der Sozialverträglichkeit der Mobilitätsentwicklung in Leipzig

#### Nr. 14 UFZ-Bericht Nr. 25/1997

Popp, P., Feist, B., Niehus, B., Peklo, G., Thuß, U.: Vorkommen und Verteilung von toxisch relevanten organischen Komponenten und Schwermetallen in ausgewählten Untersuchungsgebieten

#### Nr. 15 UFZ-Bericht Nr. 9/1998

Kabisch, S., Bamberg, A.:

Interdependenzen von gebauter, sozialer und natürlicher Umwelt und deren Einfluß auf Wohnzufriedenheit und Seßhaftigkeit Quartiersbezogene stadtsoziologische Untersuchungen in Leipzig-Stötteritz im Rahmen des Themenschwerpunktes "Sozialräumliche Differenzierung und stadtökologischer Strukturwandel"

#### Nr. 16 UFZ-Bericht Nr. 14/1998

Wickop, E., Böhm, P., Eitner, K., Breuste, J.:

Qualitätszielkonzept für Stadtstrukturtypen am Beispiel der Stadt Leipzig - Entwicklung einer Methodik zur Operationalisierung einer nachhaltigen Stadtentwicklung auf der Ebene von Stadtstrukturen

#### Nr. 17 UFZ-Bericht Nr. 19/1998

Sauerwein, M.:

Geoökologische Bewertung urbaner Böden am Beispiel von Großsiedlungen in Halle und Leipzig - Kriterien zur Ableitung von Boden-Umweltstandards für Schwermetalle und Polycyclische Aromatische Kohlenwasserstoffe

#### Nr. 18 UFZ-Bericht Nr. 3/1999

#### **B.** Bauer

Mikrometeorologische Analyse und Bewertung kleinräumiger Stadtstrukturen

### Nr. 19 UFZ-Bericht Nr. 4/1999

Münchow, B.:

Bodenbeanspruchung durch Versiegelungsmaßnahmen unter besonderer<br>Berücksichtigung der Wasserdurchlässigkeit und der bodenbiologischen Aktivität

UFZ-Umweltforschungszentrum Leipzig-Halle GmbH<br>Sektion Angewandte Landschaftsökologie Permoserstraße 15 D-04318 Leipzig Telefon 0341/235-2166 Telefax 0341/235-2511

Projektbereich Urbane Landschaften Permoserstraße 15 Telefon 0341/235-2843 Telefax 0341/235-2534